# **LAPORAN KERJA PRAKTIK (KP) PT. RIAU ANDALAN PULP AND PAPER KANTOR KOPERASI KARYAWAN (KOPKAR) PELALAWAN – RIAU**

# **PROSEDUR PENCATATAN LOG BOOK SERAH TERIMA MEAL KUPON DAN PROSEDUR PENGINPUTAN DATA BARANG DI KOPKAR MART**

**ULAN DARI NIM. 5304191187**

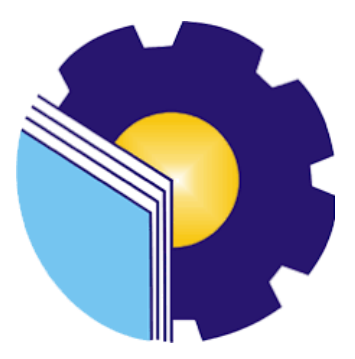

**PROGRAM STUDI SARJANA TERAPAN AKUNTANSI KEUANGAN PUBLIK JURUSAN ADMINISTRASI NIAGA POLITEKNIK NEGERI BENGKALIS BENGKALIS – RIAU 2023**

#### **LEMBAR PENGESAHAN**

#### **LAPORAN KERJA PRAKTIK**

# KOPERASI KARYAWAN PT RIAU ANDALAN PULP AND PAPER (PT. RAPP)

Ditulis sebagai salah satu syarat untuk menyelesaikan Kerja Praktik

#### **ULAN DARI** NIM. 5304191187

Pelalawan, 16 Mei 2023

Manajer Operasional Koperasi Karyawan PT. RAPP

Hafizur Rizki, S.Si NIK. 22-0801

**Dosen Pembimbing** Prodi Akuntansi Keuangan Publik

Novira Sartika, S.Stat., M.Ak., CGAA NIDN. 0022118901

Disetujui/Disahkan Ketua Prodi Akuntangi Keuangan Publik

Endang Sri Wahyuni, SE., M.Ak., CGAA NIP. 198407172021212006

#### **LEMBAR PERSETUJUAN**

# **LAPORAN KERJA PRAKTIK (KP)** PT. RIAU ANDALAN PULP AND PAPER KANTOR KOPERASI KARYAWAN (KOPKAR) **PELALAWAN-RIAU**

# PROSEDUR PENCATATAN LOG BOOK SERAH TERIMA MEAL KUPON DAN PROSEDUR PENGINPUTAN DATA BARANG DI KOPKAR MART

Ditulis sebagai salah satu syarat untuk menyelesaikan Kerja Praktik

#### **Ulan Dari** 5304191187

Pelalawan, 16 Mei 2023

**Dosen Pembimbing** Prodi. Akuntansi Keuangan Publik

Novira Sartika, S.Stat., M.Ak., CGAA NIDN. 0022118902

Disetujui/Dipisahkan Ka. Prodi Akuntansi Keuangan Publik

Endang Sri Wahyuni, SE., M.Ak., CGAA NIP: 198407172021212006

# **KATA PENGANTAR**

<span id="page-3-0"></span>Puji syukur kehadirat Allah SWT yang selalu memberikan kesehatan, baik kesehatan jasmani maupun kesehatan rohani, dan memberikan kesempatan kepada penulis untuk dapat menyelesaikan laporan Kerja Praktik (KP). Shalawat dan salam tidak lupa juga dihadiahkan buat junjungan kita nabi besar Muhammad SAW, atas segala perjuangan dan amanah yang diberikannya yang membawa kita dari zaman jahiliyah menuju zaman ilmu pengetahuan ini.

Kerja Praktik ini merupakan salah satu program Politeknik Negeri Bengkalis khususnya Jurusan Administrasi Niaga yang wajib diikuti oleh seluruh mahasiswa Politeknik Negeri Bengkalis dalam menerapkan ilmu pengetahuan danpengalaman baru dalam menunjang ilmu yang diperoleh dibangku perkuliahan. Laporan ini diharapkan dapat menambah kreatifitas dan pengetahuan yang baik bagi penulis maupun pembaca, penulis mengucapkan terima kasih kepada semua pihak yang telah membantu dalam melaksanakan Kerja Praktik (KP) sampai tersusunnya laporan ini dengan baik. Pada kesempatan kali ini penulis inginmengucapkan terima kasih yang sebesar-besarnya kepada pihak yang bersangkutan,yaitu:

- 1. Allah SWT, atas kesempatan hidup dan segala limpahan rahmat dan hidayah-Nya yang telah memberikan mukjizat serta kekuatan kepada penulis dalam menyelesaikan kegiatan Kerja Praktik (KP) ini.
- 2. Kedua Orang Tua beserta keluarga besar tercinta yang memberikan segala kasih sayang, do'a, pengorbanan, kesabaran dan dukungan materi maupun moril yang telah diberikan selama ini.
- 3. Bapak Johny Custer, S.T.. M.T. selaku direktur Politeknik Negeri Bengkalis.
- 4. Ibu Supriati, S.ST., M.Si selaku Ketua Jurusan Administasi Niaga.
- 5. Ibu Endang Sri Wahyuni, S.E., M.Ak. selaku Ketua Program Studi D-IV Akuntansi Keuangan Publik.
- 6. Ibu Novira Sartika, S.Stat., M.Ak., CGAA selaku Koordinator sekaligus Dosen Pembimbing Kerja Praktik (KP) Program Studi Akuntansi KeuanganPublik.
- 7. Ibu Nur Anita, SE., M.Sc., CGAA selaku Dosen Wali Program Studi D- IV Akuntansi Keuangan Publik VIII A.
- 8. Seluruh Dosen dan Laboran Jurusan Administrasi Niaga khususnya Program Studi Akuntasi Keuangan Publik Politeknik Negeri Bengkalis.
- 9. Bapak Tengku Kespandiar, S.T., M.M selaku Campus Relation Head PT. RAPP Pelalawan.
- 10. Bapak Hafizur Rizki, S.Si selaku Mentor Kerja Praktik (KP) pada kantor Koperasi Karyawan PT. RAPP Pelalawan.
- 11. Seluruh Pegawai Kantor Koperasi Karyawan PT. RAPP Pelalawan.
- 12. Kepada T. Roni Yulda Halidian, S.Sos yang telah membersamai penulis melewati proses magang hingga saat ini. Terima kasih telah menjadi sosok pendamping dalam segala hal dan menjadi sosok pendamping yang selamaini saya cari. Telah berkontribusi dan meluangkan baik tenaga, pikiran, materi maupun moril kepada saya dan senantiasa sabar menghadapi saya. Terima kasih telah menjadi bagian dari perjalanan saya hingga sekarang ini. Semoga kedepannya dapat memperbaiki apa-apa yang kemarin dirasa kurang dan ditambahkan apa-apa yang dirasa diperlukan.
- 13. Kepada Hasna Deti, Minarto, Siska Midalisna, Erma Yunita dan Leni Patrika yang sama-sama berjuang dan memberikan dukungan dalam menyelesaikan Kerja Praktik (KP) ini.
- 14. Teman-teman seperjuangan Politeknik Negeri Bengkalis khususnya Program Studi Akuntansi Keuangan Publik Semester VIII (delapan) A yang selalu memberikan dukungan saat menyelesaikan laporan Kerja Praktik (KP) ini.
- 15. Semua saudara serta sahabat yang tidak dapat saya sebutkan satu per satu atas semangat dan doanya.

Semoga budi baik serta keikhlasan yang diberikan akan memperoleh imbalan yang sepadan dari Allah SWT. Penulis menyadari bahwa dalam penyusunan laporan Kerja Praktik (KP) ini masih jauh dari kata sempurna, baik darisegi penyusunan, bahasa, maupun penulisan. Oleh karena itu, penulis sangat mengharapkan kritik dan saran yang bersifat membangun untuk menjadi referensi bagi penulis dimasa mendatang. Semoga laporan ini dapat bermanfaat bagi semua pihak yang memerlukan untuk kedepannya.

Pelalawan, 16 Mei 2023

**Ulan Dari NIM. 530419187**

# **DAFTAR ISI**

# **Halaman**

<span id="page-6-0"></span>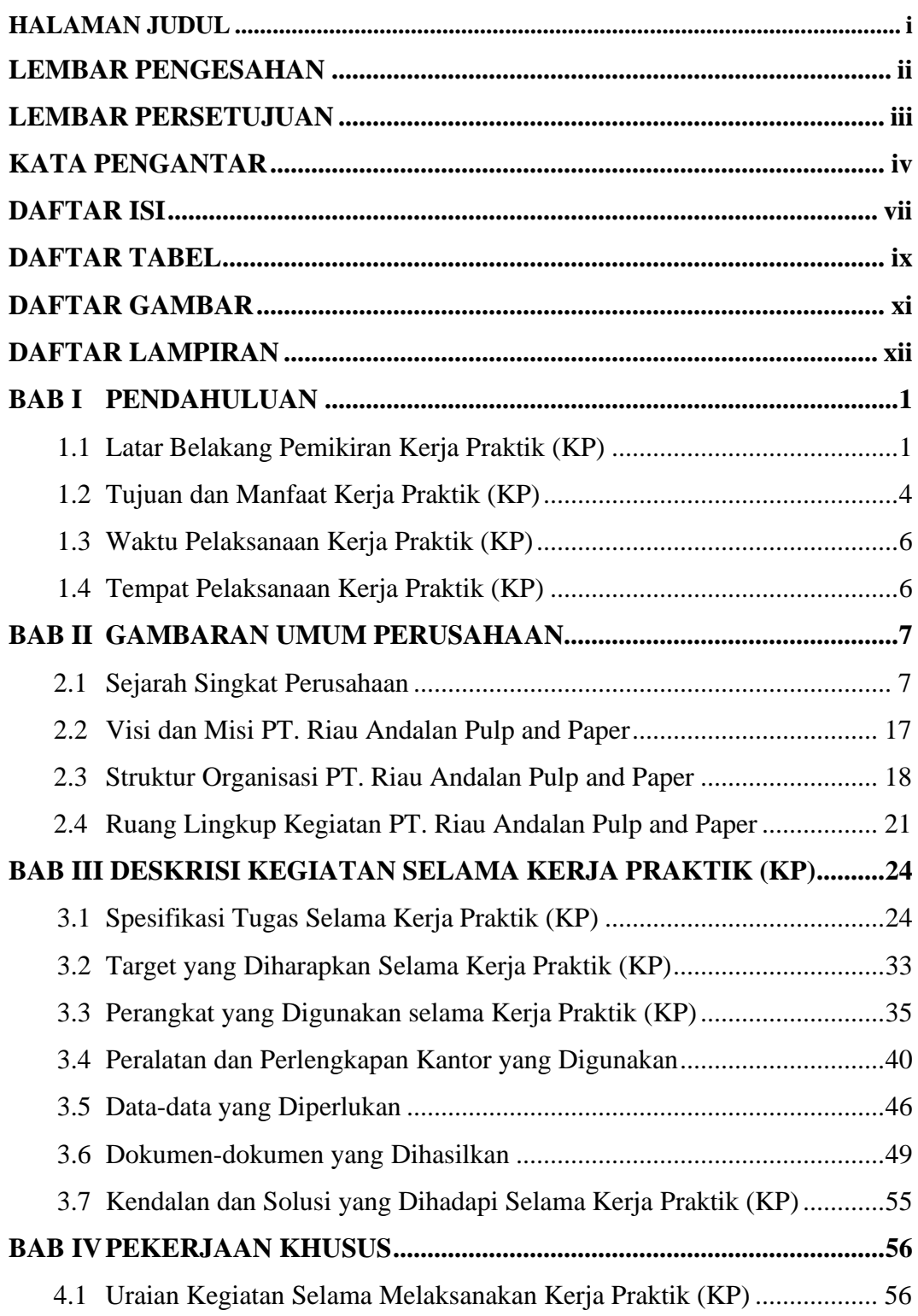

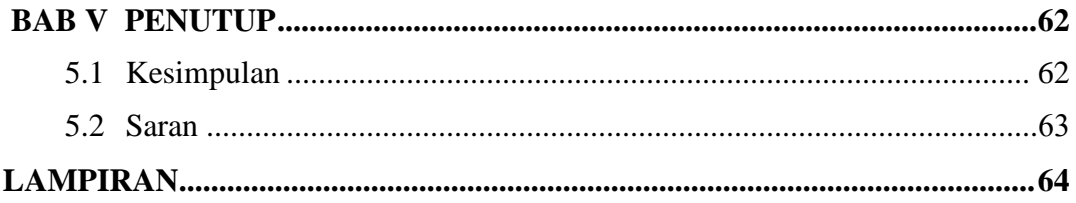

# **DAFTAR TABEL**

#### **Halaman**

<span id="page-8-0"></span>Table 1.1 Jadwal Jam Kerja Kantor Koperasi Karyawan PT. RAPP.......................6 Table 3.1 Laporan Agenda Pekerjaan Minggu Ke-1 Tgl 12 Jan–13 Jan2023 .......25 Table 3.2 Laporan Agenda Pekerjaan Minggu Ke-2 Tgl 16 Jan–21 Jan 2023 ......25 Table 3.3 Laporan Agenda Pekerjaan Minggu Ke-3 Tgl 23 Jan–28 Jan2023 .......26 Table 3.4 Laporan Agenda Pekerjaan Minggu Ke-4 Tgl 30 Jan–04 Feb 2023......26 Table 3.5 Laporan Agenda Pekerjaan Minggu Ke-5 Tgl 06 Feb–11 Feb 2023 .....27 Table 3.6 Laporan Agenda Pekerjaan Minggu Ke-6 Tgl 13 Feb–18 Feb 2023 .....37 Table 3.7 Laporan Agenda Pekerjaan Minggu Ke-7 Tgl 20 Feb–25 Feb 2023 .....28 Table 3.8 Laporan Agenda Pekerjaan Minggu Ke-8 Tgl 27 Feb–04 Mar 2023 ....28 Table 3.9 Laporan Agenda Pekerjaan Minggu Ke-9 Tgl 06 Mar–11 Mar 2023....29 Table 3.10 Laporan Agenda Pekerjaan Minggu Ke-10 Tgl 13 Mar–18Mar2023 29 Table 3.11 Laporan Agenda Pekerjaan Minggu Ke-11 Tgl 20 Mar–25Mar2023 30 Table 3.12 Laporan Agenda Pekerjaan Minggu Ke-12 Tgl 27 Mar–01 Apr2023 .30 Table 3.13 Laporan Agenda Pekerjaan Minggu Ke-13 Tgl 03 Apr–07 Apr2023 .30 Table 3.14 Laporan Agenda Pekerjaan Minggu Ke-14 Tgl 09 Apr–14 Apr2023 .31 Table 3.15 Laporan Agenda Pekerjaan Minggu Ke-15 Tgl 17 Apr–21 Apr2023 .31 Table 3.16 Laporan Agenda Pekerjaan Minggu Ke-16 Tgl 24 Apr–28 Apr2023 .31 Table 3.17 Laporan Agenda Pekerjaan Minggu Ke-17 Tgl01 Mei–05 Mei 2023 .31 Table 3.18 Laporan Agenda Pekerjaan Minggu Ke-18 Tgl 08 Mei–12 Mei2023 .32 Table 3.19 Laporan Agenda Pekerjaan Minggu Ke-19 Tgl 15Mei–16 Mei 2023.32

# **DAFTAR GAMBAR**

# Halaman

<span id="page-9-0"></span>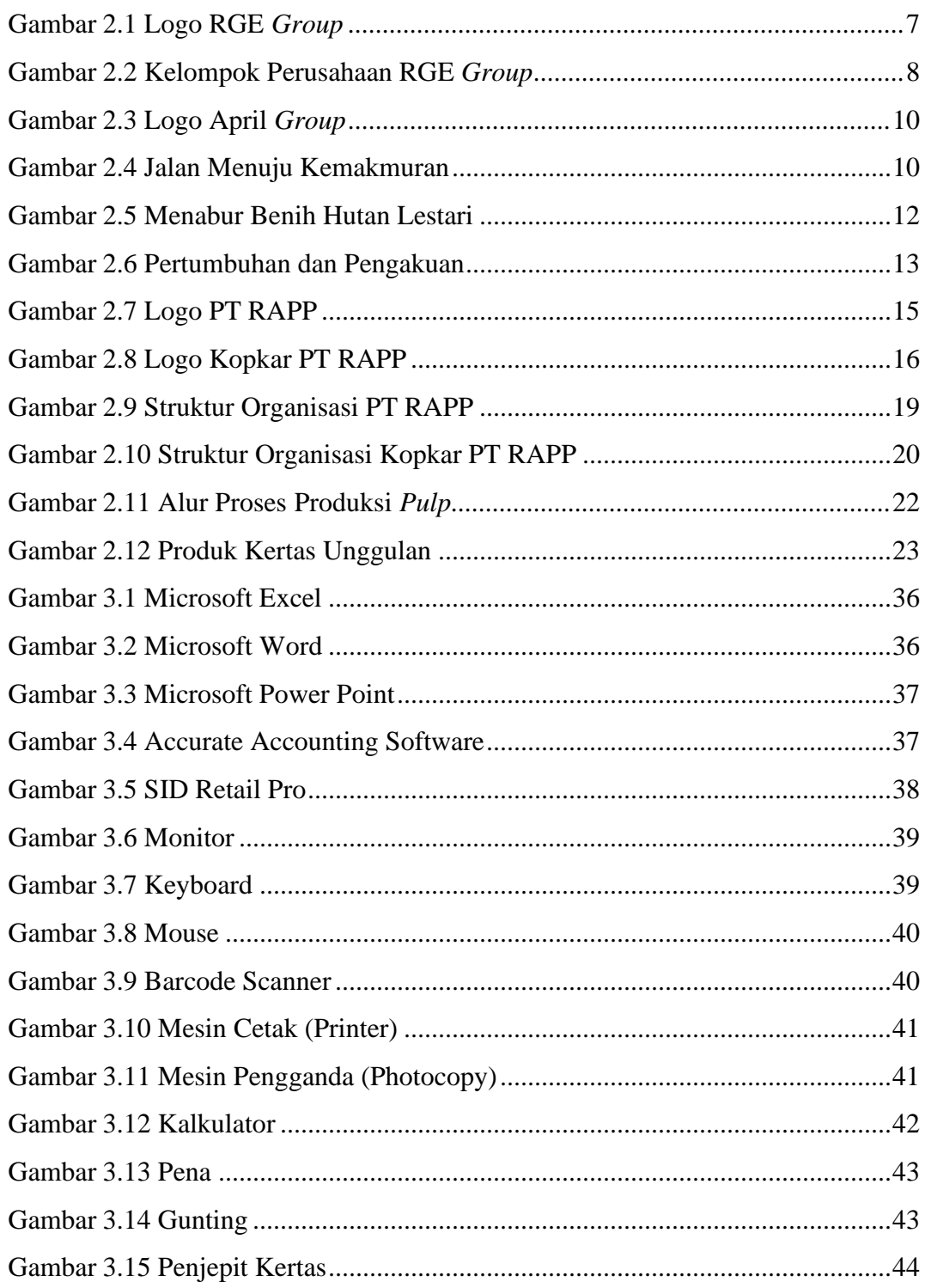

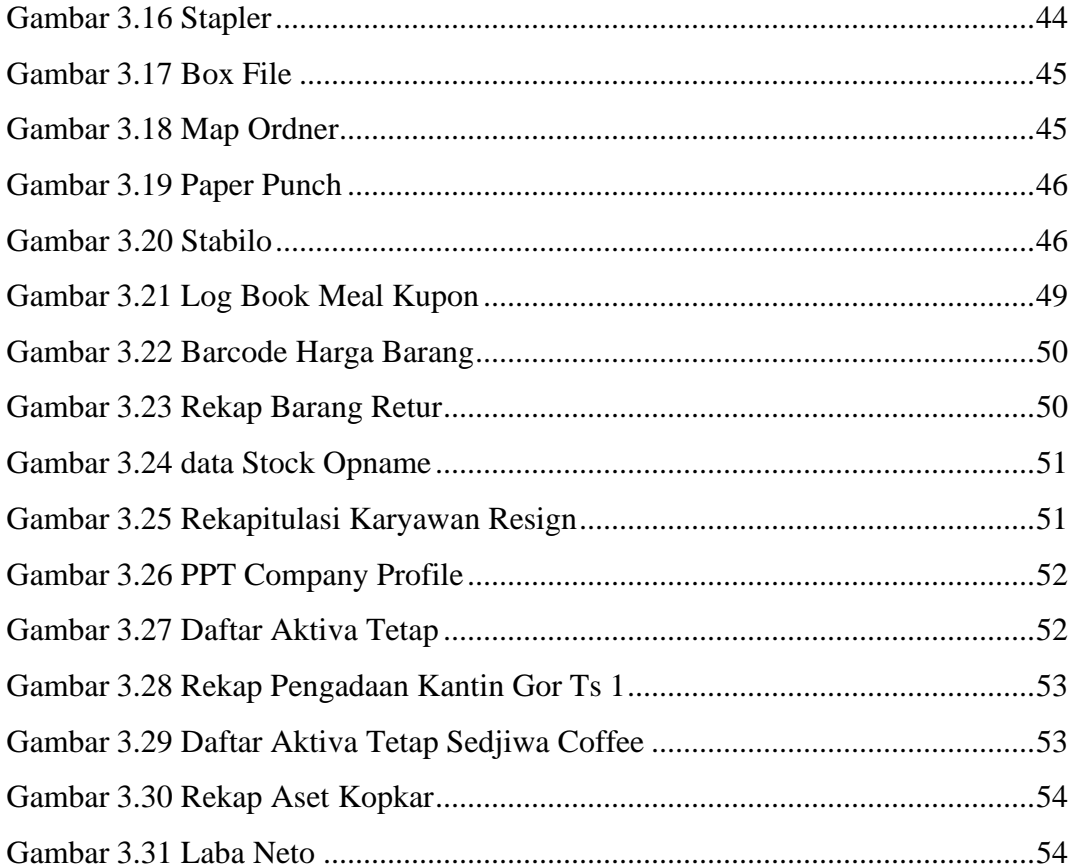

# **DAFTAR LAMPIRAN**

# **Halaman**

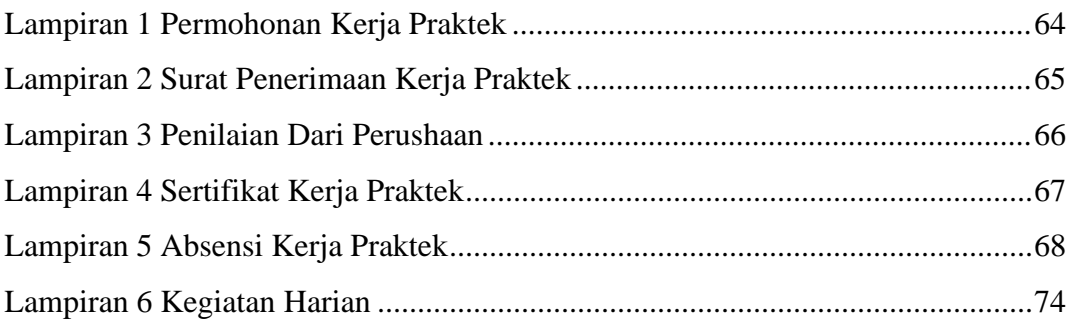

# **BAB 1 PENDAHULUAN**

#### **1.1 Latar Belakang Pemikiran Kerja Praktik (KP)**

Kemajuan dunia di zaman modern saat ini yang identik dengan era globalisasi, berkembang seiring dengan kemajuan Ilmu Pengetahuan dan Teknologi (IPTEK) yang semakin canggih. Dengan perkembangan ilmu pengetahuan dan teknologi, persaingan dunia menjadikan sangat ketat. Ilmu pengetahuan dan teknologi semakin maju dan berkembang serta informasi yang selalu update. Hal ini menyebabkan negara – negara semakin maju di dunia untuk memenuhi tuntutan zaman di kancah internasional.

Bangsa Indonesia juga perlu mengembangkan ilmu pengetahuan dan teknologi informasi sehingga dapat menghasilkan sumber daya manusia yang profesional, berkualitas, krearif, dan inovatif. Setiap generasi baru harus mampu menyesuaikan dan mengembangkan diri terhadap lingkungan yang akan dihadapinya dengan cara membekali diri dengan pendidikan. Setiap lulusan dari perguruan tinggi diharapkan mampu memiliki kompetensi yang dapat mendukung dirinya dalam menghadapi lingkungan masyarakat. Kompetensi tersebut diharapkan dapat menjadi bekal yang cukup bagi lulusan agar dapat bersaing dalam dunia kerja. Untuk dapat terjun ke dunia kerja setelah lulus kuliah, setiap mahasiswa harus memiliki kesiapan dalam menghadapi keprofesionalan pekerjaannya yang sesuai dengan bidang yang digelutinya.

Perguruan tinggi merupakan pendidikan formal tertinggi yang akan menghasilkan sumber daya manusia (SDM) yang memiliki tingkat intelektual yang tinggi untuk bersaing dalam tuntutan dunia kerja. Baik tuntutan kemampuan maupun tuntutan kualitas. Sehingga perguruan tinggi dituntut untuk mempersiapkan SDM yang berkualitas baik untuk menghadapi persaingan yang semakin ketat. Hubungan antara teori dan praktik dalam dunia pendidikan merupakan hal yang penting untuk membandingkan serta membuktikan sesuatu yang telah dipelajari dalam teori dengan keadaan yang sebenarnya di dunia pekerjaan.

Politeknik Negeri Bengkalis yang merupakan satu-satunya Politeknik Negeri yang ada di Riau memiliki peranan yang sangat penting dalam membina dan membentuk mahasiswa agar menjadi manusia yang kompeten dan ahli di bidangnya dan memiliki tanggung jawab dalam mempersiapkan mahasiswa untuk bersaing di dunia kerja yang sesungguhnya. Salah satu cara yang di lakukan Politeknik Negeri Bengkalis adalah dengan diadakan pelaksanaan Kerja Praktik (KP) sebagai salah satu program yang wajib diikuti oleh mahasiswa D4 sebagai salah satu syarat untuk menyelesaikan Program Studi Diploma IV.

Kerja Praktik (KP) adalah suatu proses pembelajaran untuk mengenal secara langsung dunia kerja yang sesungguhnya. Kerja Praktik ini dilaksanakan setiap tahun dan wajib diikuti oleh setiap mahasiswa Politeknik Negeri Bengkalis dengan tujuan dapat mengimplementasikan ilmu yang pernah dipelajari ke dunia pekerjaan. Kerja Praktik merupakan serangkaian kegiatan yang meliputi pemahaman teori / konsep ilmu pengetahuan yang diaplikasikan dalam pekerjaan sesuai dengan profesi bidang studi. Kerja Praktik dapat menambah wawasan, pengetahuan dan kemampuan mahasiswa, serta mampu menyelesaikan permasalahan ilmu pengetahuan sesuai dengan teori yang diperoleh selama di bangku perkuliahan. Secara umum pelaksanaan Kerja Praktik ditujukan untuk meningkatkan kemampuan dan keterampilan mahasiswa sesuai bidangnya untuk diterapkan secara langsung dalam berbagai kegiatan di instansi pemerintah maupun instansi swasta.

Politeknik adalah salah satu perguruan tinggi yang berbentuk vokasi. Politeknik Negeri Bengkalis merupakan perguruan tinggi yang didirikan oleh Pemerintah Kabupaten Bengkalis melalui Yayasan Gema Bahari pada awal tahun 2000, dimana saat itu masih bernama Politeknik Perkapalan Bengkalis. Dalam perjalanannya, Politeknik Perkapalan Bengkalis berubah nama menjadi Politeknik Bengkalis dan berada di bawah naungan Yayasan Bangun Insani (YBI) Bengkalis, dengan 5 (lima) program studi, yaitu: Teknik Perkapalan, Teknik Mesin, Teknik Elektro, Teknik Sipil, dan Administrasi Bisnis.

Pada bulan Juli 2001, Politeknik Bengkalis menerima mahasiswa baru angkatan pertama. Pada awal 2008 Politeknik Bengkalis meminta dukungan kepada YBI Bengkalis, Pemerintah Kabupaten Bengkalis dan DPRD Kabupaten Bengkalis untuk mengusulkan peningkatan status dari Perguruan Tinggi Swasta (PTS) menjadi Perguruan Tinggi Negeri (PTN). Tahun 2009, Politeknik Bengkalis bersama YBI Bengkalis dan Pemkab Bengkalis mengusulkan peningkatan status dari PTS menjadi PTN kepada Kementerian Pendidikan Nasional melalui Direktorat Jenderal Pendidikan Tinggi. Pada tanggal 9 Februari 2011 Politeknik Bengkalis bersama YBI Bengkalis dan Pemkab Bengkalis melakukan presentasi ke Menteri Pendayagunaan Aparatur Negara dan Reformasi Birokrasi guna melengkapi kelayakan penegerian Politeknik Bengkalis.

Pada tanggal 29 Juli 2011, Politeknik Bengkalis resmi menjadi PTN dengan nama Politeknik Negeri Bengkalis melalui Peraturan Menteri Pendidikan Nasional (Permendiknas) No. 28 tahun 2011 tentang Pendirian, Organisasi dan Tata Kerja Politeknik Negeri Bengkalis. Pada tanggal 26 Desember 2011, Politeknik Negeri Bengkalis diresmikan oleh Menteri Pendidikan dan Kebudayaan Republik Indonesia.

Politeknik Negeri Bengkalis memiliki 8 (delapan) jurusan, yaitu Teknik Perkapalan, Teknik Mesin, Teknik Elektro, Teknik Sipil, Administrasi Niaga, Teknik Informatika, Bahasa dan Kemaritiman. Dari 8 (delapan) jurusan tersebut kemudian dipecah menjadi 18 (delapan belas) program studi yang terdiri dari 9 (sembilan) program studi strata D3 (diploma tiga), diantaranya Teknik Perkapalan, Teknik Mesin, Teknik Elektronika, Teknik Sipil, Administrasi Bisnis, Teknik Informatika, Bahasa Inggris, Nautika dan Ketalaksanaan Pelayaran Niaga, dan 9 (sembilan) program studi strata D4 (diploma empat), diantaranya Teknik Rekayasa Arsitektur Perkapalan, Teknik Mesin Produksi dan Perawatan, Teknik Listrik, Teknik Perancangan Jalan dan Jembatan, Administrasi Bisnis Internasional,Akuntansi Keuangan Publik, Rekayasa Perangkat Lunak, Keamanan Sistem Informasi dan Bahasa Inggris Untuk Komunikasi Bisnis dan Profesi.

Jurusan Administrasi Niaga adalah salah satu jurusan yang ada di Politeknik Negeri Bengkalis. Jurusan Administrasi Niaga memiliki 3 (tiga) program studi, yaitu

D3-Administrasi Bisnis, D4-Administrasi Bisnis Internasional dan D4-Akuntansi Keuangan Publik.

Program Studi Akuntansi Keuangan Publik merupakan salah satu program studi yang ada di Politeknik Negeri Bengkalis. Program Studi Akuntansi Keuangan Publik berdiri pada tahun 2016 dengan izin operasional yang dikeluarkan oleh Menteri Riset, Teknologi dan Pendidikan Tinggi. Program studi ini didirikan untuk menghasilkan sumber daya manusia yang terampil dan profesional dalam bidang akuntansi sektor publik seperti organisasi pemerintahan, Lembaga Swadaya Masyarakat (LSM), Rumah Sakit, Pendidikan, Badan Usaha Milik Negara/Daerah (BUMN/BUMD) dan instansi lainnya yang berkaitan dengan publik.

Sesuai dengan kurikulum program studi Akuntansi Keuangan Publik Politeknik Negeri Bengkalis , bahwa setiap mahasiswa yang akan menyelesaikan studi harus melaksanakan Kerja Praktik (KP) yang dilaksanakan di semester 8 (delapan) dalam jangka waktu minimal 4 (empat) bulan dan maksimal 6 (enam) bulan. Setelah melaksanakan Kerja Praktik selama 17 (tujuh belas) minggu, mahasiswa diwajibkan membuat laporan Kerja Praktik sebagai bentuk pertanggungjawaban dari setiap kegiatan yang dilakukan selama melaksanakan Kerja Praktik (KP).

Berdasarkan ketentuan di atas, Kerja Praktik (KP) ini dilaksanakan di PT. Riau Andalan *Pulp and Paper* Pangkalan Kerinci, Kabupaten Pelalawan yang dilaksanakan selama 18 (delapan belas) minggu terhitung sejak tanggal 12 Januari 2023 s/d 12 Mei 2023.

#### **1.2 Tujuan dan Manfaat Kerja Praktik (KP)**

Secara umum, tujuan Kerja Praktik (KP) merupakan salah satu kegiatan bagi mahasiswa Politeknik Negeri Bengkalis dalam menyelesaikan studinya. Adapun tujuan dan manfaat diadakan Kerja Praktik tersebut tidak lain dan tidak bukan adalah untuk mencapai hasil yang diharapkan, yaitu sebagai berikut:

1.2.1 Tujuan Kerja Praktik (KP)

Tujuan pelaksanaan Kerja Praktik Politeknik Negeri Bengkalis adalah sebagai berikut:

- 1. Untuk mengetahui spesifikasi pekerjaan yang ada di PT. Riau Andalan *Pulp and Paper*  pada kantor Koperasi Karyawan.
- 2. Untuk mengetahui target yang diharapkan dari pekerjaan yang ada di PT. Riau Andalan *Pulp and Paper* pada kantor Koperasi Karyawan.
- 3. Untuk mengetahui perangkat keras dan perangkat lunak yang digunakan di PT. Riau Andalan *Pulp and Paper* pada kantor Koperasi Karyawan.
- 4. Untuk mengetahui peralatan dan perlengkapan yang digunakan di PT. Riau Andalan *Pulp and Paper* pada kantor Koperasi Karyawan.
- 5. Untuk mengetahui data-data yang diperlukan selama Kerja Praktik di PT. Riau Andalan *Pulp and Paper* pada kantor Koperasi Karyawan.
- 6. Untuk mengetahui dokumen yang dihasilkan selama melakukan Kerja Praktik di PT. Riau Andalan *Pulp and Paper* pada kantor Koperasi Karyawan.
- 7. Untuk mengetahui kendala dan solusi yang dihadapi selama melakukan Kerja Praktik di PT. Riau Andalan *Pulp and Paper* pada kantor Koperasi Karyawan.
- 1.2.2 Manfaat Kerja Praktik (KP)

Manfaat pelaksanaan Kerja Praktik Politeknik Negeri Bengkalis adalah sebagai berikut:

- 1. Mahasiswa mendapat kesempatan untuk menerapkan ilmu pengetahuan (teori/konsep) yang sudah dipelajari ke dalam dunia pekerjaan secara nyata dan dapat meningkatkan pengetahuan dan keterampilan melalui keterlibatan secara langsung dalam pekerjaan yang ada di PT. Riau Andalan *Pulp and Paper* pada kantor Koperasi Karyawan.
- 2. Mahasiswa memperoleh pengalaman di dunia pekerjaan untuk mempersiapkan diri sebelum direkrut ke dalam dunia kerja.
- 3. Dapat mengenal dan mengoperasikan berbagai peralatan yang digunakan perusahaan, instansi maupun perkantoran dalam menjalankan aktivitas kerja yang sesungguhnya.

4. Politeknik Negeri Bengkalis memperoleh umpan balik dari organisasi atau perusahaan terhadap kemampuan mahasiswa yang mengikuti Kerja Praktik di dunia pekerjaannya.

### **1.3 Waktu Pelaksanaan Kerja Praktik (KP)**

Waktu pelaksanaan Kerja Praktik di PT. Riau Andalan *Pulp and Paper*  Pangkalan Kerinci, Kabupaten Pelalawan dilaksanakan selama 19 (sembilan belas) minggu. Dimulai dari tanggal 12 Januari 2023 s/d 16 Mei 2023. Adapun jadwal kerja di PT. Riau Andalan *Pulp and Paper* Pangkalan Kerinci, Kabupaten Pelalawan, adalah sebagai berikut:

| No | Hari             | Jam Kerja             | <b>Istirahat</b>              |
|----|------------------|-----------------------|-------------------------------|
|    | Senin s/d Jum'at | $08.00$ s/d 16.30 WIB | $12.00 \text{ s/d}$ 13.00 WIB |
|    | Sabtu            | 08.00 s/d 12.30 WIB   | -                             |
|    | Minggu           | Libur                 | Libur                         |

**Table 1.1 Jadwal Jam Kerja Kantor Koperasi Karyawan PT. RAPP**

*Sumber: Data Olahan 2023*

# **1.4 Tempat Pelaksanaan Kerja Praktik (KP)**

Kerja Praktik (KP) dilakukan di PT. Riau Andalan *Pulp and Paper* bagian Koperasi Karyawan (KOPKAR) PT. RAPP yang beralamat di Jl. Lintas Timur, Pangkalan Kerinci, Kabupaten Pelalawan, Riau (28300). Tel: +62 761 491 000, Fax: +62 761 491 846.

# **BAB 2 GAMBARAN UMUM PERUSAHAAN**

### **2.1 Sejarah Singkat Perusahaan**

# 2.1.1 *Royal Golden Eagle* (RGE) *Group*

*Royal Golden Eagle* (RGE), yang dulu dikenal sebagai RGM (Raja Garuda Mas), resmi terdaftar pada tahun 1973. RGE bermula dari sebuah toko penyedia suku cadang bernama Toko Motor pada tahun 1967 di Medan, Indonesia. Disanalah pendiri dan ketua RGE Group bapak Sukanto Tanoto, pertama kalinya terjun dalam dunia bisnis. Pada saat krisis minyak pada tahun 1973, beliau mampu mengatasi harga minyak yang melonjak cepat untuk mengembangkan bisnisnya ketika perusahaan minyak berkembang di wilayah tersebut. Setelah jeda panjang, beliau berhasil mendirikan pabrik kayu lapis di Besitang, Sumatera Utara. Saat itu, beliau telah mengamati bahwa Indonesia mengekspor kayu bulat dan mengimpor kayu lapis, sehingga memutuskan untuk berinvestasi dibidang manufaktur kayu lapis di Indonesia.

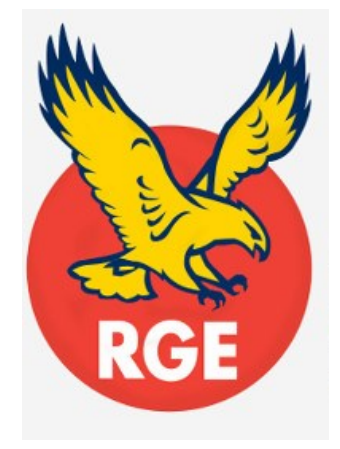

**Gambar 2.1 Logo RGE** *Group Sumber : rgei.com (2023)*

Sukanto Tanoto kemudian membangun pabrik *pulp* dan kertas terbesar di dunia di Kerinci, Riau. Grup April tercatat di New York *Stock Exchange*. Setelah mengatasi kondisi yang menantang selama krisis keuangan/finansial diakhir tahun 1990-an, RGE melebarkan sayapnya di Tiongkok, Brasil, Kanada, dan Spanyol. RGE memiliki prinsip 5C yang dipercaya oleh pendirinya yaitu Sukanto Tanoto dapat membawa

kebaikan kepada Community (masyarakat), Country (Negara), Climate (iklim), Customer (pelanggan), dan Company (perusahaan).

Adapun kelompok usaha yang berada di bawah naungan *Royal Golden Eagle*  (RGE) Grup antara lain, yaitu sebagai berikut:

- 1. *Pulp* dan Kertas APRIL & Asia *Symbol*
- 2. Industri Kelapa Sawit Asian Agri & Apical
- 3. Serat Selulosa Bracell
- 4. Serat Viscose Sateri & Asia Pacific Rayon (APR)
- 5. Pengembangan Sumber Daya Energi Pacific Oil & Gas

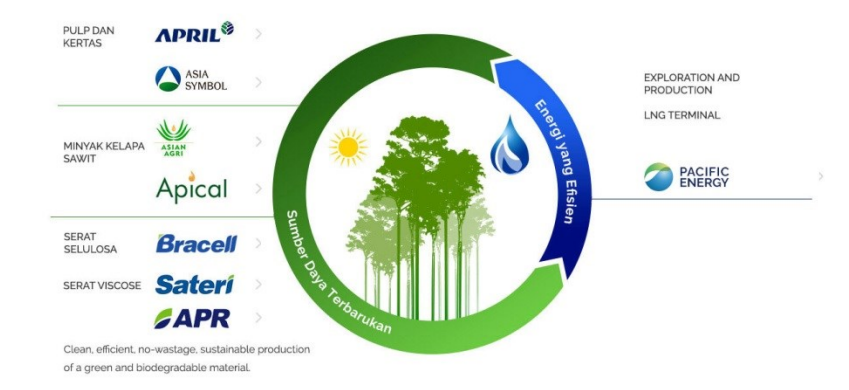

**Gambar 2.2 Kelompok Perusahaan RGE** *Group Sumber : rgei.com (2023)*

*Royal Golden Eagle* (RGE) Grup mempunyai nilai utama, yaitu T.O.P.I.C.C start with me. Nilai ini dijadikan sebagai pedoman bekerja dalam perusahaan RGE Grup, T.O.P.I.C.C terdiri dari singkatan sebagai berikut ini:

- 1. *Complementary Team* atau (Kerja Sama Tim), kami satu dalam tujuan dan saling melengkapi dalam kerja sama tim.
- 2. *Ownership* atau (Rasa Memiliki), kami memelihara rasa memiliki untuk senantiasa mencapai yang terbaik.
- 3. *People* atau (Sumber Daya Manusia), kami mengembangkan sumber daya manusia untuk tumbuh bersama.
- 4. *Integrity* atau (Integritas), kami bertindak dengan penuh integritas.
- 5. *Customer* atau (Pelanggan), kami memahami dan memberikan yang terbaik bagi pelanggan.
- 6. *Continuous Improvement* atau (Perbaikan Terus Menerus), kami menghindari ketidakpedulian dan melakukan perbaikan secara terus menerus.

#### 2.1.2 *Asia Pacific Resources International Holding Limited* (APRIL) *Group*

*Asia Pacific Resources International Holdings* Ltd (APRIL) adalah anggota dari RGE Group yang didirikan oleh Sukanto Tanoto pada tahun 1973. APRIL Group bergerak dalam segmen usaha *pulp* dan kertas, dan merupakan salah satu perusahaan yang memimpin *pulp* dan kertas di dunia. APRIL memiliki kantor pusat yang berada di Asia yaitu Singapura dan juga memiliki wilayah produksi utama di Indonesia dan China. Melalui pabrik *pulp* dan kertas yang mutakhir serta hutan tanaman industri yang dijalankan di provinsi Riau, Sumatera, Indonesia, sebagai perusahaan yang besar APRIL mempunyai visi yaitu "*Improving lives by developing resources sustainably*" dan visi yaitu *"To be one of the largest, best managed and sustainable resource-based Groups, creating value for the Community, Country, Climate, Customer, and Company".* Dengan demikian, tanggung jawab sosial perusahaan diaplikasikan dalam operasional dan manajemen Grup APRIL untuk memajukan lingkungan dan mengembangkan masyarakat serta untuk memenuhi tanggung jawab sosial korporasi. Tanoto Foundation yang didirikan pada tahun 1981 merupakan penerapan visi ini. RGE Group telah berkembang menjadi kelompok usaha global yang mempekerjakan lebih dari 60.000 karyawan, dengan total aset lebih dari US\$ 25 miliar serta jangkauan penjualan di seluruh dunia.

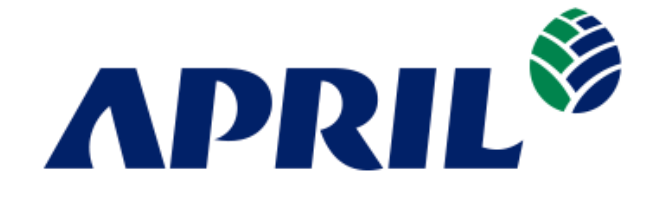

**Gambar 2.3 Logo April** *Group Sumber : aprilasia.com (2023)*

Melalui anak perusahaannya di Indonesia, Grup APRIL mulai mengembangkan perkebunan di Provinsi Riau, Sumatra dan membangun pabrik di Pangkalan Kerinci, Kabupaten Pelalawan dari tahun 1993. Pada saat itu, Kerinci adalah rumah bagi 200 kepala keluarga saja. Populasi ini tumbuh menjadi lebih dari 200.000 jiwa pada tahun 2010 karena pengembangan dan diversifikasi bisnis Grup APRIL mengubah Pangkalan Kerinci menjadi pusat sosial dan komersial daerah di provinsi tersebut.

Grup APRIL memulai produksi bubur kertas komersial pada tahun 1995, diikuti oleh produksi kertas komersial pada tahun 1998. Pertumbuhan wilayah ini mencerminkan pertumbuhan operasional Grup APRIL di Indonesia, dengan pembentukan Kabupaten Pelalawan pada tahun 1999 dan kemudian kota Pangkalan Kerinci pada tahun 2001. Pertumbuhan Pangkalan Kerinci yang pesat ini kemudian memungkinkannya dibagi menjadi tiga wilayah pada tahun 2005.

Pada tahun 2010, kegiatan operasional kehutanan Grup APRIL memberikan kontribusi sebesar 6,9 persen pada total perekonomian Provinsi Riau. Grup APRIL telah menciptakan sekitar 90.000 lapangan kerja secara tidak langsung bagi masyarakat. APRIL juga berkontribusi terhadap pemberian akses yang lebih baik pada pendidikan dan dukungan sosial di berbagai bidang seperti perawatan kesehatan dan perumahan. Grup APRIL telah membantu meningkatkan standar hidup dan menurunkan tingkat kemiskinan sebesar 30 persen.

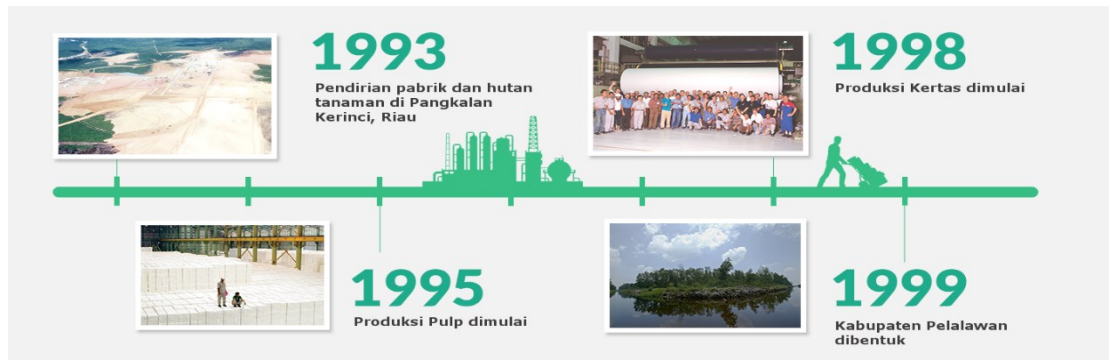

**Gambar 2.4 Jalan Menuju Kemakmuran** *Sumber : aprilasia.com (2023)*

Menyadari pentingnya pengembangan masyarakat sebagai bagian dari pendekatan jangka panjang untuk bisnis yang berkelanjutan, Grup APRIL juga meluncurkan serangkaian inisiatif pembangunan ekonomi untuk membantu pengembangan pengusaha lokal berskala kecil dan menengah (UKM).

Pada tahun 2002, Grup APRIL menerapkan sistem legalitas kayu secara menyeluruh untuk mencegah kayu ilegal memasuki rantai pasokan dan produksi. Sistem tersebut memverifikasi dan melacak kayu dari perkebunan serat perusahaan sampai ke pabrik. Grup APRIL juga berkolaborasi dengan *Word Wildlife Fund* (WWF) untuk mengatasi pembalakan liar di Tesso Nilo dan menandatangani moratorium pembangunan jalan lebih lanjut dan pengembangan perkebunan Akasia di kawasan Tesso Nilo. Pada tahun yang sama, Grup APRIL meraih sertifikasi ISO 14001 untuk semua perkebunan serat serta pabrik *pulp* dan kertas.

Pada tahun 2003, satu dekade setelah perusahaan didirikan, Grup APRIL menerbitkan Laporan Berkelanjutan perusahaan yang pertama, berisikan inisiatif pengembangan masyarakat beserta komitmennya untuk operasional kehutanan yang berkelanjutan. Pada tahun yang sama, Grup APRIL mendirikan cabang di Guangzhou untuk mendukung perkembangan operasional perusahaan di Tiongkok.

Pada tahun 2005, Grup APRIL memperkenalkan sistem penilaian atas Nilai Konservasi Tinggi (HCV) secara sukarela di daerah konsesinya untuk perencanaan penggunaan lahan. Kebijakan ini memberikan solusi praktis dan bertanggung jawab terhadap tantangan penggundulan hutan dan degradasi. APRIL juga mendirikan *APRIL Learning Institute* dan memperoleh peringkat yang layak *(Green Proper Rating)* untuk kinerja lingkungan pabrik serta Penghargaan Bendera Emas & Bebas Kecelakaan *(Golden Flag Choice & Zero Accident Award)* untuk manajemen kesehatan dan keselamatan pabrik dari Pemerintah Indonesia.

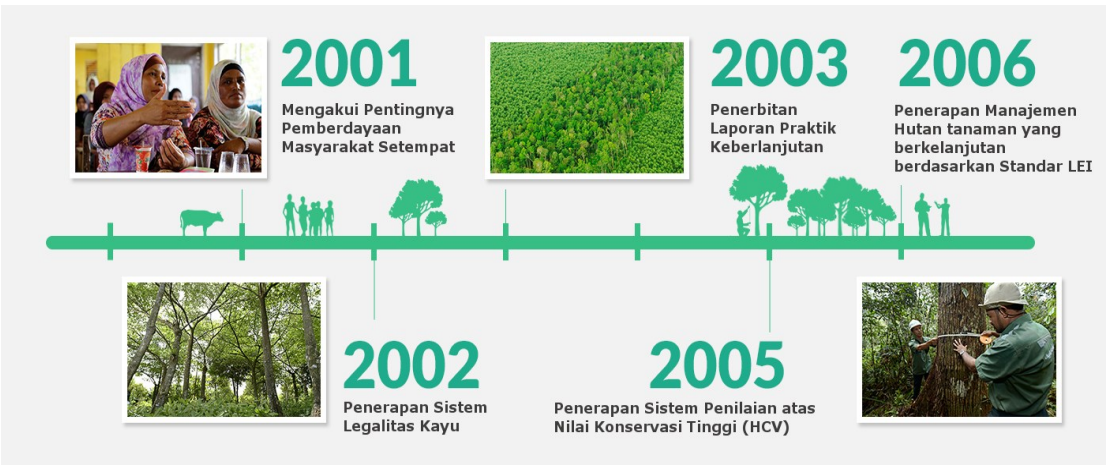

**Gambar 2.5 Menabur Benih Hutan Lestari**

*Sumber : aprilasia.com (2023)*

Pada tahun 2006, Grup APRIL ikut menjadi salah satu penandatangan Prinsip-Prinsip Perjanjian Global PBB. Di tahun yang sama, PT Riau Andalan *Pulp* & *Paper*  (RAPP), anak perusahaan dari APRIL, disertifikasi untuk Pengelolaan Hutan Tanaman Berkelanjutan berdasarkan standar Lembaga Ekolabel Indonesia (LEI). APRIL berhasil mendapatkan sertifikasi kembali di bawah SPFM-LEI pada tahun 2011 lima tahun kedepan.

Pada tahun 2007, APRIL melalui anak perusahaan menjadi yang pertama dan satu-satunya perusahaan Indonesia yang diakui Dewan Bisnis Dunia untuk Pengembangan yang Berkelanjutan (WBCSD).

Tahun 2008 penyelesaian *Pulp* Line 3 menjadikan Riau rumah untuk pabrik *pulp* dan kertas terintegrasi terbesar di dunia, dengan kapasitas produksi 2,8 juta ton per tahun. Pabrik yang bersertifikat ISO 9001 yang: 8000 dan ISO 14001 terus berinvestasi dalam teknologi untuk memastikan perusahaan dapat berswadaya memenuhi kebutuhan tenaga listriknya sendiri.

Sejak 2010, fasilitas produksi Grup APRIL telah disertifikasi oleh *Programme for the Endorsement of Forest Certification* (PEFC) pada sisi standar *Chains of Custody,* yang memastikan bahwa semua bahan baku yang masuk ke pabrik dipasok dari sumber-sumber resmi dan tidak bermasalah. APRIL juga memperoleh sertifikasi

dari Label Penghijauan Hong Kong (Hong Kong Green Label) untuk produk PaperOne<sup>TM</sup> pada tahun 2010.

Pada bulan Oktober 2011, RAPP, anak perusahaan APRIL, berhasil disertifikasi oleh standar dari Bureau Veritas untuk Asal dan Legalitas Kayu (OLB). RAPP merupakan perusahaan perkebunan Asia pertama di industry yang menerima sertifikasi ini. Standar OLB Grup APRIL untuk sertifikasi perusahaan kehutanan mencakup kegiatan kehutanan dan fasilitas produksi. Mitra pemasok untuk RAPP juga berhasil lulus audit berdasarkan standar *'Chain of Custody-Acceptable Wood'* dari OLB.

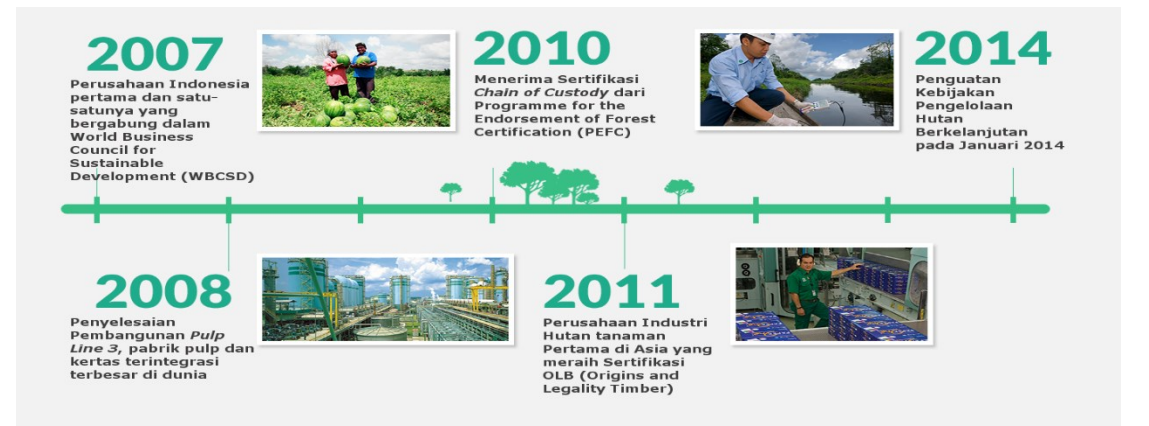

**Gambar 2.6 Pertumbuhan dan Pengakuan**

*Sumber : aprilasia.com (2023)*

Grup APRIL meluncurkan Kebijakan Pengelolaan Hutan Berkelanjutan pada bulan Januari 2014. Kebijakan baru tersebut menggarisbawahi komitmen Grup APRIL untuk menyeimbangkan kebutuhan dalam menyelamatkan lingkungan dan mengutamakan kepentingan masyarakat setempat, dengan tetap menjalankan bisnis yang berkelanjutan. Komite Penasehat Pemangku Kepentingan independen juga diperkenalkan untuk memastikan transparansi dan pelaksanaan Kebijakan Pengelolaan Hutan Berkelanjutan.

Pada bulan Juni 2015, Grup APRIL mengembangkan Kebijakan Pengelolaan Hutan Berkelanjutan sesuai dengan masukan dari SAC dan berbagai pemangku kepentingan lainnya. APRIL juga memperkuat upaya perlindungan hutan dan komitmen konservasi termasuk penghapusan deforestasai dari rantai suplai dan penambahan aspek penilaian terhadap Persediaan Karbon yang Tinggi (HCV).

#### 2.1.3 PT. Riau Andalan *Pulp and Paper* (RAPP)

PT. Riau Andalan *Pulp and Paper* merupakan suatu perusahaan swasta yang bergerak dibidang pembuatan *pulp* dan kertas. Perusahaan ini didirikan oleh Bapak Sukanto Tanoto yang lahir pada tahun 1949 yang bermula dari bisnis keluarga hingga menjadi bisnis internasional. PT Riau Andalan *Pulp and Paper* merupakan anak perusahaan Raja Garuda Mas Internasional yang merupakan pemegang saham utama pada APRIL *Group (Asia Pacific Resource Internasional Holding Ltd.)* yang telah dikenal dalam dunia bisnis internasional. PT Riau Andalan *Pulp and Paper*  berkedudukan di Jakarta pada tahun 1989. Perusahaan Riau *Pulp and Paper* ini berdiri pada awal tahun 1992, dimana pada saat itu dilakukan survei lapangan untuk lokasi pabrik di Provinsi Riau tepatnya di Desa Pangkalan Kerinci Kabupaten Pelalawan. PT RAPP mendapatkan izin HTI I berdasarkan SK Menteri kehutanan No. 327/Menhut-11/1992.

PT Riau Andalan *Pulp and Paper* dibangun dan dirancang untuk mengusahakan *pulp* dan kertas yang berkualitas tinggi, dimana *pulp* diproduksi secara kimia dengan proses sulfat (kraft). Sistem control diperusaahan ini telah masuk kedalam sistem ISO yang digunakan sebagai tanda untuk menentukan kualitas dunia dari suatu produk. Beberapa bahan kimia yang digunakan dipabrik diantaranya adalah CIO2, C12.

Selain itu PT Riau Andalan *Pulp and Paper* merupakan perusahan swasta yang berkembang pesat dan mendapatkan sertifikat ISO 9002 dan ISO 14001. PT Riau Andalan *Pulp and Paper* merupakan perusahaan yang menggunakan eknologi produksi yang canggih yaitu superbatch administrator digester system dan sistem produksi yang telah baik dengan sistem pengontrolan yang canggih serta manajemen yang telah baik, baik dari segi produksinya maupun pada tingkat *cooperate.*

PT Riau Andalan *Pulp and Paper* yang bergerak dalam bidang usaha produksi *pulp* (bubur kertas) dan *paper* (kertas) yang memiliki 4 anak perusahaan, yaitu :

- 1. Riau *Fiber*, unit bisnis yang bergerak dalam penyediaan bahan baku kayu.
- 2. Riau *Pulp*, unit bisnis yang bergerak dalam memproduksi *pulp* (bubur kertas)
- 3. Riau Andalan Kertas (RAK), unit bisnis yang bergerak dalam memproduksi kertas, dan
- 4. Riau Prima Energi (RPE), unit bisnis yang bergerak dalam menghasilkan energi listrik

Bahan baku proses pembuatan *pulp* Pabrik Riau *Pulp* adalah kayu yang berasal dari kayu tanaman akasia yang bernama *Acasiamangium* dan *Acasiacrasicarpa* dan *Pimussilvetris.* Kayu yang digunakan perusahaan pada umumnya kayu keras *(hard wood),* sedangkan kayu lunak *(soft wood)* digunakan dalam jumlah sedikit. Bahan baku untuk proses pembuatan kertas adalah *pulp,* yaitu *pulp* serat pendek *(hardwood)* dan *pulp* serat panjang *(softwood).*

Adapun kertas yang dihasilkan PT. Riau Andalan *Pulp and Paper* bermerek Dunia Mas dan *Paper* One. Produk kertas yang berupa gulungan *(rolls)* lebarnya 480- 2200 mm dengan berat 60, 70, 75, 80, 90, 100, 120 gr/m2. Lembaran-lembaran kertas yang berbentuk folio sesuai ukuran *standard* dan *costumize* memiliki berat 60, 70, 80, 90, 100, dan 120 gr/m2. Ukuran kertas yang dipasarkan adalah dalam size A4, A3, F4, NA4 dengan berat 70/80 gr/m2.

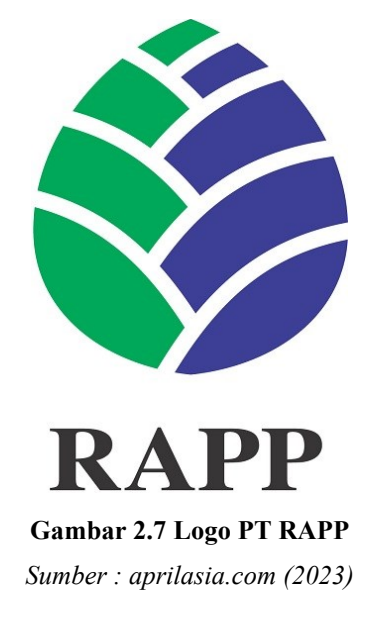

# 2.1.4 Koperasi Karyawan PT. RAPP

Kopkar PT RAPP berada di Pangkalan Kerinci Kab Pelalawan, didaftarkan pada Departemen Koperasi Badan Hukum No. 2004/BH tanggal 2 agustus 1995. Anggota KopKar PT. RAPP adalah merupakan karyawan dan mitra perusahaan dilingkungan PT RAPP. Sejak berdiri Kopkar PT RAPP telah dipilih sebanyak 9 (Sembilan) kali periode kepengurusan dengan dipimpin sebanyak 7 orang ketua koperasi. Adapun ketua Koperasi Karyawan PT. RAPP mulai dari berdiri yaitu:

- 1. Periode 1995 1998 dipimpin oleh HD Pasaribu.
- 2. Periode 1999 2001 dipimpin oleh Jusuf Wibisono.
- 3. Periode 2002 2004 dipimpin oleh Amru Mahali.
- 4. Periode 2005 2007 dipimpin oleh R. Elwan Jumanri.
- 5. Periode 2008 2010 dipimpin oleh R. Elwan Jumanri.
- 6. Periode 2011 2013 dipimpin oleh Mhd. Ali Shabri Nst.
- 7. Periode 2014 2016 dipimpin oleh Marzum.
- 8. Periode 2017 2020 dipimpin oleh Marzum.
- 9. Periode 2021 2023 dipimpin oleh Tengku Kespandiar.

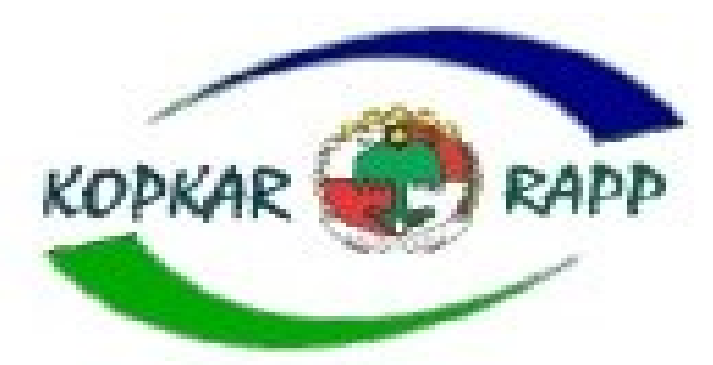

**Gambar 2.8 Logo Kopkar PT RAPP** *Sumber : kopkar-rapp.com (2023)*

Sesuai dengan Undang-undang nomor: 25 tahun 1992 tentang Perkoperasian,kegiatan Kopkar PT RAPP didasari oleh semangat koperasi yaitu kerja sama, kekeluargaan dan gotong royong serta membina rasa kebersamaan antar anggota.

Dengan perkembangan jaman yang sangat cepat terutama dalam hal tekhnologi dimana mengutamakan kecepatan dan ketepatan informasi menjadi kunci untuk dapat mempertahankan dan bahkan mengembangkan usaha.

Anggota koperasi adalah karyawan tetap PT. RAPP dan afiliasinya, yang keanggotaannya bersifat lintas etnik, lintas sektor dan lintas daerah, tersebar di seluruh bisnis perusahaan lokasi di provinsi Riau, Jambi, Sumatera Utara dan Sumatera Barat. Perusahaan mendukung keberadaan koperasi yang tercermin dari menjalin kerjasama yang erat dengan koperasi, terutama hal-hal yang berkaitan dengan karyawan dan tunjangannya. Per 31 Desember 2022, koperasi PT RAPP grup memiliki 11.664 anggota yang tersebar di seluruh Unit Usaha RAPP.

### **2.2 Visi dan Misi PT. Riau Andalan** *Pulp* **and** *Paper*

Setiap perusahaan pasti memiliki visi dan misi untuk mewujudkan tujuannya dan sebagai penggerak untuk menjalankan programnya masing-masing, begitu juga dengan PT Riau mampu mempertahankan bahkan mengembangkan usaha. anggota koperasi adalah karyawan tetap PT. RAPP dan afiliasinya, yang keanggotaannya bersifat lintas *Pulp* dan Kertas Andalan. Berikut adalah visi dan misi PT. Riau *Pulp* dan Kertas Andalan:

Visi

Perusahaan memiliki visi yang harus dilaksanakan yaitu menjadi satu salah satu perusahaan *pulp* dan kertas terbesar di dunia dengan manajemen terbaik, yaitu paling menguntungkan, berkelanjutan dan merupakan perusahaan pilihan bagi pelanggannya dan karyawan.

- 1. Menerapkan dan memelihara sistem manajemen mutu yang berbasis internasional standar.
- 2. Mengembangkan dan menentukan sasaran mutu yang realistis dengan uraian tentang tujuan dan tanggung jawab untuk memantau pelaksanaan untuk memastikan peningkatan mutu yang berkesinambungan.
- 3. Aktif mencari dan menampung informasi yang baik dari pelanggan tentang produk dan layanan yang disediakan.
- 4. Memastikan bahwa kebijakan ini dipahami dan dilaksanakan oleh setiap karyawan dalam lingkup pekerjaannya masing-masing.
- 5. Selalu lakukan hal yang benar dari awal dan seterusnya. Misi

Misi perusahaan dalam mewujudkan tujuan tersebut adalah sebagai berikut:

- 1. Membentuk dan mengembangkan grup bisnis regional yang dikelola oleh internasional bisnis yang terdiri dari para profesional yang bermotivasi tinggi dan berkomitmen.
- 2. Menghasilkan pertumbuhan yang berkelanjutan dan selalu menjadi yang terbaik di industri dan segmen pasar yang dimasuki.
- 3. Memaksimalkan hasil perusahaan yang menguntungkan pihak terkait, dengan berpartisipasi dan berkontribusi terhadap sosial ekonomi nasional daerah perkembangan.

### **2.3 Struktur Organisasi PT. Riau Andalan** *Pulp and Paper*

Struktur organisasi perusahaan mempunyai arti penting dalam suatu perusahaan untuk mencapai tujuan yang telah ditetapkan atau direncanakan oleh perusahaan. Tanpa adanya struktur organisasi yang baik, maka kegiatan perusahaan tidak akan berjalan lancar karena tidak diketahui secara jelas siapa yang harus menjalankan suatu tugas. Oleh karena itu jelaslah bahwa struktur organisasi dapat memberikan batasanbatasan yang tegas dan sekaligus bertanggung jawab atas tugasnya tersebut.

Struktur organisasi PT. Riau Andalan *Pulp and Paper* mengikuti tipe organisasi garis dan staff dimana kekuasaan dan tanggung jawab bercabang pada setiap pimpinan dari teratas sampai yang terbawah, masing-masing jabatan tidak bertanggung jawab satu dengan yang lainnya namun hanya bertanggung jawab terhadap direksi masingmasing. Setiap atasan mempunyai sejumlah bawahan tertentu dan bawahannya menerima perintah dari masing-masing atasannya. Berikut ini adalah struktur organisasi PT. Riau Andalan *Pulp and Paper* Pelalawan, yaitu sebagai gambar di bawah ini:

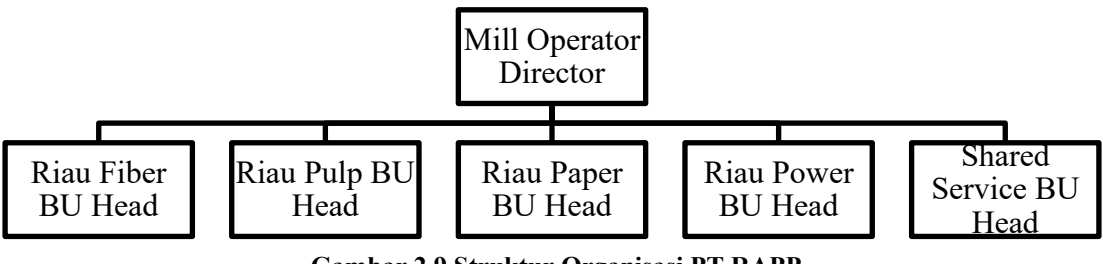

**Gambar 2.9 Struktur Organisasi PT RAPP** *Sumber : PT. Riau Andalan Pulp and Paper (2023)*

PT. Riau Andalan *Pulp and Paper* yang bergerak dalam bidang usaha produksi *pulp* (bubur kertas) dan *paper* (kertas) memiliki berbagai bagian perusahaan atau badan unit, yaitu sebagai berikut:

- 1. Riau Fiber, merupakan bisnis unit yang mengelola kayu mulai dari bidang pembibitan, penanaman, pemeliharaan, panen, dan pembangunan kayu untuk menjadi produksi bahan baku serta pengembangan untuk jenis bibit kayu.
- 2. Riau *Pulp*, merupakan bisnis unit yang memproduksi *pulp* dimana kayu dari Riau Fiber dikelola dan diolah menjadi *pulp*.
- 3. Riau Paper, merupakan bisnis unit yang memproduksi kertas dimana bahan baku untuk membuat kertas adalah *pulp*, *pulp* sendiri diproduksi oleh Riau *Pulp*, nah serat kayu yang kering dari *pulp* tersebutlah yang digunakan untuk membuat kertas.
- 4. Riau *Power*, merupakan bisnis unit yang mengelola pada bidang pembangkitan energi listrik dan mengolah kembali black liquor, air, dan bahan kimia, dimana energi listrik yang dihasilkan digunakan untuk pembangkit listrik di semua bisnis unit.
- 5. Shared *Service (Common Service*) merupakan unit yang mengelola pada bidang pelayanan seluruh unit dan mengelola keseluruhan logistik perusahaan, diantaranya *adalah supply chain management, finance*, HRD, *accounting* dan IT/IS.

Adapun tugas dan tanggung jawab pada masing-masing struktur organisasi PT. Riau Andalan *Pulp and Paper* yang disusun berdasarkan fungsi-fungsi yang dijalankan perusahaan, yaitu Mill General Manager (Manajer Umum Pabrik).

Struktur organisasi Kopkar PT. RAPP disusun sesuai dengan ketentuan dengan fungsi, kewajiban dan tanggung jawab masing-masing bagian di bidangnya masingmasing sebagai berikut:

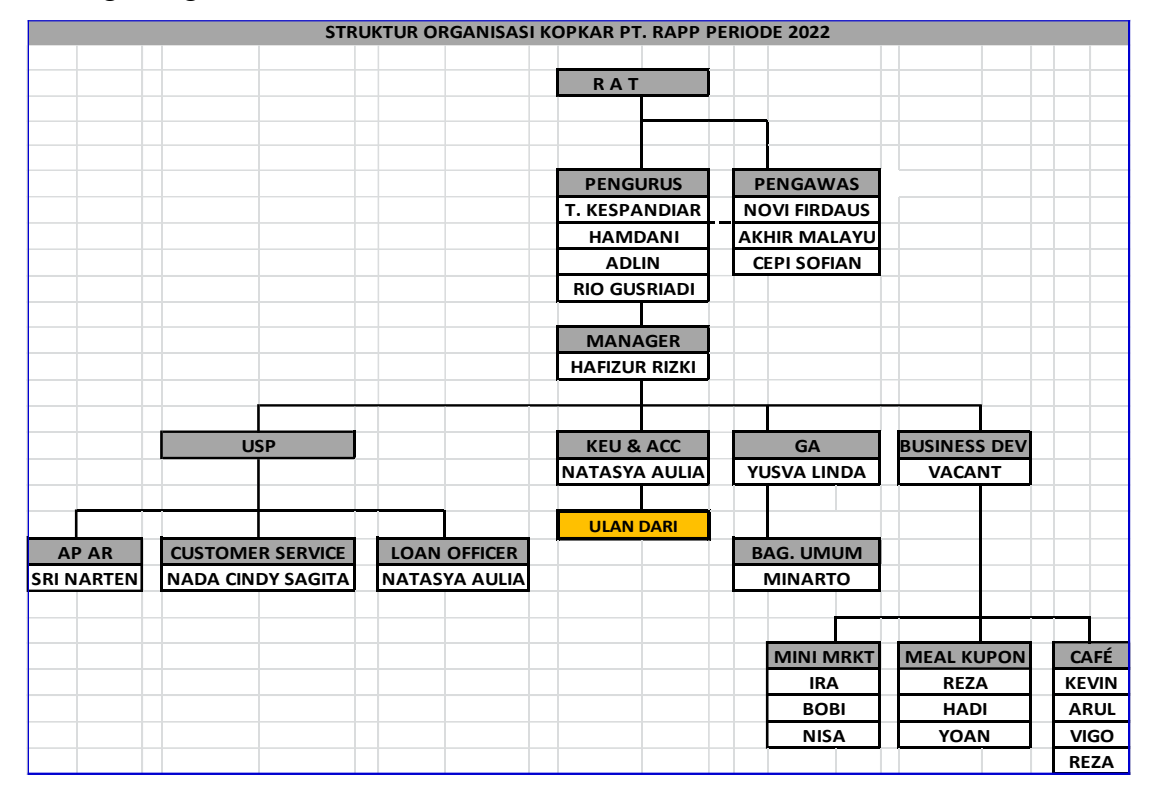

**Gambar 2.10 Struktur Organisasi Kopkar PT RAPP** *Sumber : LPJ RAT TB 2022 (2023)*

Tugas dan tanggung jawab masing-masing struktur organisasi Koperasi Karyawan disusun berdasarkan fungsi yang diemban oleh Koperasi Karyawan perusahaan, yaitu :

1. Pengurus

Dalam pengurusan koperasi, Pengurus juga dapat menunjuk pengurus atau pengelola untuk mengelola unit usaha koperasi. Namun, pengurus tetap harus mendapat persetujuan dari anggota lainnya melalui seorang anggota pertemuan.

2. Pengawas

Tujuan dari pengawasan yang dilakukan adalah untuk memeriksa kebenaran pembukuan dan administrasi koperasi, serta mengevaluasi kinerja manajemen dalam satu tahun yang telah dijalankan.

3. Manager

Manager adalah orang yang diangkat dan diberhentikan oleh pengurus untuk mengembangkan koperasi secara efisien dan profesional. Posisi dari manager adalah sebagai pegawai yang diberi kekuasaan dan wewenang oleh manajemen

4. USP

Koperasi Simpan Pinjam Usaha (USP) merupakan unit yang mengelola pinjaman kepada Anggota Kopkar PT RAPP, baik pinjaman dana, simpanan sukarela, kredit barang elektronik, kredit kendaraan bermotor dan kredit kebutuhan pokok.

5. *Finance & Accounting*

Bagian akuntansi bertugas membuat laporan keuangan, menginput data jurnal akuntansi ke dalam sistem yang dimiliki oleh kantor, pembuatan kantor buku keuangan dan banyak tugas lain dari seorang akuntan di koperasi.

6. GA (Umum)

Beberapa tugas GA dalam koperasi adalah:

- a. Mengelola pengadaan barang atau fasilitas operasional kantor
- b. Mengutamakan anggaran kantor
- c. Berkoordinasi dengan pihak luar

### **2.4 Ruang Lingkup Kegiatan PT. Riau Andalan** *Pulp* **and Paper**

PT. Riau Andalan *Pulp and Paper* merupakan perusahaan yang bergerak di bidang produksi *pulp* (bubur kertas) dan *paper* (kertas). Serat selulosa merupakan bahan baku utama untuk pembuatan *pulp*. Serat selulosa ini sebagian besar diperoleh dari kayu. Kayu itu sendiri terbagi menjadi 2 (dua), yaitu kayu keras (hardwood) dan kayu lunak (softwood) dan dari beberapa tumbuhan lainnya.

### 1. Bubur Kertas (*Pulp*)

Bubur kertas adalah hasil pemisahan serat dari bahan baku berserat melalui berbagai proses pembuatannya. *Pulp* terdiri dari serat-serat sebagai bahan baku kertas. Proses pembuatan *pulp* diantaranya dilakukan dengan proses mekanis, kimia, dan semikimia. Untuk memproduksi *pulp*, serpihan kayu kecil diproses dan digunakan sebagai campuran. Campuran tersebut diolah untuk menghasilkan perekat alami yang berfungsi mengikat serat kayu. Campuran ini kemudian dibersihkan dan diputihkan untuk pengolahan lebih lanjut. Material paling mendasar dalam memproduksi *pulp* adalah lignin, yakni cairan hitam yang berfungsi sebagai bahan untuk memicu titik didih agar menghasilkan tenaga untuk proses produksi. Setelah kering, dirapikan, dan dikemas, *pulp* kemudian siap untuk diolah menjadi berbagai produk. Berikut ini adalah alur proses produksi *pulp* yang dilakukan oleh PT. Riau Andalan *Pulp* and Paper:

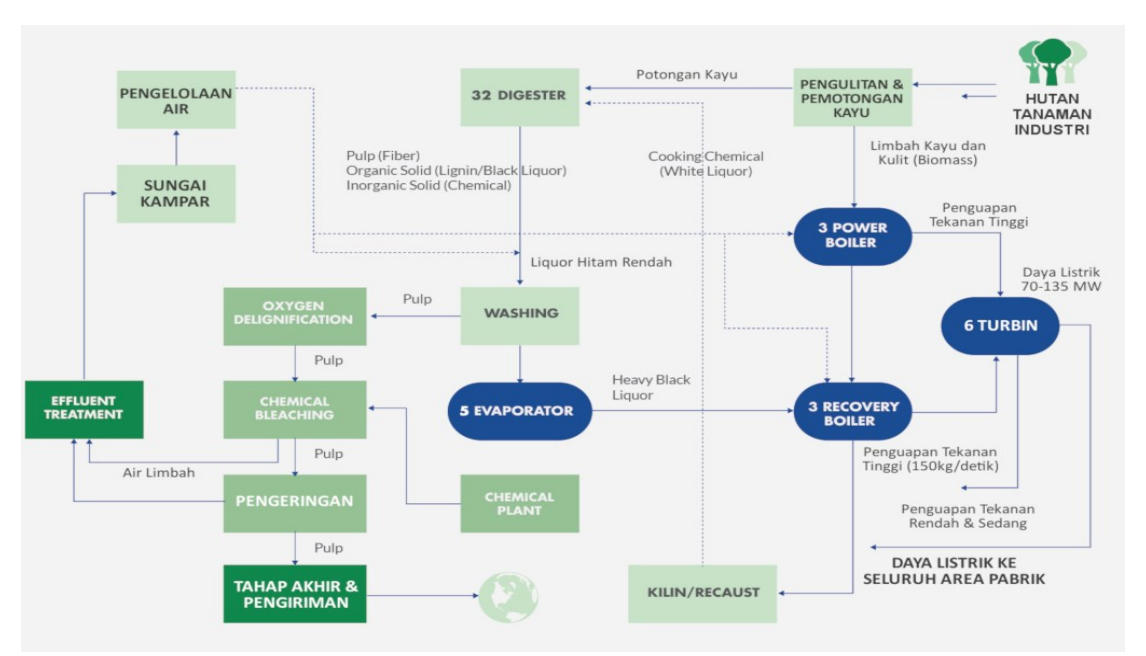

### **Gambar 2.11 Alur Proses Produksi** *Pulp Sumber : aprilasia.com (2023)*

### *2.* Kertas *(Paper)*

Kertas adalah bahan tipis yang dihasilkan dari kompresi serat yang berasal dari *pulp*. Serat yang digunakan biasanya adalah alami dan mengandung selulosa dan hemiselulosa. PaperOne™ adalah merek unggulan PT. RAPP yang menawarkan berbagai kertas dengan kualitas premium dan terbuat dari 100% serat perkebunan terbarukan yang diproduksi untuk memenuhi tingginya kebutuhan di masyarakat. PaperOne™ juga telah bersertifikat PEFC yang memastikan bahwa produk ini berasal dari perkebunan yang dikelola secara berkelanjutan. Semua produk PaperOne™ diproduksi dengan menggunakan HD Print Teknologi ProDigi™ terbaru untuk menghasilkan kualitas yang lebih unggul untuk keperluan percetakan.

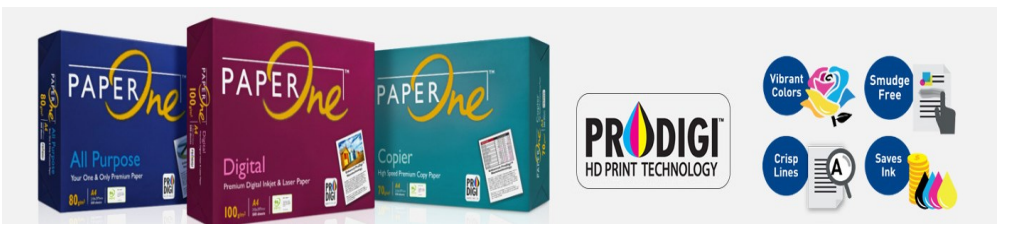

**Gambar 2.12 Produk Kertas Unggulan** *Sumber : aprilasia.com (2023)*

Kertas yang dihasilkan 3 kali lebih halus dan 33% lebih kuat karena memiliki material produksi 100% Elemental Chlorine Free (ECF) dari perkebunan yang dikelola secara berkelanjutan. Kertas diproduksi melalui proses pengeringan *pulp* yang kemudian dicampurkan dengan serat selulosa hingga merekat dan menyatu. Ketika masih basah, kertas tersebut diproses dengan serangkaian proses penggulungan yang dipanaskan untuk tujuan diratakan dan dikeringkan. Produk kemudian di lapisi dengan perekat dan berbagai zat tambahan untuk meningkatkan kualitasnya. Terakhir, untuk menghasilkan kertas yang halus dan mengkilap, proses penggulungan pun dilakukan secara berulang kali hingga dinilai produk siap digunakan dan dipasarkan.

# **BAB 3 DESKRIPSI KEGIATAN SELAMA KERJA PRAKTIK (KP)**

#### **3.1 Spesifikasi Tugas Selama Kerja Praktik (KP)**

Kerja Praktik dilakukan selama 4 bulan, mulai dari tanggal 12 Januari s/d 16 Mei 2023 di PT. Riau Andalan *Pulp and Paper* pada kantor Koperasi Karyawan (KOPKAR) khususnya di *Department Financial and Accounting* dan Kopkar Mart.

Selama pelaksanaan Kerja Praktik banyak sekali kesempatan yang diberikan untuk melakukan pekerjaan yang menjadi tugas dari Koperasi Karyawan (KOPKAR) dan banyak sekali pengetahuan dan pengalaman baru yang dapat diambil di dunia kerja khususnya pada bidang administrasi. Untuk lebih jelas dan mempermudah dalam melaporkan kegiatan yang telah dilaksanakan, ada beberapa uraian kegiatan mingguan, agar setiap pekerjaan yang dilakukan dapat dapat dilaporkan dengan jelas dan rinci.

Tugas yang telah dilaksanakan selama 19 (sembilan belas) minggu di bagian *Financial and Accounting,* Sedjiwa *Coffee* dan Kopkar Mart PT. Riau Andalan *Pulp and Paper* pada kantor Koperasi Karyawan adalah sebagai berikut:

- 1. Mengetik dan mencetak log book m eal kupon, tren log book meal kupon, rekapitulasi karyawan yang resign, LPJ Pengurus Kopkar Tahun 2022, daftar aktiva tetap Kopkar Per Desember 2022, rekap pengadaan kantin gor TS 1, daftar aktiva tetap Sedjiwa *Coffee*, rekapan aset Kopkar Per Desember 2022, jumlah anggota dan Kerjasama dengan pihak ketiga, surat konfirmasi saldo dana ke bank-bank yang menjadi minta Kopkar, rekapan beban operasional Sedjiwa *Coffee*
- 2. Menginput pembelian persediaan barang di Kopkar Mart dan barang retur di Kopkar Mart.
- 3. Melakukan Stock Opname
- 4. Membuat bahan presentasi terkait laporan keuangan Kopkar tahun 2022 untuk meeting audit internal dan *Company Profile*
- 5. Melakukan pendaftaran Nomor Induk Berusaha (NIB) secara online di aplikasi OSS
- 6. Membuat jurnal pengeluaran / belanja barang di Kopkar Mart dan Sedjiwa *Coffee* dan jurnal pelunasan pinjaman Kopkar
- 7. Menghitung laba neto Sedjiwa *Coffee* dan Kopkar Mart
- 8. Melakukan pendampingan pelaporan keuangan UMKM Batik Andalan binaan PT. RAPP

### 3.3.1. Laporan Agenda Kerja Praktik

Uraian dari pekerjaan yang telah dilakukan selama Kerja Praktik yang dimulai pada tanggal 12 Januari s/d 16 Mei 2023 di PT. Riau Andalan *Pulp and Paper* pada kantor Koperasi Karyawan. Adapun rincian kegiatannya dapat dilihat pada tabel berikut ini:

Table 3.1 Laporan Agenda Pekerjaan Minggu Ke-1 Tanggal 12 Januari – 13 Januari 2023

| No.    | Hari/Tanggal                                                     | Kegiatan                                 | Tempat Pelaksanaan |
|--------|------------------------------------------------------------------|------------------------------------------|--------------------|
|        | Kamis/12 Jan 2023                                                | <i>Check in di mess Tanoto Fondation</i> | Mess Tanoto        |
|        |                                                                  |                                          | Fondation          |
|        | Jum'at/13 Jan 2023                                               | Mengikuti kegiatan Safety Induction      | PT RAPP            |
| $\sim$ | $P_1$ $\cap$ $P_1$<br>$\mathbf{a}\mathbf{a}\mathbf{a}\mathbf{a}$ |                                          |                    |

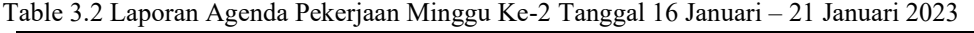

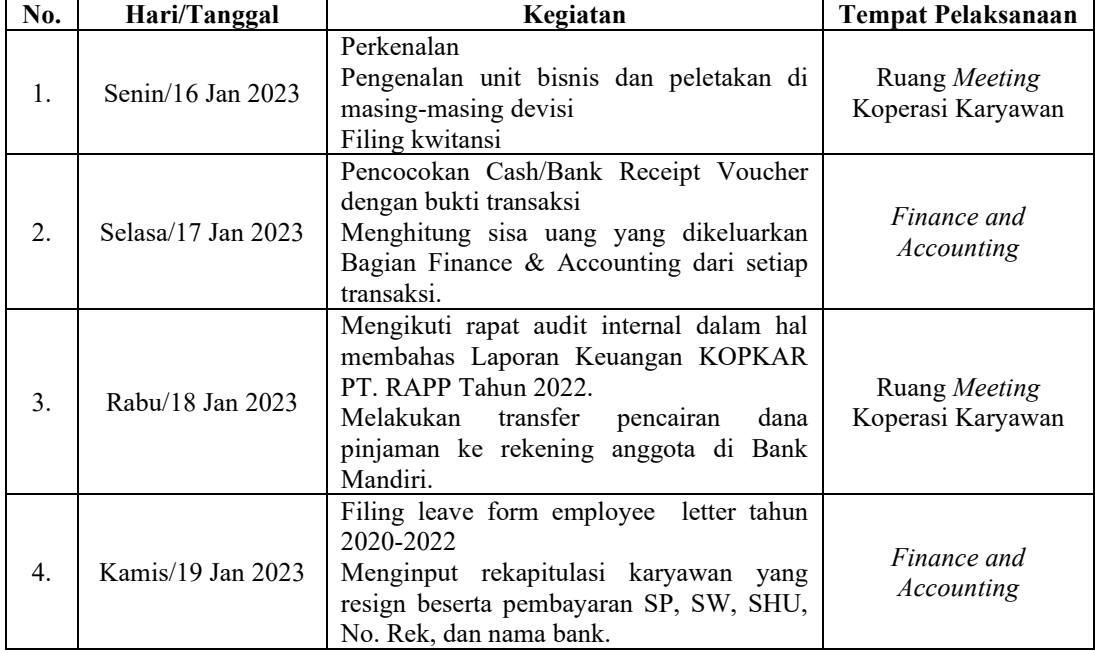

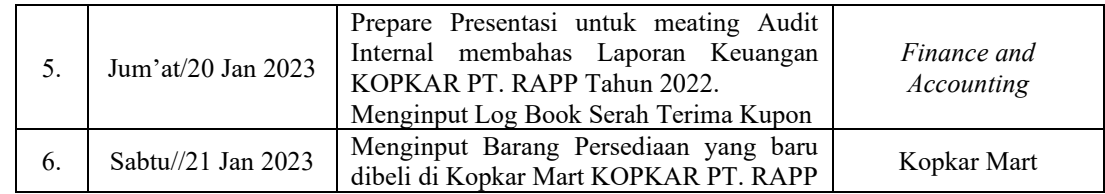

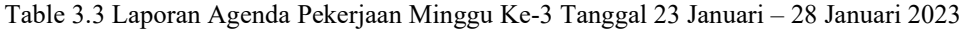

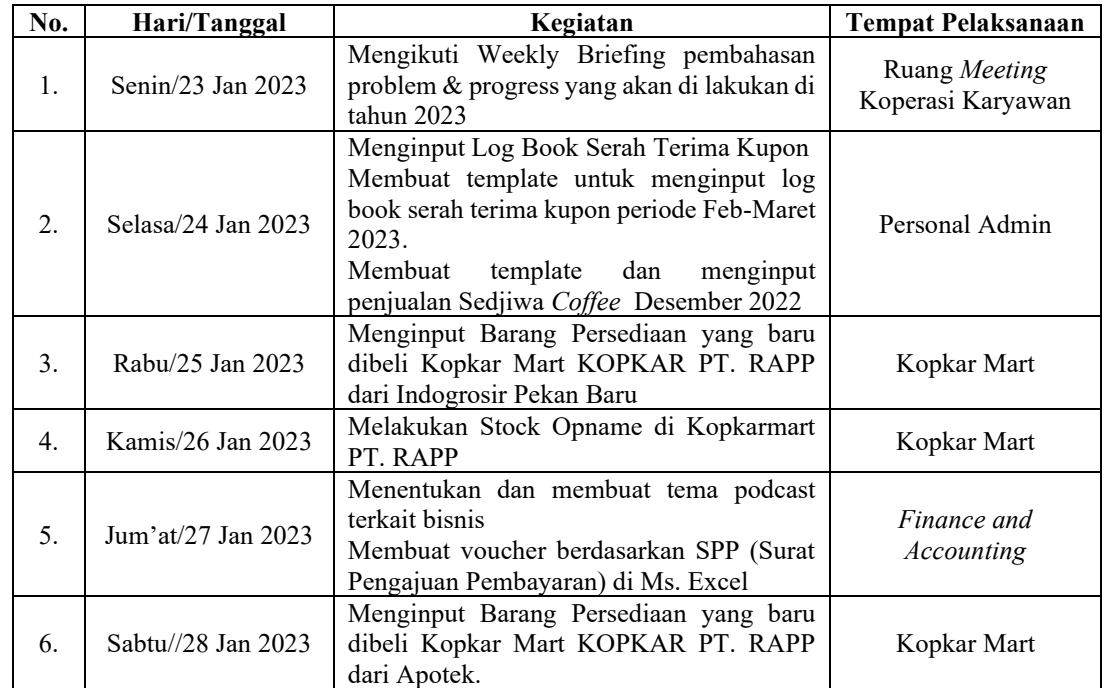

*Sumber: Data Olahan 2023*

Table 3.4 Laporan Agenda Pekerjaan Minggu Ke-4 Tanggal 30 Januari – 04 Februari 2023

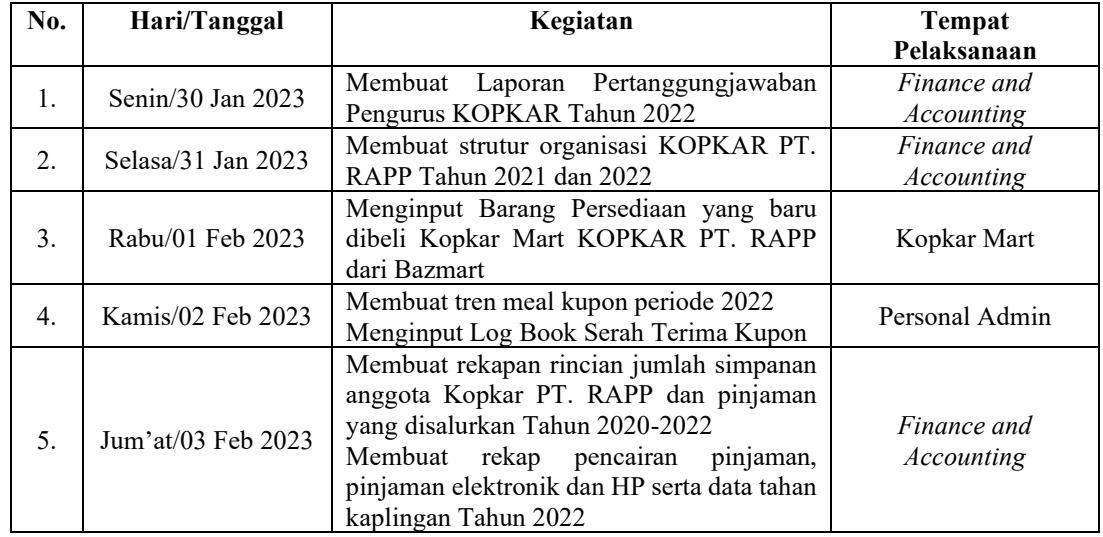

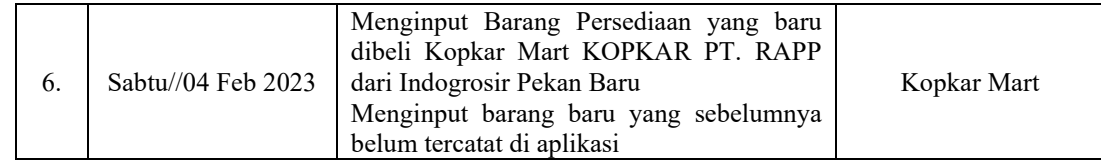

Table 3.5 Laporan Agenda Pekerjaan Minggu Ke-5 Tanggal 06 Februari – 11 Februari 2023

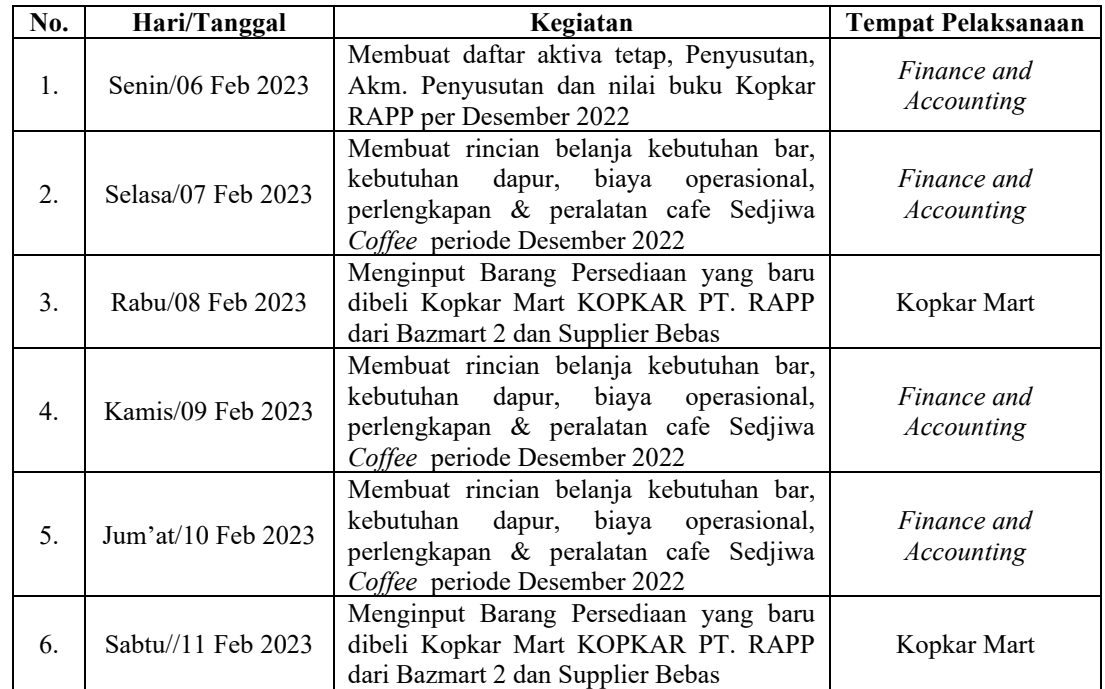

Table 3.6 Laporan Agenda Pekerjaan Minggu Ke-6 Tanggal 13 Februari – 18 Februari 2023

| No. | Hari/Tanggal       | Kegiatan                                                                                                    | <b>Tempat Pelaksanaan</b> |
|-----|--------------------|----------------------------------------------------------------------------------------------------|---------------------------|
| 1.  | Senin/13 Feb 2023  | Melakukan pendaftaran Nomor Induk<br>Berusaha (NIB) secara online di aplikasi<br>OSS.<br>Membuat peta lokasi tiap unit usaha Kopkar<br>melalui Google Earth    | Finance and<br>Accounting |
| 2.  | Selasa/14 Feb 2023 | Melakukan pendaftaran Nomor<br>Induk<br>Berusaha (NIB) secara online di aplikasi<br>OSS.<br>Membuat peta lokasi tiap unit usaha Kopkar<br>melalui Google Earth | Finance and<br>Accounting |
| 3.  | Rabu/15 Feb 2023   | Menginput Barang Persediaan yang baru<br>dibeli Kopkar Mart KOPKAR PT. RAPP<br>dari Bazmart 2                                                                  | Kopkar Mart               |
| 4.  | Kamis/16 Feb 2023  | Melakukan pendaftaran Nomor<br>Induk<br>Berusaha (NIB) secara online di aplikasi<br>OSS.                                                                       | Finance and<br>Accounting |

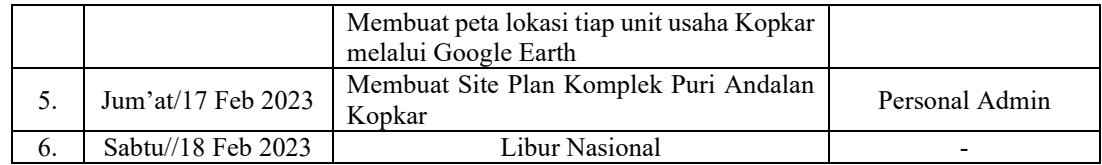

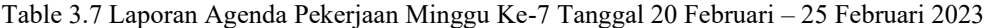

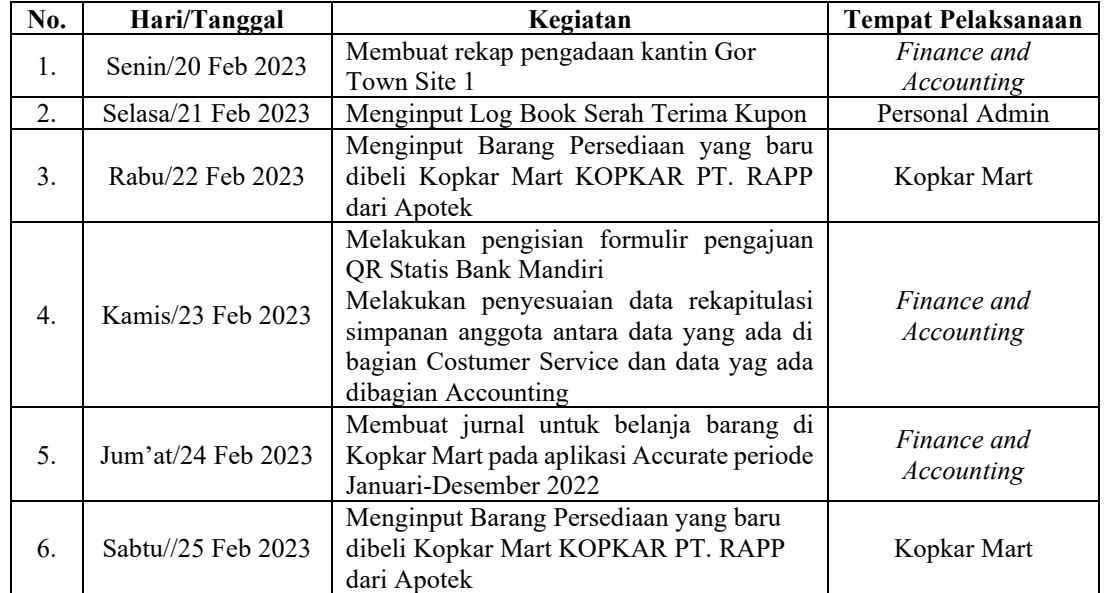

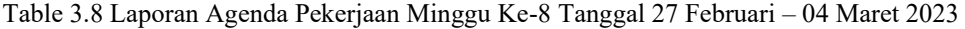

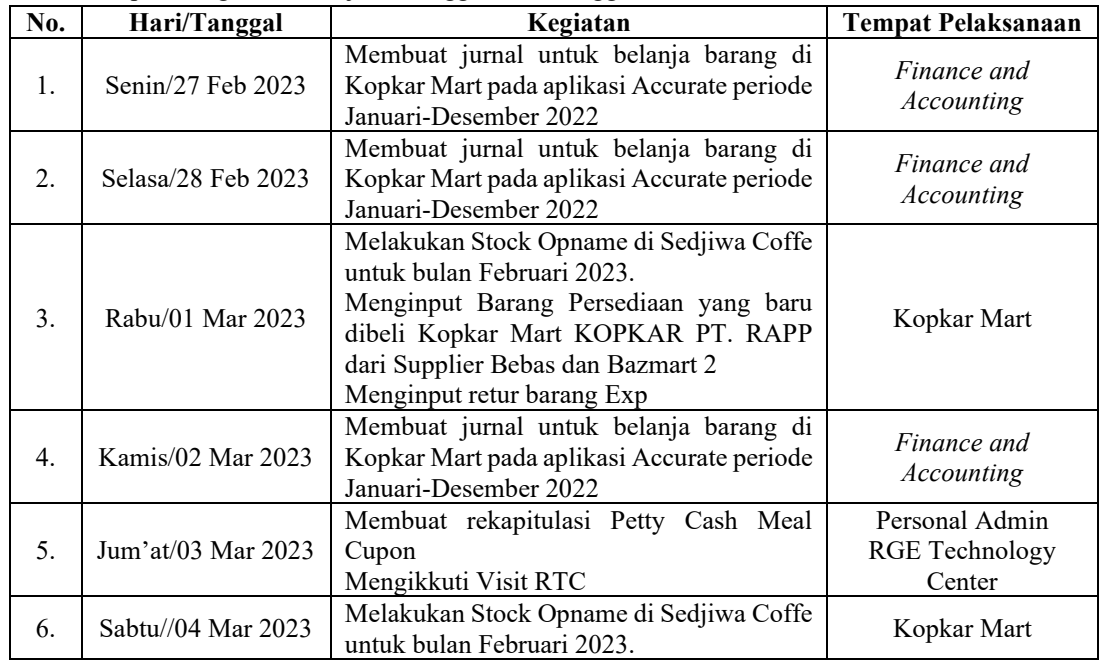

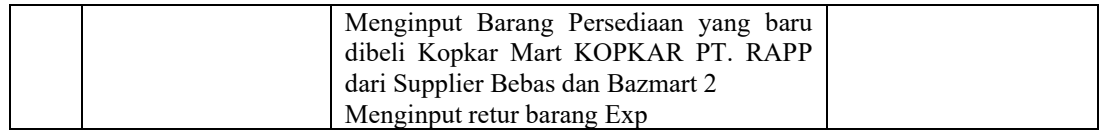

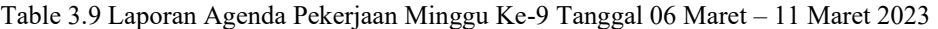

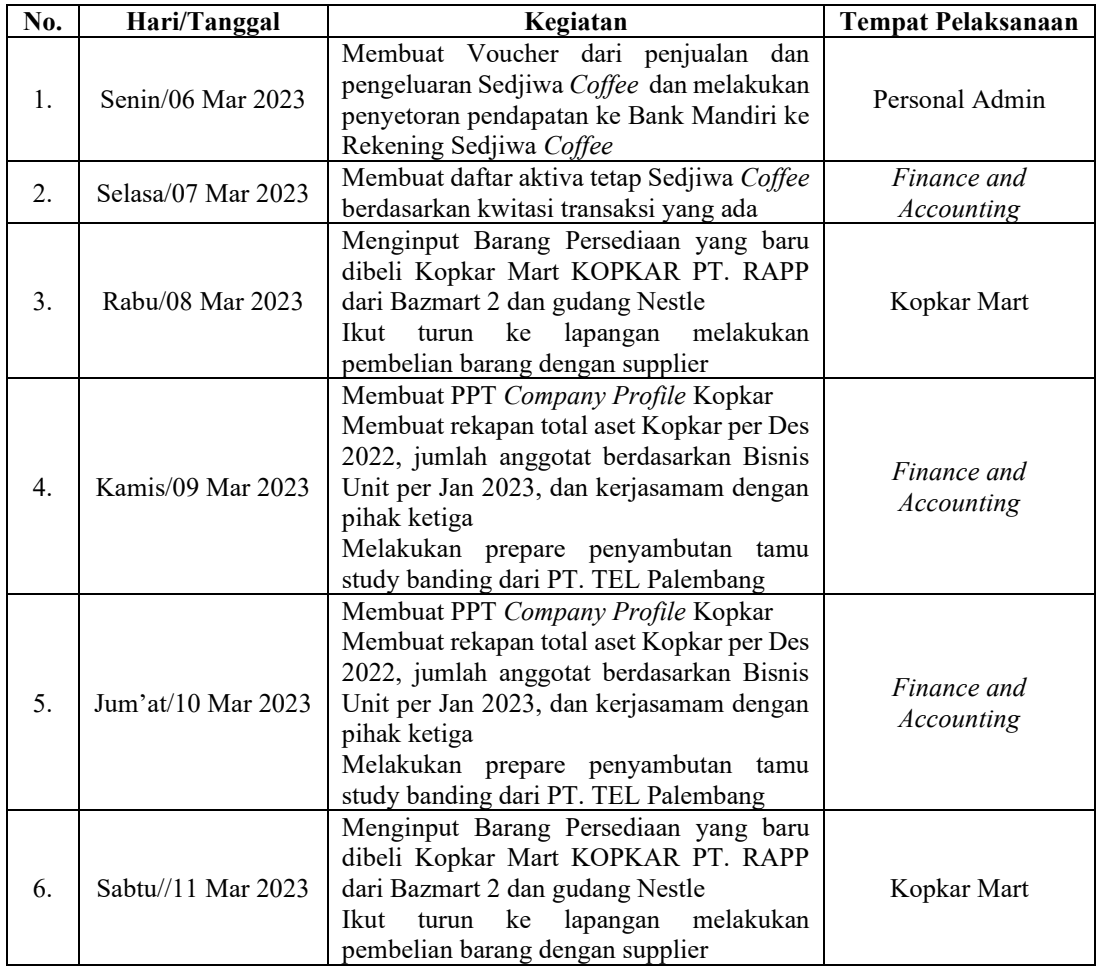

*Sumber: Data Olahan 2023*

# Table 3.10 Laporan Agenda Pekerjaan Minggu Ke-10 Tanggal 13 Maret – 18 Maret 2023

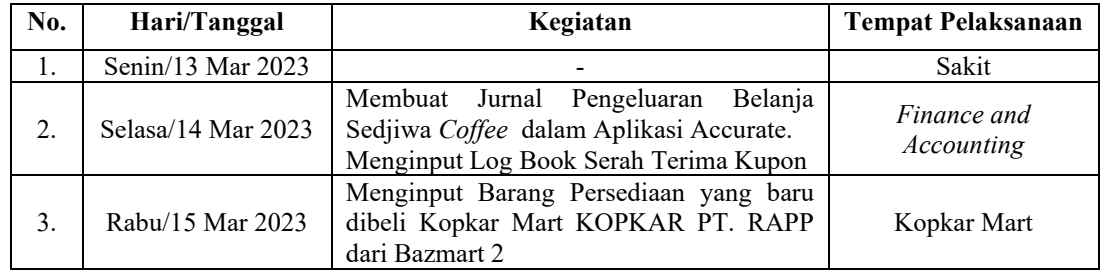

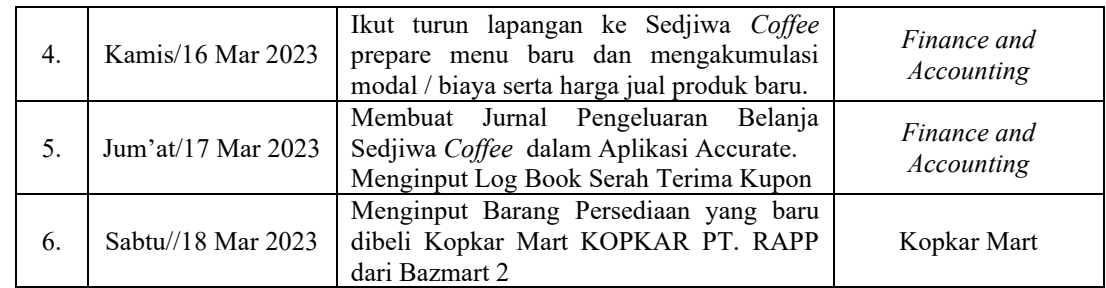

### Table 3.11 Laporan Agenda Pekerjaan Minggu Ke-11 Tanggal 20 Maret – 25 Maret 2023

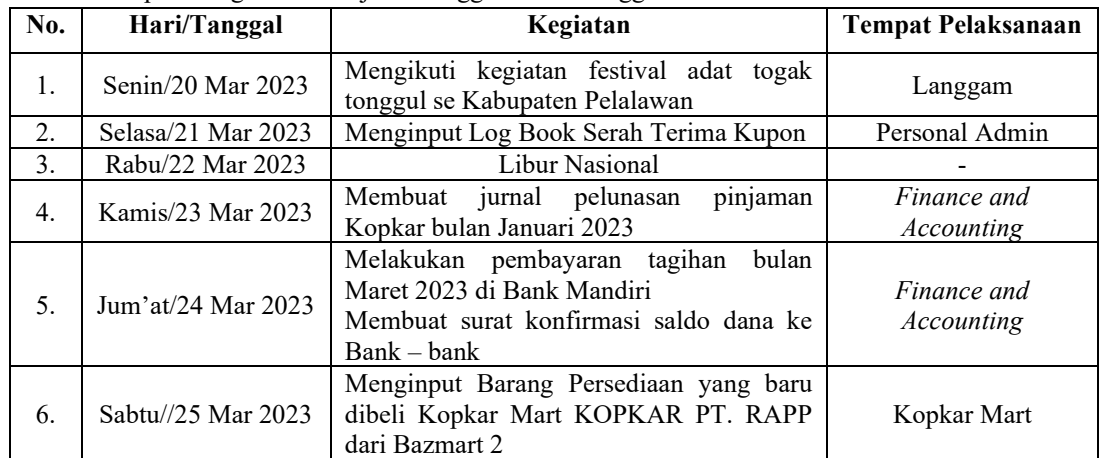

*Sumber: Data Olahan 2023*

### Table 3.12 Laporan Agenda Pekerjaan Minggu Ke-12 Tanggal 27 Maret – 01 April 2023

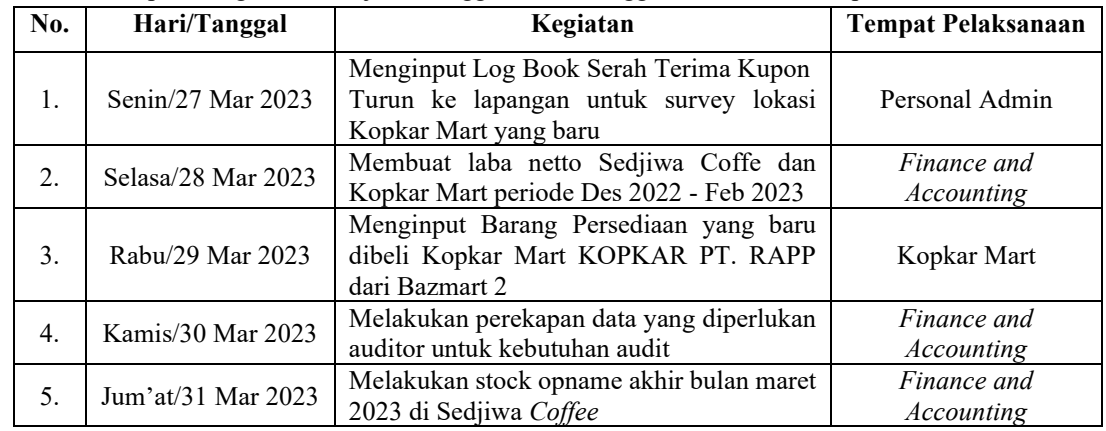

Table 3.13 Laporan Agenda Pekerjaan Minggu Ke-13 Tanggal 03 April – 07 April 2023

| No. | Hari/Tanggal | Kegiatan                                                                                                    | Tempat Pelaksanaan |
|-----|--------------|----------------------------------------------------------------------------------------------------|--------------------|
|     |              | Menginput pembelian kebutuhan bar dan<br>Senin/03 Apr 2023   kebutuhan dapur Sedjiwa Coffee<br>bulan<br>Maret 2023 | Personal Admin     |

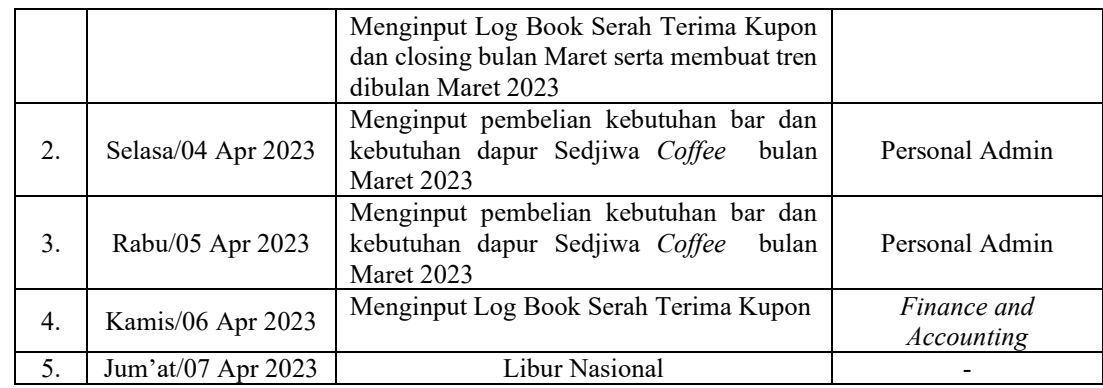

### Table 3.14 Laporan Agenda Pekerjaan Minggu Ke-14 Tanggal 0 April – 14 April 2023

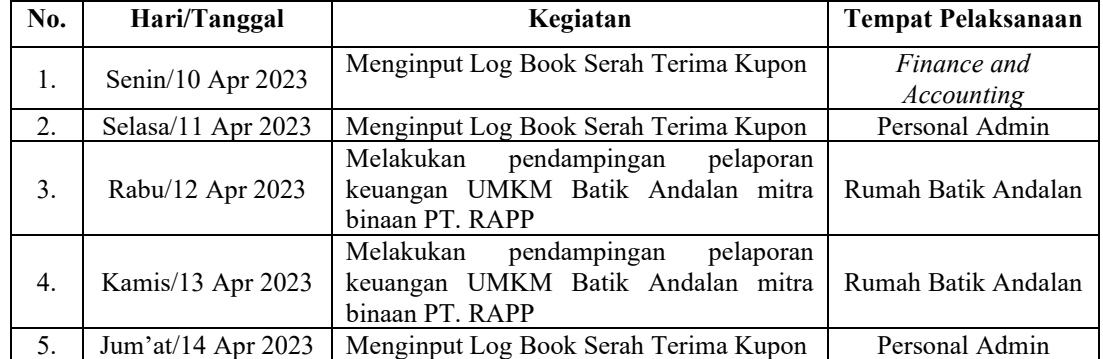

*Sumber: Data Olahan 2023*

### Table 3.15 Laporan Agenda Pekerjaan Minggu Ke-15 Tanggal 17 April – 21 April 2023

![](_page_42_Picture_355.jpeg)

*Sumber: Data Olahan 2023*

### Table 3.16 Laporan Agenda Pekerjaan Minggu Ke-16 Tanggal 24 April – 28 April 2023

![](_page_42_Picture_356.jpeg)

Table 3.17 Laporan Agenda Pekerjaan Minggu Ke-17 Tanggal 01 Mei – 05 Mei 2023

| $\mathbf{N}\mathbf{0}$ . | Hari/Tanggal      | Kegiatan         | <b>Tempat Pelaksanaan</b> |
|--------------------------|-------------------|------------------|---------------------------|
|                          | Senin/01 Mei 2023 | Libur Nasional - | -                         |

![](_page_43_Picture_284.jpeg)

# Table 3.18 Laporan Agenda Pekerjaan Minggu Ke-18 Tanggal 08 Mei – 12 Mei 2023

![](_page_43_Picture_285.jpeg)

*Sumber: Data Olahan 2023*

### Table 3.19 Laporan Agenda Pekerjaan Minggu Ke-19 Tanggal 15 Mei – 16 Mei 2023

![](_page_43_Picture_286.jpeg)

### **3.2 Target yang Diharapkan Selama Kerja Praktik (KP)**

Setiap pekerjaan yang dilakukan selalu ada hal yang diharapkan dari pekerjaan tersebut, begitu juga dengan Kerja Praktik di PT. RAPP. Hal yang diharapkan dari pekerjaan tersebut adalah untuk mengetahui sistem pekerjaan yang ada di kantor Koperasi Karyawan. Adapun target pekerjaan yang diharapkan selama Kerja Praktik di kantor Koperasi Karyawan adalah sebagai berikut:

1. Mengetik dan mencetak log book m eal kupon, tren log book meal kupon, rekapitulasi karyawan yang resign, LPJ Pengurus Kopkar Tahun 2022, daftar aktiva tetap Kopkar Per Desember 2022, rekap pengadaan kantin gor TS 1, daftar aktiva tetap Sedjiwa *Coffee*, rekapan aset Kopkar Per Desember 2022, jumlah anggota dan Kerjasama dengan pihak ketiga, surat konfirmasi saldo dana ke bank-bank yang menjadi minta Kopkar, rekapan beban operasional Sedjiwa *Coffee*

Target yang diharapkan dalam mengetik dan mencetak log book meal kupon ini adalah mengetahui berapa transaksi yang terjadi per hari, agar cara pencatatan yang dihasilkan sama setiap bulan dan mengetahui mengetahui kenaikan maupun penurunan transaksi yang terjadi setiap bulan. Target yang diharapkan dalam mengetik dan mencetak rekapitulasi karyawan yang resign untuk mengetahui daftar karyawan yang sudah resign sehingga mempermudah karyawan dalam menjalankan pekerjaan. Target yang diharapkan dalam membuat LPJ Pengurus Kopkar adalah untuk menyajikan paloran pertanggungjawaban kopkar selama periode 2022 pada saat pelaksaan RAT Tahun 2022. Target yang diharapkan dalam membuat daftar aktiva tetap Kopkar adalah mengetahui berapa nilai aset tetap per tahun 2022. Target yang diharapkan dalam membuat rekap pengadaan kantin Gor TS1 adalah untuk mengetahui seluruh aset pada saat pengadaan kantin Gor TS 1. Target yang diharapkan dalam membuat daftar aktiva tetap Sedjiwa Coffee adalah untuk mengetahui aktiva tetap dan jumlahnya per Desember 2022. Target yang diharapkan dalam membuat rekapan aset kopkar adalah untuk mengetahui jumlah aset Kopkar Per Desember 2022, jumlah anggota dan Kerjasama dengan pihak ketiga untuk kebutuhan LPJ Pengurus Kopkar Tahun 2022. Target yang diharapkan dalam membuat surat konfirmasi dana adalah mendapatkan balasan surat dari mitra terkait konfirmasi saldo dana Kopkar. Target yang diharapkan dalam membuat rekapan beban operasional Sedjiwa *Coffee* adalah mengetahui nilai yang sudah dikeluarkan dalam usaha Café Sedjiwa *Coffee*.

2. Menginput pembelian persediaan barang di Kopkar Mart dan barang retur di Kopkar Mart.

Target yang diharapkan dalam menginput pembelian persedian barang di Kopkar Mart kedalam aplikasi adalah mampu mengoperasikan aplikasi SID Retail Pro dan barang yang baru dibeli semuanya sudah tercatat di sistem. Target yang diharapkan dalam merekap barang yang retur adalah untuk mengetahui penyebab barang yang retur dan mengetahui jenis dan jumlah baranng yang di retur.

3. Melakukan Stock Opname

Target yang diharapkan adalah mengetahui berapa sisa barang real yang sesuai dengan aplikasi dan display yang ada di Kopkar Mart, dan mengetahui berapa sisa bahan akhir bulan di Sedjiwa *Coffee.*

4. Membuat bahan presentasi terkait laporan keuangan Kopkar tahun 2022 untuk meeting audit internal dan *Company Profile*

Target yang diharapkan adalah untuk mempermudah bagian *Finance and Accounting* menyampaikan laporannya kepada auditor internal kopkar. Selain itu, target yang diharapkan adalah memudahkan manager dalam menyampaikan materi study banding kepada Koperasi lain.

- 5. Melakukan pendaftaran Nomor Induk Berusaha (NIB) secara online di aplikasi OSS Target yang diharapkan adalah agar Kopkar memiliki NIB.
- 6. Membuat jurnal pengeluaran / belanja barang di Kopkar Mart dan Sedjiwa *Coffee* dan jurnal pelunasan pinjaman Kopkar

Target yang diharapkan adalah mampu membuat jurnal pada saat terjadi transaksi belanja barang dan mampu membuat jurnal pada saat karyawan melakukan pelunasan pinjaman di aplikasi Accurate sesuai dengan ketentuan dan mampu mengoperasikan aplikasi Accurate.

- 7. Menghitung laba neto Sedjiwa *Coffee* dan Kopkar Mart Target yang diharapkan adalah mengetahui kenaikan dan penurunan laba dari tiap usaha Kopkar.
- 8. Melakukan pendampingan pelaporan keuangan UMKM Batik Andalan binaan PT. RAPP

Target yang diharapkan adalah untuk memberikan pemahaman terhadap aplikasi yang bisa digunakan dalam pelaporan keuangan usaha tersebut.

# **3.3 Perangkat yang Digunakan Selama Kerja Praktik (KP)**

Untuk menunjang kelancaran tugas dan pekerjaan yang diberikan, ada beberapa hal yang harus diperhatikan dan dipersiapkan agar hasil pekerjaan sesuai dengan yang diharapkan. Salah satunya yaitu mengetahui cara penggunaan peralatan kantor dan perangkat yang akan digunakan. Adapun perangkat yang digunakan dibedakan menjadi 2 (dua) jenis, yaitu perangkat keras dan perangkat lunak. Berikut ini adalah perangkat lunak (software) dan perangkat keras (hardware) yang digunakan selama melaksanakan kegiatan Kerja Praktik (KP):

### 3.3.1 Perangkat Lunak *(software)*

Adapun perangkat lunak yang digunakan selama melaksanakan kegiatan Kerja Praktik di PT. Riau Andalan *Pulp and Paper* pada kantor Koperasi Karyawan adalah sebagai berikut:

## 1. *Microsoft Excel*

*Microsoft Excel* merupakan perangkat lunak untuk mengolah data secara otomatis meliputi perhitungan dasar, penggunaan fungsi, pembuatan grafik dan manajemen data, biasanya digunakan untuk membuat rekap data log book dan membuat tren, rekapitulasi karyawan yang resign, rekapitulasi penjualan dan belanja, membuat *cash / bank payment voucher*, membuat struktur kepengurusan Kopkar, membuat daftar aktiva tetap, penyusutan dan akumulasi penyusuta, membuat rekapitulasi laba netto dan merekapitulasi laporan keuangan.

![](_page_47_Figure_0.jpeg)

**Gambar 3.1 Microsoft Excel** *Sumber : PT. Riau Andalan Pulp and Paper (2023)*

# 2. *Microsoft Word*

*Microsoft Word* adalah sebuah program yang merupakan bagian dari paket instalasi *Microsoft Office,* berfungsi sebagai perangkat lunak pengolah kata meliputi membuat, mengedit, dan memformat dokumen. Dalam dunia kerja terutama dalam bidang Office atau kantor, seorang karyawan harus dituntut mampu menggunakan *Microsoft Word*, karena sangat dibutuhkan dalam membuat dokumen ataupun surat. Dalam penerapannya pada saat melakukan Kerja Praktik (KP), *Microsoft Word* digunakan untuk membuat LPJ Pengurus Koperasi Karyawan PT. Riau Andalan *Pulp* and Paper, merekap hasil *weekly Briefing.* Adapun tampilan awal dari *Microsoft Word* adalah sebagai berikut ini

| $\sigma$ =<br>日<br>Document1 - Word                                                                                                    | $\omega$<br>Sign in                                                  | $\sigma$                                |
|----------------------------------------------------------------------------------------------------|----------------------------------------------------------------------|-----------------------------------------|
| C Tell me vihat you want to do<br>Mailings<br>Festive Research FDF<br>Detine<br><b>Deferences</b><br>Home.<br>Lavout<br>Restew<br><b>Histo</b><br>Fille.<br><b>Insert</b><br>View                                                                                                    |                                                                      | $\Box$<br><b>Sec</b>                    |
| X Cut<br>日・日・宋・  草 華  虹  虹 <br>$-111 -  A'A' $ As $-129$<br>Calibe (Body)<br>ASBISSION ABBLG: ABBLG: ABBLGS: ABBLGS:<br><b>D</b> Philadelphi<br>- #x, x' A - 호 - A -   -   -   -   -   소 - 日 -<br>Posto<br>1 Normal 1 No Spac., Heading 1 Heading 2<br>$R$ $I$<br>Title<br>$\mathbf{u}$<br>- <sup>Of</sup> Farmer Painter | $D$ Find $v$<br><b>B</b> Replace<br>Subsition<br>×<br>$D_2$ Select = |                                         |
| $-5$<br>Font<br>Feregraph<br>Clipboard<br>g.<br>States<br>$\approx$<br>GET GENUINE OFFICE Vour license is n't genuine, and you may be a victim of software counterfeiting. Avoid interruption and keep your files rafe with genuine Office today.<br>Get penuine Office                                                   | Editing<br>F.<br>Learn more                                          | $\widehat{\phantom{a}}$<br>$\mathbf{x}$ |
| in the complete the characteristic of a characteristic decision of the three than the collection of the collection                                                                                                    |                                                                      |                                         |
|                                                                                                    |                                                                      | l e l                                   |
| Owerds English (Indonesia)<br>Page 1 of 1                                                                                                    | W III                                                                |                                         |
| ы<br>$\circ$<br>Two here to search                                                                                                    | $\sim$ 00 $\oplus$ 40                                                | <b>MAG ONE</b>                          |

**Gambar 3.2** *Microsoft Word Sumber : PT. Riau Andalan Pulp and Paper (2023)*

### 3. *Microsoft Power Point*

*Microsoft Power Point* merupakan salah satu aplikasi dari *Microsoft Office* yang diperuntukkan sebagai sarana untuk mempermudah melakukan sebuah presentasi, membuat materi presentasi, dan mempermudah dalam proses pembelajaran agar mudah dipahami pendengar atau audiens. Microsoft Power Point digunakan untuk membuat ppt *Company Profile* untuk kebutuhan materi studi banding perusahaan lain.

![](_page_48_Picture_2.jpeg)

*Gambar* **3.3 Microsoft Power Point** *Sumber : PT. Riau Andalan Pulp and Paper (2023)*

### *4. Accurate Accounting Software*

*Accurate Accounting Software* merupakan suatu sistem peranti lunak komputer yang di ciptakan bagi pencatatan dan pengelolaan keuangan pada setiap jenis perusahaan, baik perusahaan dagang, perusahaan jasa maupun pada perusahaan produksi.

![](_page_48_Picture_6.jpeg)

**Gambar 3.4 Accurate Accounting Software** *Sumber : PT. Riau Andalan Pulp and Paper (2023)*

## 5. SID Retail Pro

SID Retail Pro merupakan aplikasi kasir online untuk berbagai macam jenis usaha yang bisa diakses secara online, mulai penjualan dan pembelian barang hingga berbagai macam laporan penjualan. Cocok digunakan untuk mengelola orderan dari pelanggan langsung maupun dari reseller.

![](_page_49_Picture_2.jpeg)

**Gambar 3.5 SID Retail Pro** *Sumber : PT. Riau Andalan Pulp and Paper (2023)*

## 3.3.2 Perangkat Keras *(hardware)*

Adapun perangkat keras yang digunakan selama melaksanakan kegiatan Kerja Praktik di PT. Riau Andalan *Pulp and Paper* pada kantor Koperasi Karyawan adalah sebagai berikut:

# *1. Monitor*

Monitor merupakan salah satu perangkat keras yang berfungsi untuk menampilkan data grafis tampilan yang ada pada CPU *(Central Process Unit)* agar pengguna bisa melihat data yang dibuat, selain itu *monitor* berfungsi sebagai alat *output* dari memori komputer.

![](_page_50_Picture_0.jpeg)

**Gambar 3.6 Monitor** *Sumber : Data Olahan (2023)*

# *2. Keyboard*

*Keyboard* berfungsi sebagai alat untuk input data berupa huruf, angka, dan simbol. Fungsi *keyboard* sangat penting karena sebagian perintah yang berupa teks dan kontrol lain dimasukkan ke dalam sistem komputer melalui *keyboard.*

![](_page_50_Picture_4.jpeg)

**Gambar 3.7 Keyboard** *Sumber : Data Olahan (2023)*

# 3. *Mouse*

*Mouse* berfungsi untuk menjalankan suatu program yang terdapat pada komputer, selain itu dengan mouse kita juga dapat membuka file. Dengan menggunakan *mouse,* kita akan lebih mudah untuk memilih file atau program yang ingin kita buka/jalankan.

![](_page_51_Picture_0.jpeg)

**Gambar 3.8 Mouse** *Sumber : Data Olahan (2023)*

## *4. Barcode Scanner*

*Barcode Scanner* adalah perangkat yang membaca kode bar untuk menerjemahkan data yang ada pada kode tersebut menjadi informasi yang bisa dibaca. Dengan menggunakan barcode, sangat mudah untuk mengorganisir dan mengatur inventori. Setiap produk memiliki kode unik yang bisa dibaca dengan mudah oleh scannernya.

![](_page_51_Picture_4.jpeg)

**Gambar 3.9 Barcode Scanner** *Sumber : Data Olahan (2023)*

# **3.4 Peralatan dan Perlengkapan Kantor yang Digunakan**

# 3.4.1 Peralatan

Peralatan yang sering digunakan selama praktikan melakukan Kerja Praktik di PT. Riau Andalan *Pulp and Paper* adalah sebagai berikut:

### 1. Mesin cetak *(Printer)*

Mesin Cetak *(Printer)* adalah perangkat eksternal komputer yang dapat menampilkan data komputer dalam bentuk cetakan, data tersebut bisa berupa text atau gambar yang dicetak ke dalam media kertas, kain, dsb. Dengan adanya *printer* mampu mempermudah dalam mencetak surat dan dokumen perusahaan. Adapun gambar mesin cetak atau *printer* dapat dilihat pada gambar di bawah ini:

![](_page_52_Picture_2.jpeg)

**Gambar 3.10 Mesin Cetak (Printer)** *Sumber : Data Olahan (2023)*

2. Mesin Pengganda *(Photocopy)*

Mesin Pengganda *(Photocopy)* adalah mesin pengganda yang paling banyak digunakan dalam dunia perkantoran. Mesin ini berfungsi untuk menyalin kembali suatu dokumen asli yang akan diperbanyak dengan bantuan cahaya, panas, bahan kimia (tinta), dan muatan listrik statis. Adapun gambar mesin pengganda dapat dilihat di bawah ini:

![](_page_52_Picture_6.jpeg)

*Gambar* **3.11 Mesin Pengganda (Photocopy)** *Sumber : Data Olahan (2023)*

### 3. Kalkulator

Mesin hitung atau kalkulator adalah alat untuk menghitung dari perhitungan sederhana seperti penjumlahan, pengurangan, perkalian dan pembagian sampai kepada kalkulator ilmiah yang dapat menghitung rumus matematika tertentu. Adapun gambar kalkulator dapat dilihat di bawah ini:

![](_page_53_Picture_2.jpeg)

*Gambar* **3.12 Kalkulator** *Sumber : Data Olahan (2023)*

### 3.4.2 Perlengkapan

Perlengkapan yang sering digunakan selama praktikan melakukan Kerja Praktik di PT. Riau Andalan *Pulp and Paper* pada kantor Koperasi Karyawan dan kantor APRIL Learning Institute adalah sebagai berikut:

1. Pena

Pena adalah alat tulis yang digunakan untuk menyapukan tinta ke permukaan, seperti kertas, untuk menulis atau menggambar. Pena juga salah satu perlengkapan wajib yang digunakan untuk mengisi data, memberi tanda pada data absensi training yang dilakukan di kantor. Pena sangat berperan penting dalam pekerjaan yang berkaitan dengan administratif dan pekerjaan kantoran. Adapun gambar pena dapat dilihat pada gambar di bawah ini:

![](_page_54_Picture_0.jpeg)

**Gambar 3.13 Pena** *Sumber : Data Olahan (2023)*

## 2. Gunting

Gunting adalah alat pemotong yang digunakan untuk memotong bahan yang tipis, seperti kertas, kertas karton, kertas logam, tekstil, tali, dan kabel. Gunting menjadi salah satu perlengkapan wajib yang digunakan dalam memotong voucher yang sudah dibuat untuk arsip perusahaan. Adapun gambar gunting dapat dilihat di bawah ini:

![](_page_54_Picture_4.jpeg)

**Gambar 3.14 Gunting** *Sumber : Data Olahan (2023)*

# 3. Penjepit Kertas (Paper-clip)

Penjepit kertas adalah perlengkapan kantor yang digunakan untuk menyatukan lembaran kertas dalam jangka waktu sementara, seperti log book meal kupon. Biasanya *paper-clip* sering digunakan untuk menjepit dokumen/berkas. Adapun gambar penjepit kertas atau *paper-clip* dapat dilihat pada gambar di bawah ini:

![](_page_55_Picture_0.jpeg)

**Gambar 3.15 Penjepit Kertas** *Sumber : Data Olahan (2023)*

# 4. *Stapler*

*Stapler* adalah alat untuk menyatukan sejumlah kertas, untuk perlengkapan kantor biasanya menggunakan *stapler* standar yang mampu menyatukan 5- 20 lembar kertas. Dalam penerapannya *stapler* digunakan untuk menyatukan lembar faktur-faktur dan berkas lainnya yang berkaitan dengan pekerjaan. Adapun gambar stapler dapat dilihat di bawah ini:

![](_page_55_Picture_4.jpeg)

*Gambar* **3.16 Stapler** *Sumber : Data Olahan (2023)*

# 5. *Box File*

*Box File* adalah salah satu perlengkapan yang sering digunakan untuk mengarsipkan sebuah surat, majalah, dan dokumen lainnya. *Box File* memiliki bentuk yang begitu kokoh dan bisa memberikan perlindungan maksimal pada seluruh dokumen penting. Adapun gambar *box file* dapat dilihat di bawah ini:

![](_page_56_Picture_0.jpeg)

*Gambar* **3.17 Box File** *Sumber : Data Olahan (2023)*

### 6. *Map Ordner*

*Map Ordner* adalah map besar yang memiliki warna sangat banyak dengan bahan karton. Map ini memiliki bentuk seperti buku besar tetapi di dalamnya hanya ada sebuah penjepit besi. Ada dua sisi yaitu depan dan belakang yang fungsinya untuk menahan dan menutup dokumen. *Map Ordner* digunakan sebagai tempat penyimpanan dokumen penting. Dokumen tersebut dimasukkan ke dalam map dengan menyesuaikan jenisnya kemudian dijepit rapi. Tuliskan tanggal serta nomor dokumen pada belakang map agar mempermudah saat mencari dokumen tersebut. Adapun gambar *map ordner*  dapat dilihat di bawah ini:

![](_page_56_Picture_4.jpeg)

**Gambar 3.18 Map Ordner** *Sumber : Data Olahan (2023)*

# 7. *Paper Punch*

*paper punch* atau pelubang kertas atau merupakan benda yang masuk dalam kategori perlengkapan kantor. Alat ini dibutuhkan untuk melubangi file-file dokumen yang akan dimasukkan ke dalam stopmap atau folder. Adapun gambar *paper punch* dapat dilihat di bawah ini:

![](_page_57_Picture_0.jpeg)

**Gambar 3.19** *Paper* **Punch** *Sumber : Data Olahan (2023)*

# 8. Stabilo

Stabile atau pena penyorot adalah sejenis alat tulis yang digunakan untuk menyorot bagian teks dengan menandainya menggunakan warna yang tembus cahaya dan terang. Adapun gambar stabilo dapat dilihat di bawah ini:

![](_page_57_Picture_4.jpeg)

**Gambar 3.20 Stabilo** *Sumber : Data Olahan (2023)*

# **3.5 Data-data yang Diperlukan**

Data-data yang diperlukan dalam penyelesaian tugas yang dilaksanakan selama Kerja Praktik (KP) di PT. Riau Andalan *Pulp and Paper* pada kantor Koperasi Karyawan, Sedjiwa *Coffee* dan Kopkar Mart adalah sebagai berikut:

1. Mengetik template, menginput, dan mengetik tren log book meal kupon

Adapun data yang diperlukan dalam menginput log book meal kupon adalah dokumen yang memuat informasi terkait transaksi meal kupon yang terjadi setiap hari. Adapun data yang diperlukan dalam membuat tren log book meal kupon adalah laporan log book meal kupon per bulan.

- 2. Menginput pembelian persediaan barang di Kopkar Mart Adapun data yang diperlukan dalam menginput persediaan barang di Kopkar Mart adalah faktur pembelian barang.
- 3. Mengetik barang retur Tidak ada data yang diperlukan.
- 4. Melakukan Stock Opname Adapun data yang diperlukan dalam stock opname adalah daftar barang yang tercatat di sistem.
- 5. Mengetik rekapitulasi karyawan yang resign Adapun data yang diperlukan dalam rekapitulasi karyawan yang resign adalah nota prosedur PHK.
- 6. Membuat bahan presentasi terkait laporan keuangan Kopkar tahun 2022 untuk meeting audit internal dan *Company Profile*

Adapun data yang diperlukan dalam Membuat PPT terkait laporan keuangan Kopkar tahun 2022 untuk meeting audit internal adalah laporan keuangan Kopkar Tahun 2022. Adapun data yang diperlukan dalam membuat PPT *Company Profile* adalah struktur kepengurusan Kopkar, data rekapan aset Kopkar Per Desember 2022, jumlah anggota dan Kerjasama dengan pihak ketiga.

7. Mengetik LPJ Pengurus Kopkar Tahun 2022

Adapun data yang diperlukan dalam membuat LPJ pengurus Kopkar adalah struktur kepengurusan Kopkar, data rekapan aset Kopkar Per Desember 2022, jumlah anggota dan Kerjasama dengan pihak ketiga.

8. Mengetik daftar aktiva tetap, penyusutan, akumulasi penyusutan dan nilai buku per Desember 2022

Adapun data yang diperlukan dalam membuat daftar aktiva tetap, penyusutan, akumulasi penyusutan dan nilai buku per Desember 2022 adalah file aset tetap ditahun sebelumnya serta daftar aset terbaru.

- 9. Melakukan pendaftaran Nomor Induk Berusaha (NIB) secara online di aplikasi OSS Adapun data yang diperlukan dalam melakukan pendaftaran Nomor Induk Berusaha (NIB) secara onlinen di aplikasi OSS adalah akta notaris Kopkar, peta lokasi tiap usaha Kopkar.
- 10. Mengetik rekap pengadaan kantin gor TS 1 Adapun data yang diperlukan dalam membuat rekap pengadaan kantin gor TS adalah nota pembelian barang-barang pada saat pengadaan kantin Gor TS 1.
- 11. Membuat jurnal pengeluaran / belanja barang di Kopkar Mart dan Sedjiwa Adapun data yang diperlukan dalam membuat jurnal belanja barang di Sedjiwa *Coffee* dan Kopkar Mart adalah file rekapan belanja yang sudah dicatat di *Microsoft Excel*  berdasarkan nota belanja yang ada.
- 12. Mengetik daftar aktiva tetap Sedjiwa *Coffee*  Adapun data yang diperlukan dalam membuat daftar aktiva tetap Sedjiwa *Coffee*  adalah nota pembelian.
- 13. Mengetik rekapan aset Kopkar Per Desember 2022, jumlah anggota dan Kerjasama dengan pihak ketiga

Adapun data yang diperlukan dalam membuat rekapan aset Kopkar Per Desember 2022, jumlah anggota dan Kerjasama dengan pihak ketiga adalah data yang di dapat dari bagian AP AR.

- 14. Membuat jurnal pelunasan pinjaman Kopkar Adapun data yang diperlukan dalam membuat jurnal pelunasan pinjaman Kopkar adalah form pelunasan pinjaman anggota.
- 15. Mengetik dan mengantarkan surat konfirmasi saldo dana ke bank-bank yang menjadi minta Kopkar

Tidak ada data yang diperlukan.

16. Menghitung laba neto Sedjiwa *Coffee* dan Kopkar Mart Adapun data yang diperlukan dalam membuat laba neto Sedjiwa *Coffee* dan Kopkar Mart adalah data omzet perbulan dan pengeluaran yang terjadi.

17. Melakukan pendampingan pelaporan keuangan UMKM Batik Andalan binaan PT. RAPP

Tidak ada data yang diperlukan.

18. Mengetik rekapan beban operasional Sedjiwa *Coffee*  Adapun data yang diperlukan dalam membuat rekapan beban operasional Sedjiwa *Coffee* adalah nota pengeluaran Sedjiwa *Coffee* .

### **3.6 Dokumen-dokumen yang Dihasilkan**

Dokumen-dokumen yang dihasilkan selama pelaksanaan Kerja Praktik (KP) di PT. Riau Andalan *Pulp and Paper* pada kantor Koperasi Karyawan, Sedjiwa *Coffee*  dan Kopkar Mart adalah sebagai berikut:

1. Mengetik template, menginput, dan mengetik tren log book meal kupon

Adapun data atau dokumen yang dihasilkan dari menginput log book meal kupon adalah data rekapan log book meal kupon. Adapun data atau dokumen yang dihasilkan dari membuat tren log book meal kupon adalah grafik kenaikan dan penurunan log book meal kupon yang dapat dilihat pada gambar berikut:

![](_page_60_Picture_7.jpeg)

**Gambar 3.21 Log Book Meal Kupon** *Sumber : Koperasi Karyawan (KOPKAR) PT. RAPP (2023)*

2. Menginput pembelian persediaan barang di Kopkar Mart

Adapun data atau dokumen yang dihasilkan dari menginput pembelian persediaan barang di Kopkar Mart adalah data list barang yang baru di beli beserta harga beli dan harga jualnya. Dapat dilihat pada gambar berikut:

| <b>CAR DESCRIPTION AND INCOME.</b>                           | <b>A M Char I</b>                                     |                                                      |                                                                 |                                                      |
|--------------------------------------------------------------|-------------------------------------------------------|------------------------------------------------------|-----------------------------------------------------------------|------------------------------------------------------|
| LIFEBUOY BW COOL R<br><b>REFFAROML</b><br><b>SH</b>          | <b>LIFEBOUY BWCOOL FRS.</b><br><b>BTL 100ML</b><br>m. | <b>LIFEBOY BW LEMON REFF</b><br><b>ASSAN</b><br>Fin- | <b>LIFEBUOY BW MLD CARE</b><br><b>REFF 400ML</b><br><b>PART</b> | <b>LIFEBOUY BW MILDCARS</b><br><b>BTL 100MH</b><br>m |
| 25.500                                                       | 19.000                                                | 26.000                                               | 25.500                                                          | 19,000                                               |
| <b>HIMMUNE</b>                                               | <b>PARADISES</b><br><b>TOTO TELEVITY</b>              | <b>HIMMED</b>                                        | <b>TOTO DINIER</b>                                              | <b>ITALIANO</b>                                      |
| LIFEBOY RW TOTAL 10<br><b>ADDINEL</b>                        | <b>LIFEBUOY SIN MATCHA</b><br><b>70G</b>              | <b>LIFEBOUY TOTAL 10 75G</b>                         | LIFEBUOY SRH MLDCR<br>1100                                      | LIFEBUOY SBN TOTAL 10<br><b>110G</b>                 |
| m<br>25.500                                                  | 961<br>5.500                                          | <b>RE</b><br>5.500                                   | Ro.<br>8.000                                                    | m<br>8.000                                           |
| <b>HYTHIA</b>                                                | <b>MOVED</b><br><b>HISTORY</b>                        | 1612023<br><b>HIBBS OF</b>                           | <b>PROGRAM</b><br><b>TELEVILLE</b>                              | 513,2023<br>1010010-011                              |
| <b>LIFEBUOY SHP ANTI DNRF</b><br><b>STOMA</b><br><b>Dist</b> | LIFEBUOY SHP<br>KUAT&BERKILAU 170ML<br><b>DIE</b>     | <b>CLEAR MEN 3IN1 ACTIVE</b><br>CLEAN 16088          | <b>CLEAR MEN COOL</b><br>MENTHOL: 150ML                         | <b>CLEAR SHP FRS APPLE</b><br><b>160ML</b>           |
| 25.500                                                       | 25,000                                                | Fin-<br>30.000                                       | <b>TENI</b><br>31.000                                           | m<br>30.000                                          |
| $7 - 1222$<br><b>ISBN 981</b>                                | 101000101                                             | <b>PARKING</b><br><b>MILLION</b>                     | <b>TELEVILLE</b>                                                | <b>TALLATION</b>                                     |
| CLEAR SHP ICE COOL M<br>160ML<br>                            | CLEAR SHP LEMON 160ML                                 | <b>CLOSEUP EVER FRESH</b><br>110G                    | <b>CLOSELP EVERERESH</b><br>65+10G                              | DOVE DEO CMPLT CARE<br><b>GOREL</b>                  |
| 31.000                                                       | m<br>31.000                                           | <b>Hole</b><br>17.000                                | <b>FEEL</b><br>8.000                                            | 24.000                                               |
| <b>HUISHER</b>                                               | <b>HILLIE HILL</b>                                    | <b>TOTAL LITTLE</b>                                  | <b>TERRITORIA</b>                                               | <b>HILLING</b>                                       |
| DOVE DEO CCMBR 40ML<br>RE                                    | DOVE DEO WAS BLE DBY<br><b>40MML</b><br>m.            | REXONA DEO SILK DRY<br><b>AGRAY</b><br><b>Waller</b> | DOVE SHP ANTIKETOMBE<br>135ML                                   | DOVE SHP RMBT RNTK<br><b>135ML</b>                   |
| 22.000                                                       | 22.500                                                | 23.500                                               | mil<br>23.000                                                   | m<br>22,000                                          |
| 1991918-0011                                                 | <b>HALLMAN</b>                                        | <b>DEALER</b><br><b>TOTOLOGICA</b>                   | <b>TAXABLE</b><br><b>HOTEL IVE</b>                              | <b>THEFT BE</b>                                      |

**Gambar 3.22 Barcode Harga Barang** *Sumber : Koperasi Karyawan (KOPKAR) PT. RAPP (2023)*

3. Mengetik barang retur

Adapun data atau dokumen yang dihasilkan dari merekap barang retur adalah data list barang yang di retur untuk di input kedalam aplikasi SID Retail Pro. Dapat dilihat pada gambar berikut:

![](_page_61_Figure_6.jpeg)

**Gambar 3.23 Rekap Barang Retur** *Sumber : Koperasi Karyawan (KOPKAR) PT. RAPP (2023)*

### 4. Melakukan Stock Opname

Adapun data atau dokumen yang dihasilkan dari melakukan Stock Opname di adalah data rekapan jumlah barang yang tersisa. Dapat dilihat pada gambar berikut:

![](_page_62_Picture_2.jpeg)

**Gambar 3.24 Data Stock Opname** *Sumber : Koperasi Karyawan (KOPKAR) PT. RAPP (2023)*

5. Mengetik rekapitulasi karyawan yang resign

Adapun data atau dokumen yang dihasilkan dari membuat rekapitulasi karyawan yang resign adalah data rekapan karyawan yang resign terbaru. Dapat dilihat pada gambar berikut:

![](_page_62_Figure_6.jpeg)

**Gambar 3.25 Rekapitulasi Karyawan Resign** *Sumber : Koperasi Karyawan (KOPKAR) PT. RAPP (2023)*

6. Membuat bahan presentasi terkait laporan keuangan Kopkar tahun 2022 untuk meeting audit internal dan *Company Profile*.

Adapun data atau dokumen yang dihasilkan dari membuat PPT adalah file ringkasan terkait materi yang akan dipresentasikan. Dapat dilihat pada gambar berikut:

![](_page_63_Picture_2.jpeg)

**Gambar 3.26 PPT** *Company Profile Sumber : Koperasi Karyawan (KOPKAR) PT. RAPP (2023)*

7. Mengetik LPJ Pengurus Kopkar Tahun 2022

Adapun data atau dokumen yang dihasilkan dari membuat LPJ Pengurus Kopkar adalah dokumen LPJ Pengurus Kopkar.

8. Mengetik daftar aktiva tetap, penyusutan, akumulasi penyusutan dan nilai buku per Desember 2022

Adapun data atau dokumen yang dihasilkan dari kegiatan tersebut adalah data aktiva tetap Kopkar terbaru. Dapat dilihat pada gambar berikut:

![](_page_63_Picture_8.jpeg)

**Gambar 3.27 Daftar Aktiva Tetap** *Sumber : Koperasi Karyawan (KOPKAR) PT. RAPP (2023)*

- 9. Melakukan pendaftaran Nomor Induk Berusaha (NIB) secara online di aplikasi OSS Adapun data atau dokumen yang dihasilkan dari melakukan pendaftaran NIB adalah data NIB Kopkar.
- 10. Mengetik rekap pengadaan kantin gor TS 1 Adapun data atau dokumen yang dihasilkan dari kegiatan tersebut adalah data rekapan barang-barang saat melakukan pengadan kantin Gor TS 1. Dapat dilihat pada gambar berikut:

| 3. Col.<br><b>Children</b> 1   | <b>Callery</b><br>● 8 U = H = 오 - 스 · 드 프 크 U E - S Mejel Cent - |                 | $100 - 100 - 10 = 100 - 100$ |        |                             |                                                    | 72 Weep Text                                                                                                    |        | <b>Margaret</b><br>$25 - 26 = 5$ |                | в<br>88<br><b>Conditional Formal of 1999</b><br>141.25<br><b>European Line</b>                |                 |                  | Conner      | Colombi 191                     |        |
|--------------------------------|------------------------------------------------------------------|-----------------|------------------------------|--------|-----------------------------|----------------------------------------------------|----------------------------------------------------------------------------------------------------|--------|----------------------------------|----------------|-----------------------------------------------------------------------------------------------|-----------------|------------------|-------------|---------------------------------|--------|
| <b><i><u>TRANSVERS</u></i></b> | <b>Chairman Fairman</b><br><b>Target</b><br>×                    |                 | <b>The Corporation</b>       |        | <b><i>STAGE STATIST</i></b> |                                                    |                                                                                                    | $\sim$ |                                  | <b>TRANSAS</b> | ×                                                                                             |                 | <b>Select</b>    |             |                                 |        |
| <b>MICHAEL SA</b>              |                                                                  |                 |                              |        |                             |                                                    |                                                                                                    |        |                                  |                |                                                                                               | m.              | ٠                | $-1$        |                                 |        |
| ٠                              | <b><i>DE KAP IN WARRAN HANTIN CORTEST</i></b>                    | ۰               |                              |        |                             |                                                    |                                                                                                    |        |                                  |                |                                                                                               |                 |                  | -           | <b>Barga</b>                    |        |
|                                |                                                                  |                 |                              |        |                             |                                                    |                                                                                                    |        | <b>MARK</b>                      |                | <b>DOM NO</b><br><b>STATISTICS</b>                                                            | <b>MAY</b><br>٠ | <b>Hot Frida</b> |             |                                 |        |
| <b>SEC</b>                     | <b>REM</b>                                                       | MY.             | Mork Real _ Schola           |        | <b>Saltin Links</b>         |                                                    | <b>MFT</b> Posta                                                                                                    |        | $\sim$<br>-                      |                | <b>Steven Factor 24</b>                                                                       | ٠               |                  |             | No. 42,433                      |        |
|                                | <b>SANDY</b>                                                     | ×               |                              |        | <b>PALL AND REAL</b>        |                                                    | $\sim$                                                                                                    |        |                                  |                | <b>Parcher Library</b>                                                                        | ٠               |                  |             | <b>COLOR</b><br><b>Inc.</b>     |        |
|                                | <b>Service</b>                                                   | ×               |                              |        | day \$7400<br>-             |                                                    | $\sim$                                                                                                    |        | <b>SEE</b><br>-                  |                | --<br><b>LATING MATCH</b>                                                                     | œ               |                  |             | <b>SERVICE</b><br>÷             |        |
|                                | --<br><b>Manufacturer</b>                                        |                 |                              |        | da wine.                    |                                                    | ٠<br>÷                                                                                                    |        | <b>Sellen</b><br>-               |                | _<br><b>Stationary</b>                                                                        | -<br>- -        | ٠                |             | <b>ACTIVE</b><br>×              | ٠      |
|                                | _<br><b>Stationary</b>                                           | <b>CALL</b>     | ×                            |        | <b>Harry Motive</b>         |                                                    | ٠                                                                                                    |        | <b>ALC</b>                       |                |                                                                                               | <b>Disease</b>  | 2 Lambs          |             | <b>Line And</b><br>m            | ٠      |
|                                | --<br><b>SHERING</b>                                             | <b>STAR</b>     | u                            |        | <b>Buy I AARAL</b>          |                                                    |                                                                                                    |        | m                                |                | Animal Rid Lot Maddisoner                                                                     | ×               |                  |             | -<br>25,839.1<br><b>State</b>   | ٠      |
|                                | _<br><b>Number of Acres</b>                                      | --<br>. .       | ×                            |        | m.                          | $-4000$                                            | ×                                                                                                    |        | <b>State</b>                     |                | <b><i>Street Parking</i></b>                                                                  | 114             |                  |             | <br><b>ALMES</b>                | ٠      |
|                                | ___<br><b><i><u>States Secrets</u></i></b>                       | -<br>- 1        |                              |        | Fax: 25, 800                |                                                    | $\sim$                                                                                                    |        | <b>Section</b><br>-              |                | <b><i>Died of Alberta</i></b>                                                                 | ×               | ٠                |             | <b>CELORIES</b><br><b>Title</b> | ٠      |
|                                | ____                                                             | ×               |                              |        | œ.<br><b>SALE SEWING</b>    |                                                    | $\sim$                                                                                                    |        | <b>Security</b>                  |                | <b>Han Frreng &amp; M.</b>                                                                    | $\sim$          | ×                |             | <b>MAINER</b><br><b>THE</b>     | ٠      |
|                                | <b>Mala Landscott</b><br>___                                     | w               |                              |        | the children                |                                                    | $\sim$                                                                                                    |        | ×                                |                | <b><i>Flash Philadelp Managel</i></b><br>_                                                    | ×               |                  |             | <b>START</b><br>m               | ٠      |
|                                | <b>CHA LINTENTE</b><br>_                                         | œ<br>×          |                              |        | <b>Bar Street</b>           |                                                    | ٠                                                                                                    |        | <b>Sec.</b>                      |                | <b>MARKET CARRIERS</b>                                                                        | ×               |                  |             | <b>ALCOHOL:</b><br>             |        |
|                                | <b>LA TERRITA</b><br>--                                          | ×               |                              |        | <b>For CLIPS WHY</b>        |                                                    | ×                                                                                                    |        | <b>ALL</b>                       |                | <b>Service</b>                                                                                | ×               |                  |             | ۰<br>-<br>m                     | -<br>٠ |
|                                | <b>Lighting</b><br>_                                             | ×               |                              | ۰<br>u | <b>No. ALMIN</b>            |                                                    | ×                                                                                                    |        | <b>CAN</b>                       |                | <b>Commercial Solution</b>                                                                    | <b>STATE</b>    | <b>COLLANS</b>   |             | 44,000<br><b>TEM</b>            | ٠      |
|                                | <b>District And</b>                                              |                 |                              |        | Aug., Chicago               |                                                    | ×                                                                                                    |        | $\sim$                           |                | <b>Arrested</b>                                                                               | ـ               |                  |             | <b>SOUTHERN</b>                 | ۰<br>٠ |
|                                | <b>Armed Day</b><br>--                                           | <b>COL</b><br>× |                              |        | _<br><b>Barriet Street</b>  |                                                    | $\sim$                                                                                                    |        | 58<br>--                         |                | <b>Amuzik portal at</b>                                                                       | ×               | ٠                | œ           | <b>SALES</b>                    | ٠      |
|                                | <b><i><u>CONTRACTORS</u></i></b><br>--                           |                 |                              |        | The State State             |                                                    | ٠                                                                                                    |        | $\mathbf{v}$                     |                | <b>Screen For</b><br>--                                                                       | ×               |                  |             | 14,000                          | ٠      |
|                                | <b>Cyclistran</b><br>___                                         | ×.              |                              |        |                             | <b>No. 3 001000</b>                                | ×                                                                                                    |        |                                  |                | <b>START</b>                                                                                  | ×               |                  | <b>Text</b> | <b>MARKET</b>                   | ٠      |
|                                | <b>CALIFORNIA</b><br>_                                           | $\sim$          | <b>Charles</b>               |        |                             | <b>CALLAGE</b>                                     | ×                                                                                                    |        |                                  |                | <b>Service</b>                                                                                |                 |                  |             |                                 | ٠      |
| ÷                              | --<br>__                                                         |                 | 3 hours.                     |        |                             | <b>STATISTICS</b><br><b>San Francisco State II</b> |                                                                                                    |        | $\sim$                           |                | NAME AND POST OFFICE ADDRESS OF<br>Allege, Salid Stand                                        | <b>STAR</b>     |                  |             |                                 | -<br>٠ |
|                                | <b>College Street</b>                                            |                 | ٠                            |        | --                          |                                                    | __                                                                                                    |        | ×                                |                | <b>MAY SERVER</b>                                                                             | ×               |                  | ÷           | <b>ALCOHOL</b>                  |        |
| -                              | __<br><b>Service Products</b>                                    |                 | ٠                            |        | _                           |                                                    | $\frac{1}{2} \left[ \begin{array}{cc} \frac{1}{2} & \frac{1}{2} & \frac{1}{2} & \frac{1}{2} \\ \frac{1}{2} & \frac{1}{2} & \frac{1}{2} & \frac{1}{2} \\ \frac{1}{2} & \frac{1}{2} & \frac{1}{2} & \frac{1}{2} \end{array} \right] \; .$ |        | -<br>144                         |                | <b>CARD AT ANTIQUE</b>                                                                        | ٠               |                  |             | <b>Car 10 Miles</b>             |        |
| ٠                              | ___<br><b><i><u>Annishi Millia</u></i></b>                       |                 | ٠                            |        | _                           | <b>PAIL STATES</b>                                 | . .                                                                                                    |        | -                                |                | -                                                                                             | ٠               |                  |             | <b>By Contract of</b>           |        |
|                                | __                                                               |                 |                              |        |                             | PH 23 000                                          |                                                                                                    |        | m                                |                | <b>Today I of the Att</b>                                                                     |                 |                  |             | <b>Party 1980</b>               |        |
|                                | <b>Call of the American State</b>                                |                 | ۰                            |        |                             |                                                    | ٠                                                                                                    |        | -<br><b>ALL</b>                  |                | <b>STATISTICS</b>                                                                             |                 |                  |             | __                              | $\sim$ |
| ــ                             | <b>Contract Contract</b><br><b>STATISTICS</b>                    |                 | ÷                            |        |                             | <b>Car Arrest</b>                                  | --<br>- 60                                                                                                    |        | <b>Sec.</b>                      |                | <b>Sales Ave</b>                                                                              | ×               |                  |             | <b>COLLEGE</b>                  |        |
| ×                              | <b>STATISTICS</b>                                                |                 | ×                            |        |                             | <b>No. 10-AG6</b><br>-<br><b>BELL BEFORE</b>       | ٠                                                                                                    |        | --                               |                | <b>SAN AV BLOCK</b>                                                                           | ٠               |                  |             |                                 |        |
| ×                              | <b>STATISTICS</b>                                                |                 | $\sim$<br>-                  |        |                             |                                                    | <b>CASH RIVE</b>                                                                                                    |        |                                  |                | need to a sphere core bettery given a survive some a spherical text and company a survive and |                 |                  |             |                                 |        |

**Gambar 3.28 Rekap Pengadaan Kantin Gor Ts1** *Sumber : Koperasi Karyawan (KOPKAR) PT. RAPP (2023)*

- 11. Membuat jurnal pengeluaran / belanja barang di Kopkar Mart dan Sedjiwa *Coffee*  Adapun data atau dokumen yang dihasilkan dari merekap pengeluaran / belanja barang di Kopkar Mart dan Sedjiwa *Coffee* adalah data laba rugi Kopkar Mart dan Sedjiwa *Coffee* **.**
- 12. Mengetik daftar aktiva tetap Sedjiwa *Coffee*

Adapun data atau dokumen yang dihasilkan dari kegiatan tersebut adalah data daftar aktiva tetap. Dapat dilihat pada gambar berikut:

![](_page_64_Picture_7.jpeg)

**Gambar 3.29 Daftar Aktiva Tetap Sedjiwa** *Coffee Sumber : Koperasi Karyawan (KOPKAR) PT. RAPP (2023)*

13. Mengetik rekapan aset Kopkar Per Desember 2022, jumlah anggota dan Kerjasama dengan pihak ketiga

Adapun data atau dokumen yang dihasilkan dari kegiatan tersebut adalah data rekapan aset , jumlah anggota dan kerja sama pihak ketiga yang terbaru. Dapat dilihat pada gambar berikut:

![](_page_65_Figure_2.jpeg)

**Gambar 3.30 Rekap Aset Kopkar** *Sumber : Koperasi Karyawan (KOPKAR) PT. RAPP (2023)*

14. Membuat jurnal pelunasan pinjaman Kopkar

Adapun data atau dokumen yang dihasilkan dari kegiatan tersebut adalah data pelunasan pinjaman yang tercatat di aplikasi Accurate.

15. Mengetik dan mengantarkan surat konfirmasi saldo dana ke bank-bank yang menjadi minta Kopkar

Adapun data atau dokumen yang dihasilkan dari kegiatan tersebut adalah file surat konfirmasi dana.

16. Menghitung laba neto Sedjiwa *Coffee* dan Kopkar Mart

Adapun data atau dokumen yang dihasilkan dari kegiatan tersebut adalah grafik kenaikan dan penurunan omzet Sedjiwa Coffe dan Kopkar Mart. Dapat dilihat pada gambar berikut:

![](_page_65_Picture_10.jpeg)

**Gambar 3.31 Laba Neto** *Sumber : Koperasi Karyawan (KOPKAR) PT. RAPP (2023)*

17. Melakukan pendampingan pelaporan keuangan UMKM Batik Andalan binaan PT. RAPP

Tidak ada dokumen yang dihasilkan.

18. Mengetik rekapan beban operasional Sedjiwa *Coffee*  Adapun data atau dokumen yang dihasilkan adalah data rekapan pengeluaran di Sedjiwa *Coffee* .

### **3.7 Kendalan dan Solusi yang Dihadapi Selama Kerja Praktik (KP)**

- 3.7.1 Kendala kendala yang dihadapi selama Kerja Praktik (KP) Adapun kendala yang dihadapi selama praktikan melaksanakan kerja Praktik di PT. Riau Andalan *Pulp* & *Paper* adalah sebagai berikut:
- 1. Sering terjadi keterlambatan dalam pengantaran log book serah terima nasi / snack foodcourt TS 1oleh karyawan meal kupon, sehingga menghambat penginputan kedalam Microsoft Excel
- 2. Pada saat penginputan barang barang yang baru dibeli di Kopkarmart sering terjadi keterlambatan dalam proses penginputan ke dalam sistem, sehingga barang – barang yang akan diinput ke sistem banyak menumpuk di gudang dan barang baru yang sudah di pajang di display tidak bisa dibeli konsumen karena barang tersebut belum terinput ke sistem.

### 3.7.2 Solusi Terhadap Kendala – kendala yang dihadapi

Dari beberapa kendala yang dihadapi praktikan selama melaksanakan Kerja Praktik dapat diatasi dengan cara sebagai berikut ini:

- 1. Sering melakukan pull up terhadap karyawan agar penginputan log book lebih maksimal
- 2. Membuat ketentuan kapan batas maksimal penginputan barang yang baru dibeli kesistem agar meminimalisir kelalaian anggota dan meningkatkn penjualan.

# **BAB 4 PEKERJAAN KHUSUS**

### **4.1 Uraian kegiatan selama melaksanakan Kerja Praktik (KP)**

Uraian kegiatan yang dikerjakan selama pelaksanaan Kerja Praktik (KP) di PT. Riau Andalan *Pulp and Paper* pada kantor Koperasi Karyawan adalah sebagai berikut:

1. Mengetik template, menginput, dan mengetik tren log book meal kupon

Menginput log book meal kupon menggunakan *Microsoft excel.* Bertujuan untuk mencatat log book serah terima nasi yang sudah dipesan oleh karyawan PT. RAPP yang di ambil dari *foodcourt town site* 1 dan diantarkan ke masing-masing unit bisnis baik secara kupon maupun secara tunai / transfer. Adapun Langkah-langkah yang dilakukan adalah sebagai berikut:

- a. Buka Microsoft Excel
- b. Buat template yang terdiri dari nama kantin, tanggal dan sebagainya
- c. Input data berdasarkan log book harian
- d. Klik simpan
- 2. Menginput pembelian persediaan barang di Kopkar Mart

Menginput pembelian persediaan barang yang baru dibeli ke dalam aplikasi SID Retail Pro. Dalam penerapannya, menginput pembelian persediaan barang yang baru dibeli di Kopkar Mart bertujuan untuk mencatat harga barang yang dibeli dan harga barang yang akan dijual kedalam aplikasi agar mempermudah transaksi jual beli yang akan dilakukan di Kopkar Mart. Adapun Langkah-langkah yang dilakukan adalah sebagai berikut:

- a. Pertama, buka aplikasi SID Retail Pro di komputer
- b. Kemudian, pilih menu transaksi
- c. Pilih fitur beli, dan pilih pembelian langsung
- d. Pilih ikon tambah yang berada di sudut kiri bawah untuk mengiput barang yang dibeli
- e. Selanjutnya, sesuaikan barang dengan faktur transaksi yang ada
- f. Kemudian, scan barcode barang menggunakan barcode scanner
- g. Tekan F3 untuk mengedit barang
- h. Edit expired, harga beli, harga jual, tangal beli, dan supplier
- i. Kemudian, pindah ke menu advance untuk mengedit harga jual terbaru
- j. Setelah itu, tekan F8 untuk menyimpan data yang sudah diedit
- k. Lakukan sampai semua barang yang dibeli selesai di input ke aplikasi
- l. Setelah semuanya di input, pilih F8 untuk menyimpan data yang telah dibuat
- m. Kemudian pilih supplier dan masukkan kode kas
- n. Setelah itu, tekan Kembali F8 dan enter untuk menyimpan data yang telah dibuat
- o. Kemudian akan muncul text box untuk mencetak harga dan barcode yang sudah di input, pilih OK dan file tersebut siap dicetak dan di letakkan di display barang yang akan di jual.
- 3. Mengetik barang retur

Barang di rekap ke dalam *Microsoft Excel* dengan menginput nama barang dan jumlah barang yang akan di retur. Kegiatan ini dilakukan untuk merekap barang-barang yang sudah tidak bisa digunakan seperti, rusak, *expired,* maupun tidak sesuai dengan pesanan untuk di kembalikan kepada *supplier.* Adapun langkah-langkah yang dilakukan adalah sebagai berikut:

- a. Ambil dan kumpulkan barang yang akan di retur kedalam satu tempat seperti gambar berikut:
- b. Buka *Microsoft Excel*, buat tabel dengan keterangan tanggal pencatatan retur, nama produk dan jumlah barang yang akan di retur seperti gambar berikut:
- c. Kemudian input data dengan melihat jenis barang dan menghitung jumlah barang yang akan di retur
- d. Setelah semua tercatat, simpan file dengan nama file yang sudah ditentukan.
- 4. Melakukan Stock Opname

*Stock Opname* dilakukan dengan menghitung stock barang yang ada di display, bertujuan untuk melakukan penyesuaian antara jumlah stock yang ada di *display*  dengan stock yang tercatat di aplikasi. Adapun Langkah-langkah yang dilakukan adalah sebagai berikut:

- a. Siapkan data stock barang awal bulan
- b. Kemudian hitung sisa barang di akhir bulan sesuai dengan list barang yang sudah ada
- c. Setelah semua barang di hitung, maka selanjutnya hasil rekapan tersebut diserahkan ke Bussiness Development untuk dilakukan rekap akhir bulan dan di serahkan ke manager untuk *approvment.*
- 5. Mengetik rekapitulasi karyawan yang resign

Rekapitulasi karyawan yang resign dibuat di *Microsoft Excel,* kegiatan ini dilakukan bertujuan untuk merekap semua daftar karyawan yang *resign* agar ID Global karyawan yang resign tidak lagi tercatat di daftar karyawan yang masih aktif. Adapun Langkah-langkah yang dilakukan adalah sebagai berikut:

- a. Lihat nota prosedur PHK dan buku tabungan anggota
- b. Buka file daftar anggota resign di Microsoft excel
- c. Cari nama anggota yang resign berdasarkan nota sesuai dengan SAP
- d. Kemudian, input SP, SW, dan SHU berdasarkan nota
- e. Simpan.
- 6. Membuat bahan presentasi terkait laporan keuangan Kopkar tahun 2022 untuk *meeting*  audit internal dan *Company Profile*

PPT ini dibuat di Prezi, kegiatan dilakukan bertujuan untuk mempermudah bagian *Finance and Accouting* dalam mempresentasikan laporan keuangan Kopkar kepada auditor internal.

7. Mengetik LPJ Pengurus Kopkar Tahun 2022

LPJ pengurus Kopkar ini dibuat dengan melampirkan struktur kepengurusan Kopkar terbaru, data site plan komplek puri andalan kopkar Tahun 2022 dan data lain yang diperlukan untuk kebutuhan dalam pelaksanaan RAT.

- 8. Mengetik daftar aktiva tetap, penyusutan, akumulasi penyusutan dan nilai buku per Desember 2022
- 9. Melakukan pendaftaran Nomor Induk Berusaha (NIB) secara online di aplikasi OSS Pendaftaran NIB ini dilakukan secara *online* di *website* OSS, Adapun Langkahlangkah yang dilakukan adalah sebagai berikut:
- a. Buka website OSS di Google
- b. Pilih menu pendaftaran akun seperti pada gambar berikut ini:
- c. Lengkapi 4 tahapan sesuai dengan usaha yang dibuat
- d. Setelah terdaftar, lengkapi profil usaha
- e. Kemudian masukkan jenis usaha, kekayaan, dan alamat usaha yang dibuat di google earth
- f. Setelah semua data dimasukkan, maka selanjutnya tinggal menunggu konfirmasi apakah data yang dimasukkan sesuai dengan kriteria atau tidak.
- 10. Mengetik rekap pengadaan kantin gor TS 1

Kegiatan ini dibuat di *Microsoft Excel* dengan menyesuaikan barang yang tercatat di nota dengan barang yang tercatat dibagian keuangan, kegiatan ini dilakukan bertujuan untuk melihat sisa barang sebenarnya untuk kebutuhan audit.

11. Membuat jurnal pengeluaran / belanja barang di Kopkar Mart dan Sedjiwa *Coffee* 

Jurnal pengeluaran / belanja Kopkar Mart dibuat di aplikasi *accurate*, kegiatan ini dibuat berdasarkan rekapan data yang ada di *Microsoft Excel* untuk periode Januari-Desember 2022, jurnal dibuat dengan mendebitkan akun penjualan dan menkreditkan biaya-biaya.

Jurnal pengeluaran / belanja Sedjiwa *Coffee* dibuat di aplikasi accurate, kegiatan ini dibuat berdasarkan rekapan data yang ada di *Microsoft Excel* untuk periode Desember 2022, jurnal dibuat dengan mendebitkan persediaan barang dagang dan menkreditkan Kas besar.

12. Mengetik daftar aktiva tetap Sedjiwa *Coffee* 

Daftar aktiva tetap ini dibuat di *Microsoft Excel* dengan membuat format yang terdiri dari standarisasi bangunan, perlengkapan, peralatan, inventaris, bahan baku daan lain-lain. Kemudian input kedalam format yang sudah dibuat berdasarkan nota yang ada.

13. Mengetik rekapan aset Kopkar Per Desember 2022, jumlah anggota dan Kerjasama dengan pihak ketiga

Rekapan ini dibuat dengan meminta data dari bagian AP AR, rekapan total aset Kopkar dibuat per Des 2022 dengan membuat jumlah anggota berdasarkan Bisnis Unit per Jan 2023, dan kerjasama dengan pihak ketiga untuk kebutuhan *Company Profile*.

14. Membuat jurnal pelunasan pinjaman Kopkar

Jurnal pelunasan pinjaman ini dibuat di aplikasi *Accurate* dengan Langkahlangkah sebagai berikut:

- *a.* Buka aplikasi *accurate*
- b. Pilih menu kas dan bank, dan buat jurnal baru
- c. Liat form pelunasan pinjaman
- d. Lihat jenis pinjaman
- e. Input no. Voucher, tanggal dan deskripsi esuai jenis pinjaman, nama sap id/nik, dan bu/dept.
- f. Input jurnal dengan mendebit akun bank mandiri dan mengkreditkan piutang dagang koperasi serta nomilannya
- g. Pilih simpan
- 15. Mengetik dan mengantarkan surat konfirmasi saldo dana ke bank-bank yang menjadi minta Kopkar

kegiatan ini dilakukan bertujuan untuk memastikan saldo dana yang ada dibank sama dengan pencatatan yang dilakukan dibagian *Finance and Accounting* untuk kebutuhan audit dengan cara membuat surat yang ditujukan kepada Bank-bank yang menjadi mitra Kopkar.

16. Menghitung laba neto Sedjiwa *Coffee* dan Kopkar Mart

Laba neto ini dibuat di *Microsoft Excel.* Laba neto Sedjiwa *Coffee* dibuat dengan melihat omzet yang didapat perbulan dikurang pengeluaran termasuk *Fixed Cost* dan *Variabel Cost* dan dikurangi dengan sisa bahan akhir bulan setelah dilakukan Stock Opname. Kegiatan ini dilakukan bertujuan untuk melihat laba yang didapat perbulannya dan melihat kenaikan dan penurunan yang terjadi per bulannya agar mempermudah pihak yang berkepentingan dala pengambilan keputusan.
- 17. Melakukan pendampingan pelaporan keuangan UMKM Batik Andalan binaan PT. RAPP
- 18. Mengetik rekapan beban operasional Sedjiwa *Coffee*  Kegiatan ini dilakukan dengan membuat format di *Microsoft Excel*, kemudian data di input berdasarkan faktur yang ada.

## **BAB 5 PENUTUP**

#### **5.1 Kesimpulan**

Dalam pelaksanaan kegiatan Kerja Praktik (KP) di PT. Riau Andalan *Pulp and Paper* pada kantor Koperasi Karyawan, penulis mendapatkan banyak pengetahuan secara nyata dalam menerapkan ilmu yang diperoleh di perkuliahan, sehingga dapat dipraktikkan secara maksimal dan optimal ketika melaksanakan Kerja Praktik. Kerja Praktik merupakan sarana bagi mahasiswa untuk mengenal dunia kerja yang nyata sekaligus mengenal lingkungan dan kondisi kerja yang nantinya akan dihadapi mahasiswa setelah lulus dari bangku perkuliahan.

Berdasarkan uraian laporan Kerja Praktik (KP), maka dapat disimpulkan bahwa terdapat beberapa teori dan praktik yang telah diajarkan saat diperkuliahan diterapkan pada saat Kerja Praktik. Teori dan Kerja Praktik yang digunakan adalah pengarsipan, pengaplikasian komputer, akuntansi. Berikut kesimpulan dari pekerjaan yang dilakukan selama Kerja Praktik:

- 1. Ada beberapa bagian pekerjaan selama kegiatan Kerja Praktik ini yaitu di Kopkar, Sedjiwa Coffe, dan Kopkar Mart.
- 2. Kerja Praktik (KP) dilaksanakan di PT. Riau Andalan *Pulp and Paper*. Kegiatan ini dilaksanakan selama 4 (empat) bulan dari 12 Januari 2023 – 16 Mei 2023.
- 3. Selama melaksanakan Kerja Praktik di Koperasi Karyawan PT. Riau Andalan *Pulp and Paper*, penulis menggunakan perangkat lunak *(software)* antara lain: *Accurate Accounting, Microsoft Excel, Microsoft Power Point, dan Microsoft Word* dan SID Retail Pro. Sedangkan untuk perangkat keras *(hardware)* antara lain: PC *(Personal Computer)* Dekstop, Laptop, Printer.
- 4. Selama pelaksanaan Kerja Praktik (KP) terdapat beberapa kendala yaitu sering terjadi keterlambatan dalam pengantaran log book serah terima nasi / *snack foodcourt* TS 1oleh karyawan meal kupon. Selain itu, pada saat penginputan barang – barang yang

baru dibeli di Kopkarmart sering terjadi keterlambatan dalam proses penginputan ke dalam sistem.

#### **5.2 Saran**

Setelah melaksanakan Kerja Praktik di PT. Riau Andalan *Pulp and Paper* pada kantor Koperasi Karyawan, maka ada beberapa saran dari penulis pribadi, yaitu sebagai berikut:

- 1. Saat melaksanakan Kerja Praktik pada perusahaan tersebut, mahasiswa harus lebih mengenali dan beradaptasi dengan masing-masing karakter karyawan di perusahaan tersebut karena untuk awal biasanya mereka sibuk dengan pekerjaan kantornya masing-masing sehingga kita pribadi sebagai anak magang dituntut harus lebih aktif dan inisiatif untuk bertanya kepada mentor atau koordinator ditempat kita melaksanakan Kerja Praktik sekaligus kesempatan kita untuk memperkenalkan diri dan beradaptasi.
- 2. Mengingat data perusahaan merupakan aset penting yang bersifat rahasia, supaya tidak terjadi kesalahan yang tidak diinginkan maka sebaiknya menginput data tersebut diperlukan ketelitian dan pemahaman dalam mengimplementasikannya. Oleh karena itu, ikuti panduan yang sudah diajarkan dan lakukanlah pekerjaan magang dengan fokus dan teliti.
- 3. Kerja praktik di perusahaan yang dilakukan oleh penulis banyak menggunakan *Microsoft* dalam menginput dan mengolah data, sehingga diharapkan untuk mahasiswa yang akan melaksanakan magang kedepannya dapat mendalami rumus-rumus dasar di *Microsoft.*

#### **LAMPIRAN**

#### Lampiran 1 Permohonan Kerja Praktek

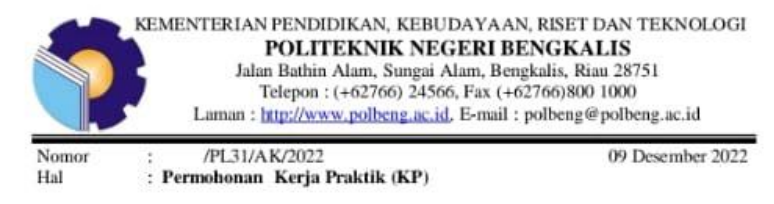

Yth. Kmpinan PT. Riau Andalan Pulp and Paper<br>Jl. Lintas Timur, Pangkalan Kerinci, Kabupaten Pelalawan, Riau 28300 Di-Tempat

Dengan hormat,

Sehubungan akan dilaksanakannya Kerja Praktik untuk mahasiswa Program Studi Sarjana Terapan Akuntansi Keuangan Publik Politeknik Negeri Bengkalis yang bertujuan untuk meningkatkan pengetahuan & keterampilan mahasiswa melalui keterlibatan secara langsung dalam berbagai kegiatan di Kantor, maka kami mengharapkan kesediaan dan kerjasamanya untuk dapat menerima mahasiswa kami guna melaksanakan Kerja Praktik di Kantor yang Bapak/Ibu pimpin. Pelaksanaan Kerja Praktik mahasiswa Politeknik Negeri Bengkalis akan dimulai tanggal 09 Januari - 09 Juni 2023, adapun nama mahasiswa sebagai berikut:

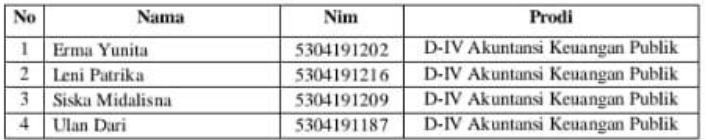

Kami sangat mengharapkan informasi lebih lanjut dari Bapak/Ibu melalui balasan surat atau menghubungi Contact Person dalam waktu dekat.

Demikian permohonan ini disampaikan, atas perhatian dan kerjasamanya kami ucapkan terima kasih.

Wakil Direktur I

Armada, ST., MT<br>NIP.197906172014041001

**Contact Person:** Novira Sartika, S.Stat, M. Ak, CGAA (0813-8732-1255)

# Lampiran 2 Surat Penerimaan Kerja Praktek

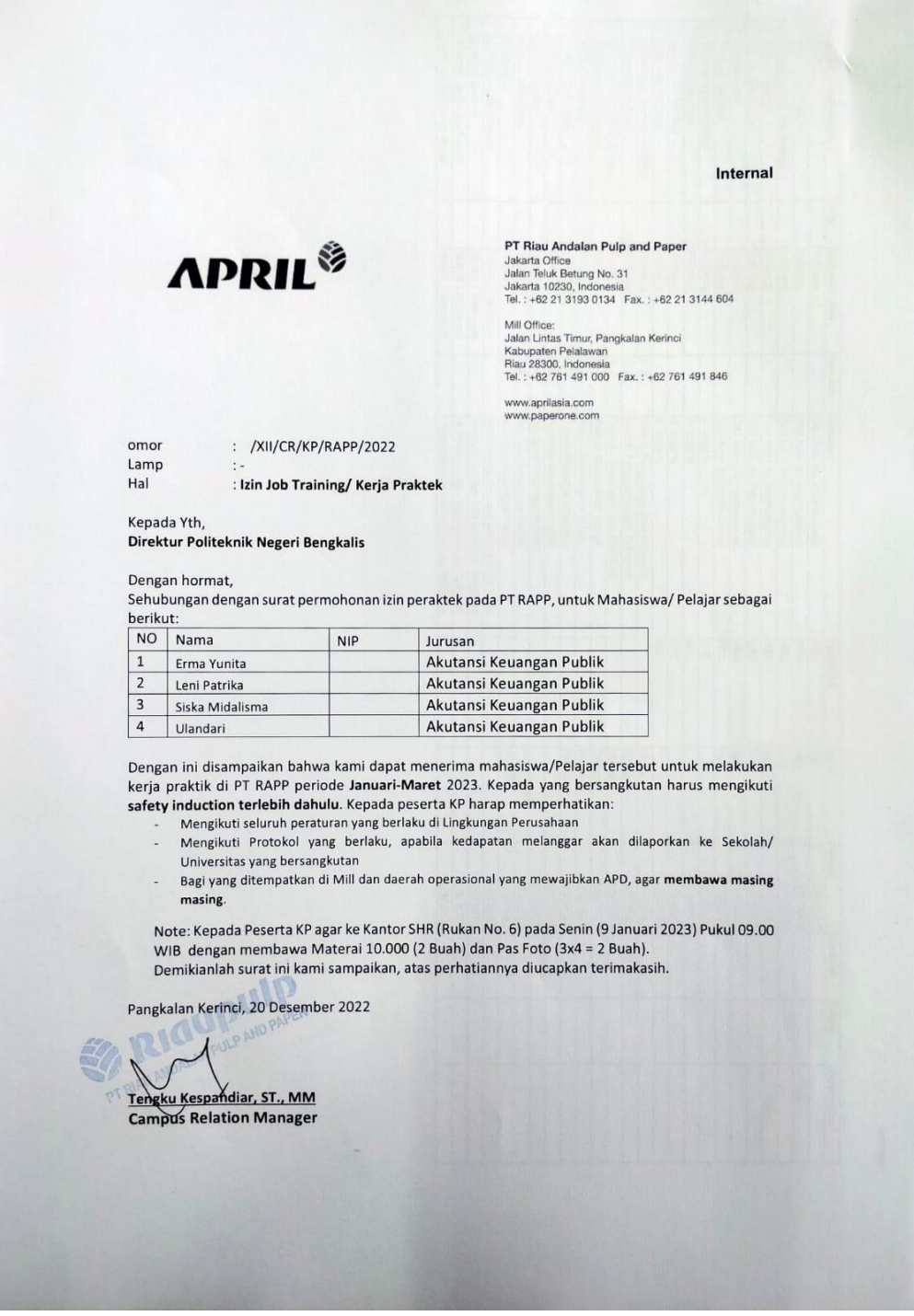

#### Lampiran 3 Penilaian Dari Perushaan

#### PENILAIAN DARI PERUSAHAAN KERJA PRAKTEK PT. RIAU ANDALAN PULP & PAPER

Nama : Ulan Dari **NIM** : 5304191187 Program Studi : Akuntansi Keuangan Publik Politeknik Negeri Bengkalis

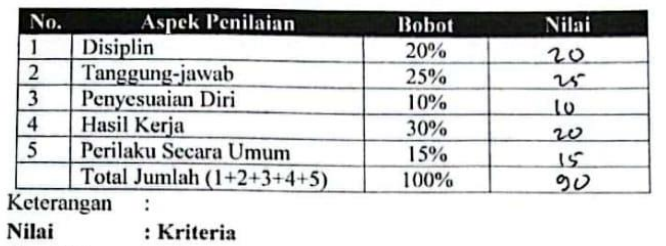

N

 $81 - 100$ : Istimewa

 $71 - 80$ : Baik Sekali

 $66 - 70$ : Baik

 $61 - 65$ : Cukup Baik

 $56 - 60$ : Cukup

Catatan:

Maper rempleson know tem tongen - ton tongen gg. dshrikun, don Mon helajor hal ~ bon. .... 

Pelalawan, 16 Mei 2023

Hafizur Rizki, S.Si **Manager Operasional** 

Telah menyelesaikan Kerja Praktik di Koperasi Karyawan PT. Riau Andalan Pulp and<br>Pelah menyelesaikan Kerja Praktik di Koperasi Karyawan PT. Riau Andalan Pulp and<br>Tarkituma mandalan Manager Operasional<br>Koperasi Karyawan PT. RAPP Hafizur Riski, S. Si Terhitung mulai 12 Januari 2023 s.d 16 Mei 2023 **RAP SERTIFIKAT** Diberikan kepada Pelalawan, 16 Mei 2023 Yan S Mengetahui, ari Campus Relation Manager<br>PT. Riau Andalan Pulp and Paper Tbk Tengkǔ Kespandiar, S.T., M.M Andalan Puk **APRIL<sup>®</sup> wite Orin SALAN**  $\overline{\text{cs}}$ 

Lampiran 4 Sertifikat Kerja Praktek

#### Lampiran 5 Absensi Kerja Praktek

### ABSENSI HARIAN KERJA PRAKTIK (KP)<br>DI KANTOR KOPERASI KARYAWAN (KOPKAR) PT. RIAU ANDALAN PULP AND PAPER

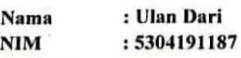

: Finance & Accounting Sec/Dep

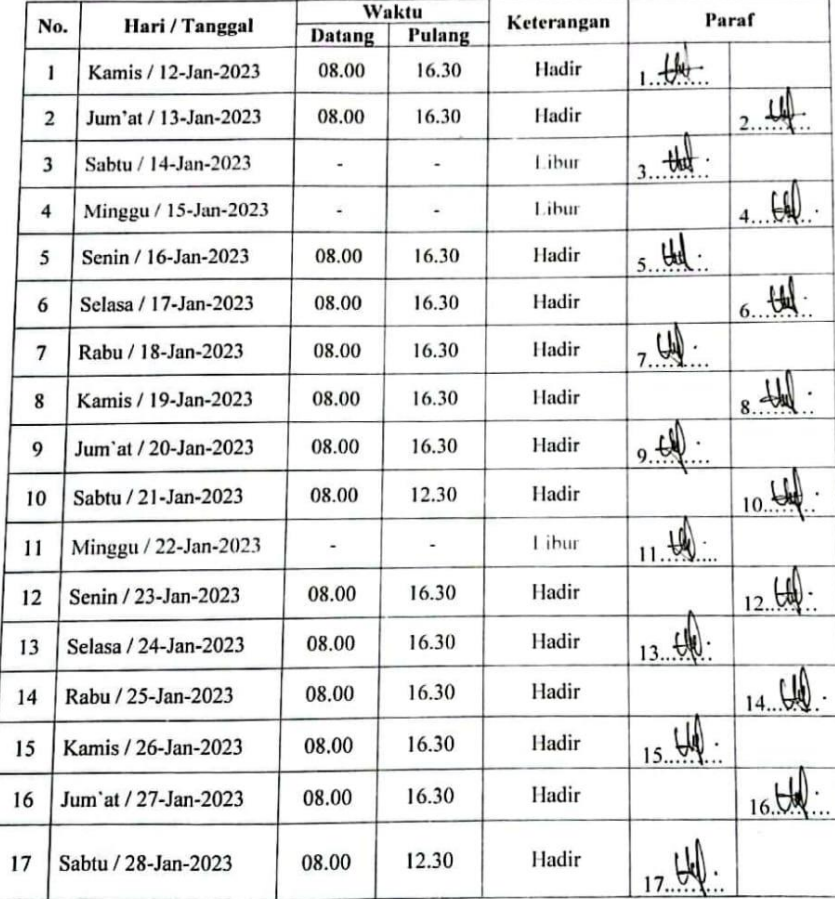

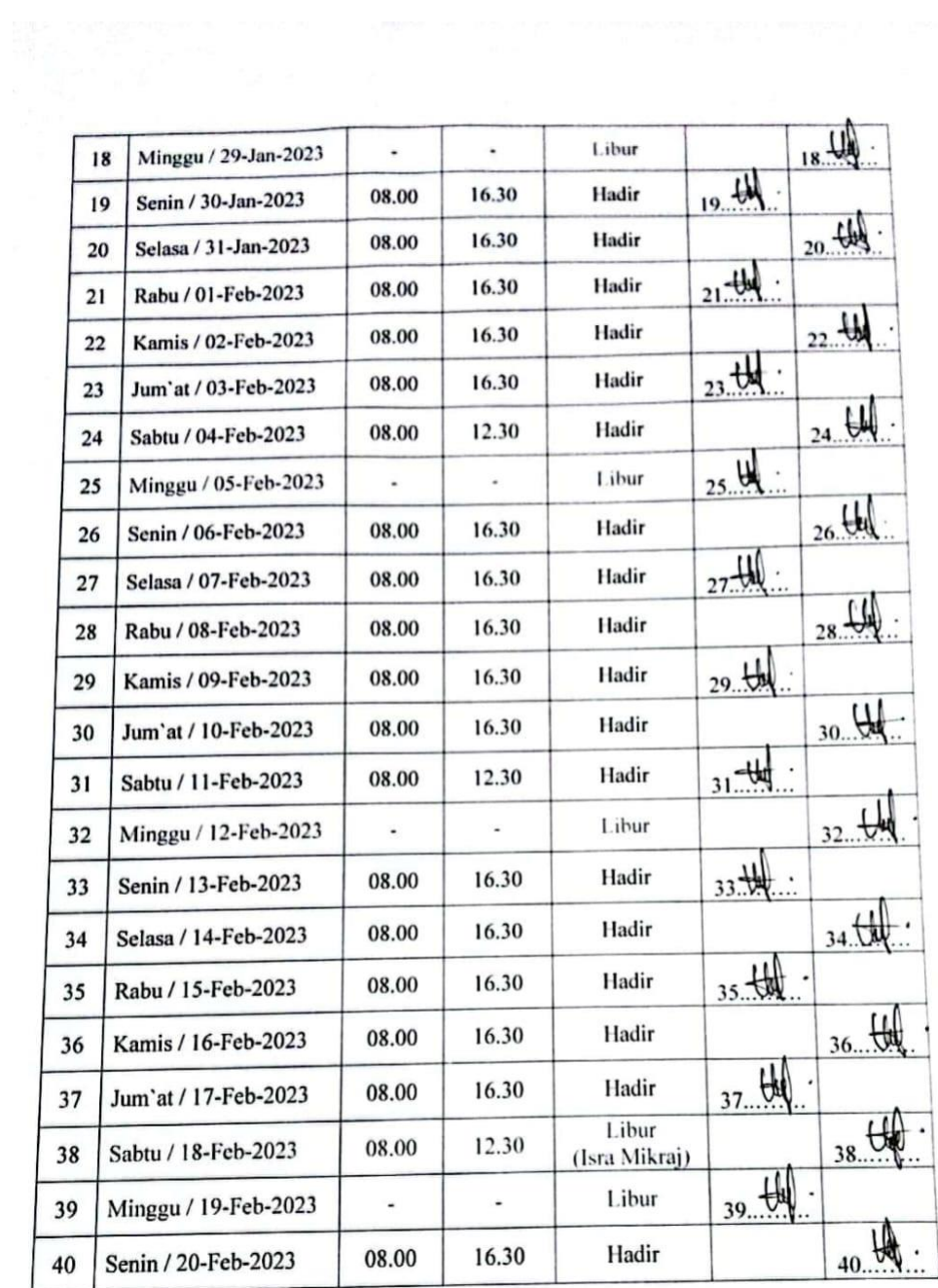

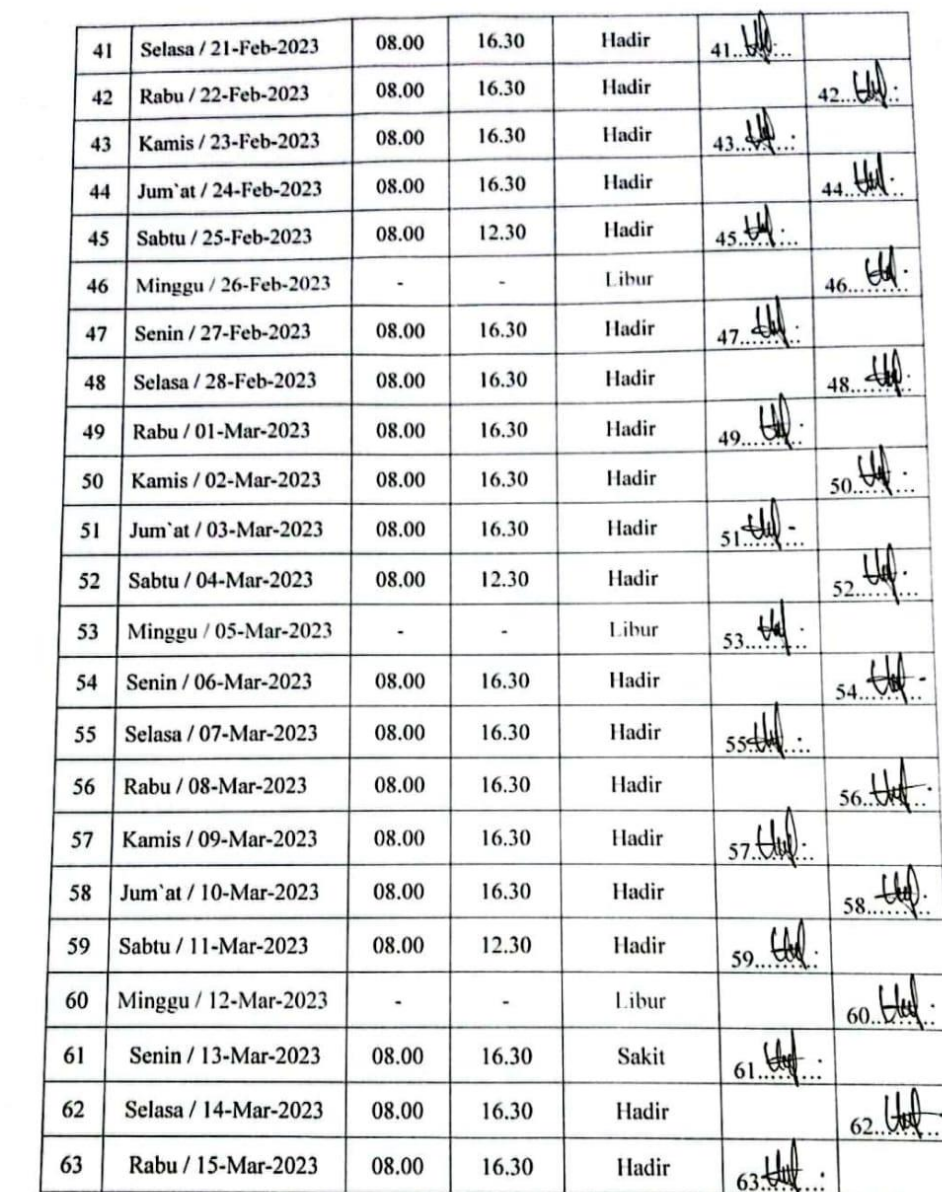

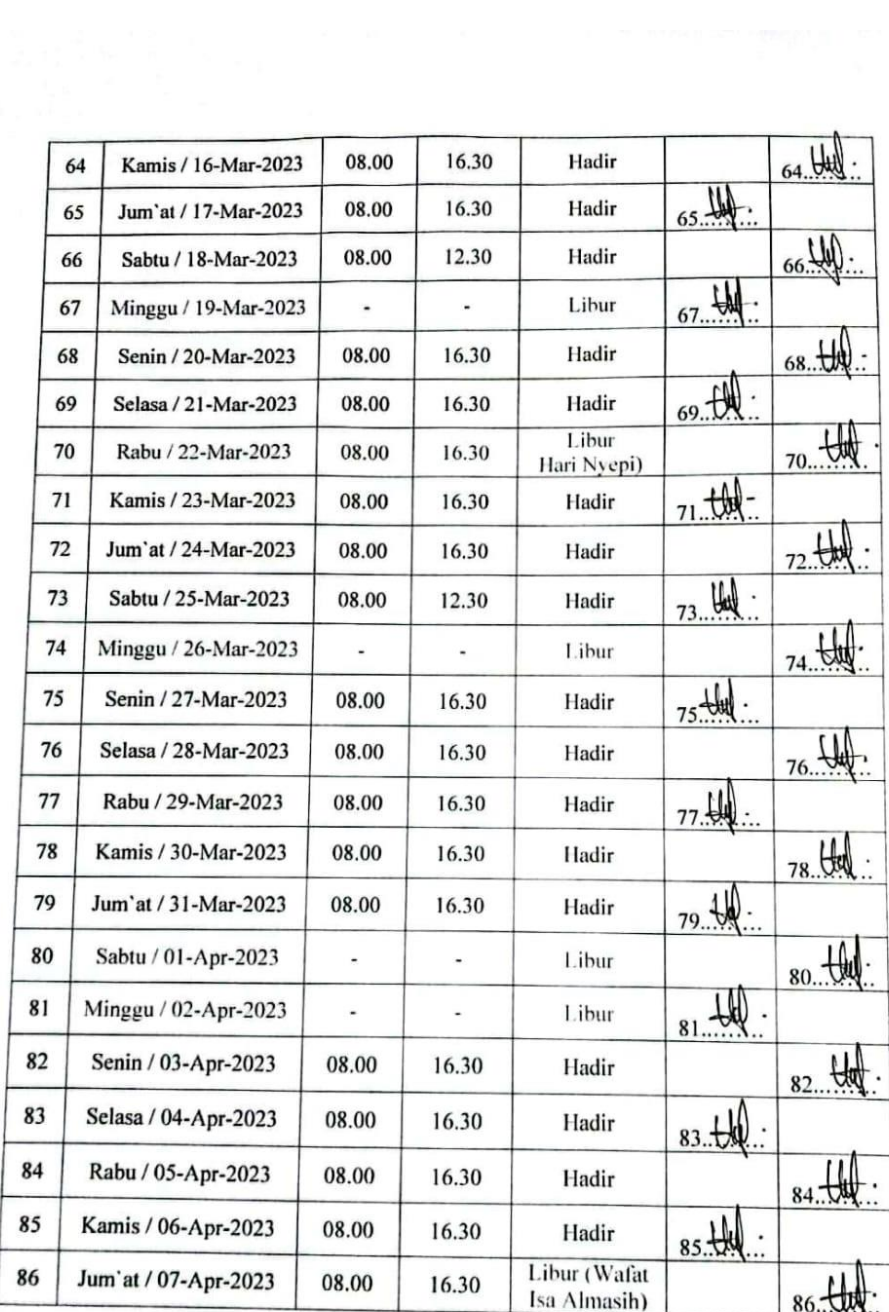

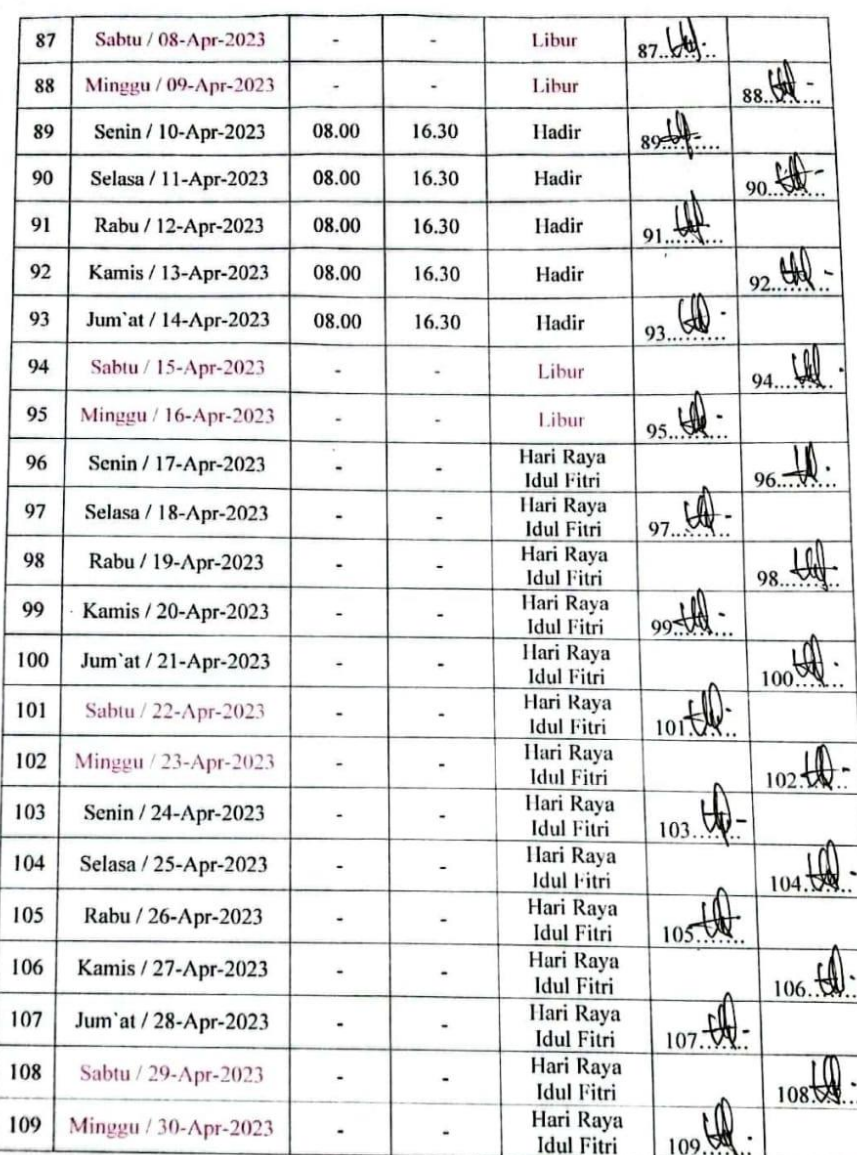

 $\sim 10^5$ 

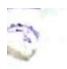

 $\overline{\text{CS}}$ 

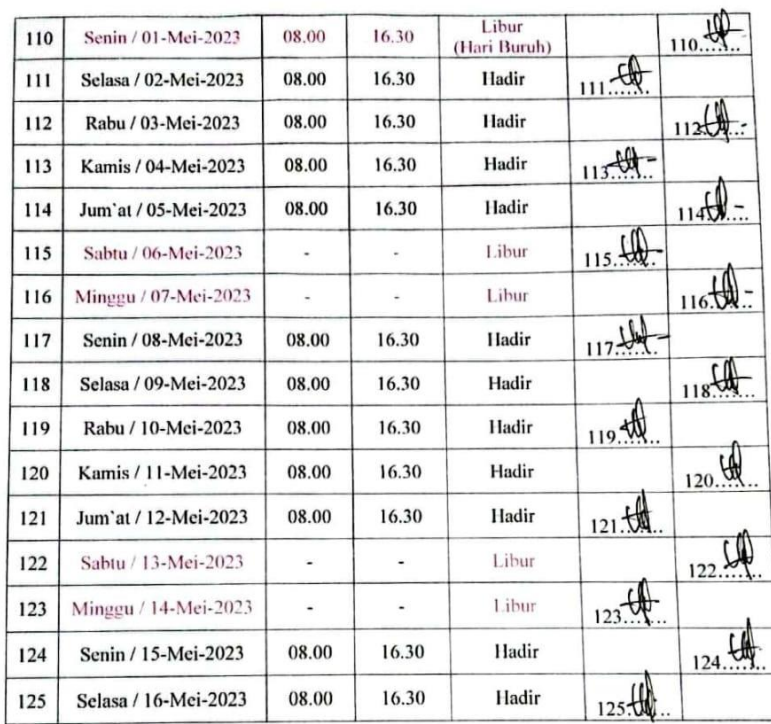

Pelalawan, 16 Mei 2023

(Hafizur Rizki, S,Si)<br>Manager Operasional

Lampiran 6 Kegiatan Harian

#### HARI : Kamis

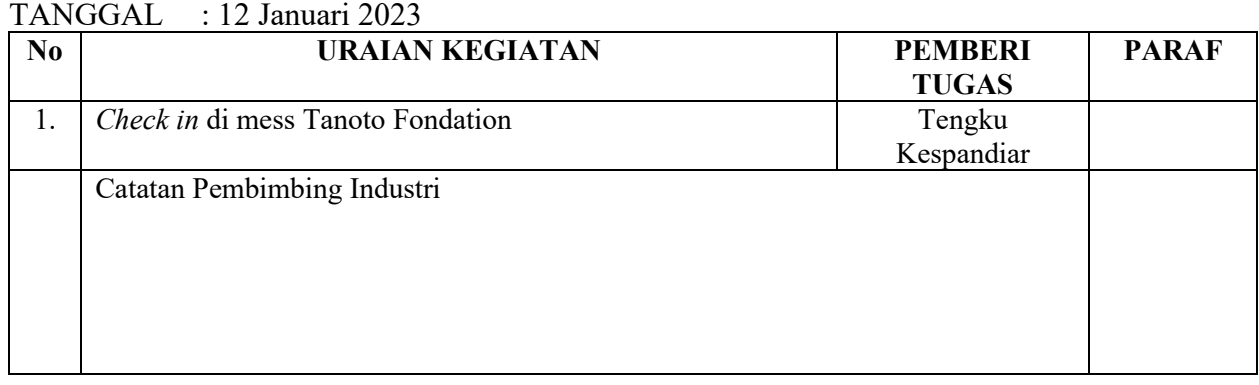

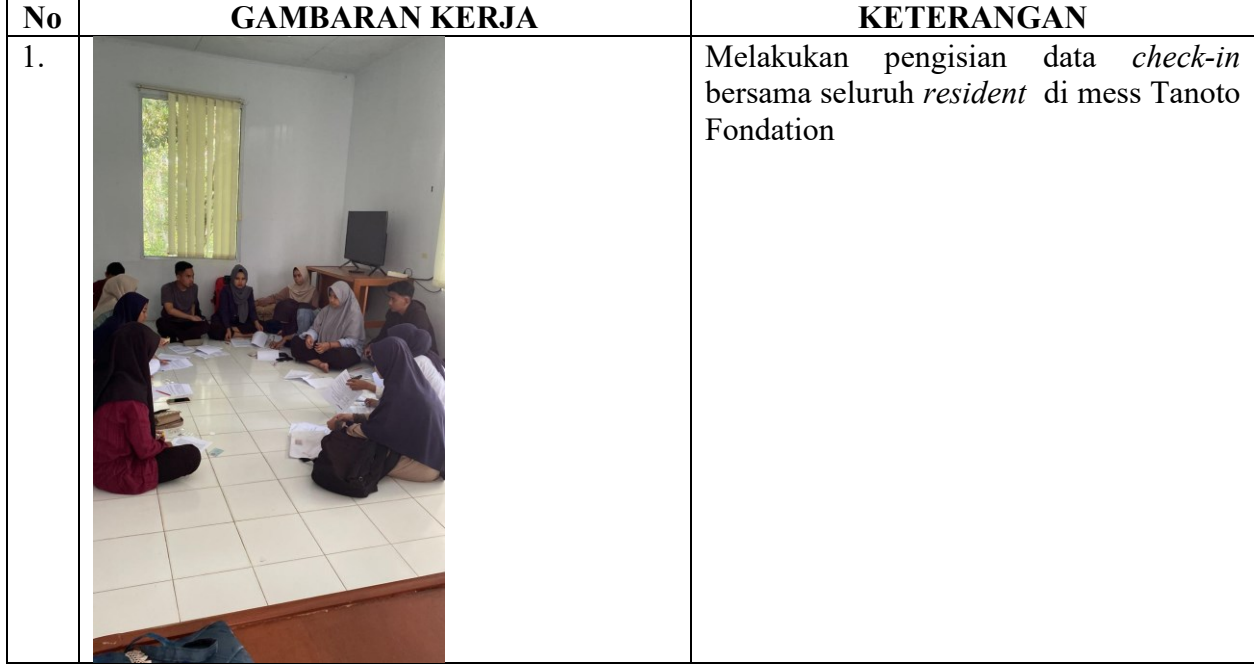

HARI : Jum'at TANGGAL : 13 Januari 2023

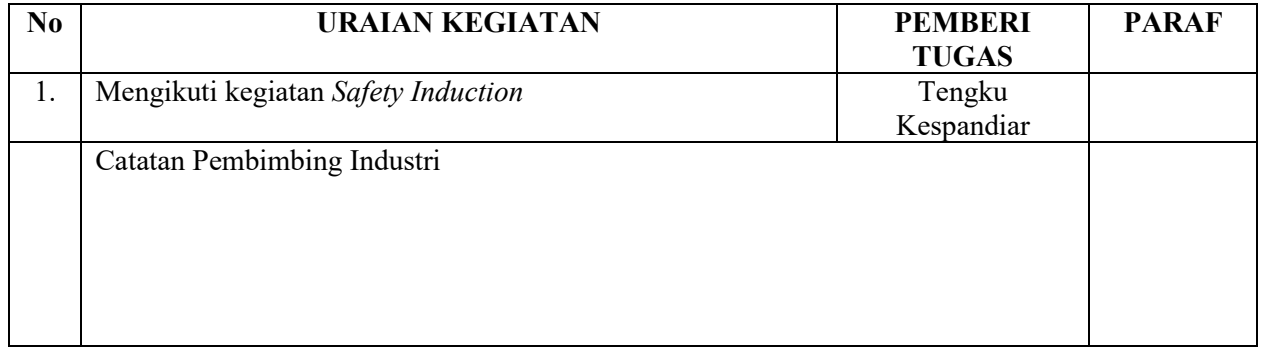

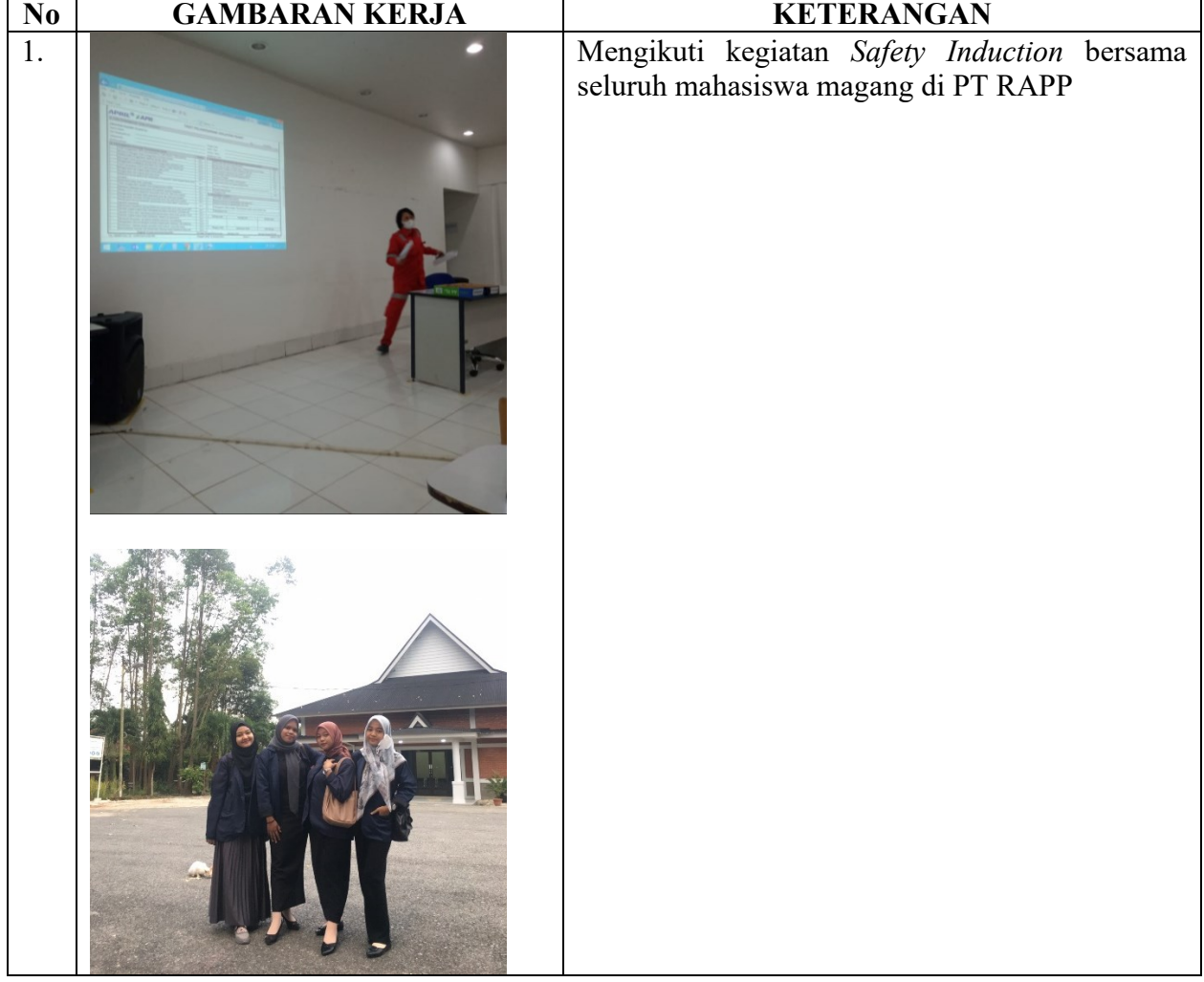

HARI : Senin TANGGAL : 16 Januari 2023

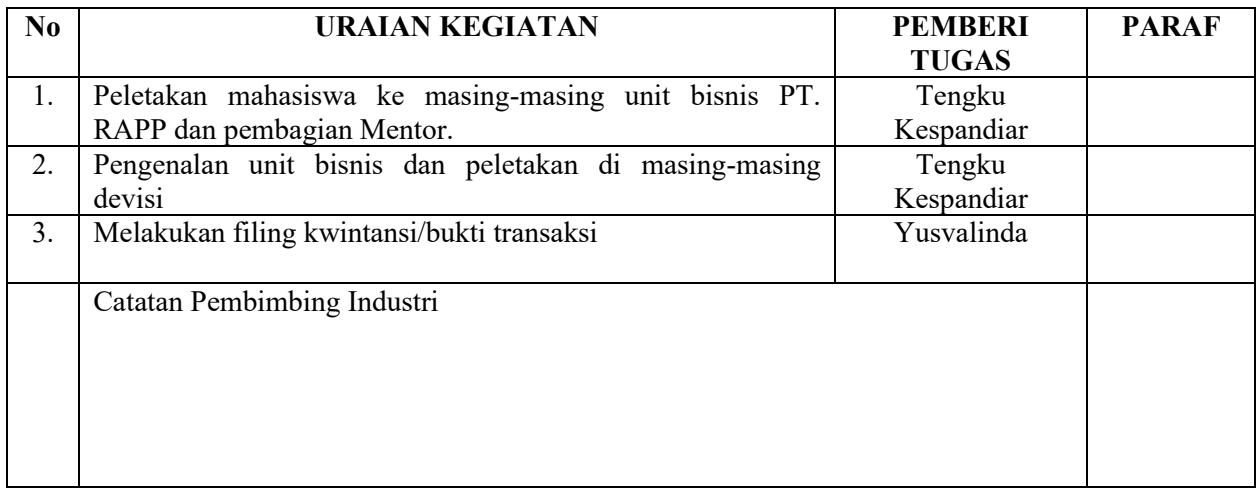

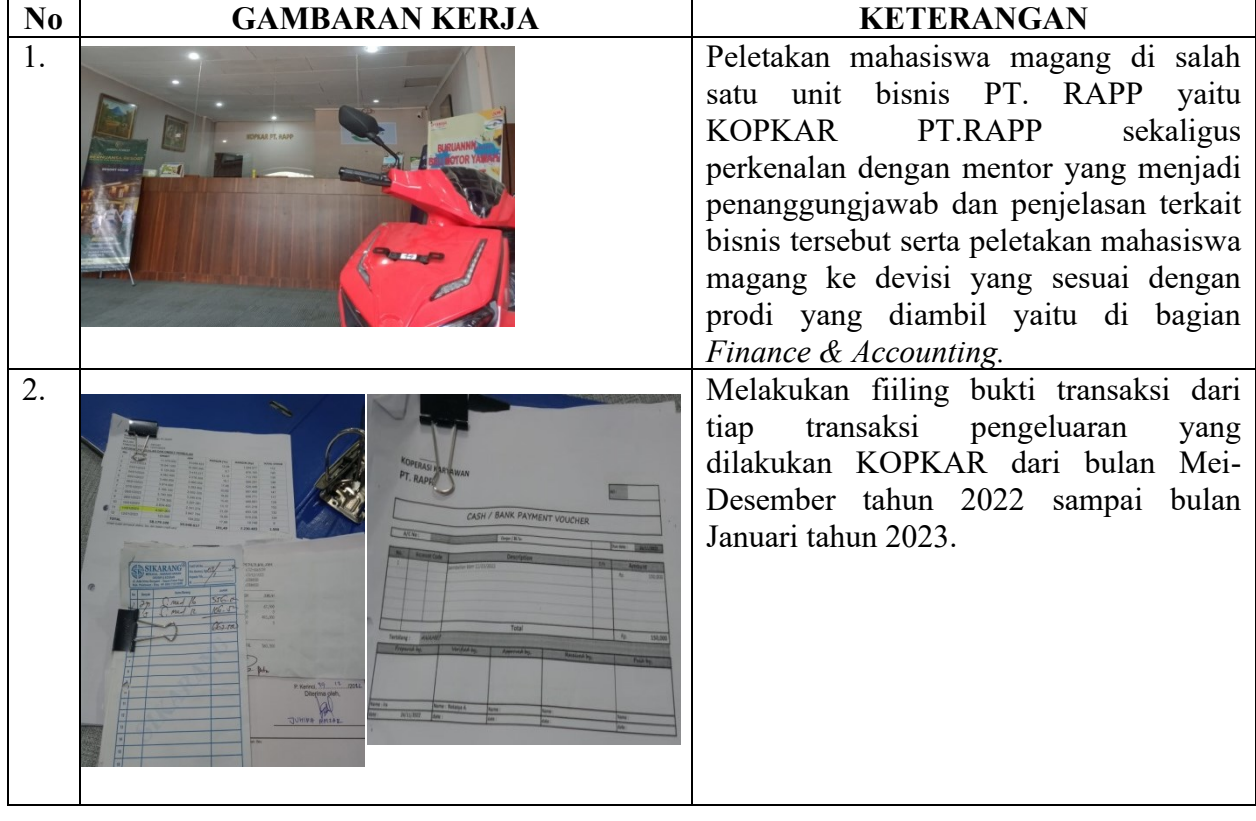

HARI : Selasa TANGGAL : 17 Januari 2023

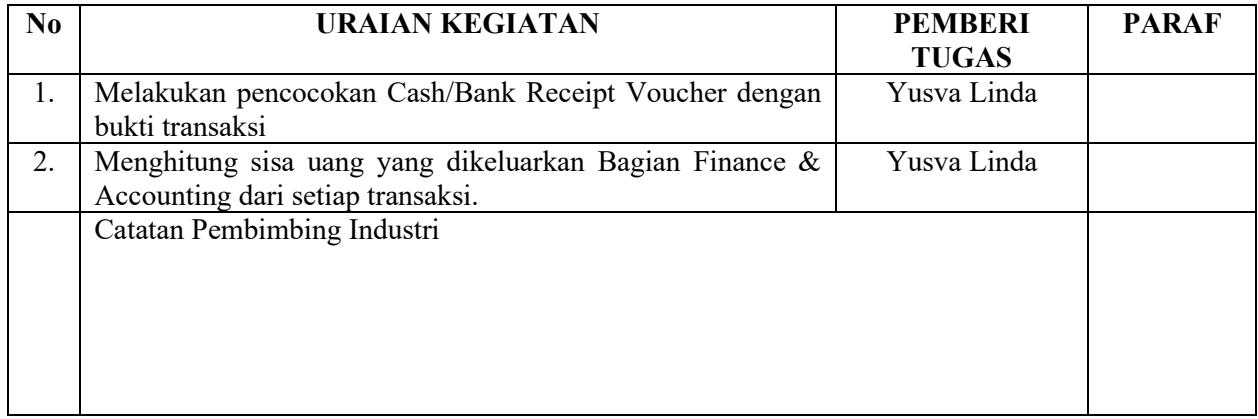

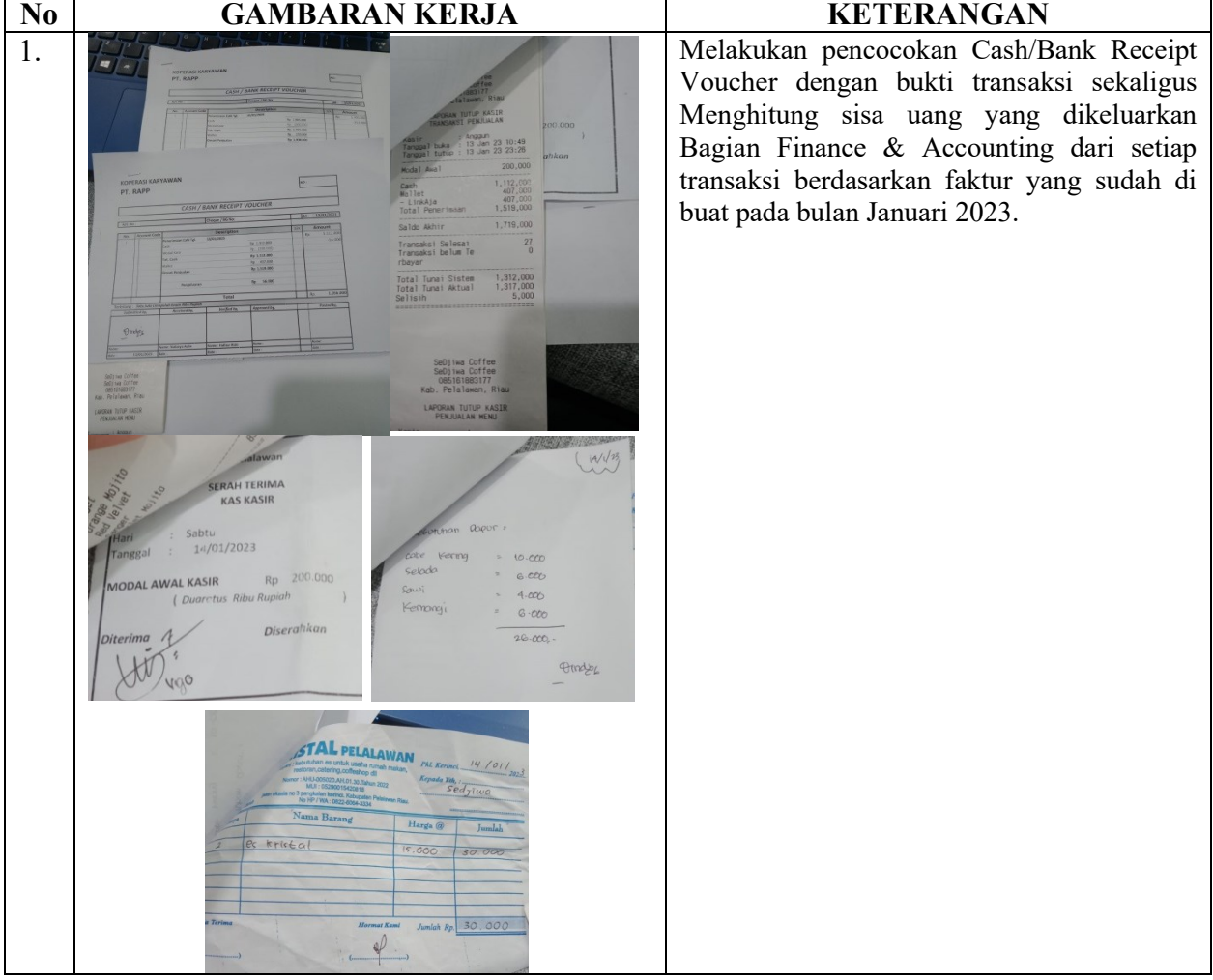

HARI : Rabu TANGGAL : 18 Januari 2023

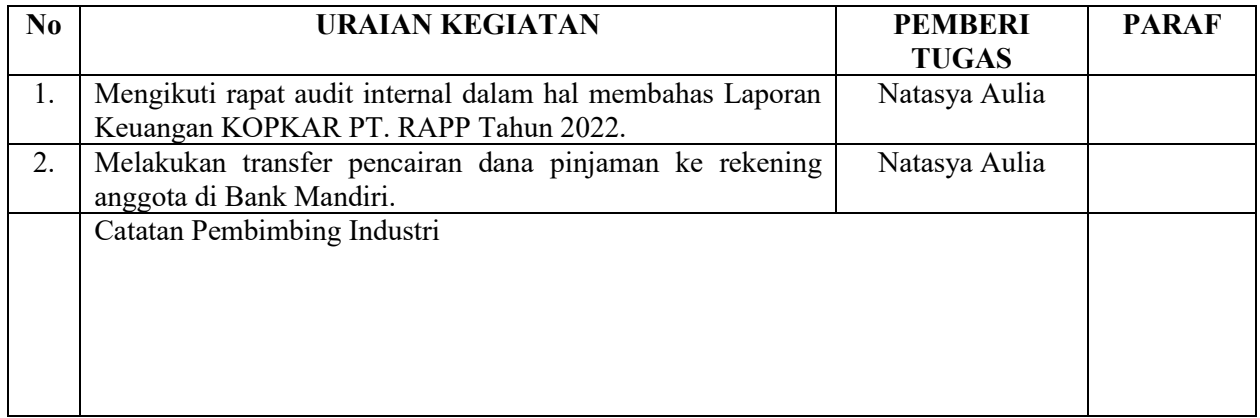

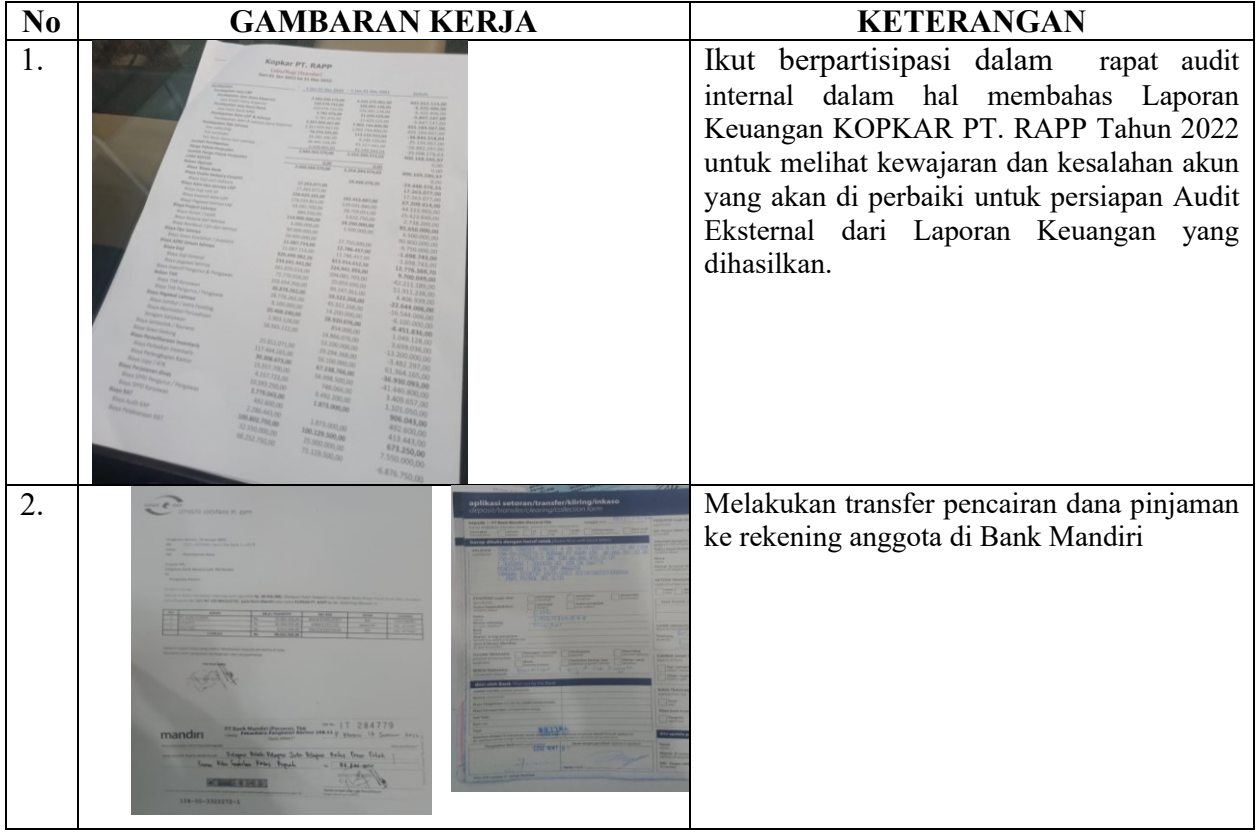

HARI : Kamis TANGGAL : 19 Januari 2023

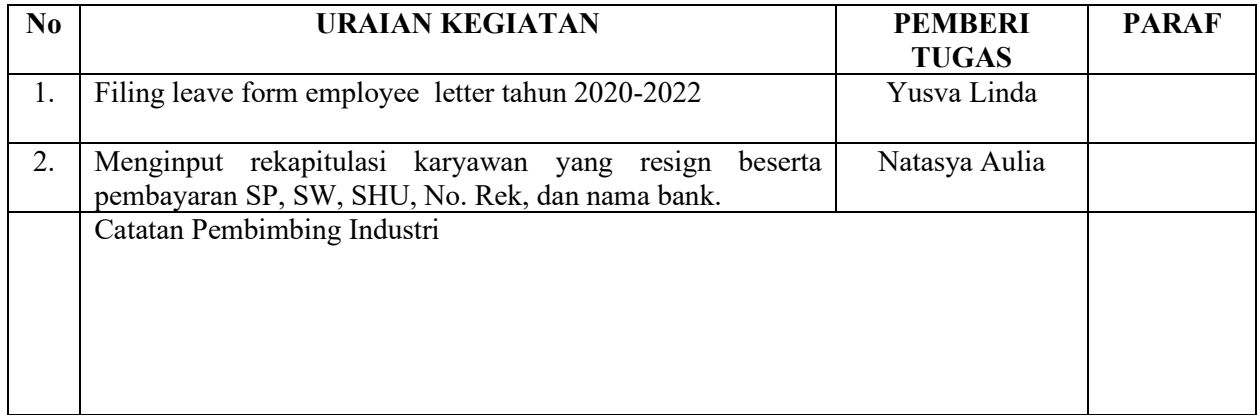

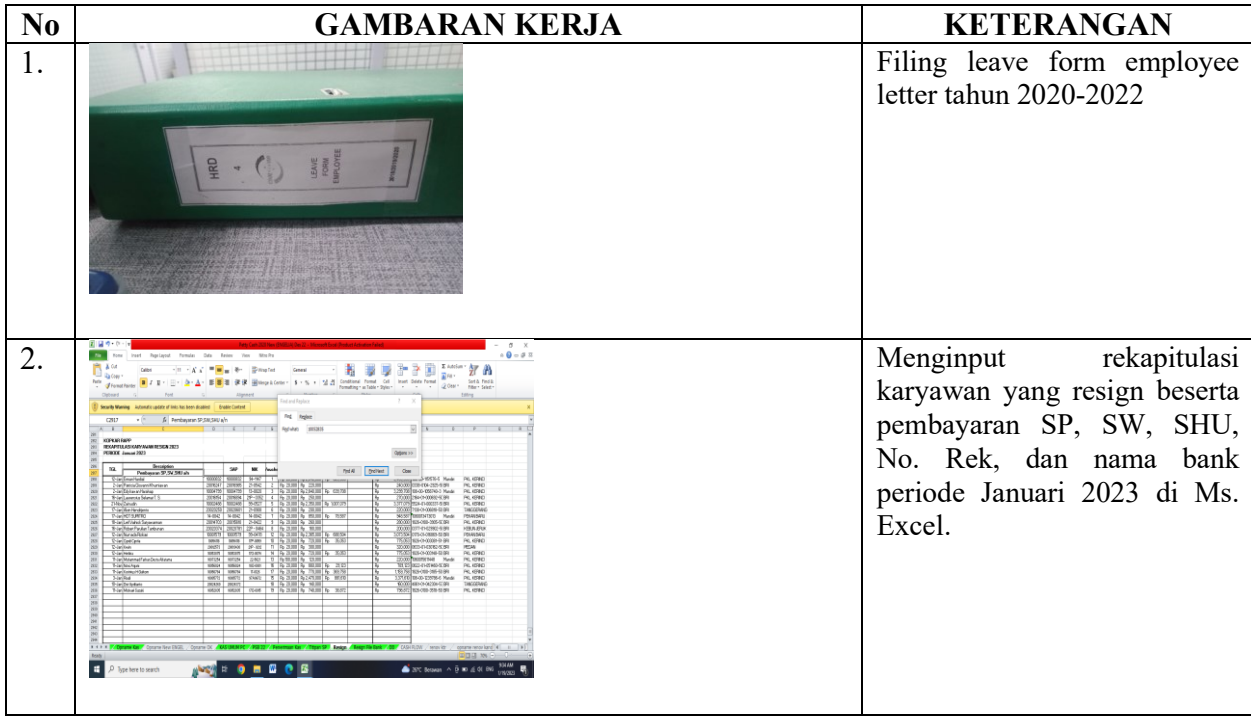

HARI : Jum`at TANGGAL : 20 Januari 2023

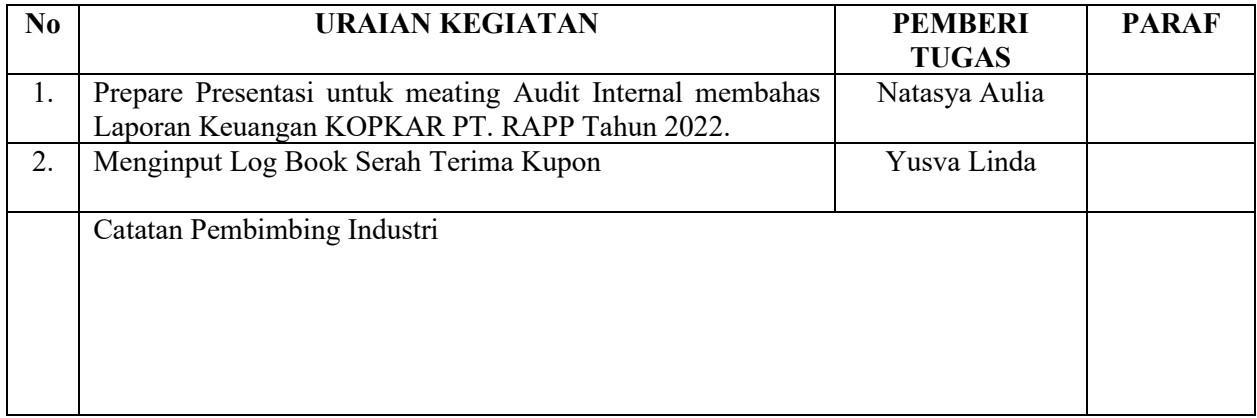

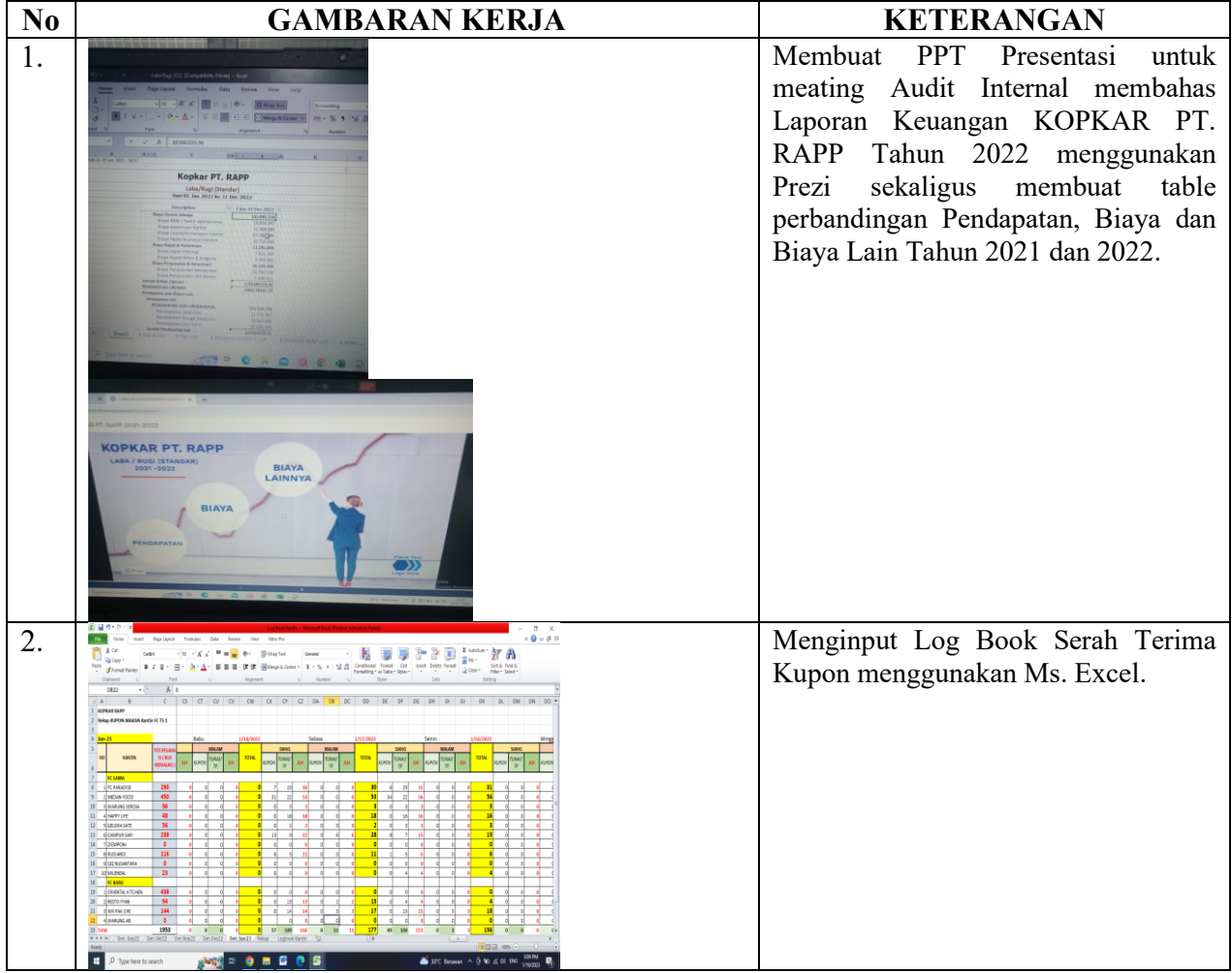

HARI : Sabtu TANGGAL : 21 Januari 2023

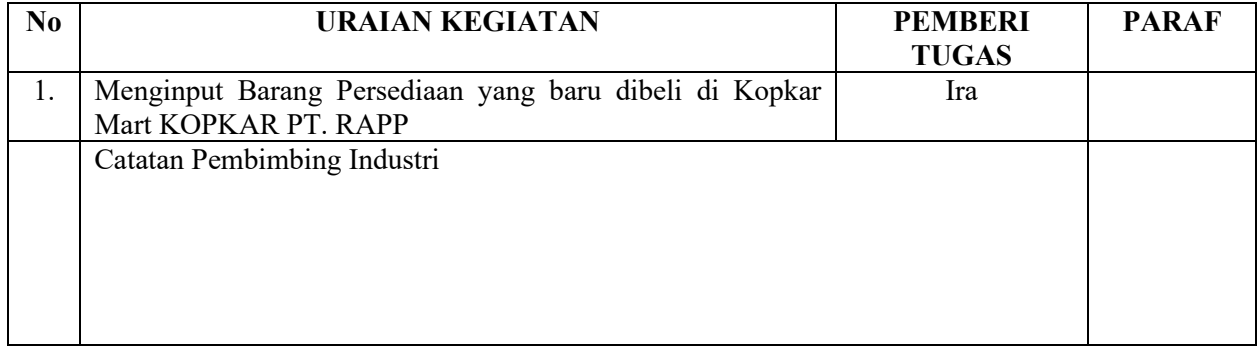

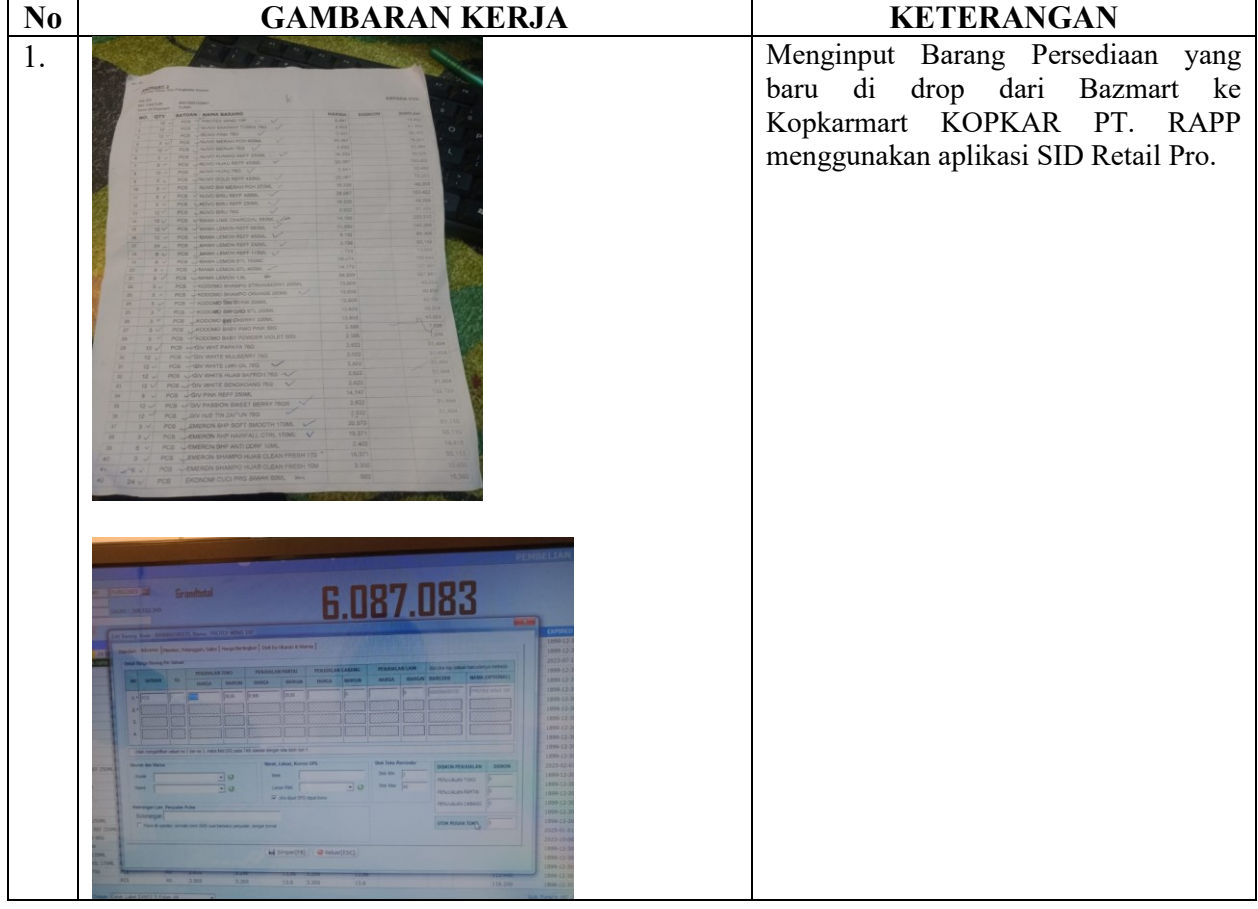

HARI : Senin TANGGAL : 23 Januari 2023

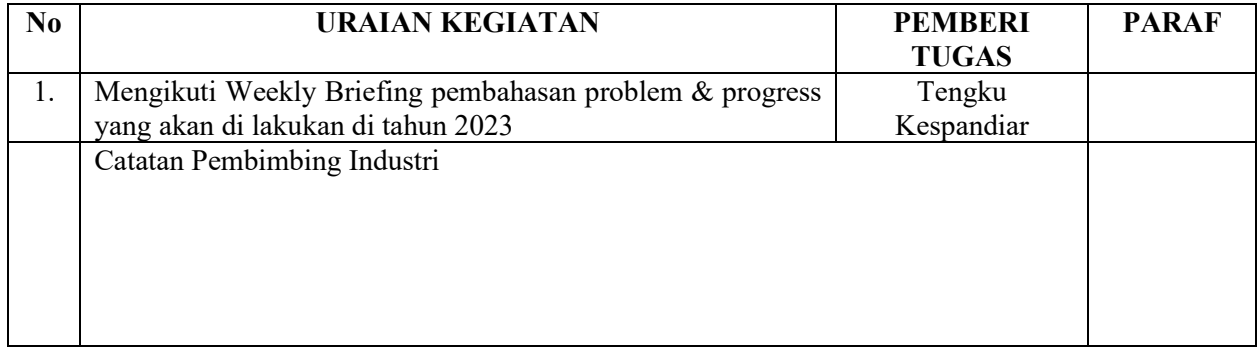

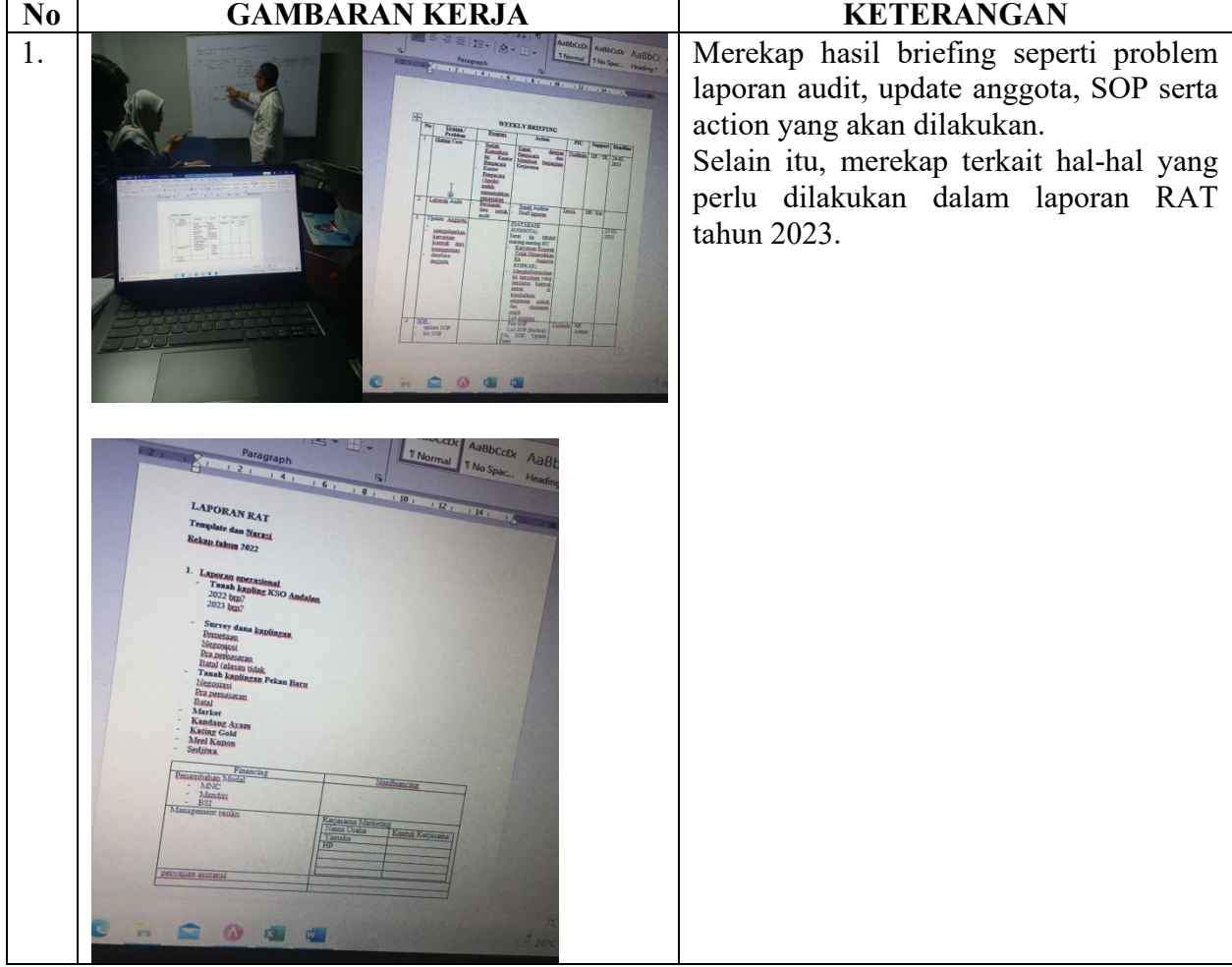

HARI : Selasa TANGGAL : 24 Januari 2023

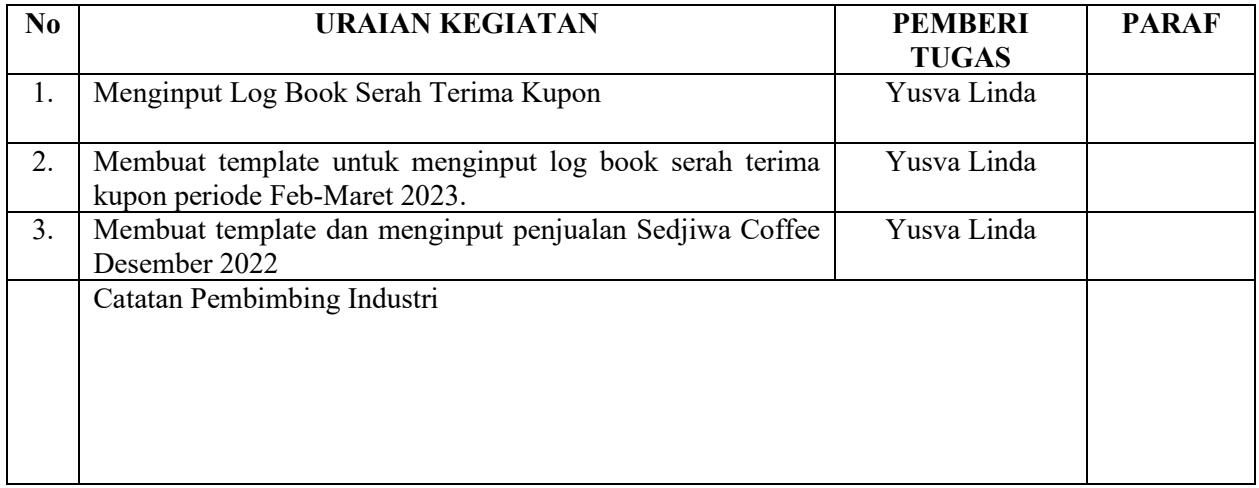

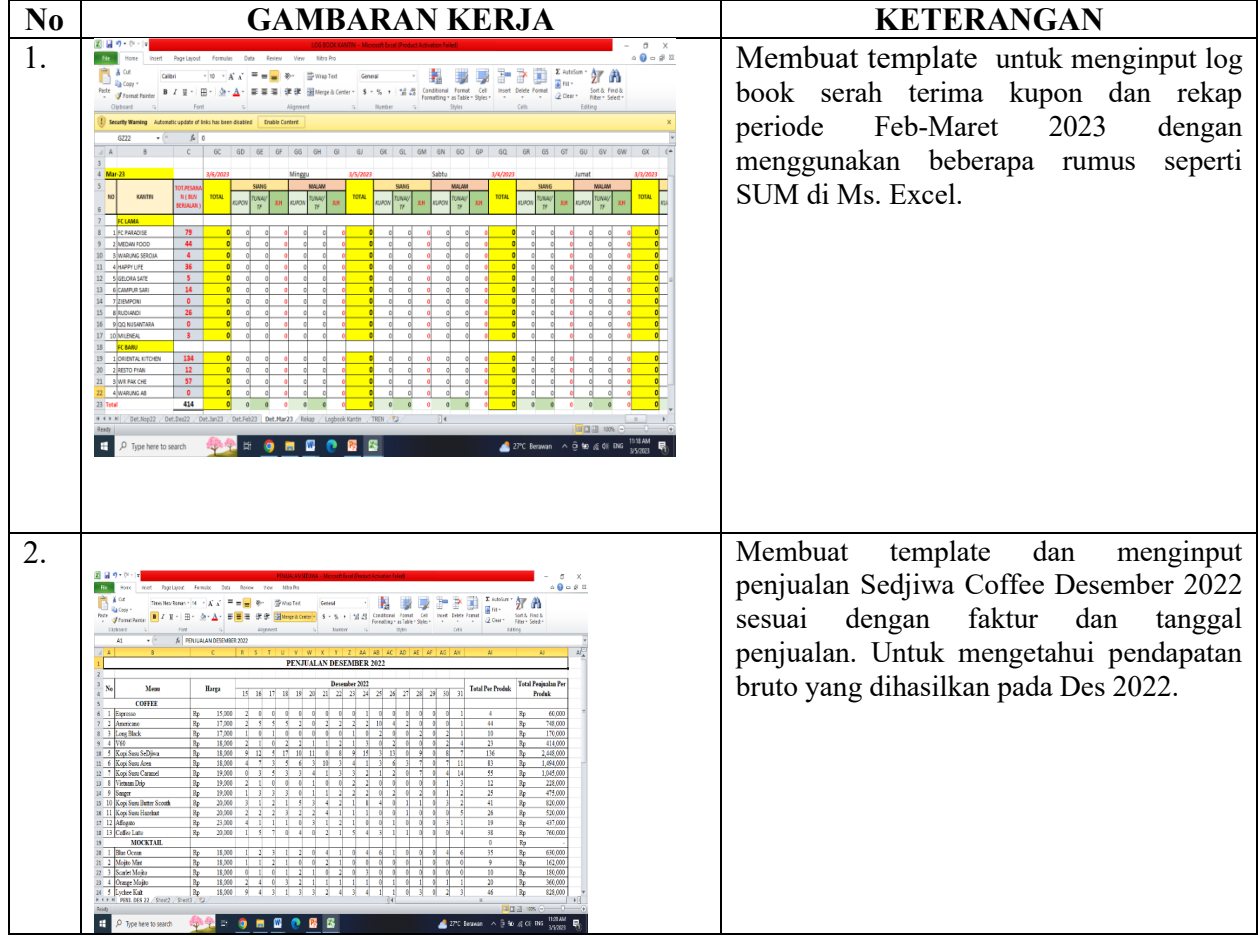

# HARI : Rabu TANGGAL : 25 Januari 2023

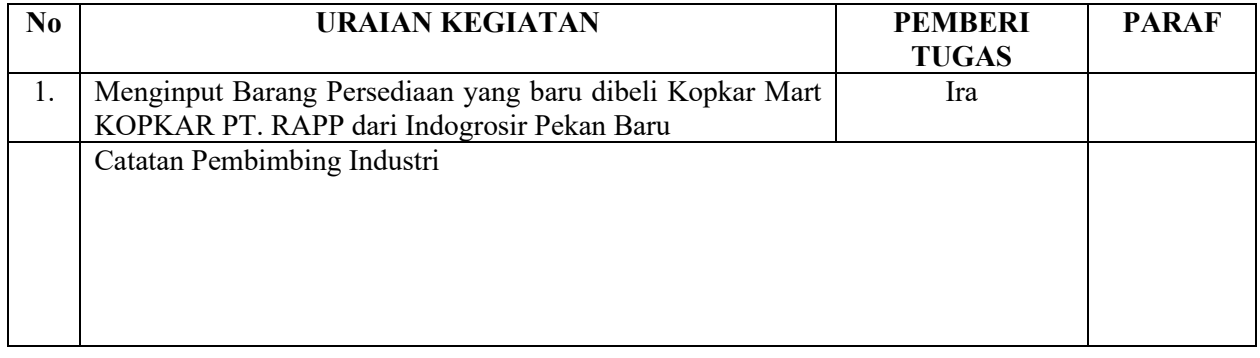

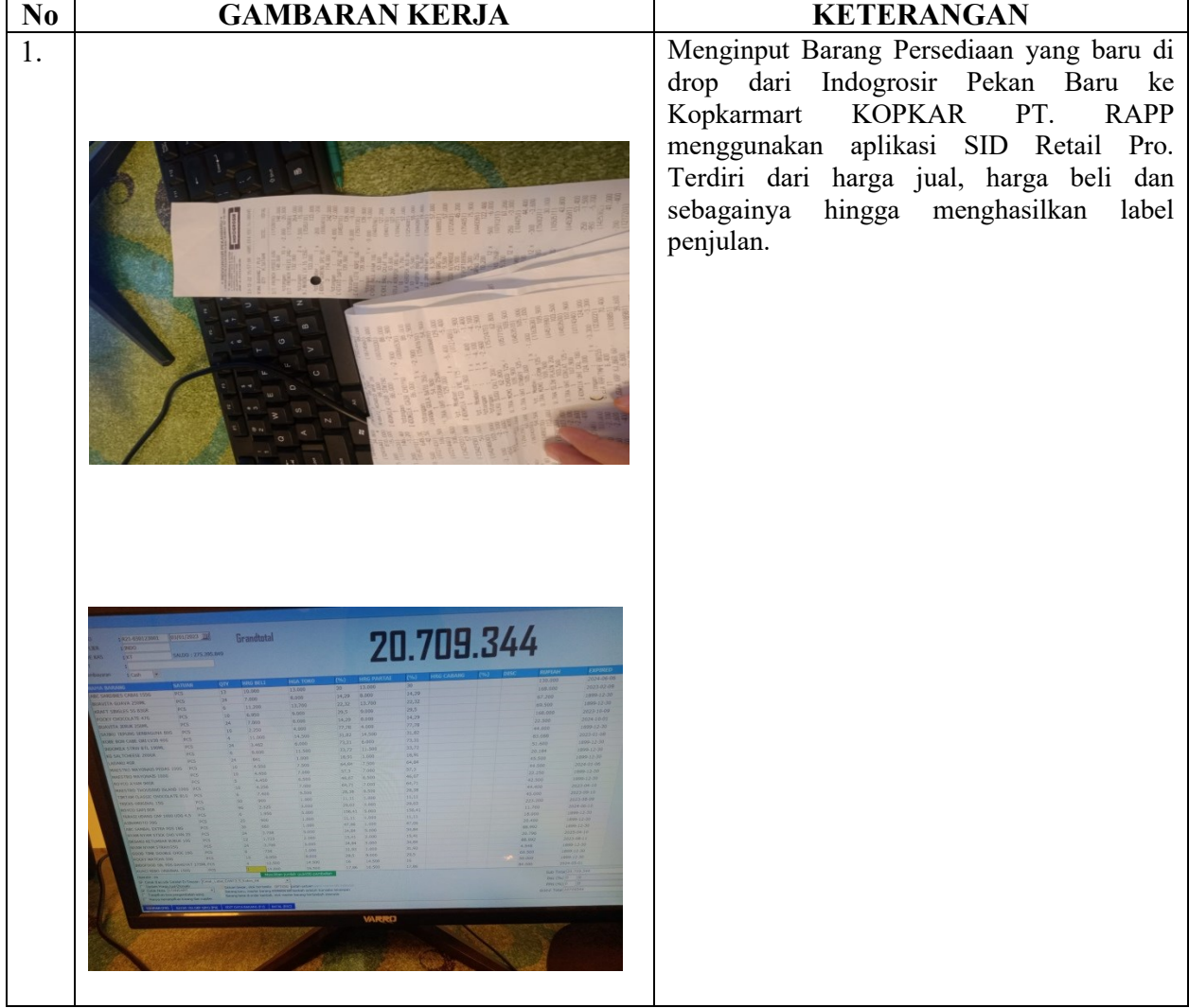

HARI : Kamis TANGGAL : 26 Januari 2023

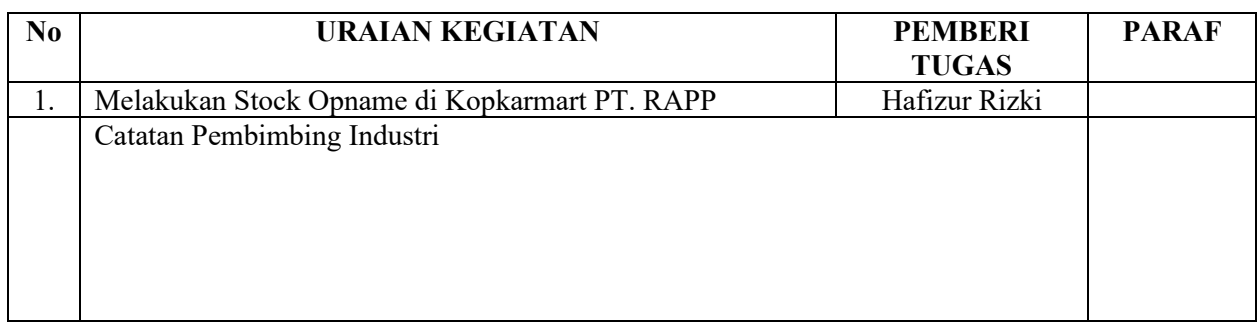

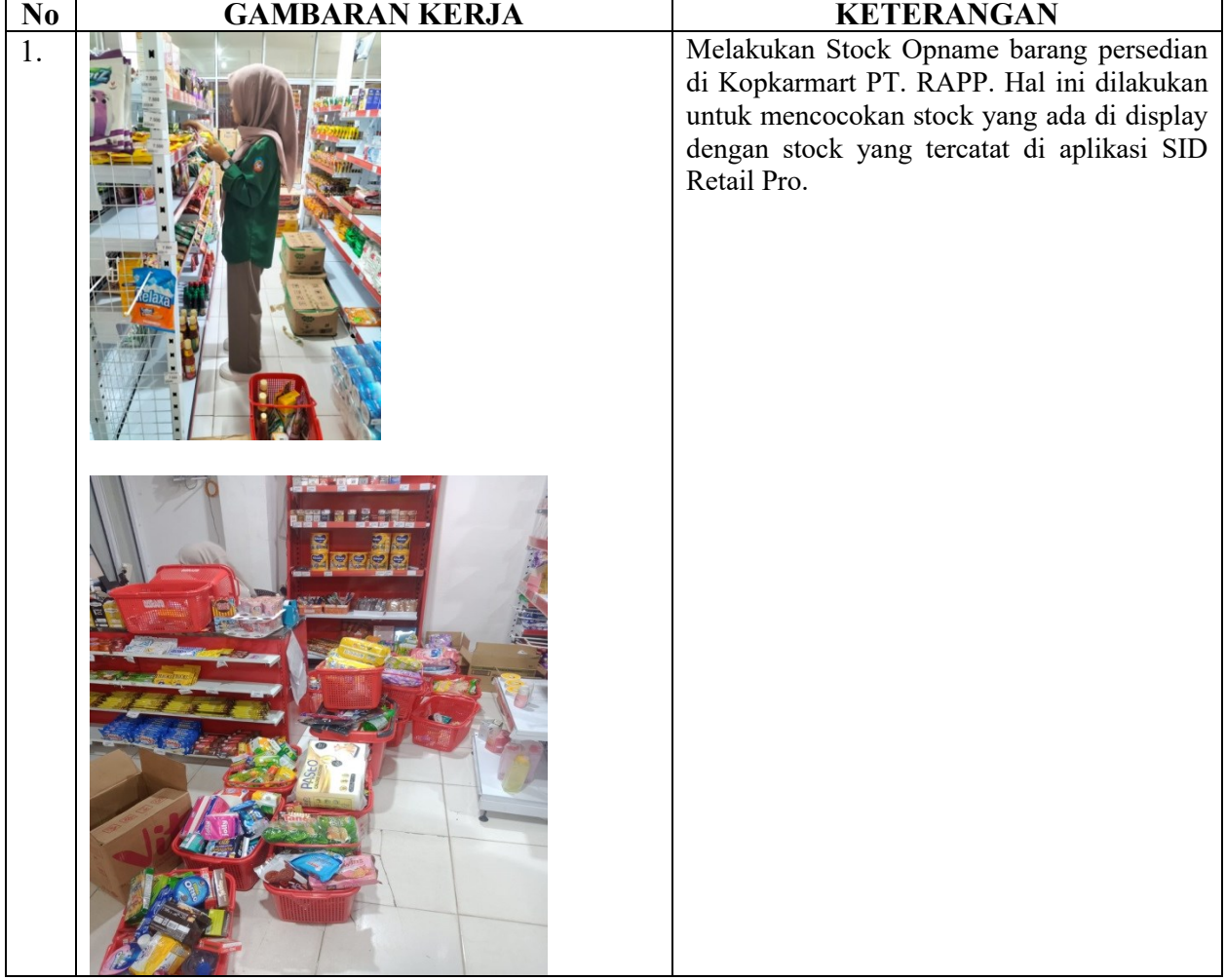

HARI : Jum`at TANGGAL : 27 Januari 2023

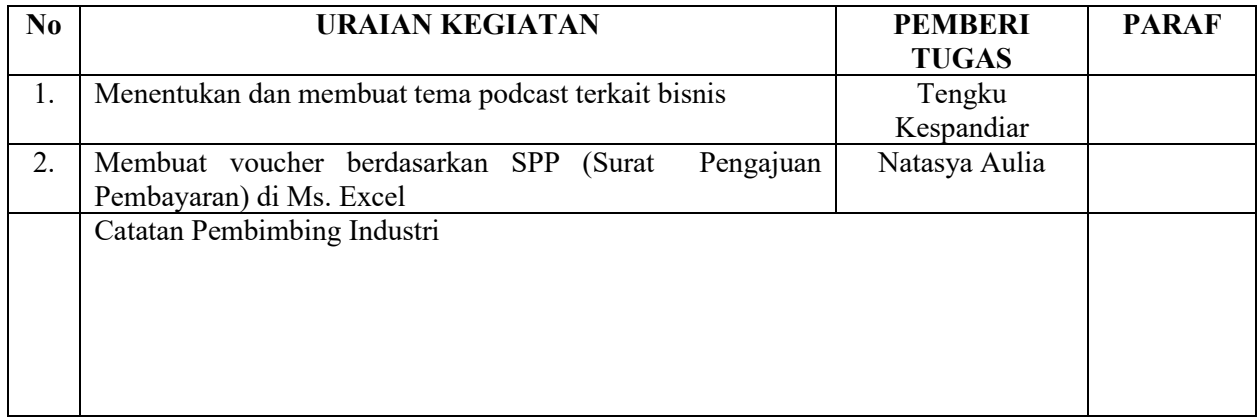

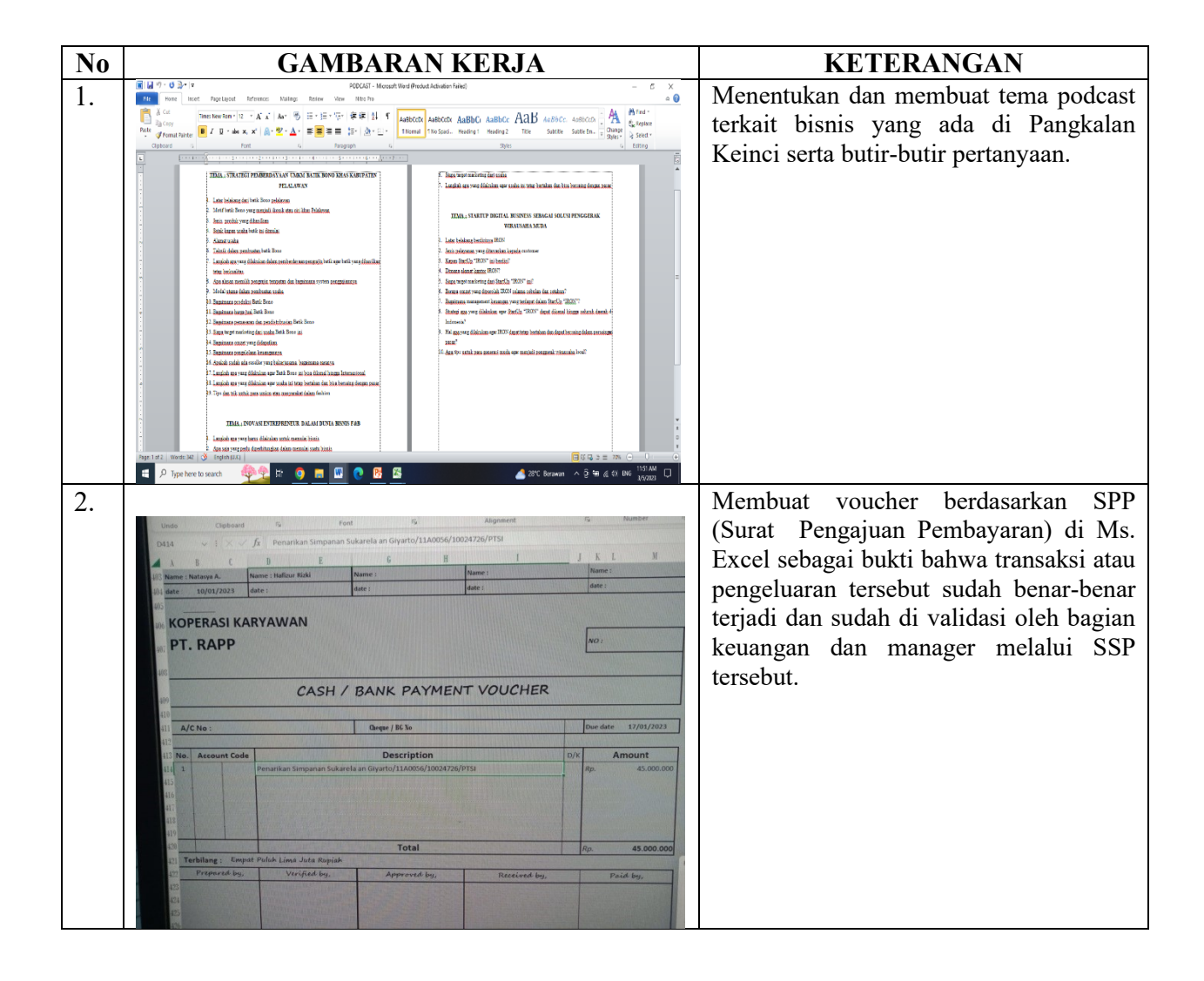

HARI : Sabtu TANGGAL : 28 Januari 2023

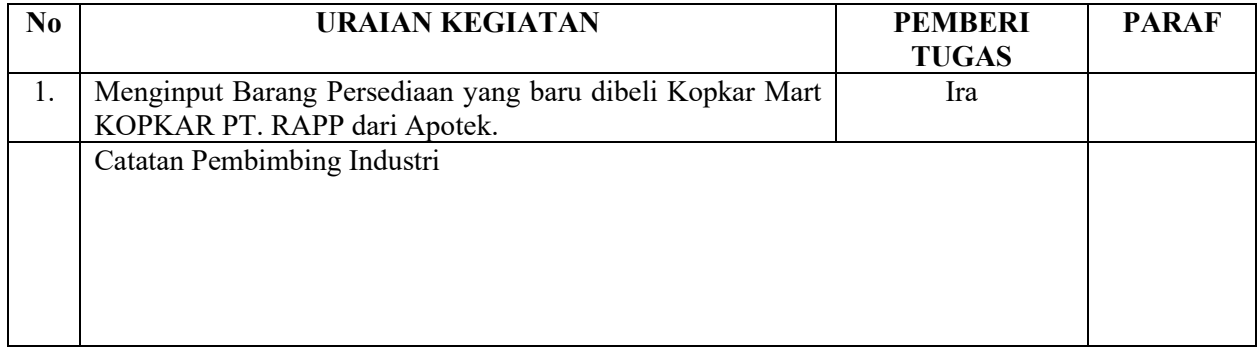

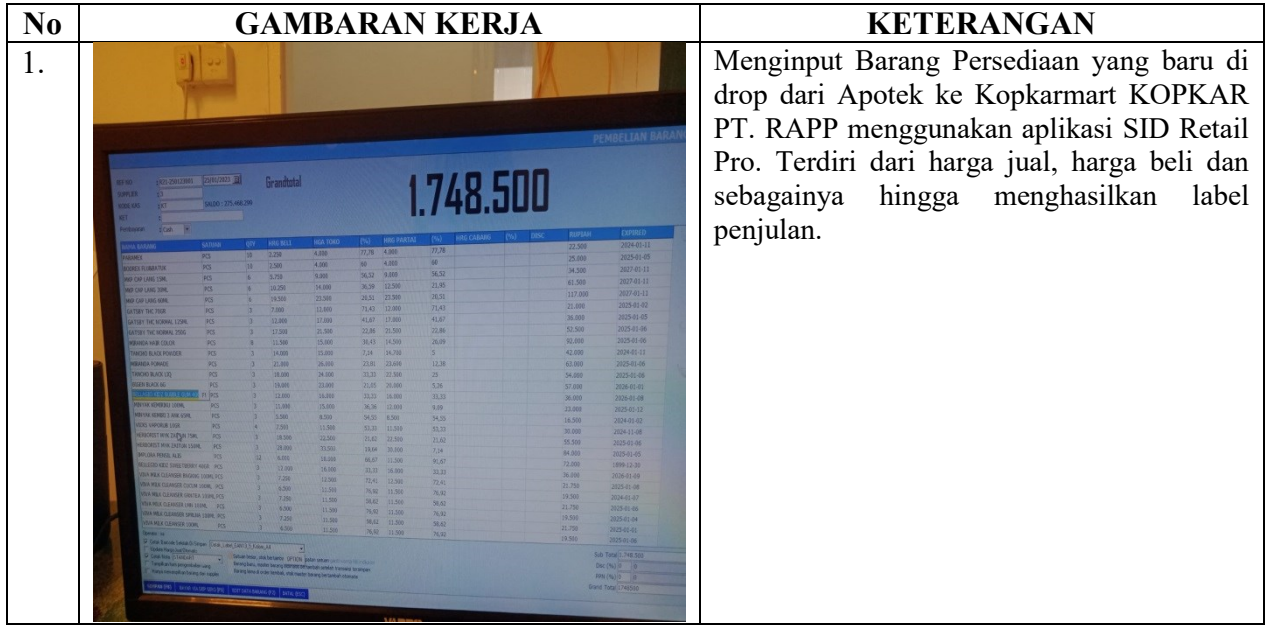

HARI : Senin TANGGAL : 30 Januari 2023

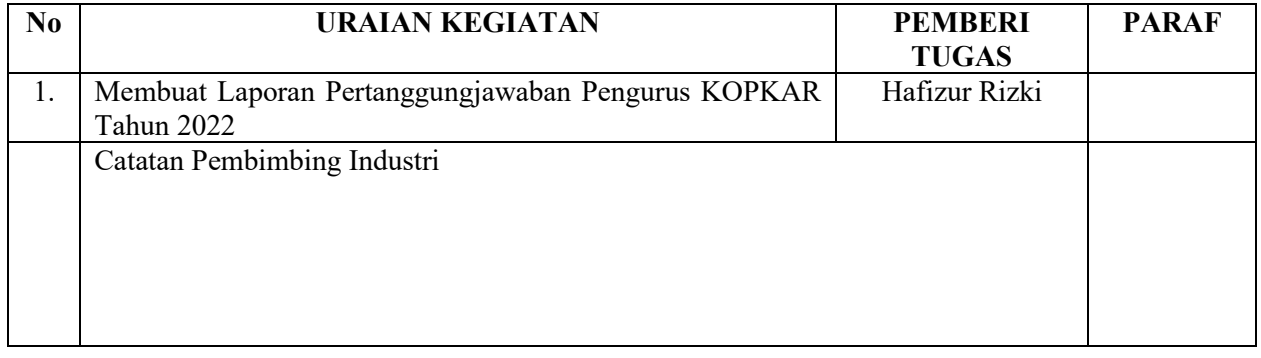

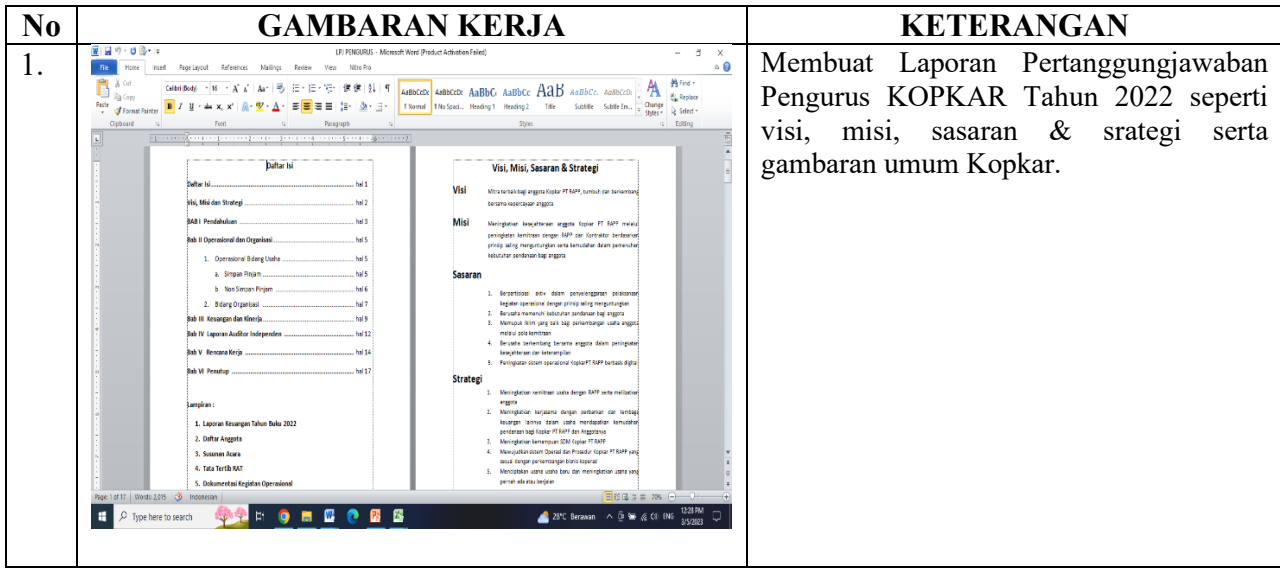

HARI : Selasa TANGGAL : 31 Januari 2023

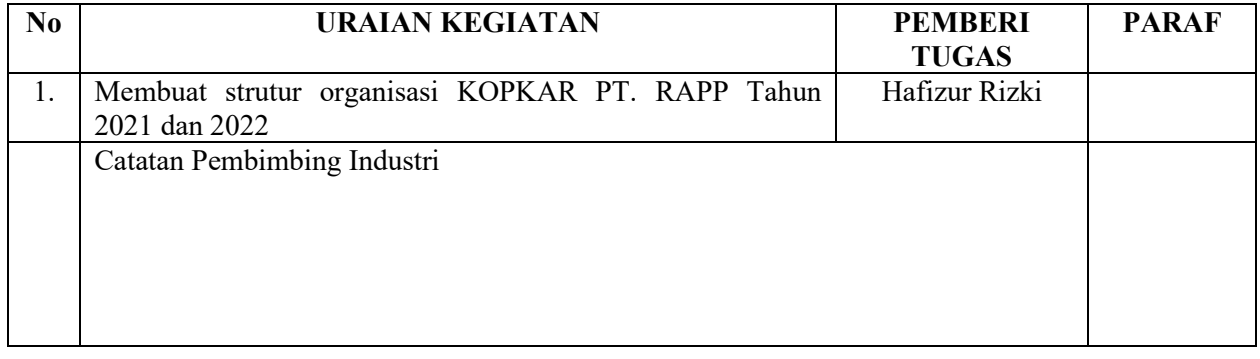

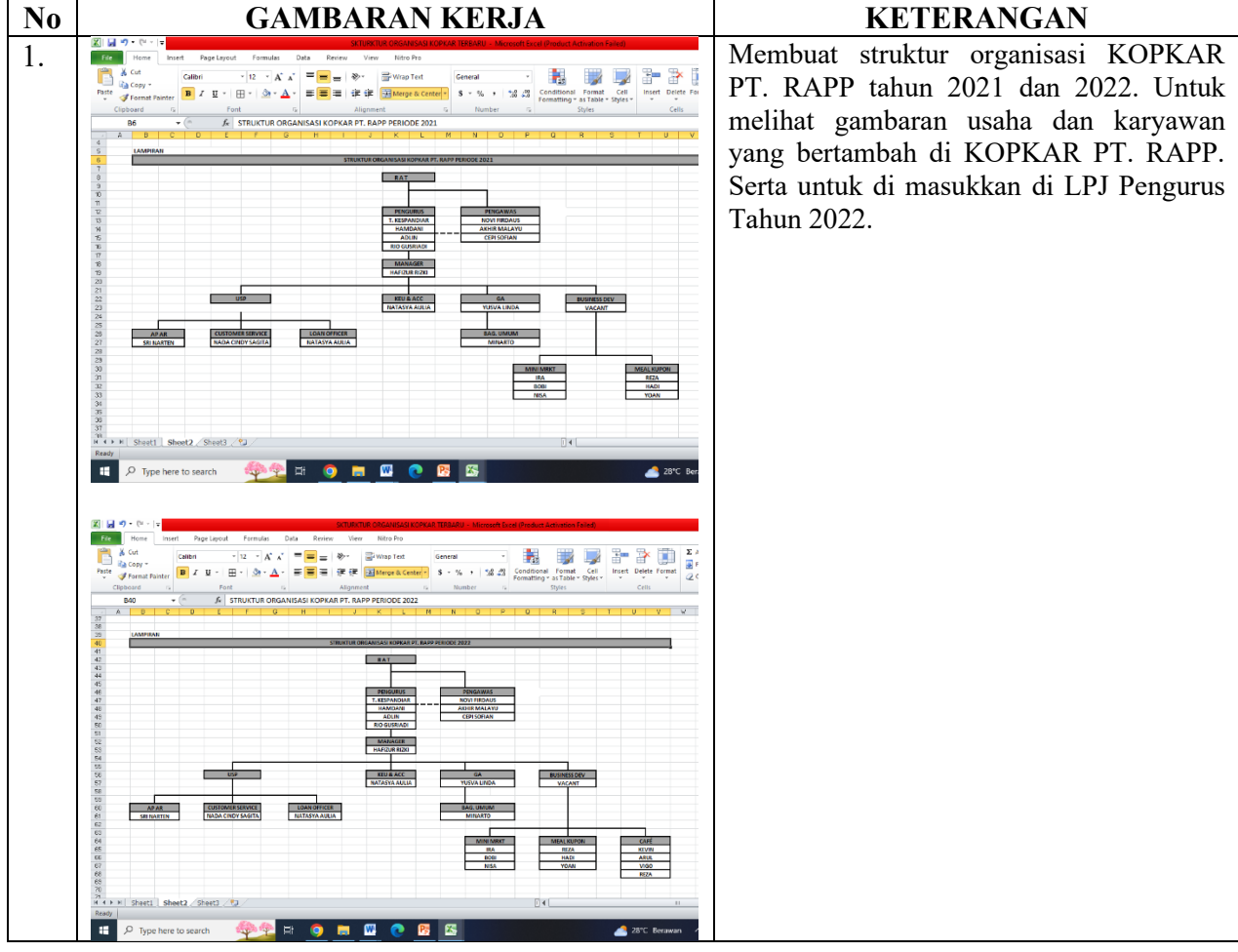

HARI : Rabu TANGGAL : 01 Februari 2023

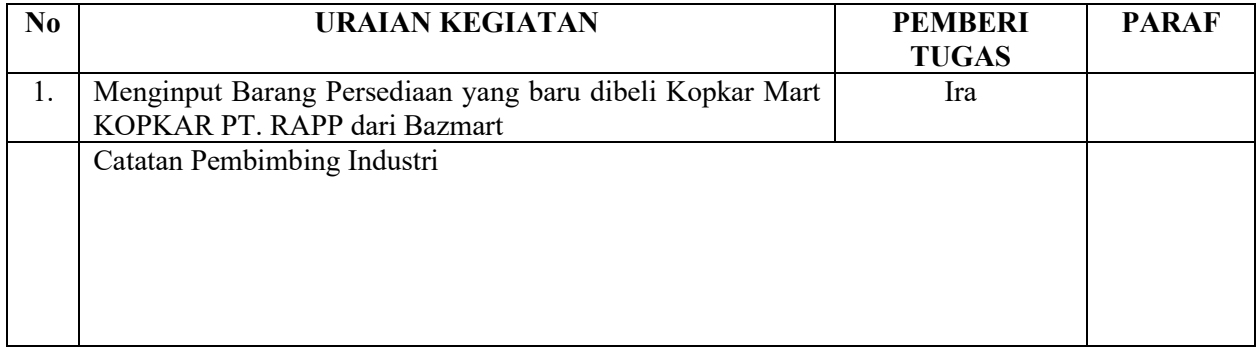

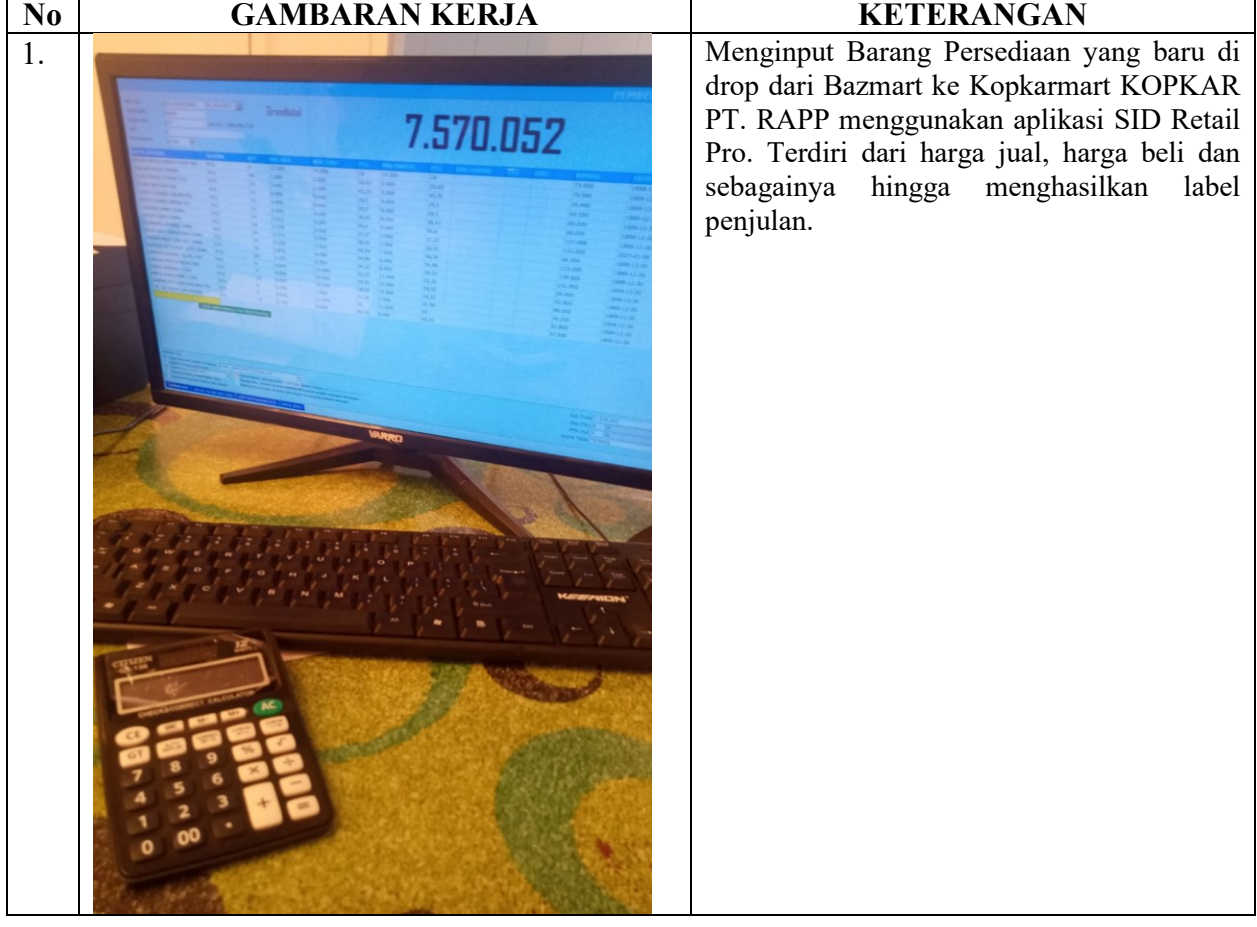

HARI : Kamis TANGGAL : 02 Februari 2023

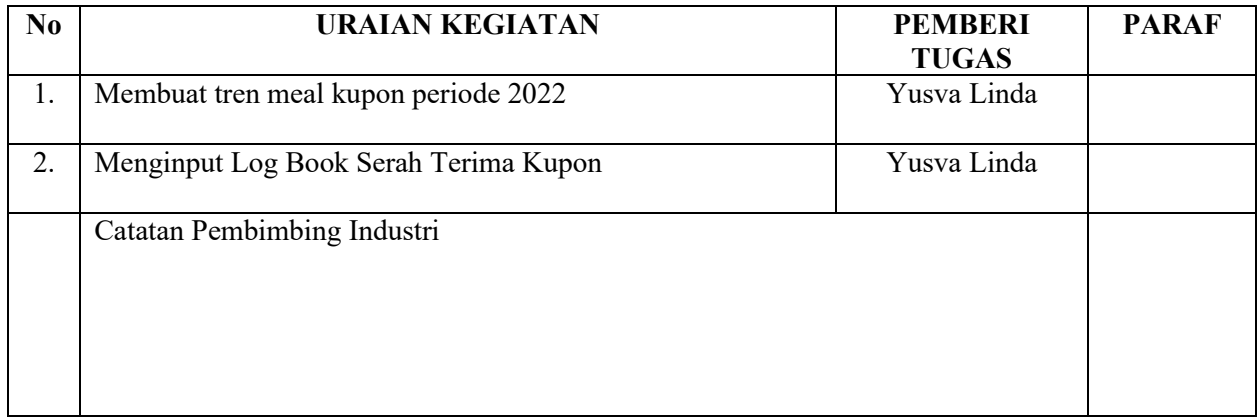

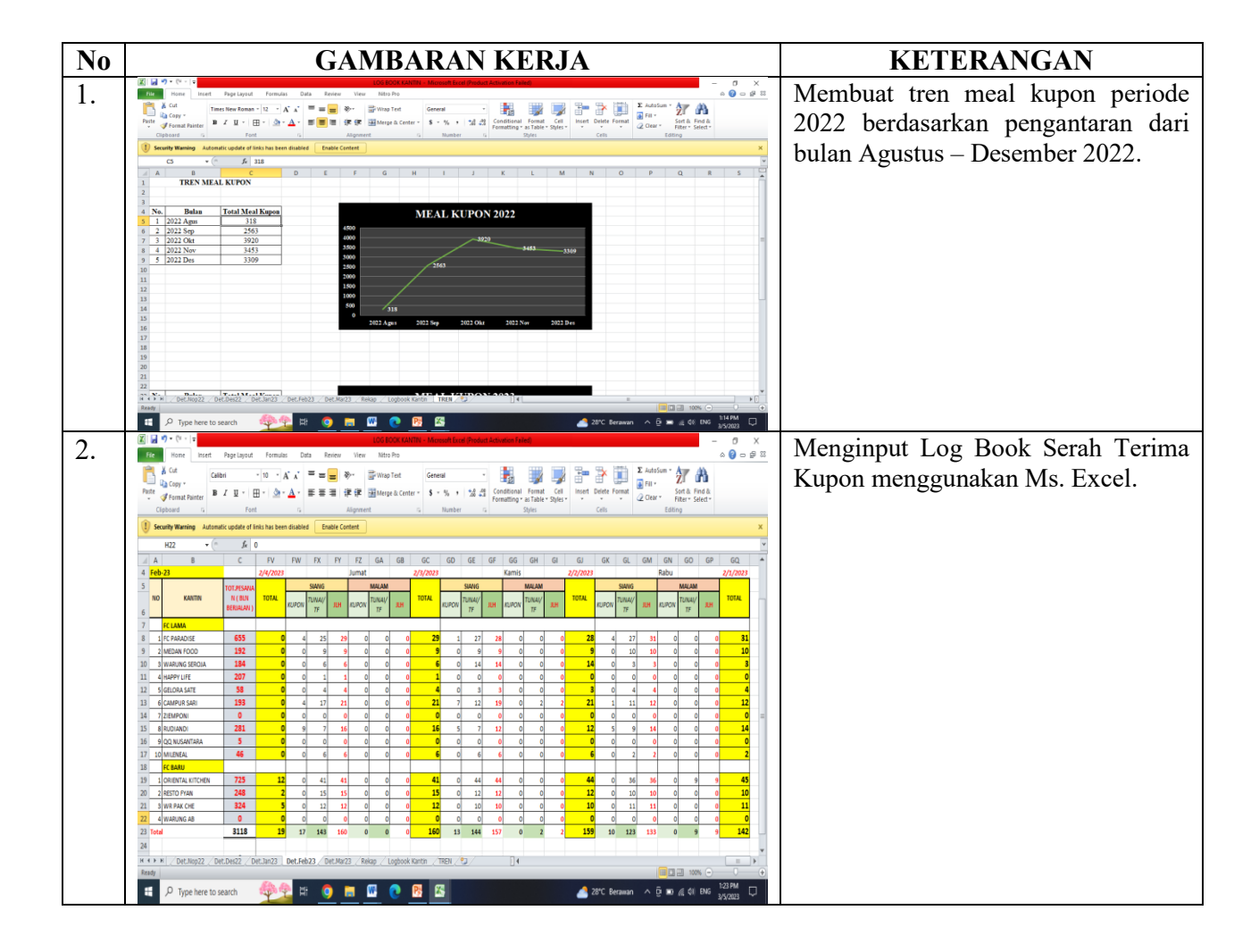

HARI : Jum`at TANGGAL : 03 Februari 2023

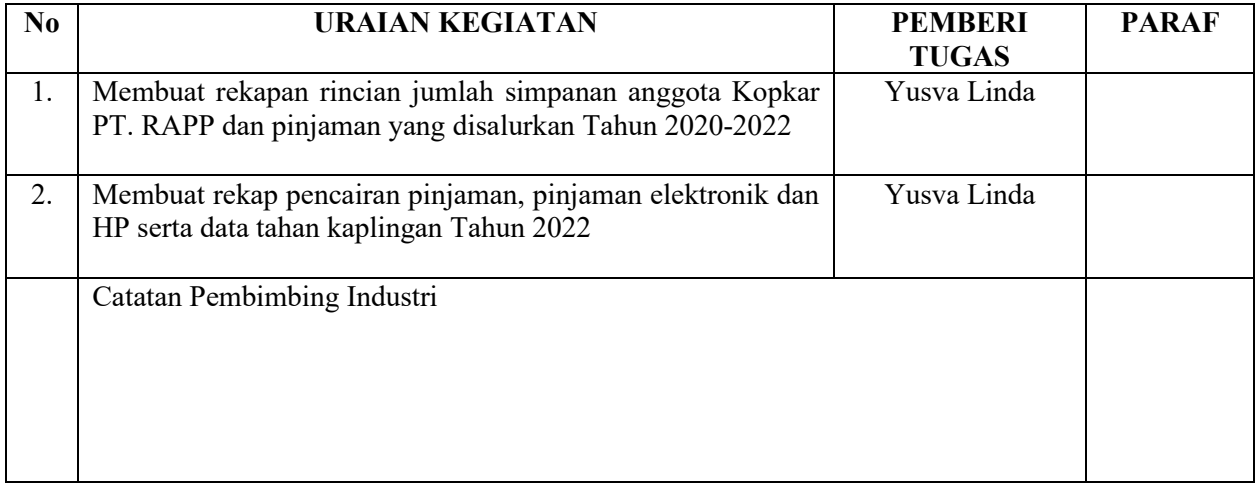

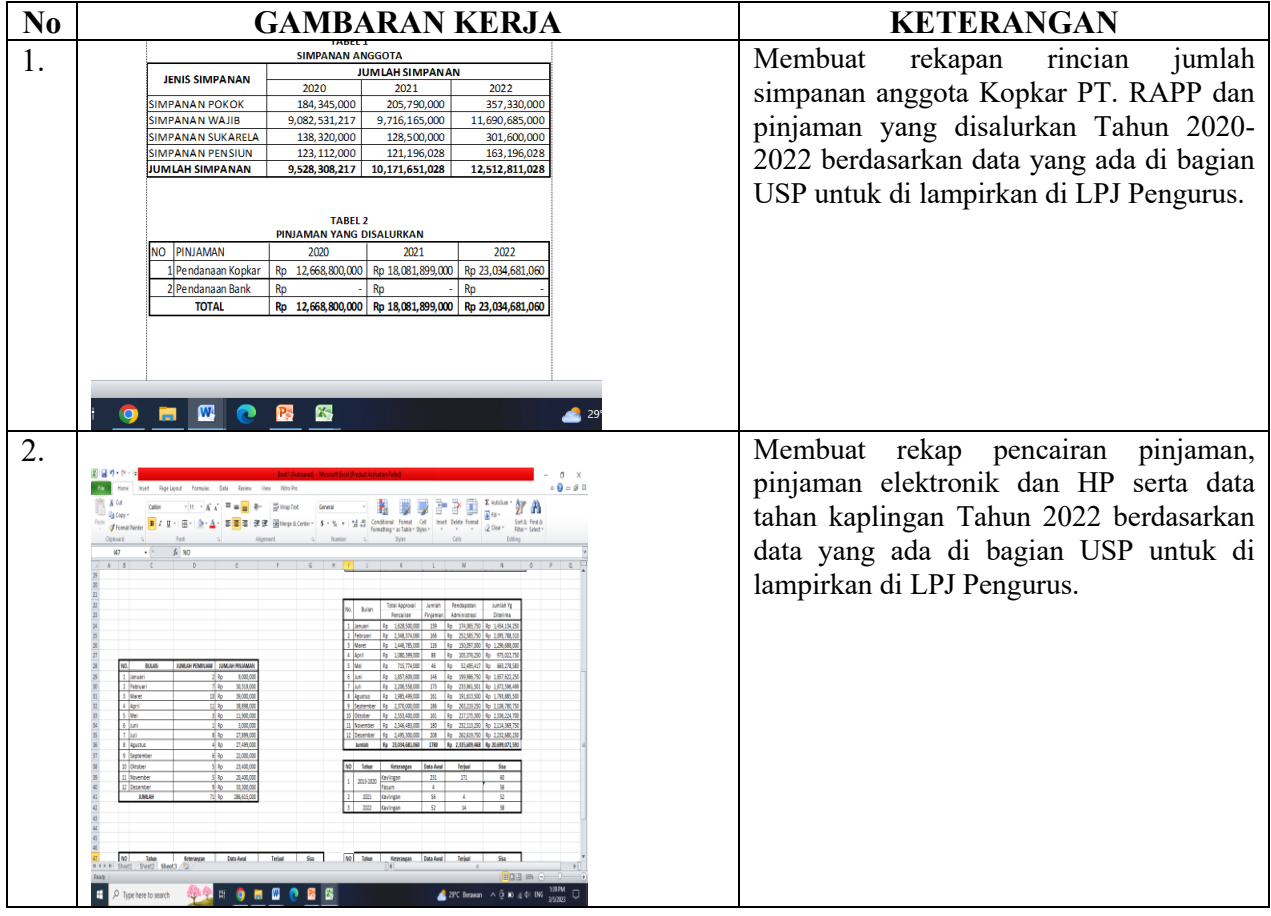

HARI : Sabtu TANGGAL : 04 Februari 2023

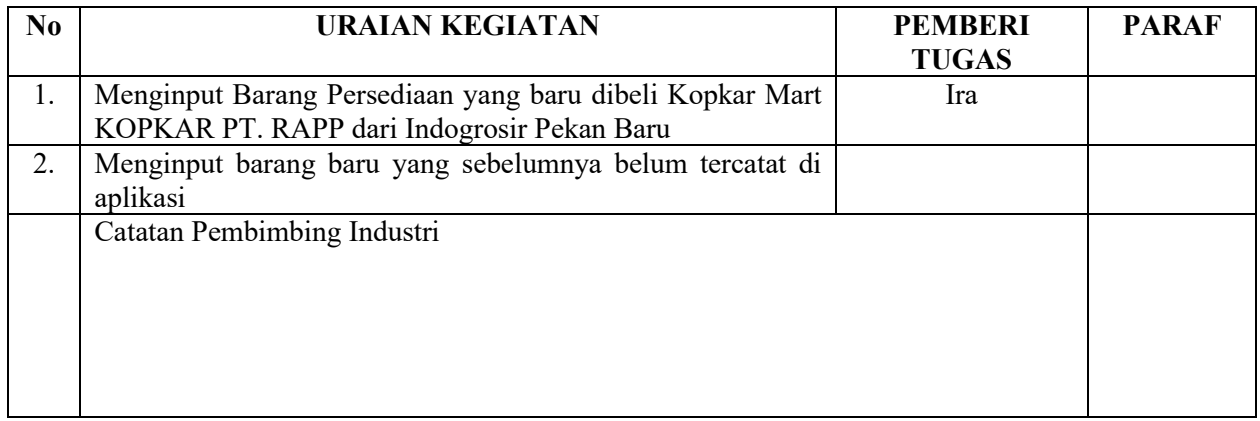

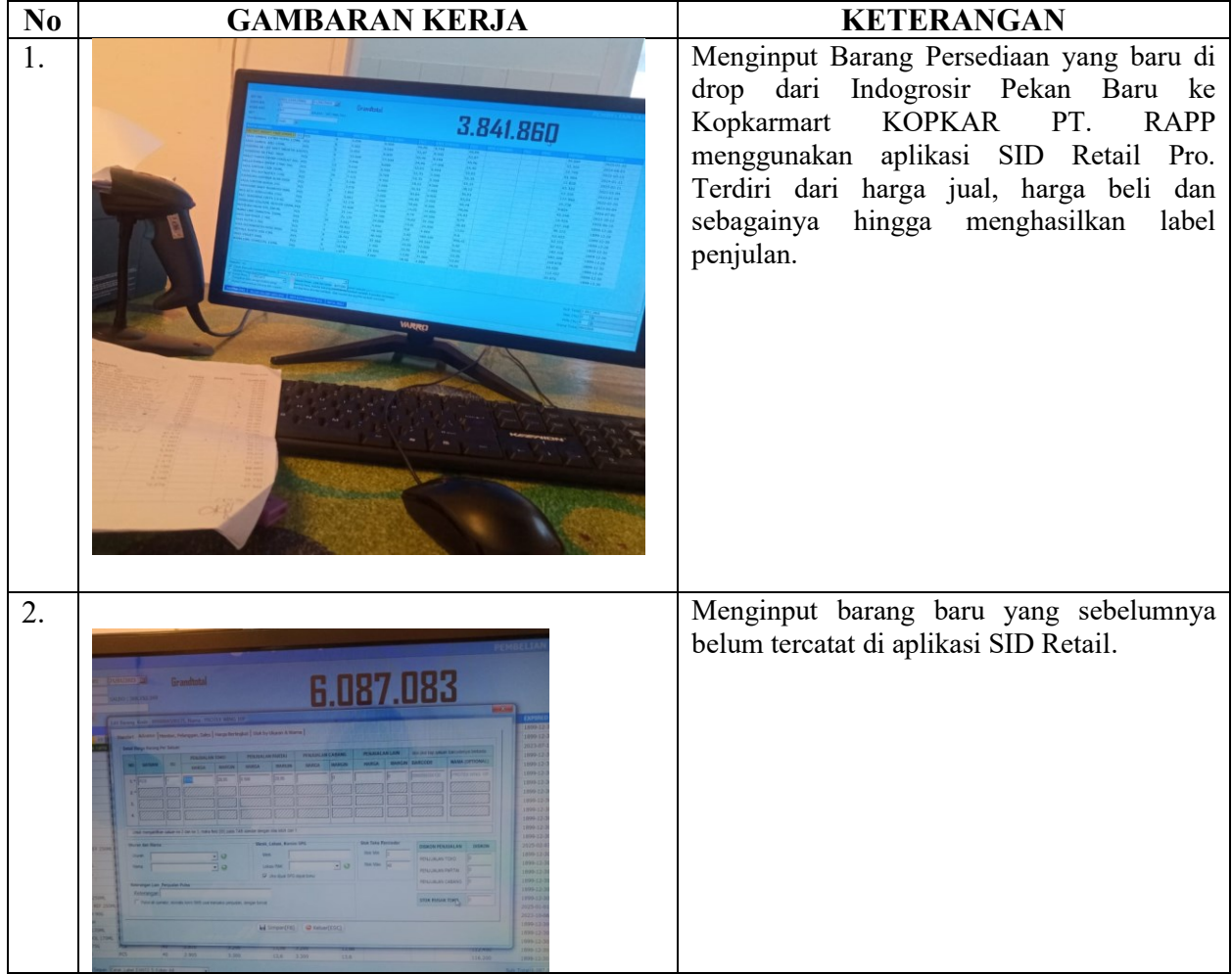

HARI : Senin TANGGAL : 06 Februari 2023

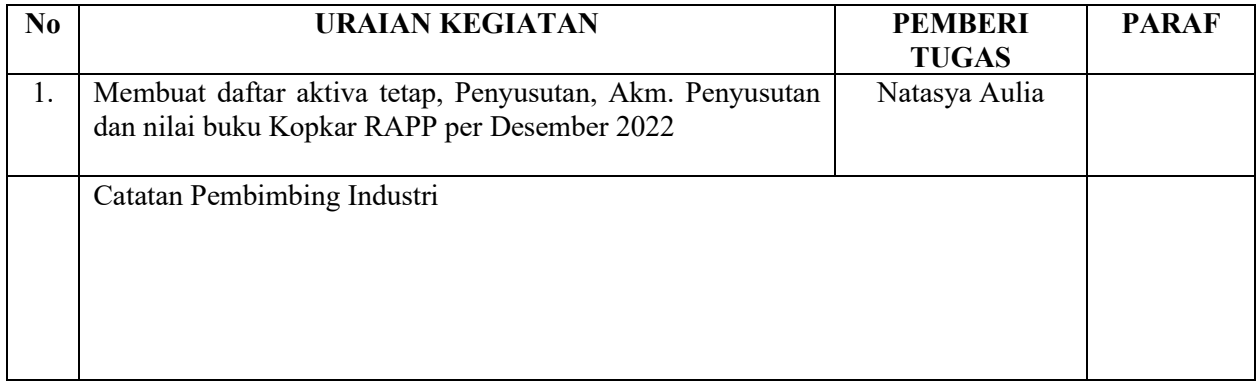

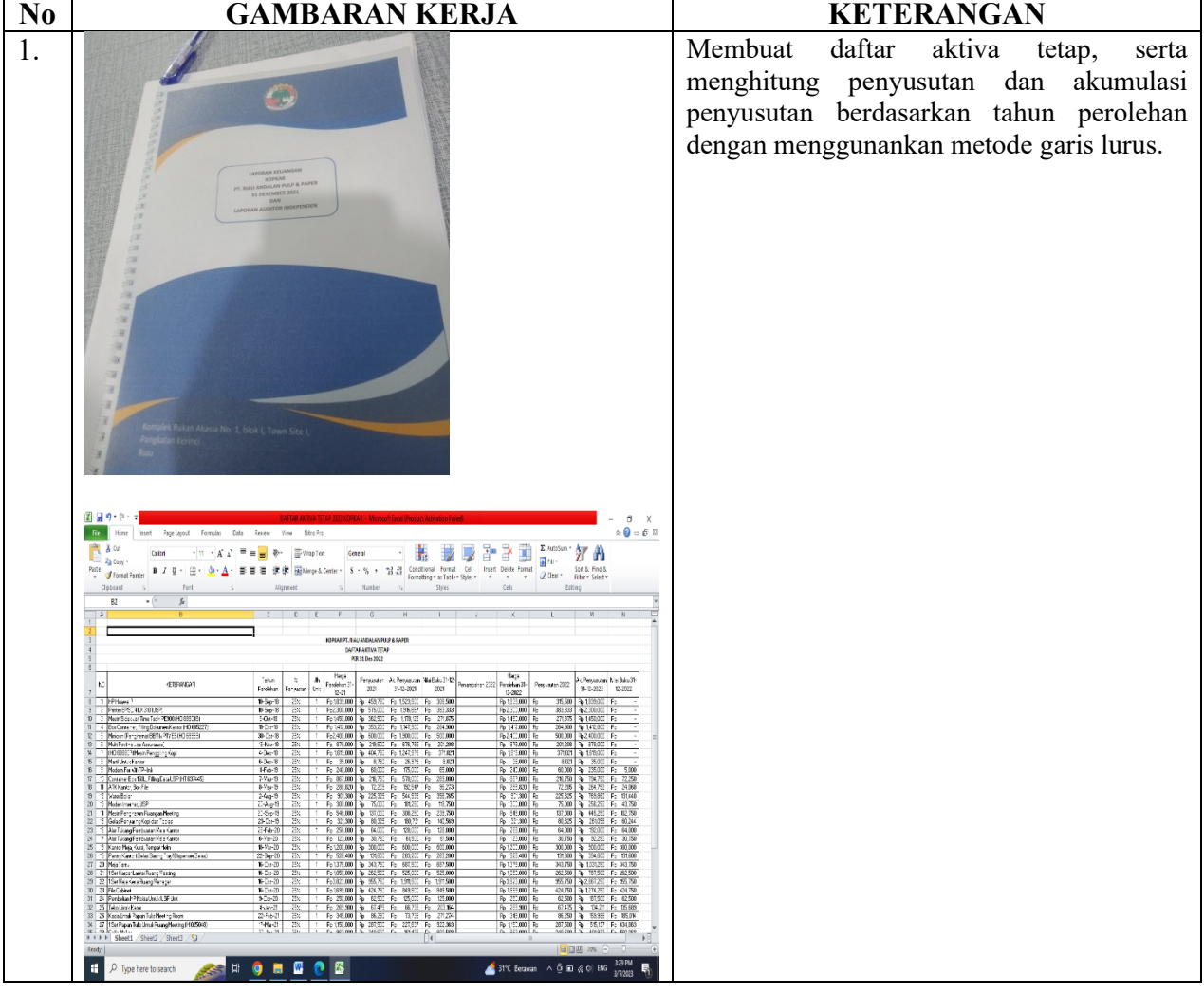

HARI : Selasa, Kamis, Jum'at TANGGAL : 07, 09, 10 Februari 2023

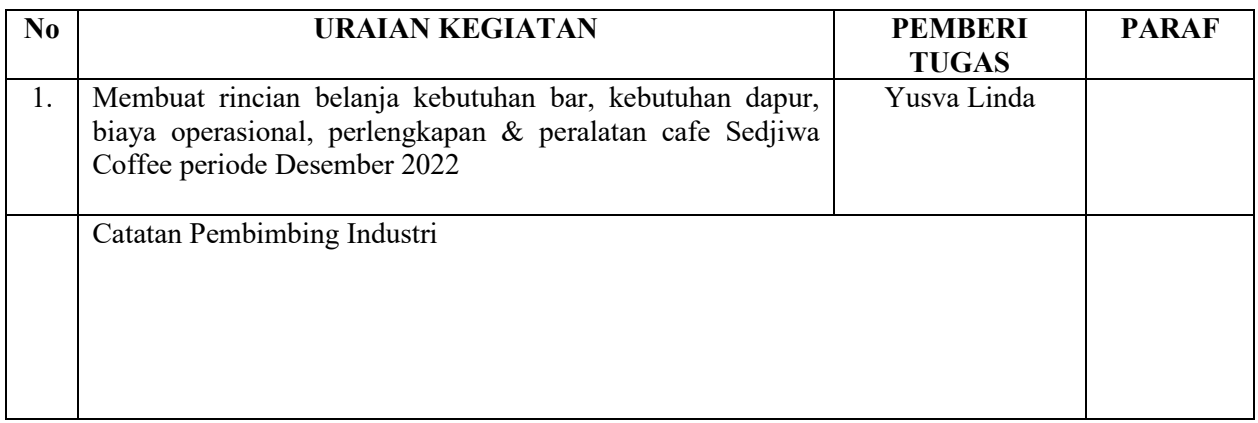

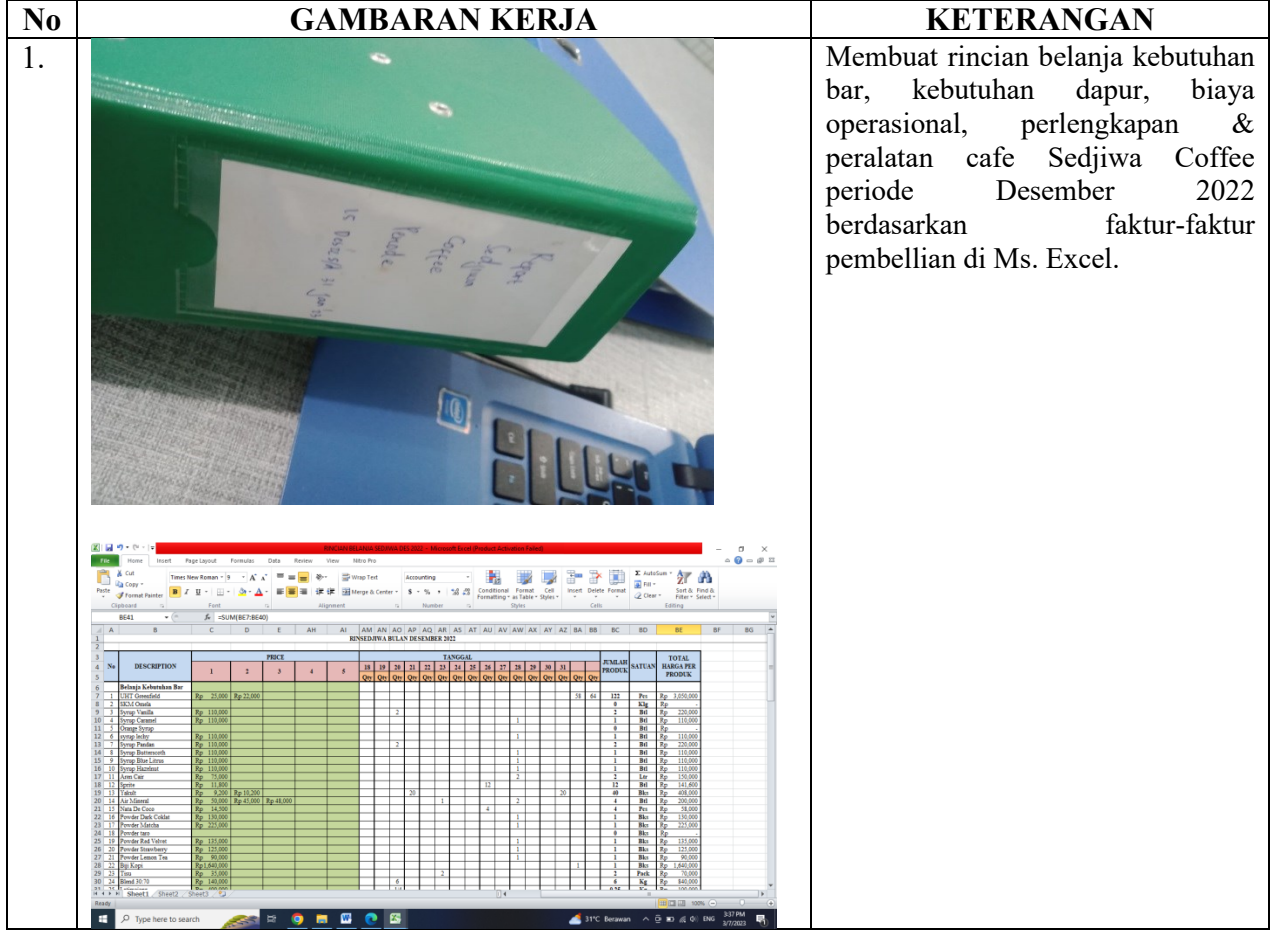

# HARI : Rabu, Sabtu TANGGAL : 08, 11 Februari 2023

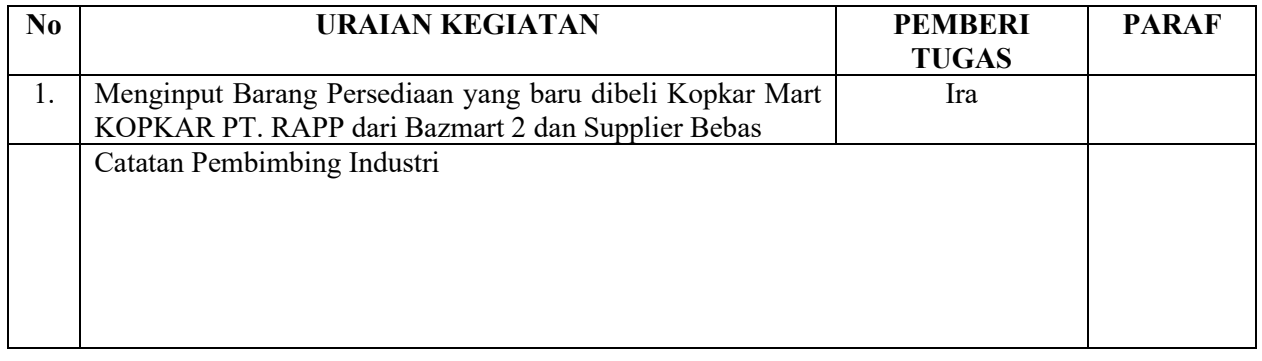

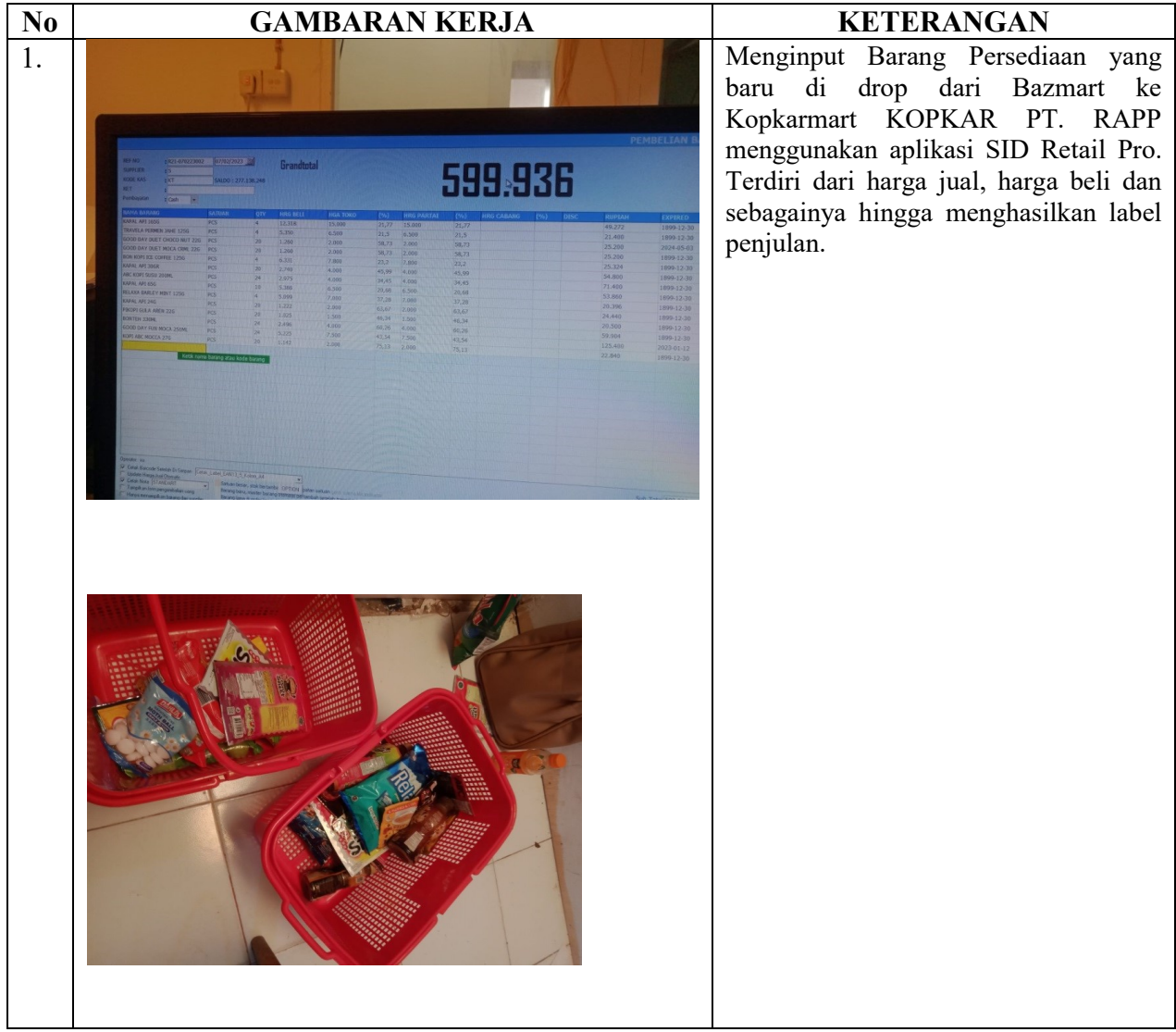
HARI : Senin, Selasa, Kamis TANGGAL : 13, 14, 16 Februari 2023

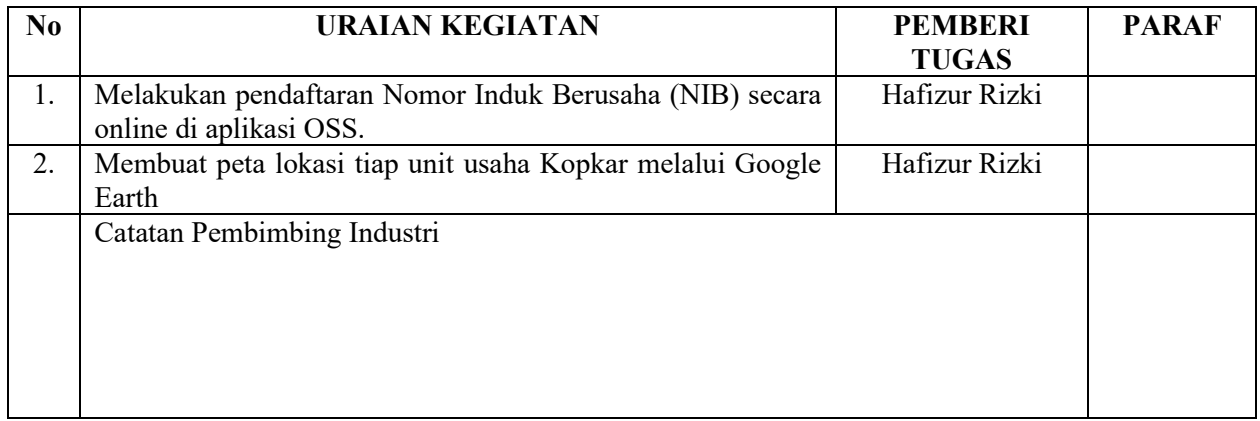

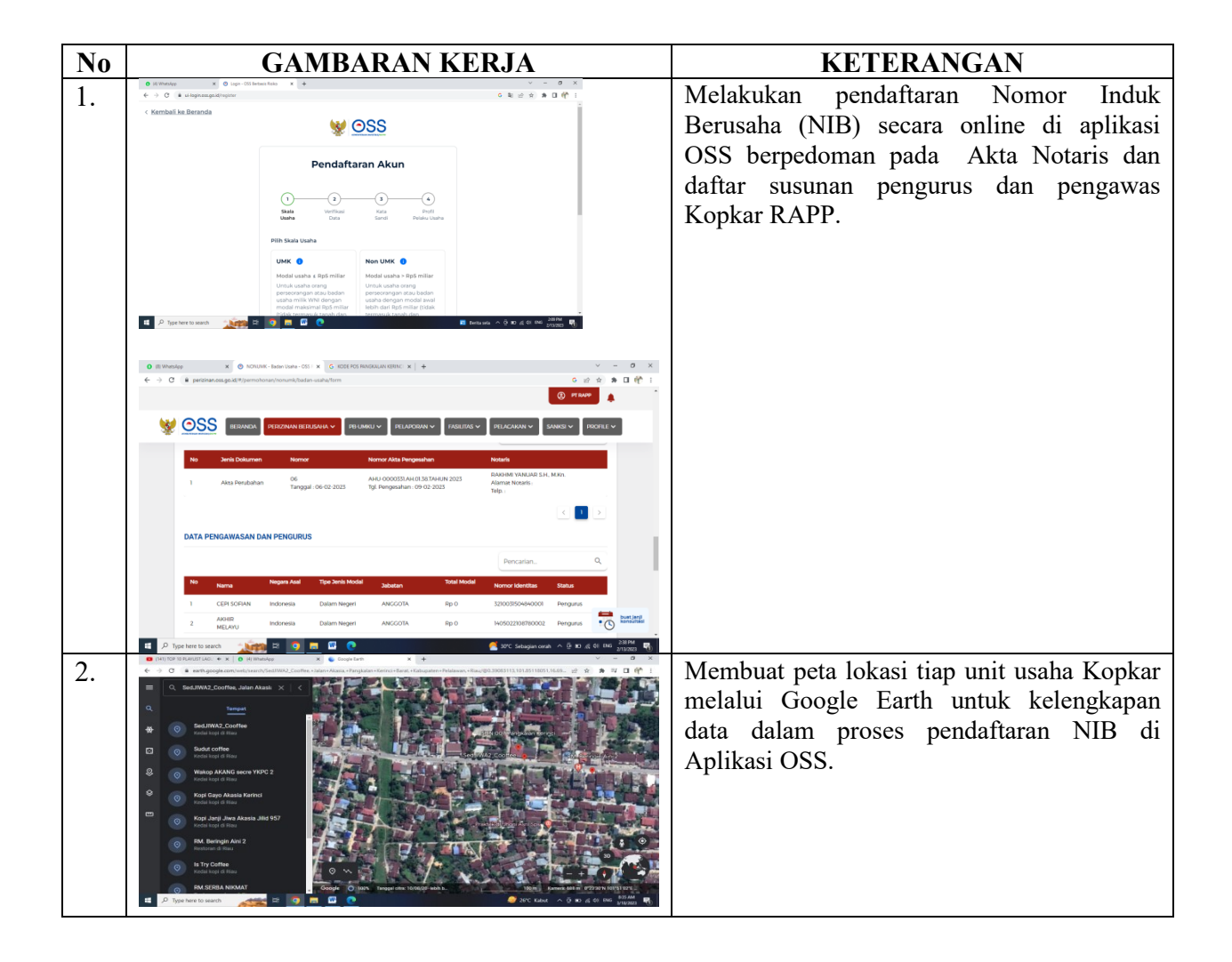

HARI : Rabu TANGGAL : 15 Februari 2023

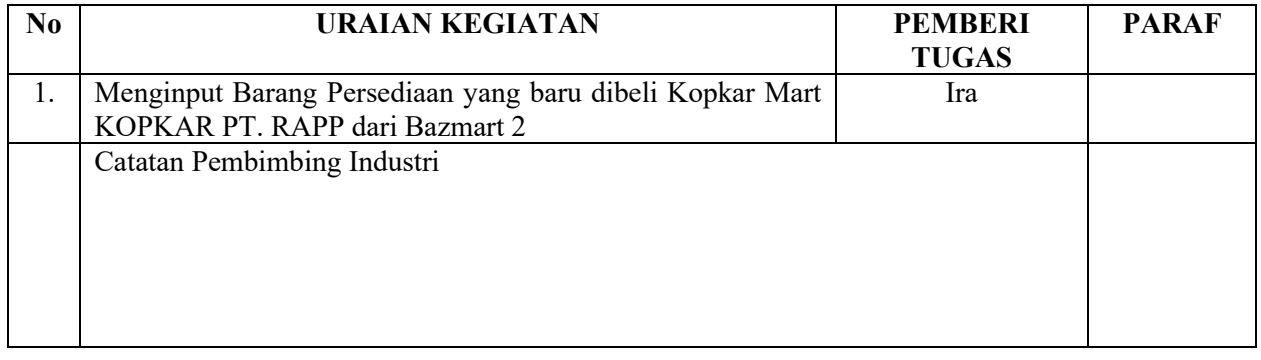

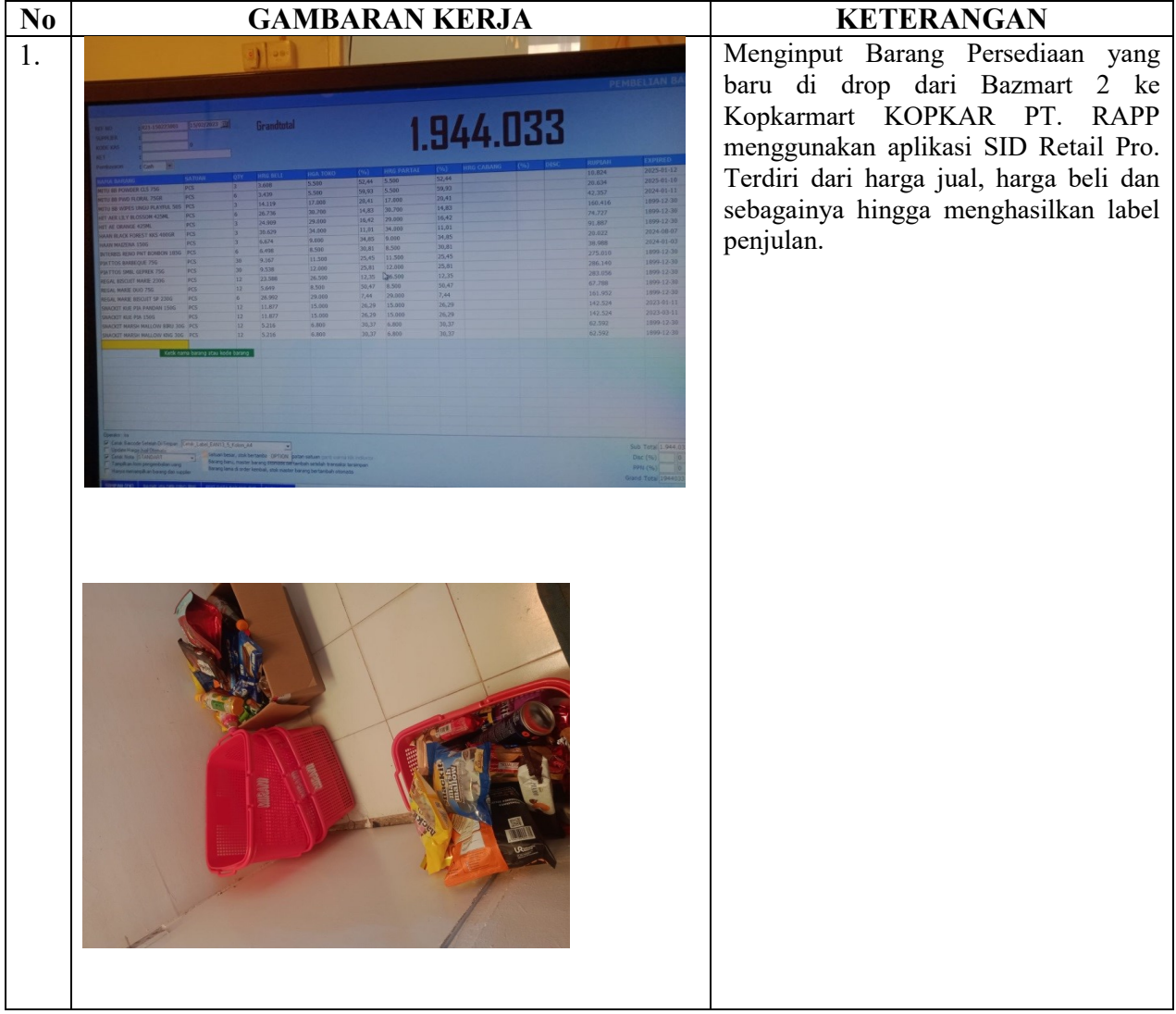

HARI : Jum'at TANGGAL : 17 Februari 2023

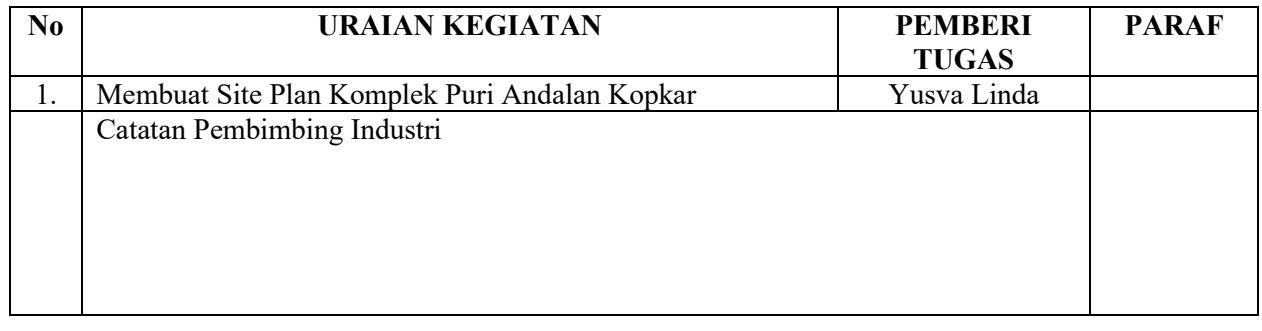

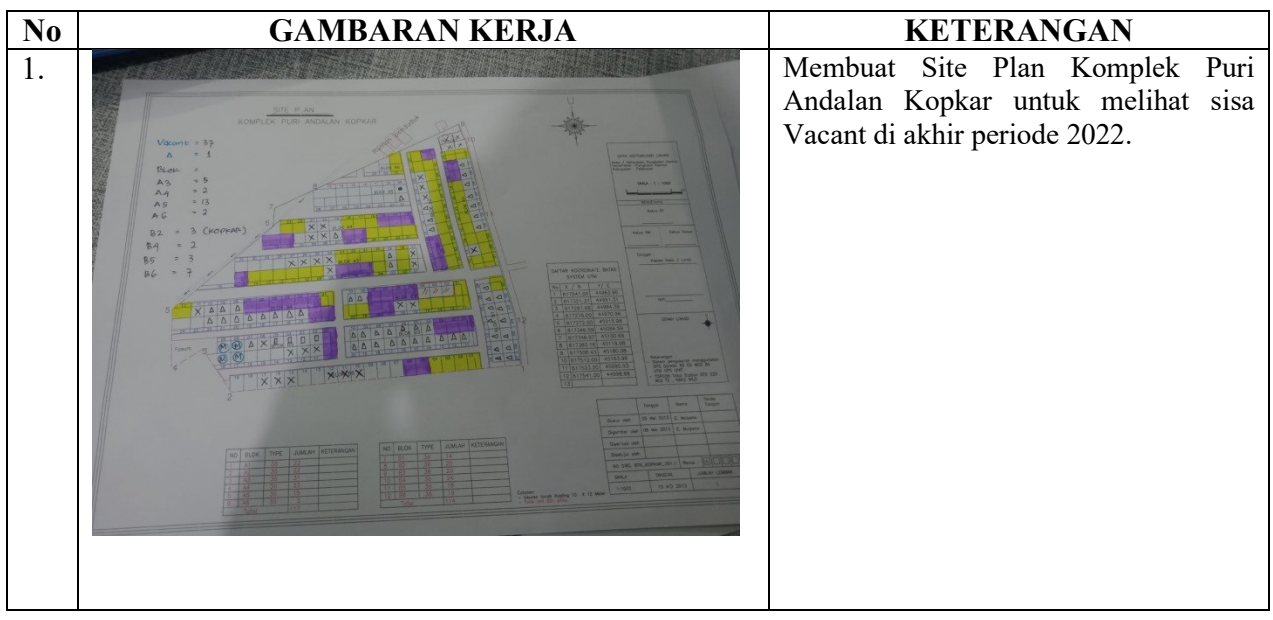

HARI : Senin TANGGAL : 20 Februari 2023

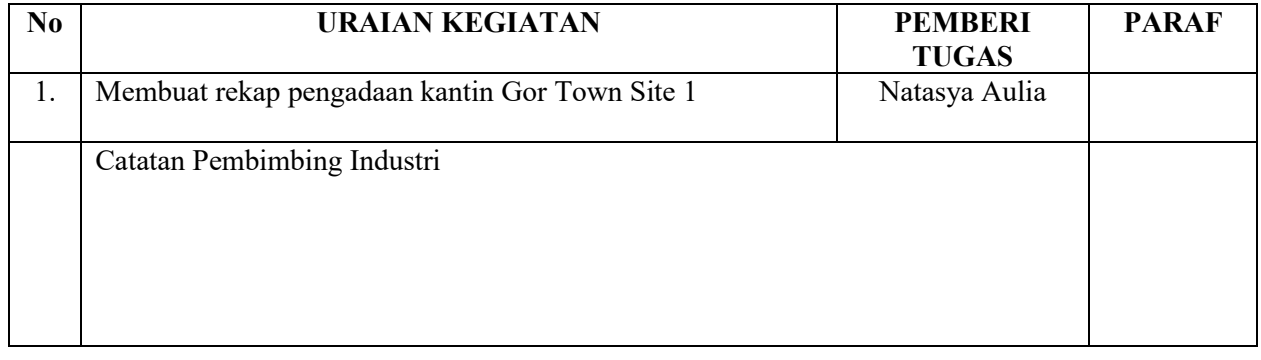

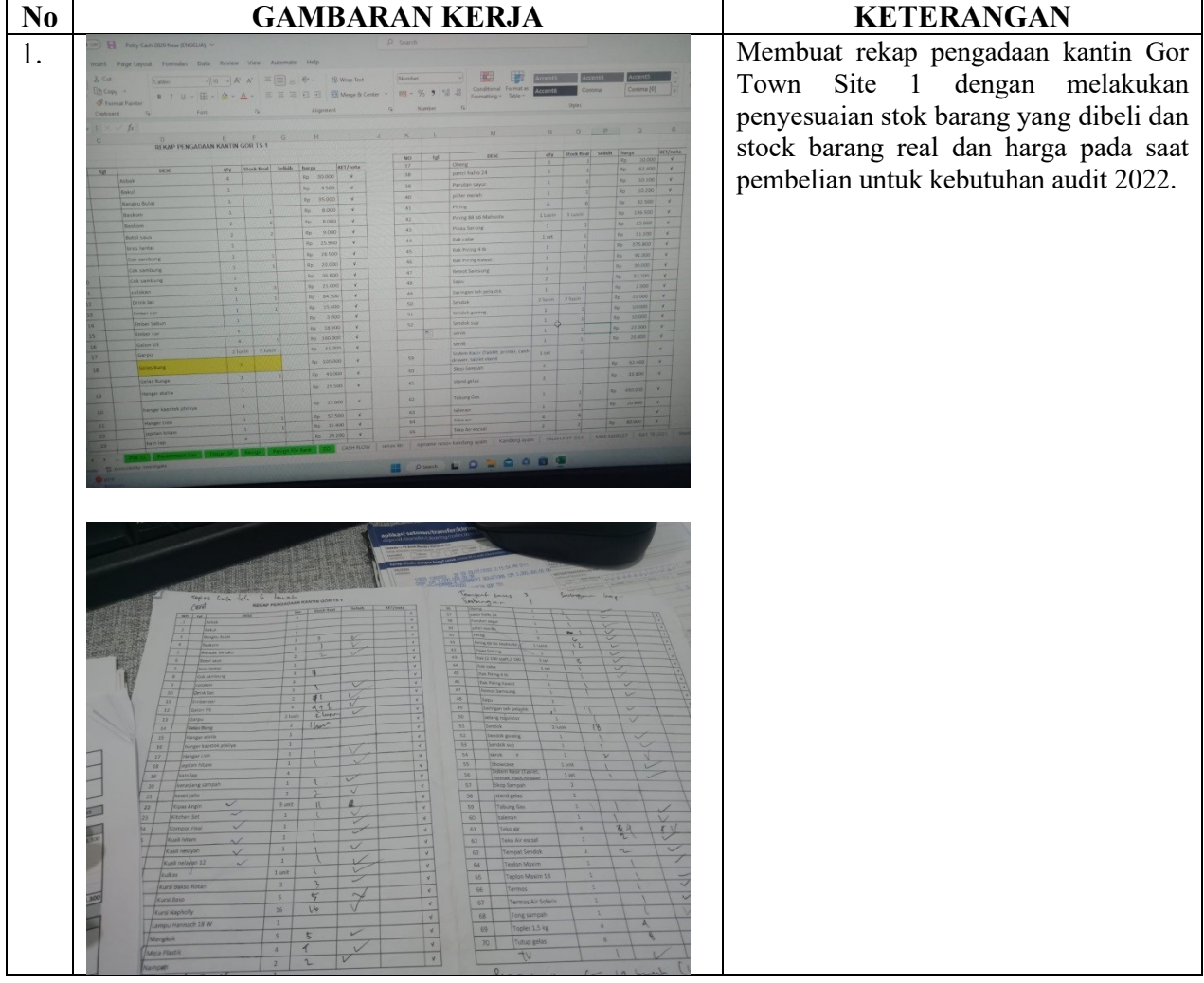

HARI : Selasa TANGGAL : 21 Januari 2023

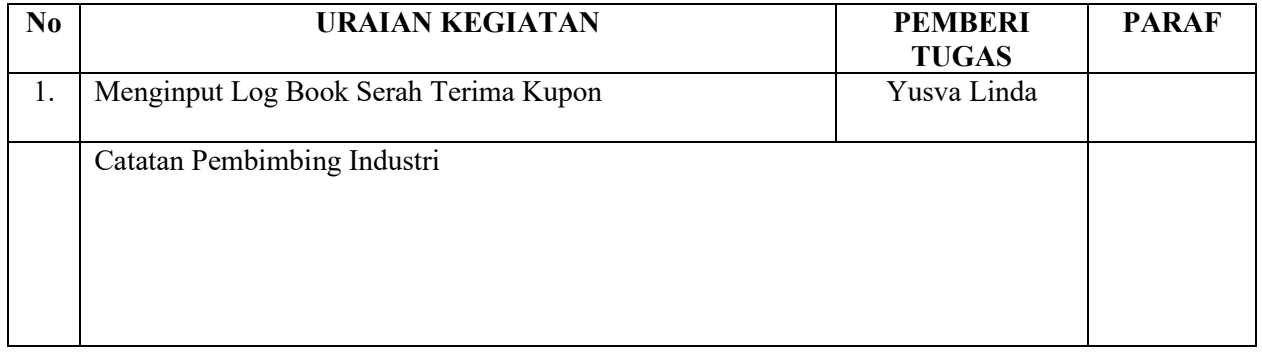

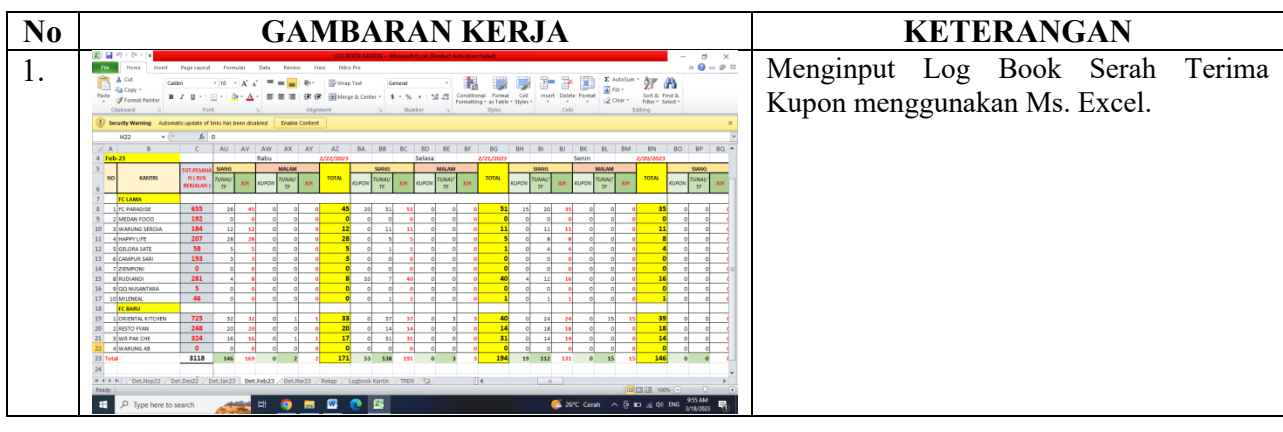

HARI : Rabu, Sabtu TANGGAL : 22, 25 Februari 2023

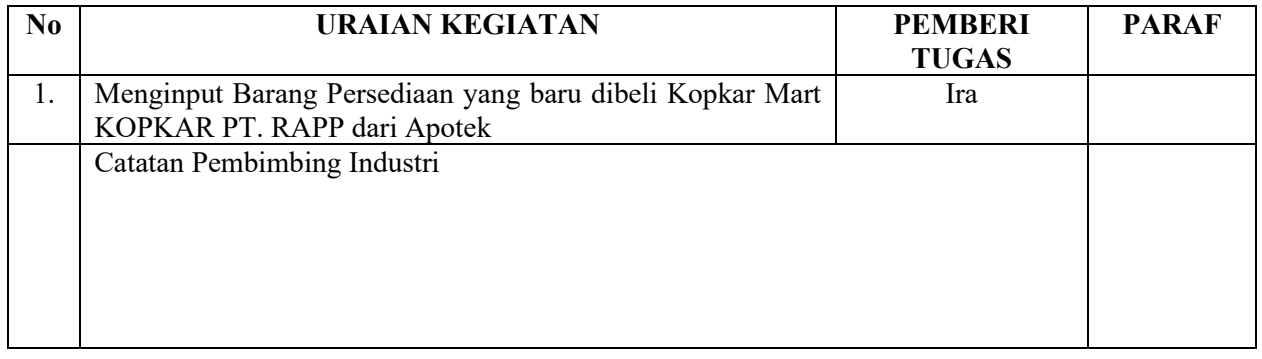

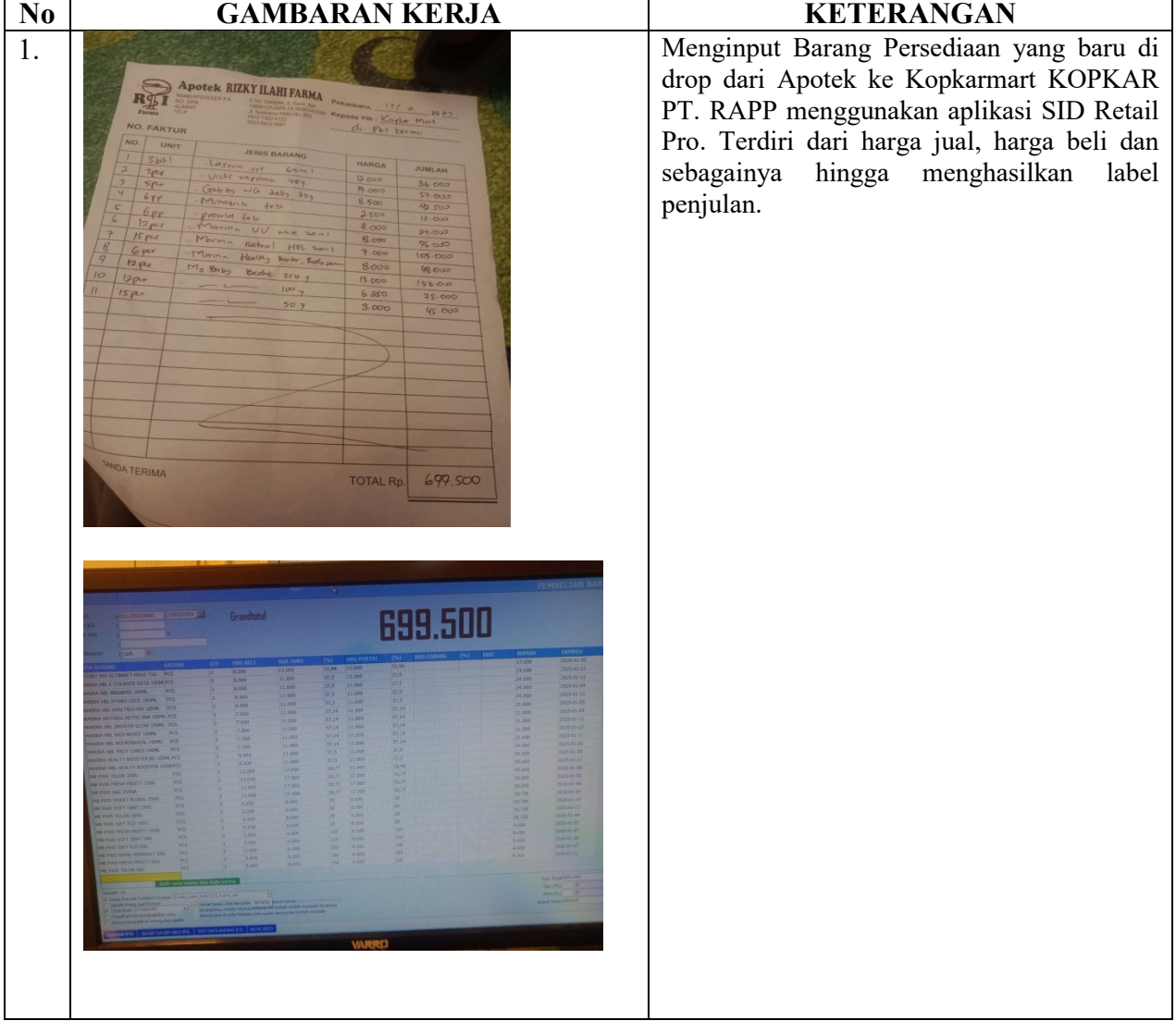

HARI : Kamis TANGGAL : 23 Februari 2023

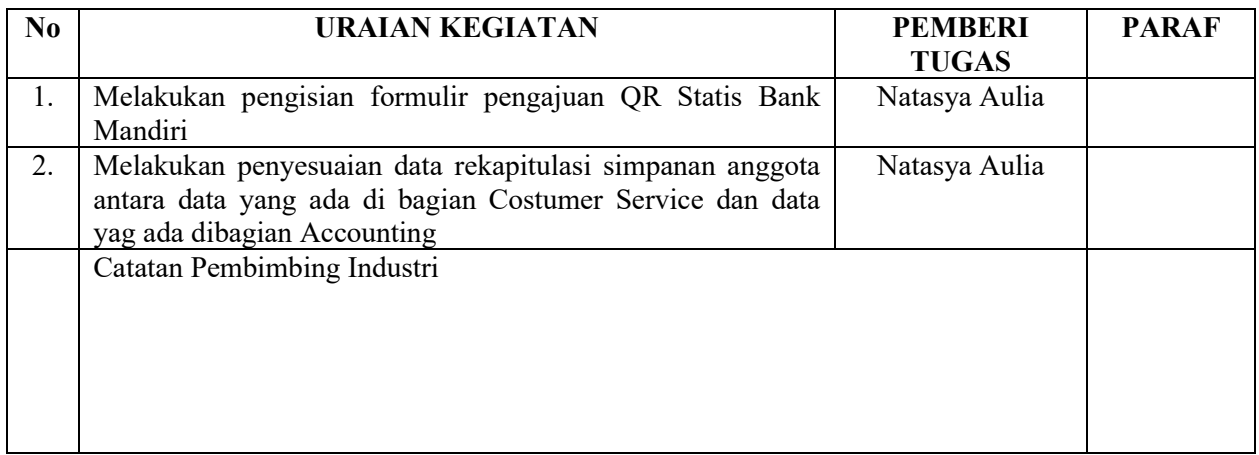

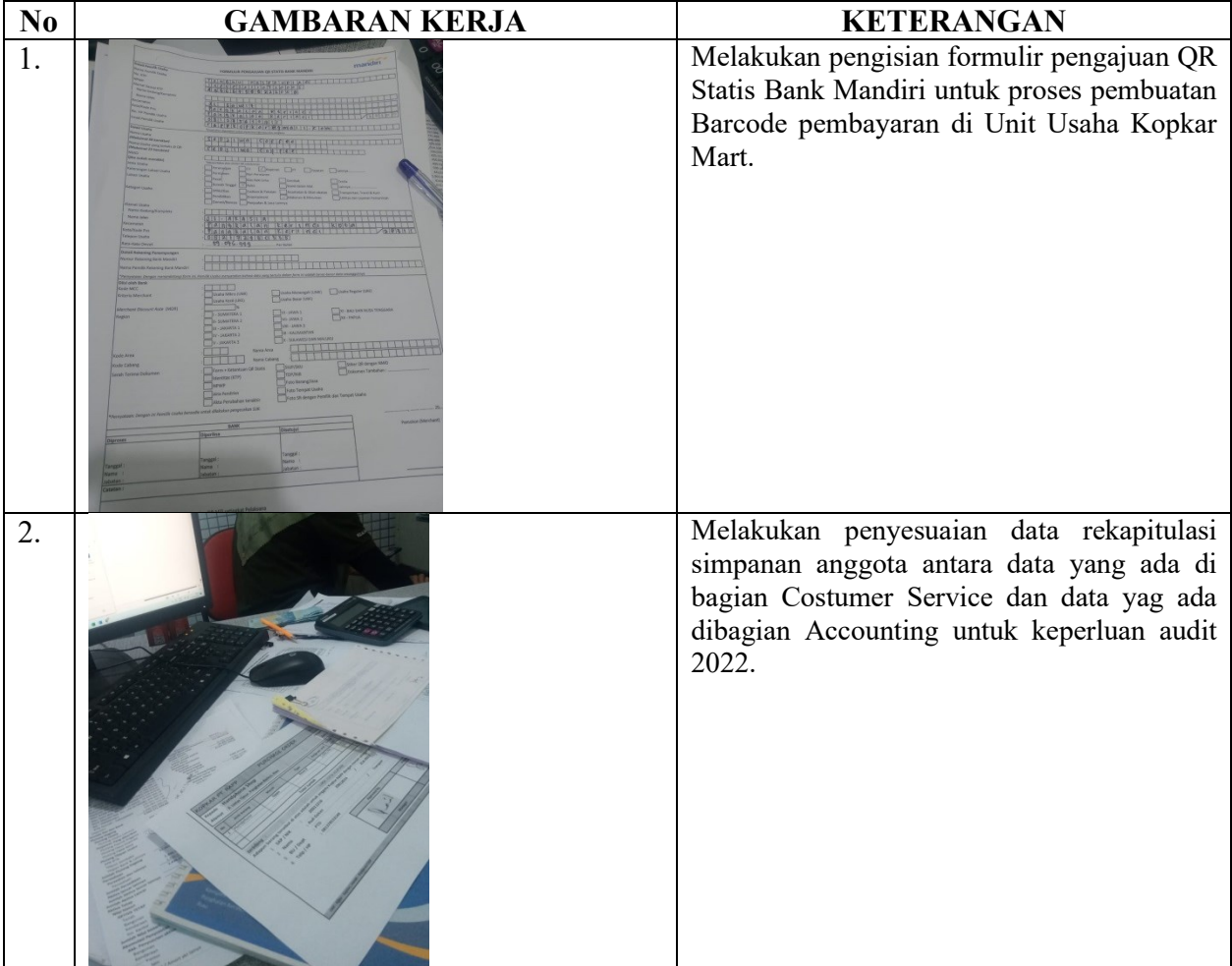

# HARI : Jum'at, Senin, Selasa. Kamis TANGGAL : 24, 27 , 28 Februari, 02 Maret 2023

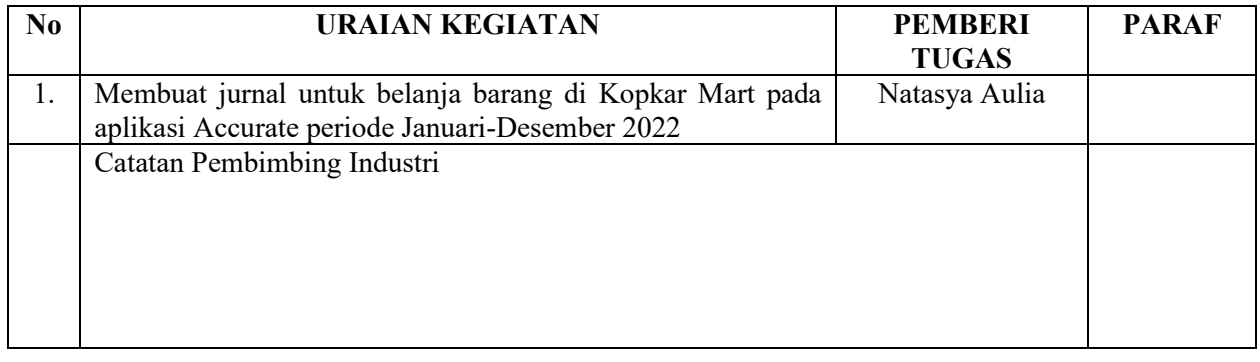

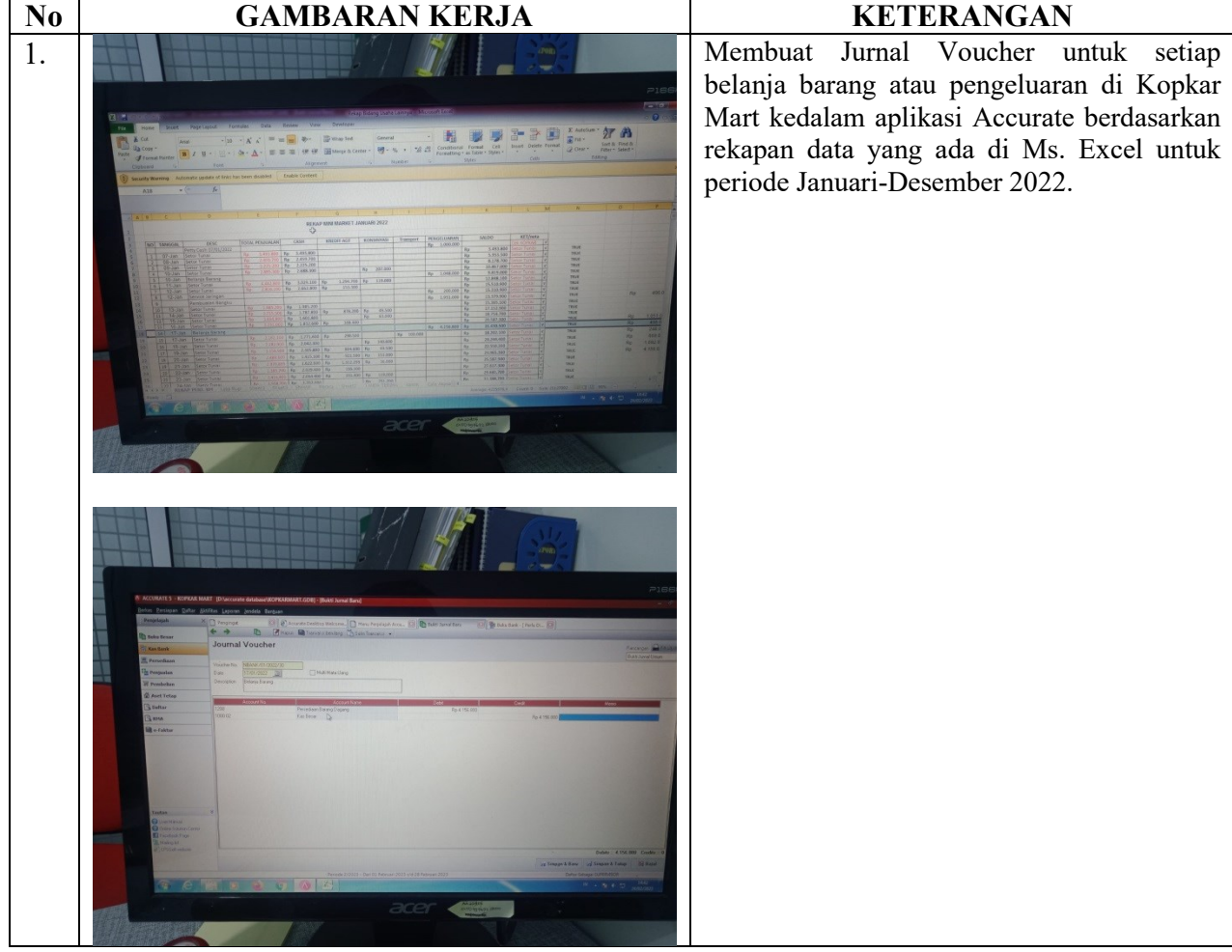

HARI : Senin, Selasa TANGGAL : 27, 28 Februari 2023

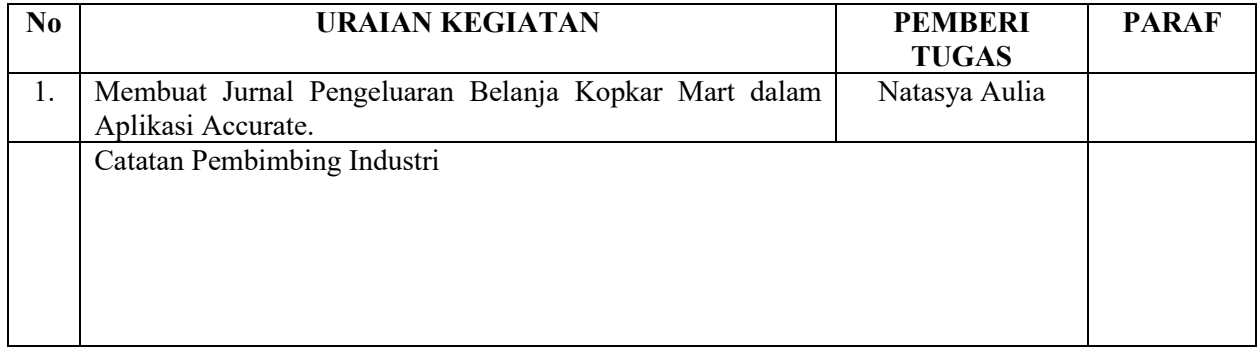

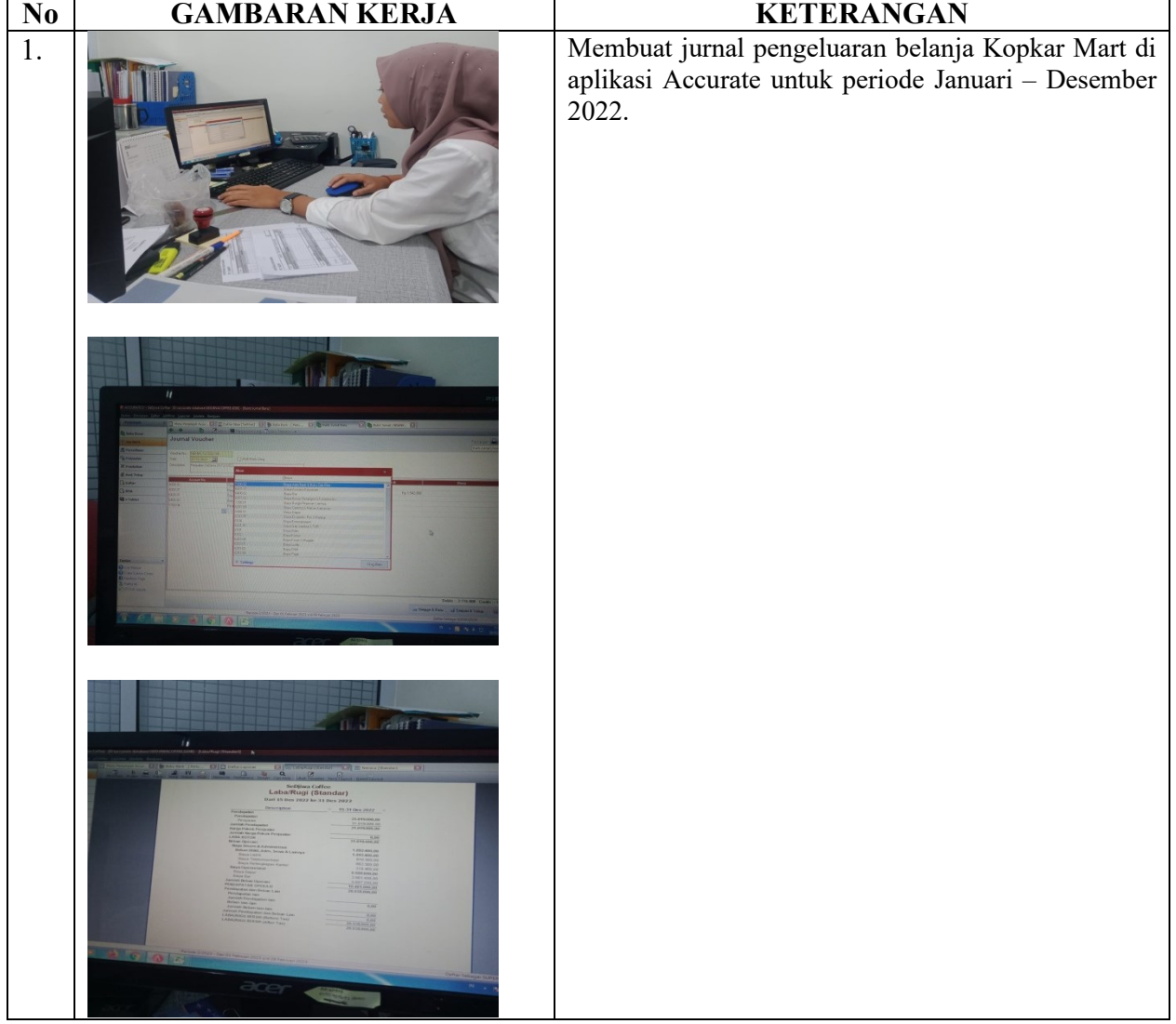

HARI : Rabu, Sabtu TANGGAL : 01, 04 Maret 2023

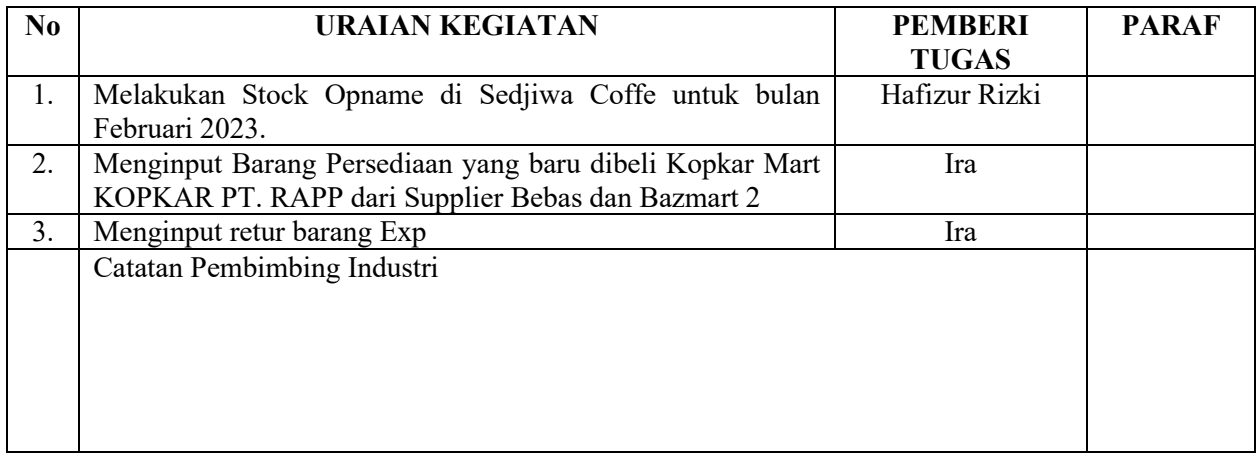

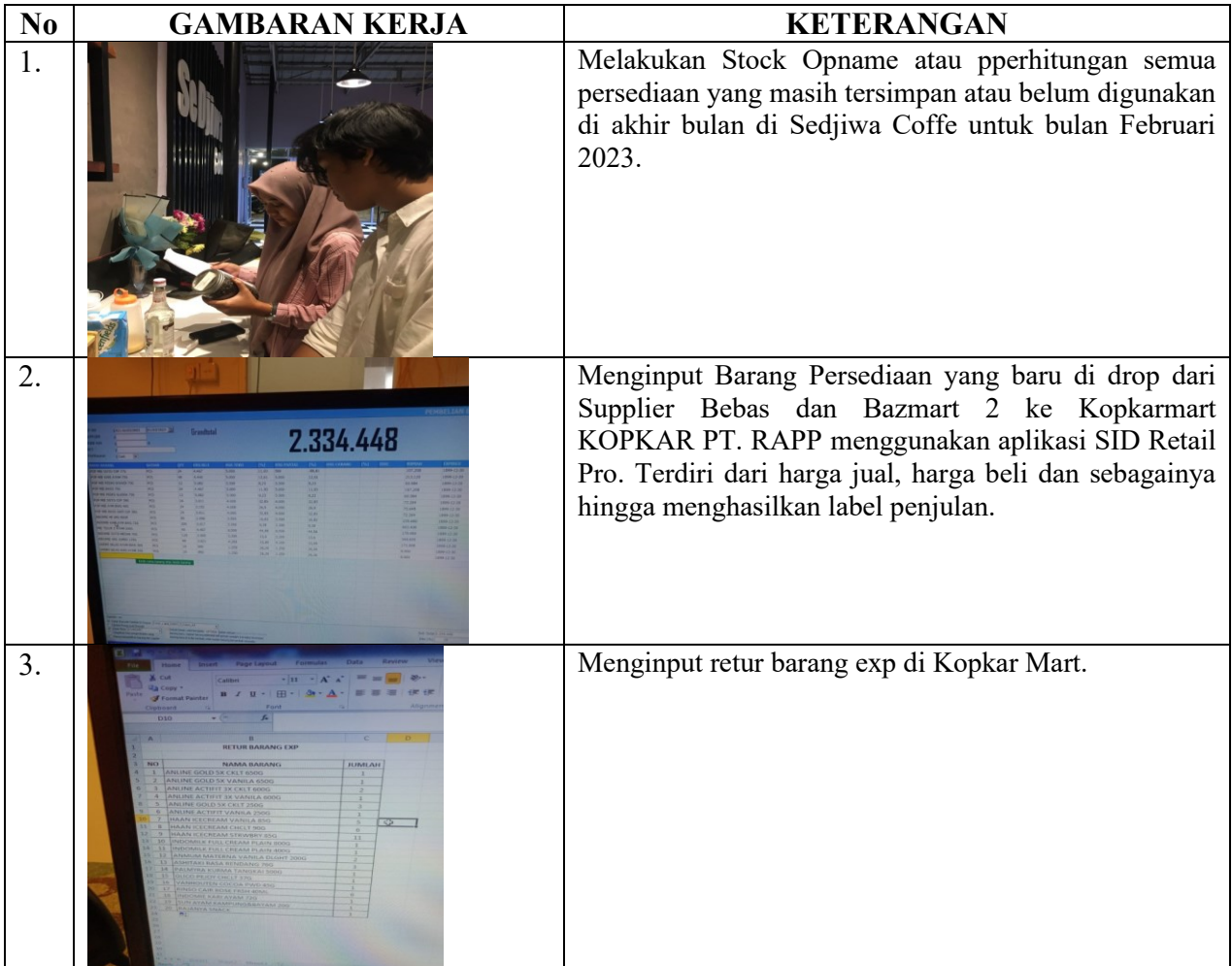

HARI : Jum'at TANGGAL : 03 Maret 2023

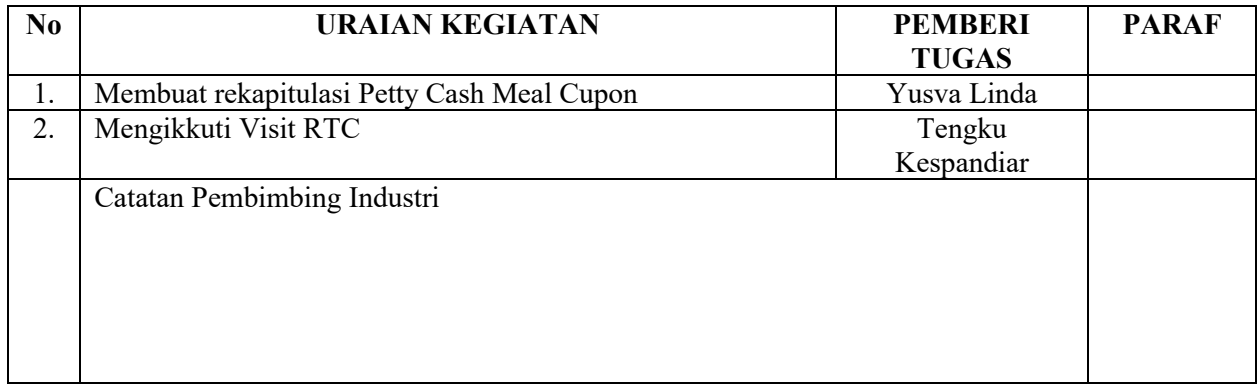

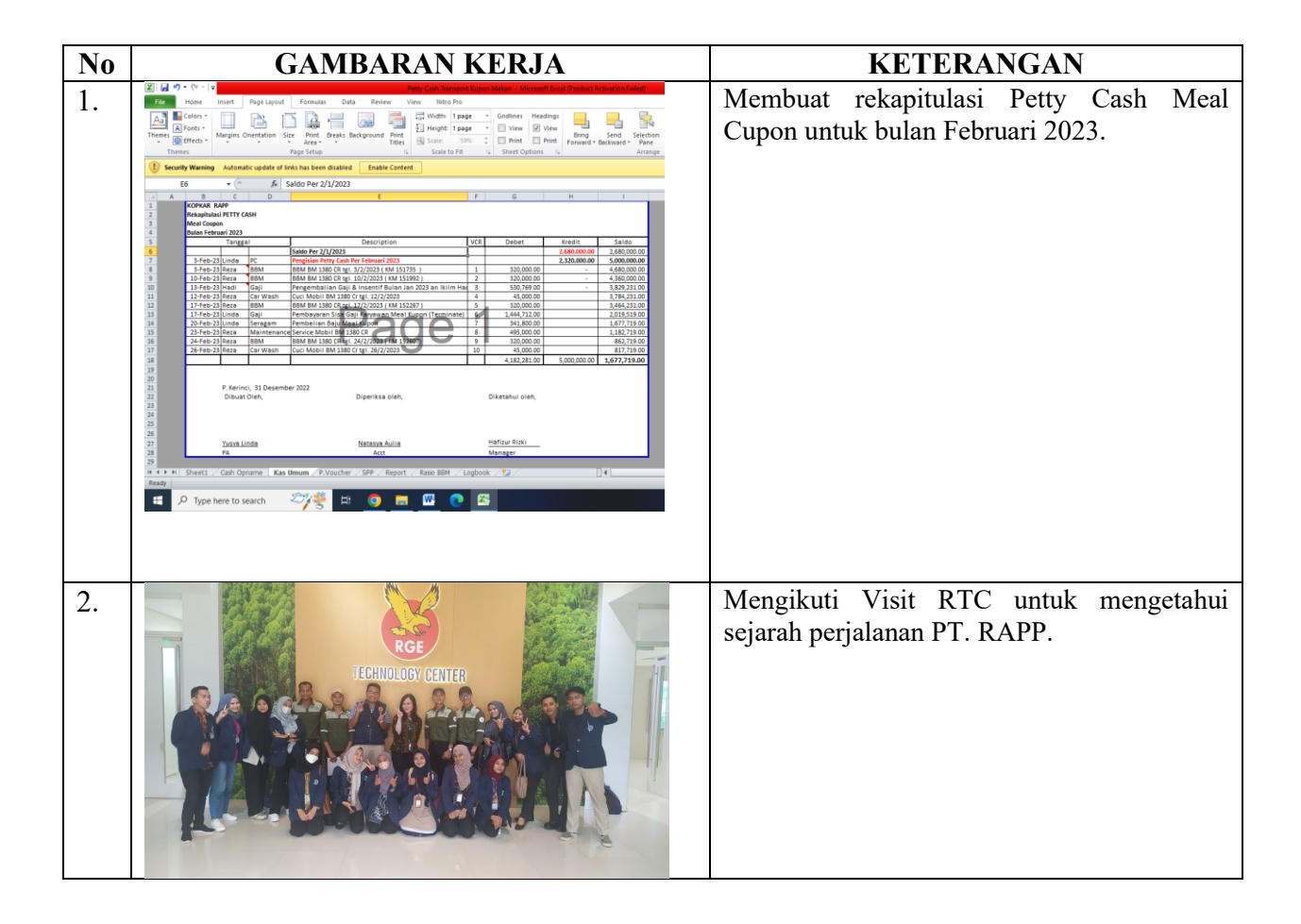

HARI : Senin TANGGAL : 06 Maret 2023

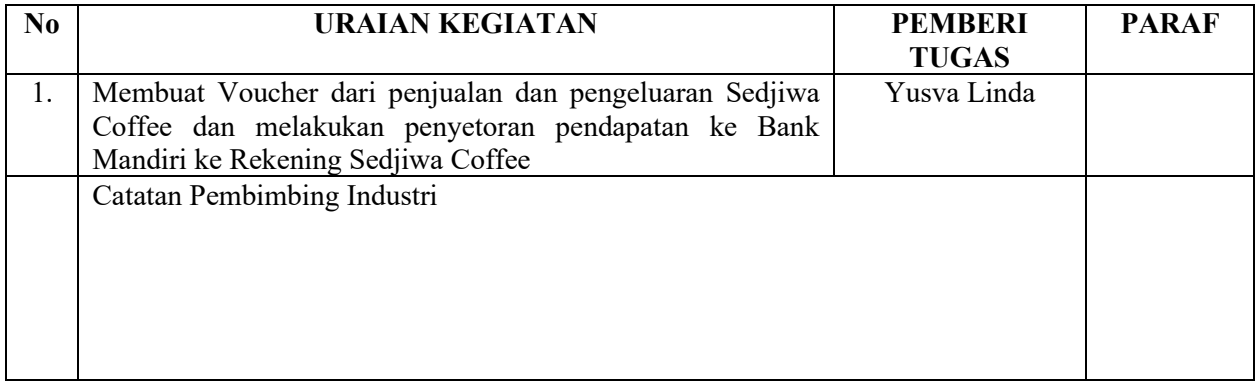

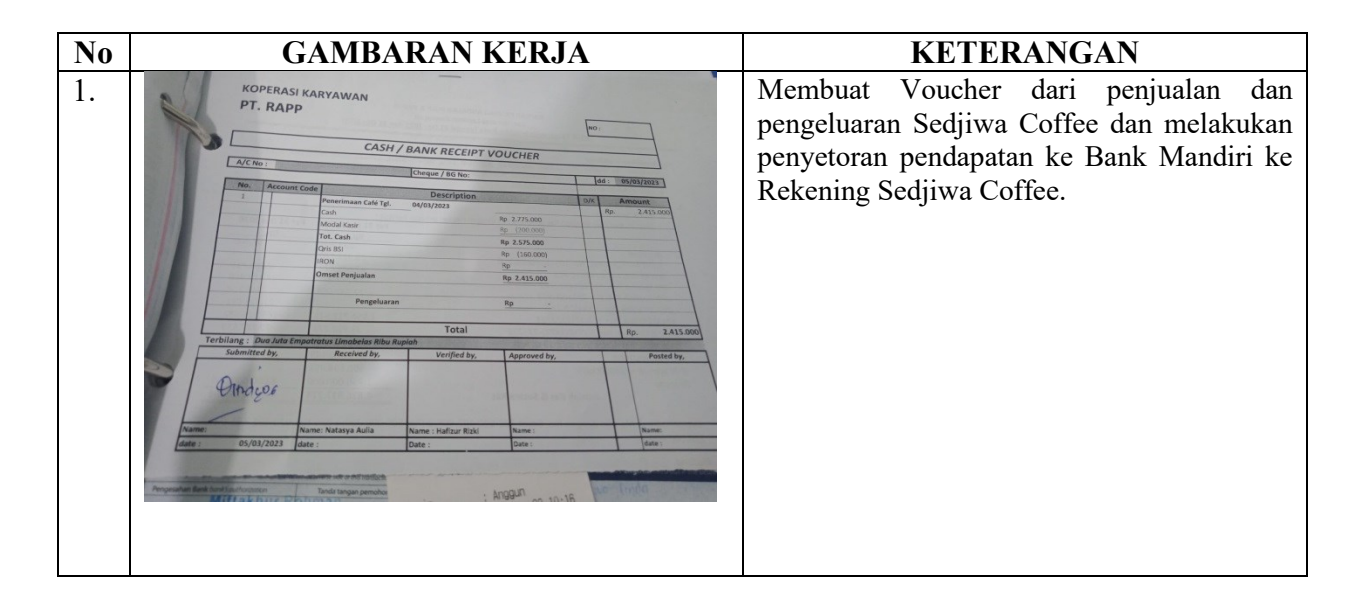

# HARI : Selasa TANGGAL : 07 Maret 2023

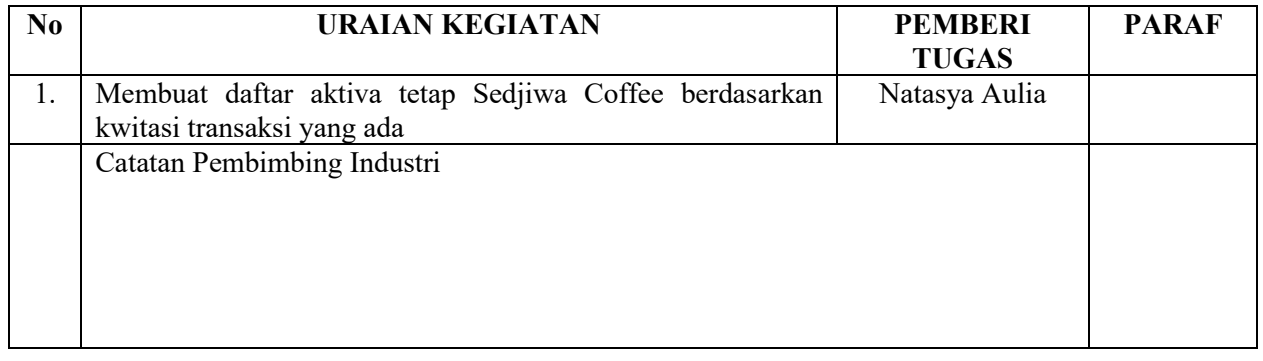

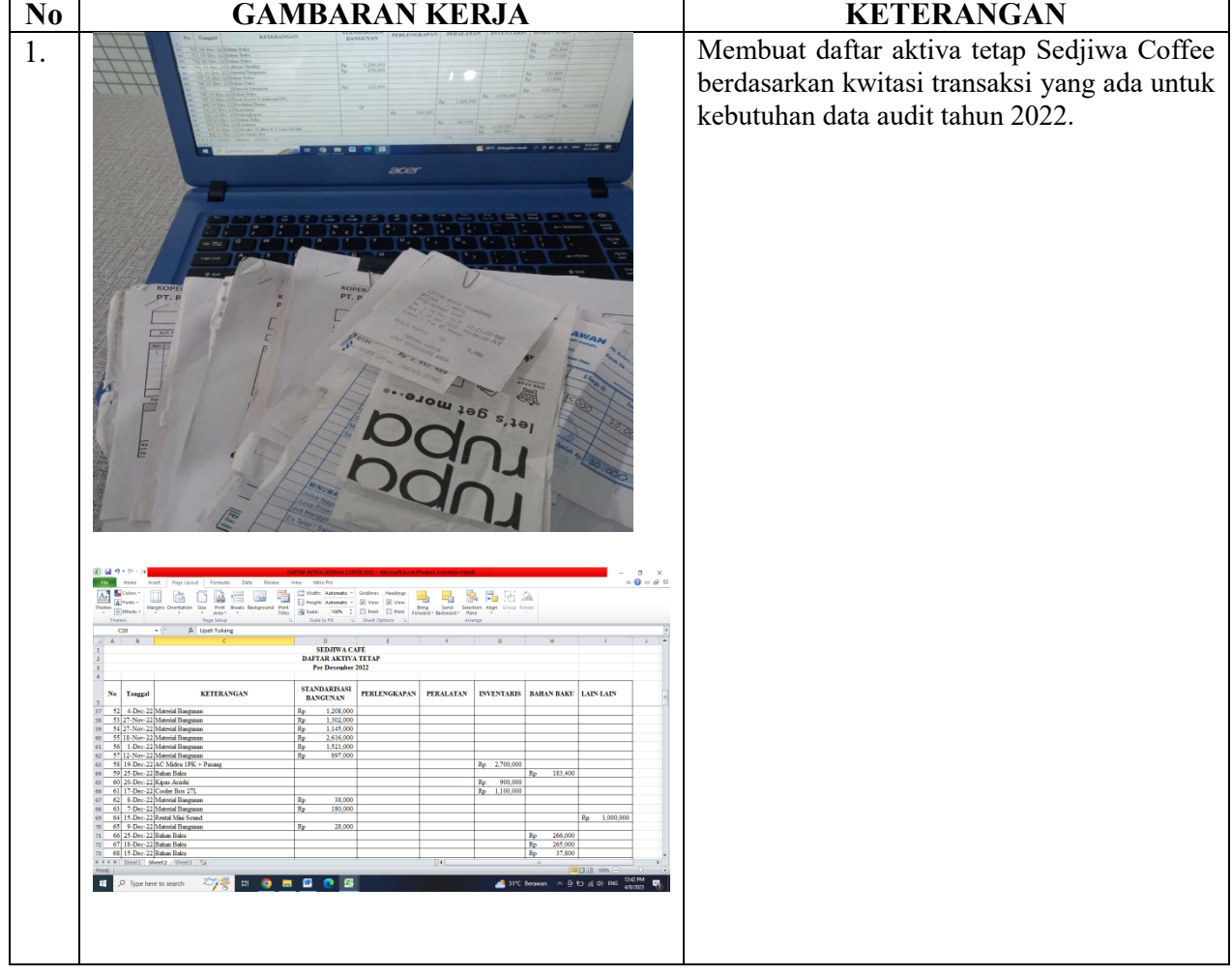

HARI : Rabu, Sabtu TANGGAL : 08, 11 Maret 2023

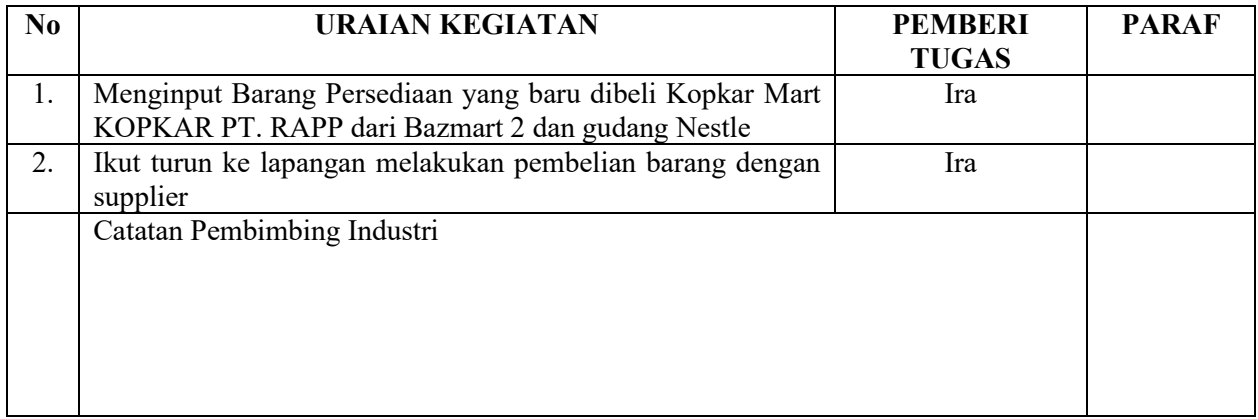

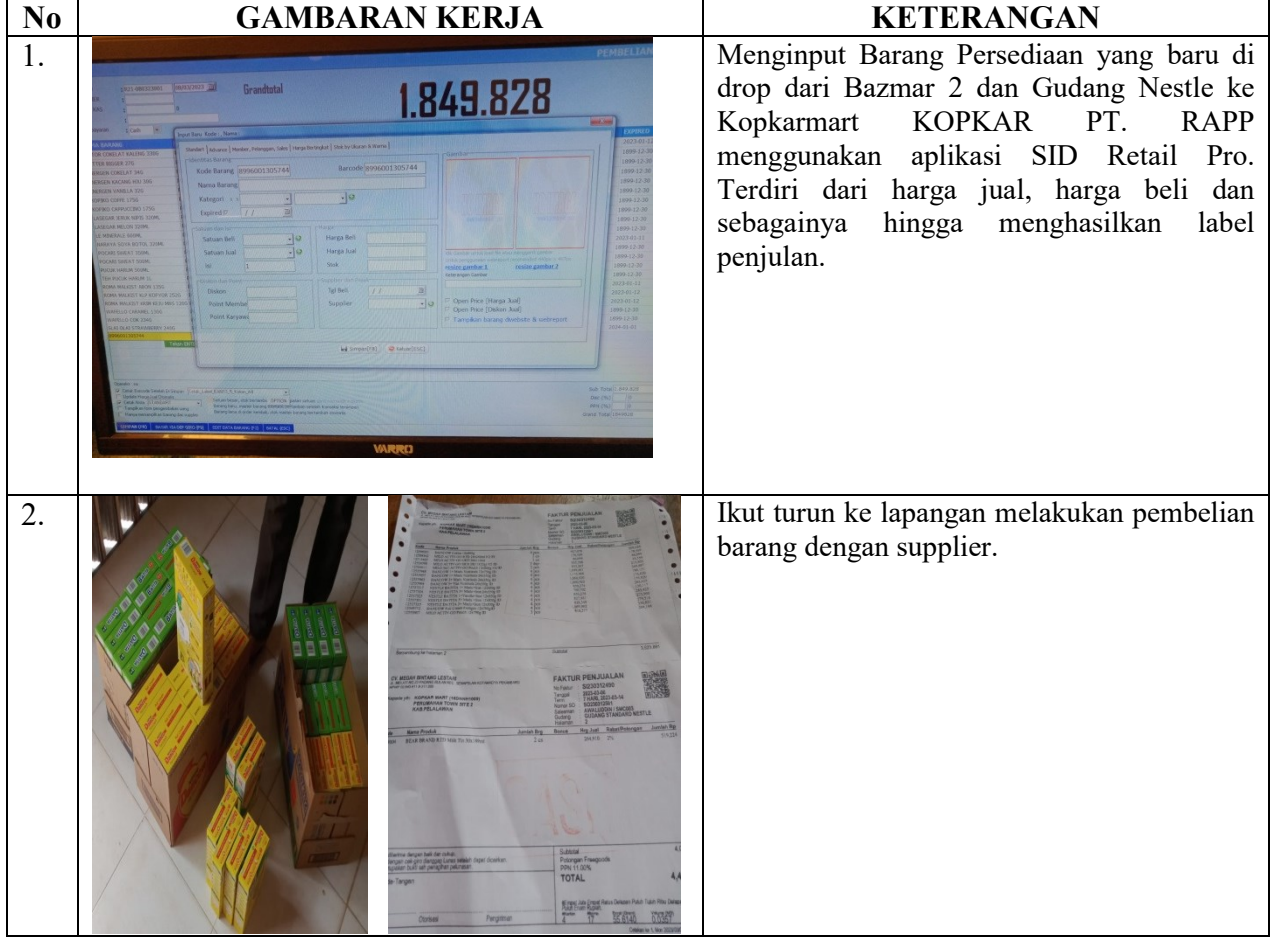

HARI : Kamis, Jum'at TANGGAL : 09, 10 Maret 2023

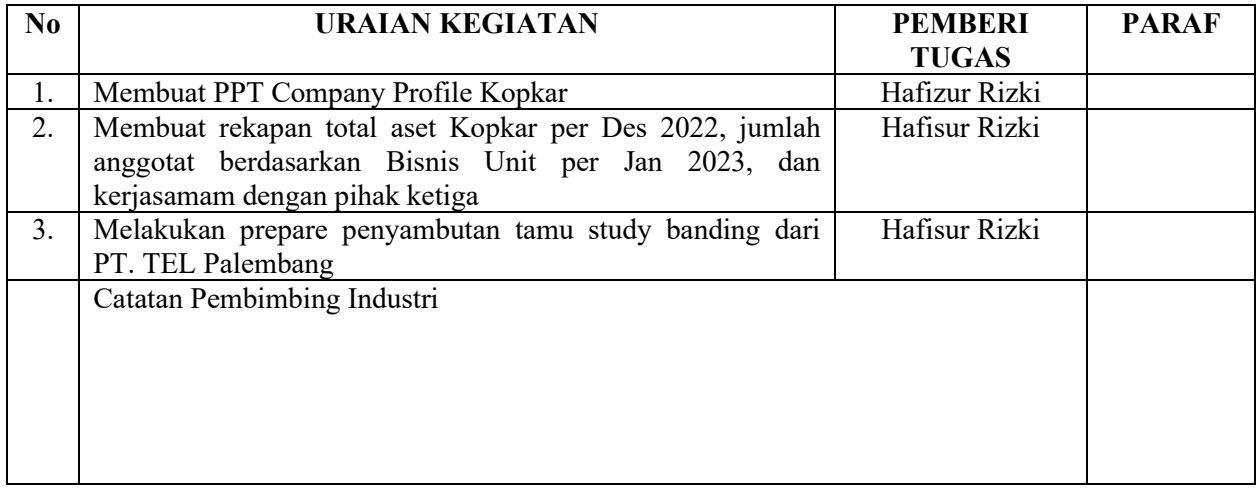

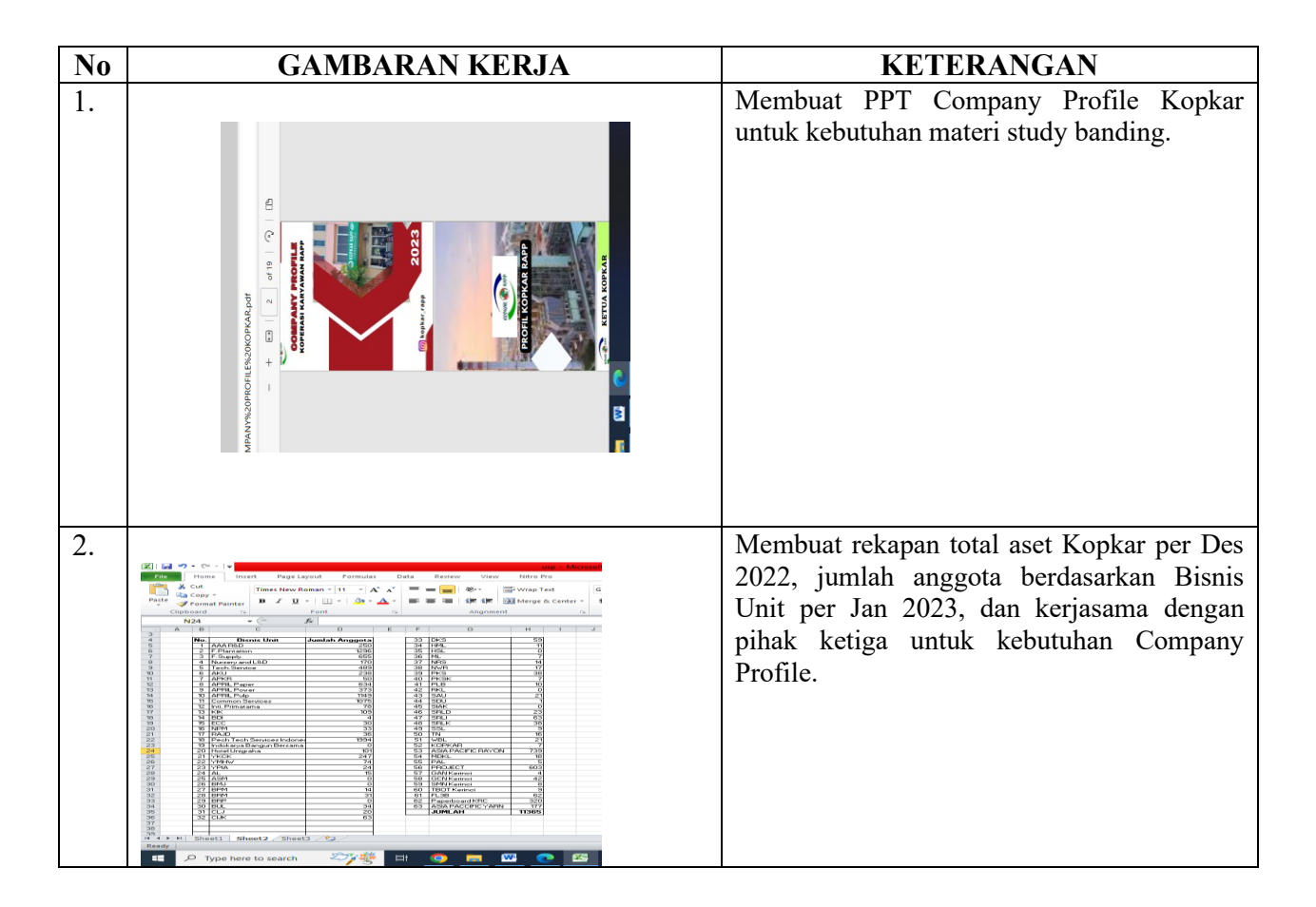

HARI : Selasa, Jum'at TANGGAL : 14, 17 Maret 2023

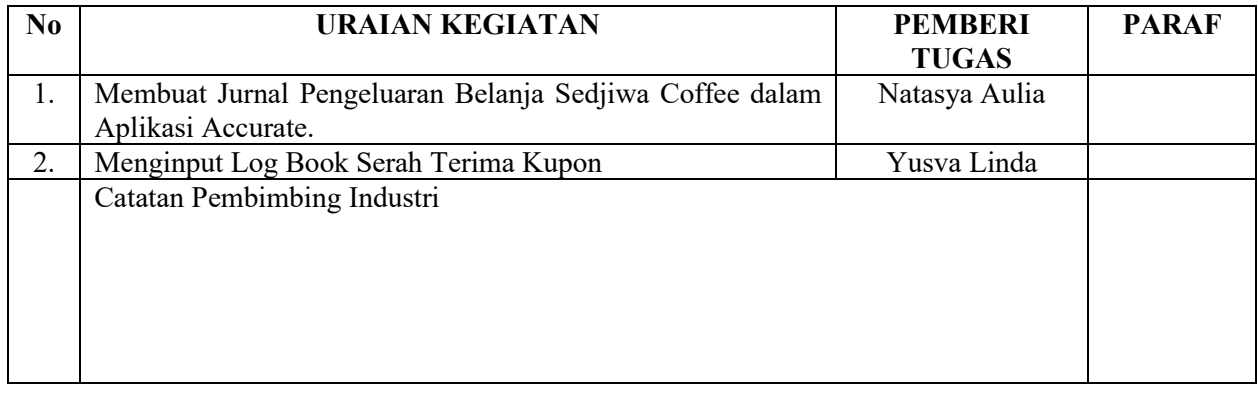

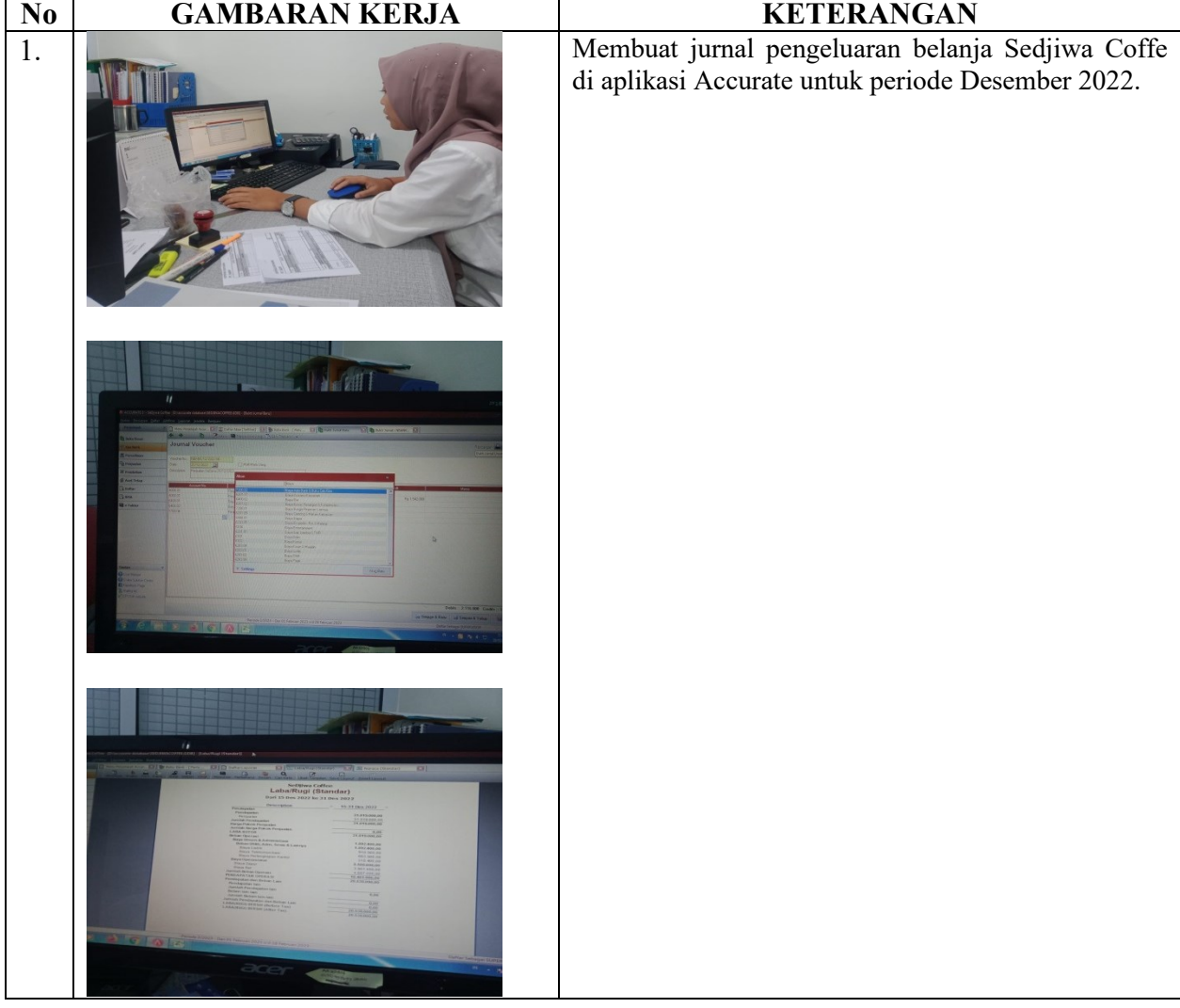

HARI : Rabu, Sabtu TANGGAL : 15, 18 Maret 2023

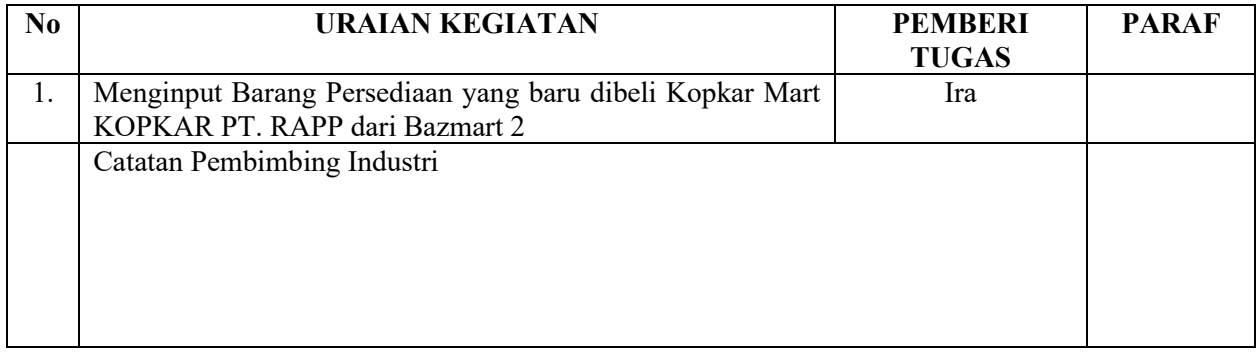

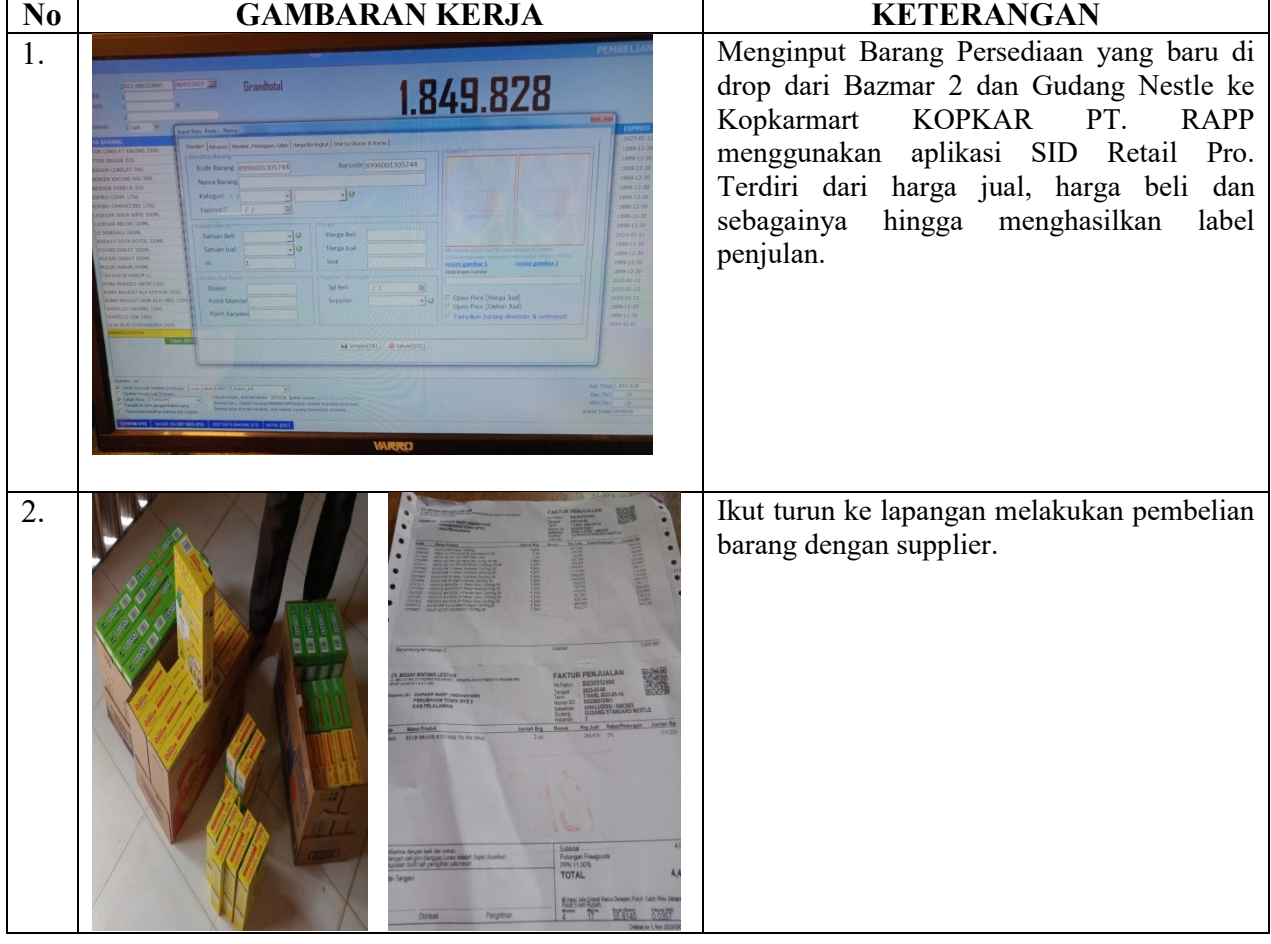

HARI : Kamis TANGGAL : 16 Maret 2023

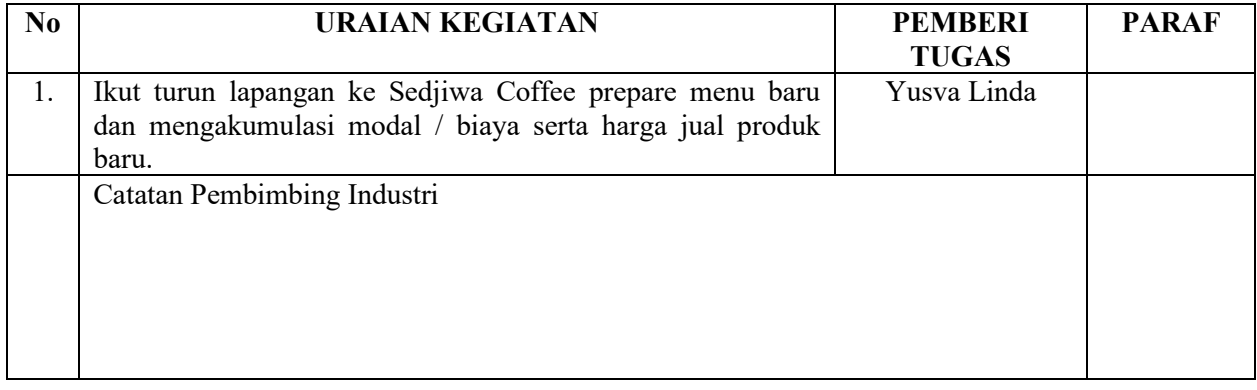

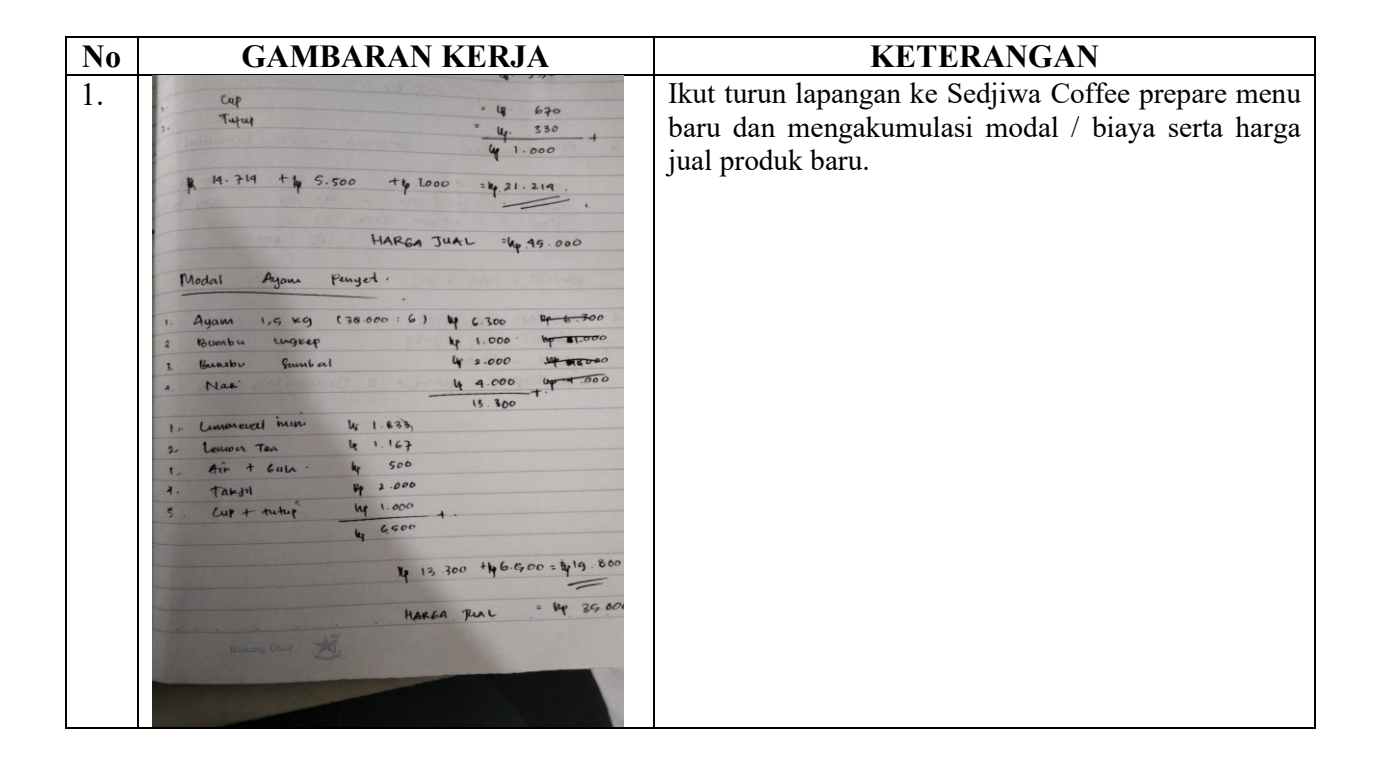

## **KERJA HARIAN**

# **KERJA PRAKTEK (KP)**

HARI : Senin TANGGAL : 20 Maret 2023

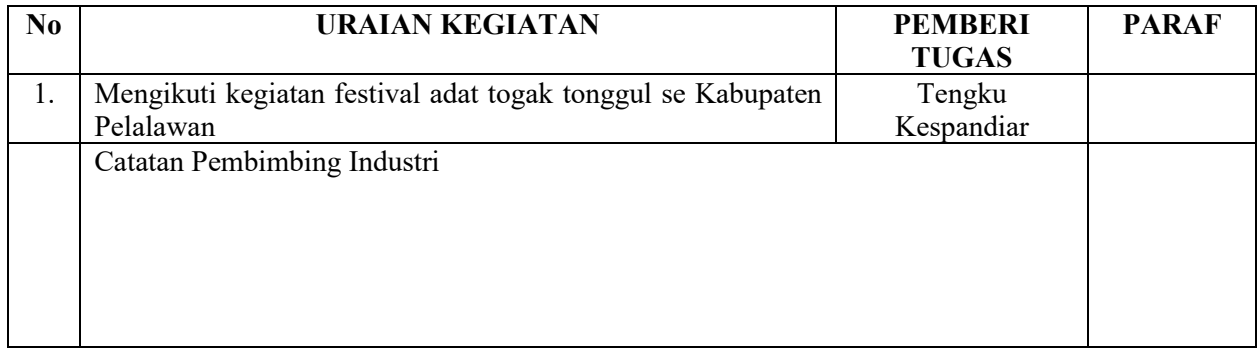

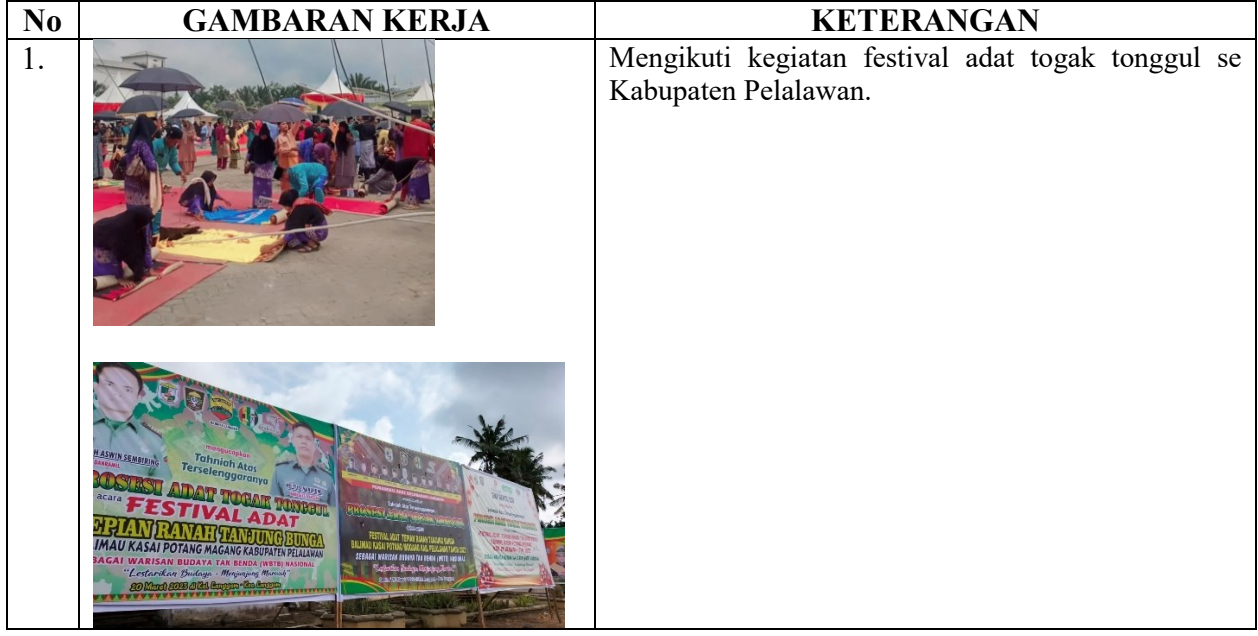

HARI : Selasa TANGGAL : 21 Maret 2023

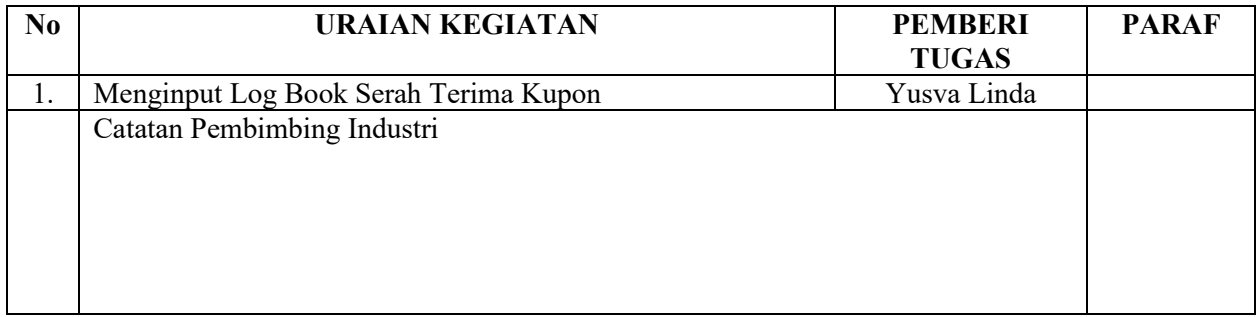

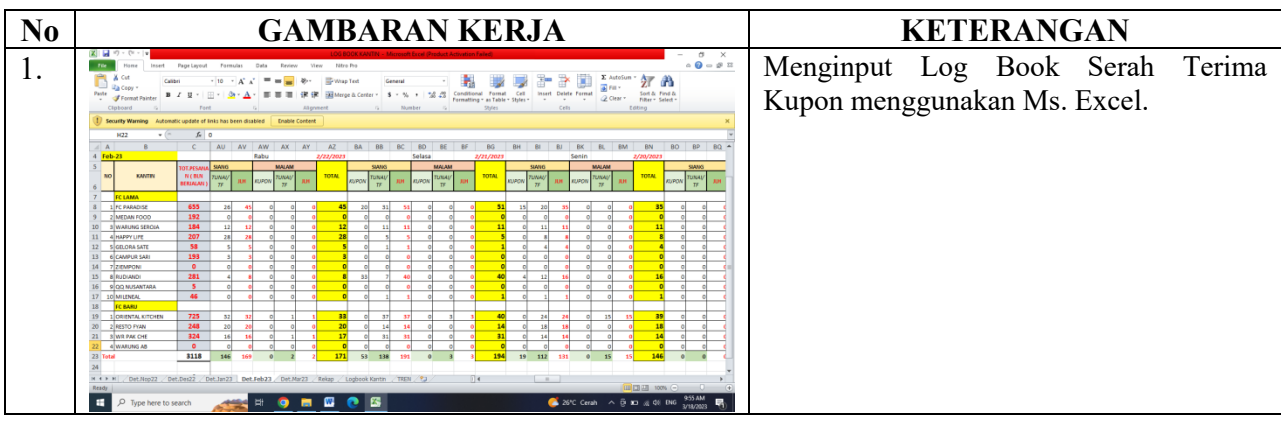

HARI : Kamis TANGGAL : 23 Maret 2023

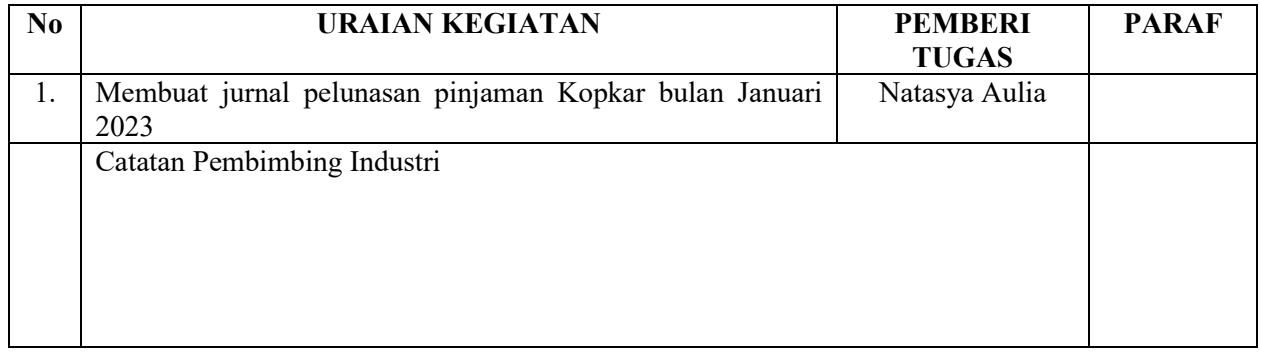

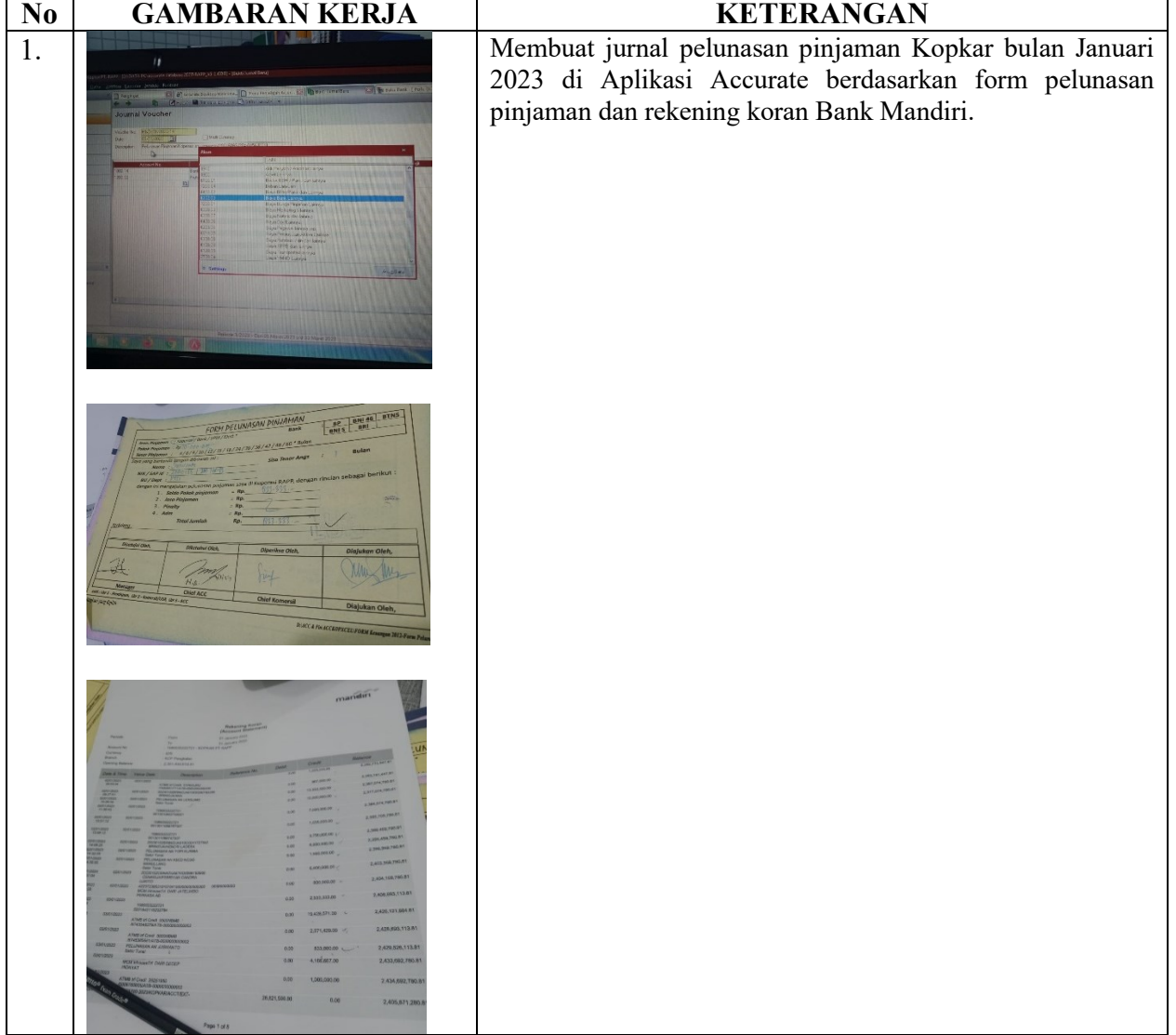

HARI : Jum'at TANGGAL : 24 Maret 2023

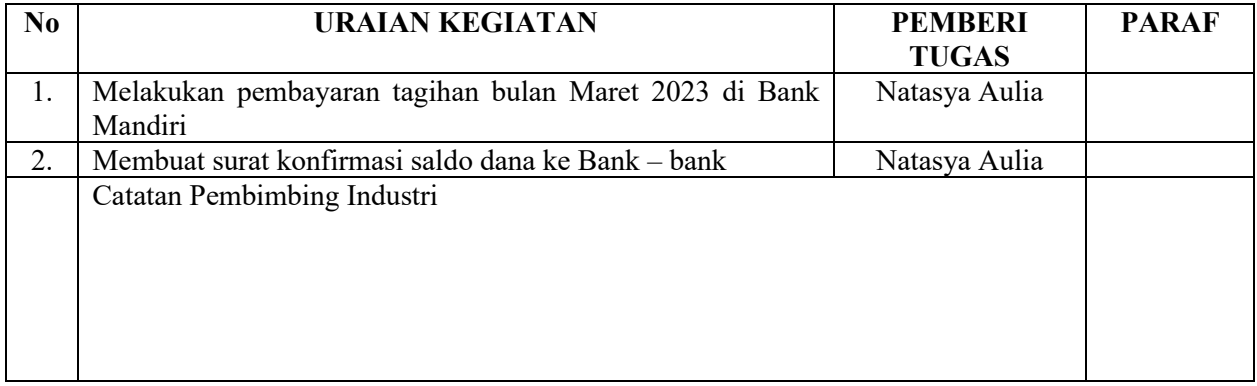

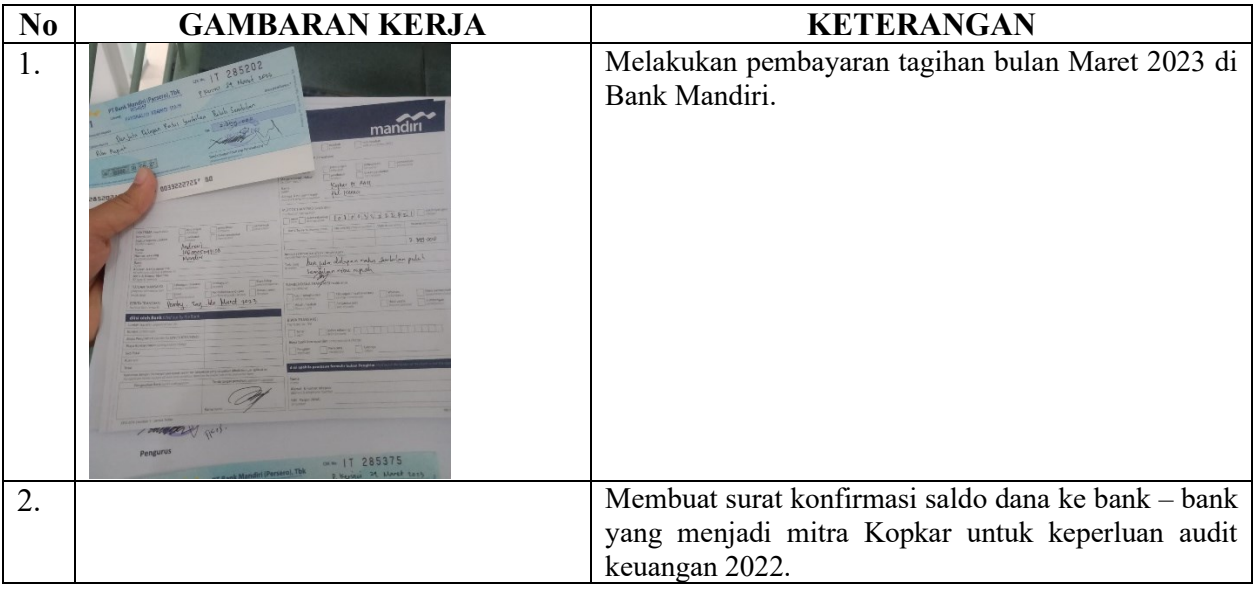

HARI : Sabtu, Rabu TANGGAL : 25, 29 Maret 2023

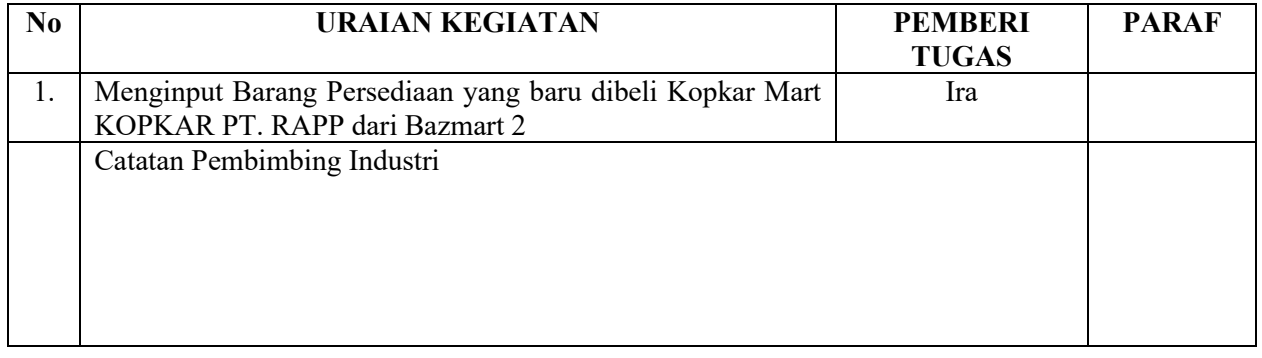

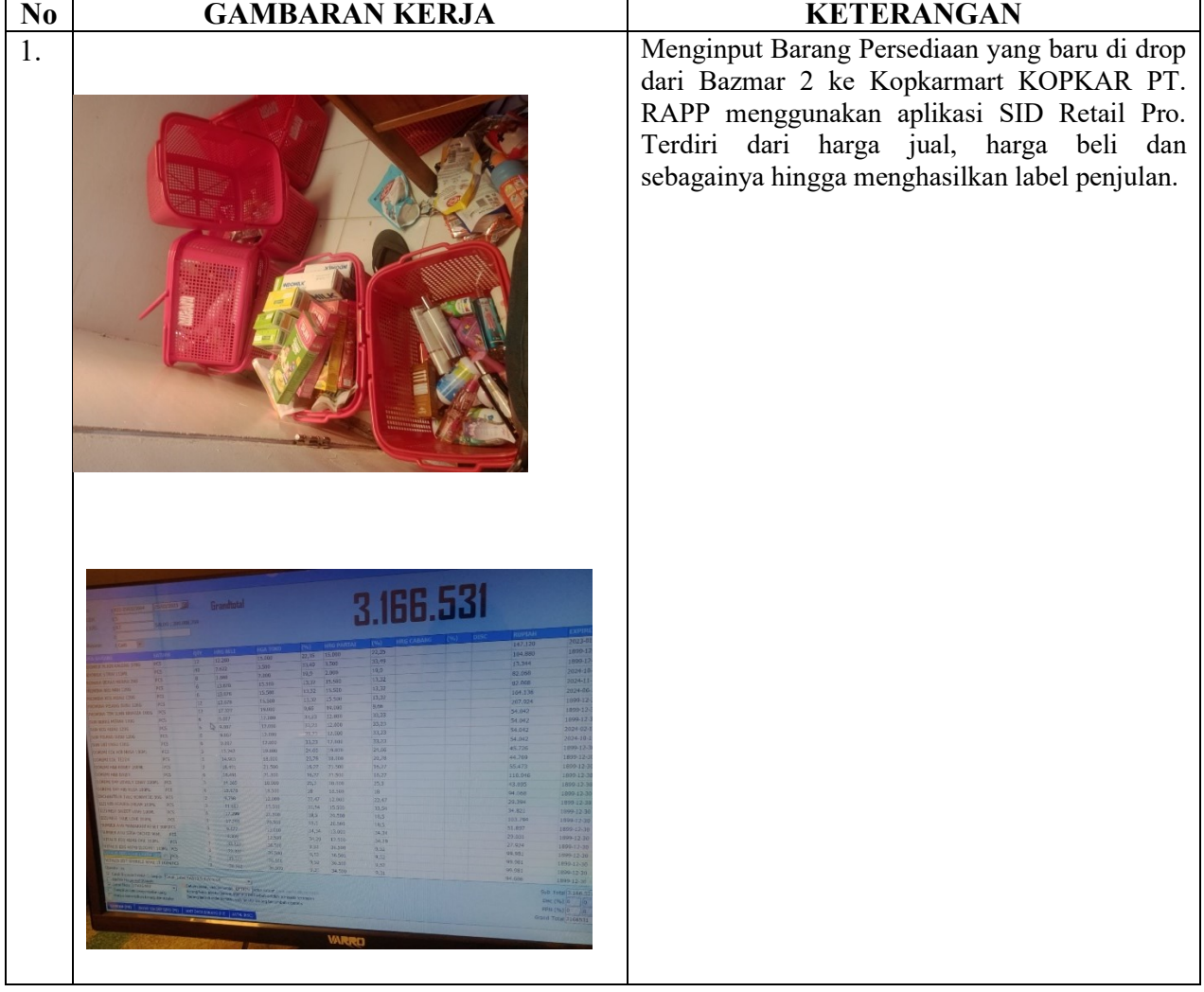

#### **KERJA HARIAN**

#### **KERJA PRAKTEK (KP)**

HARI : Senin TANGGAL : 27 Maret 2023

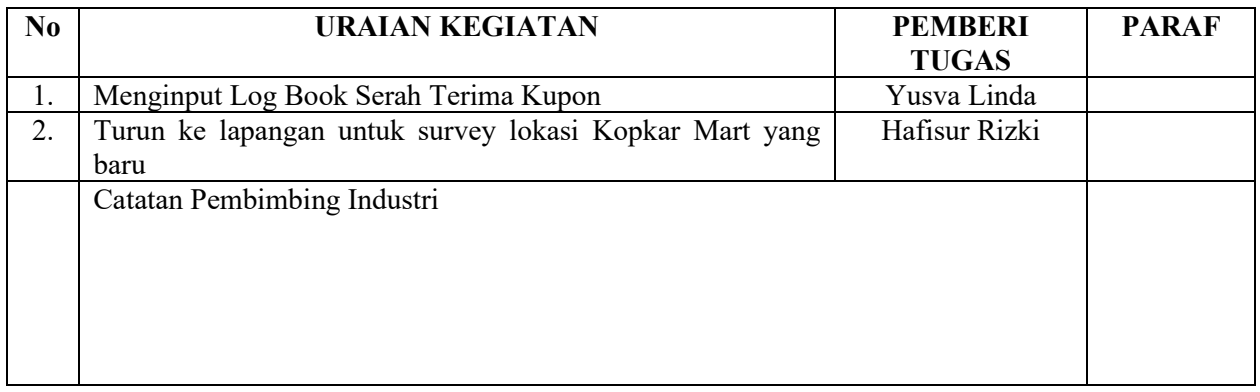

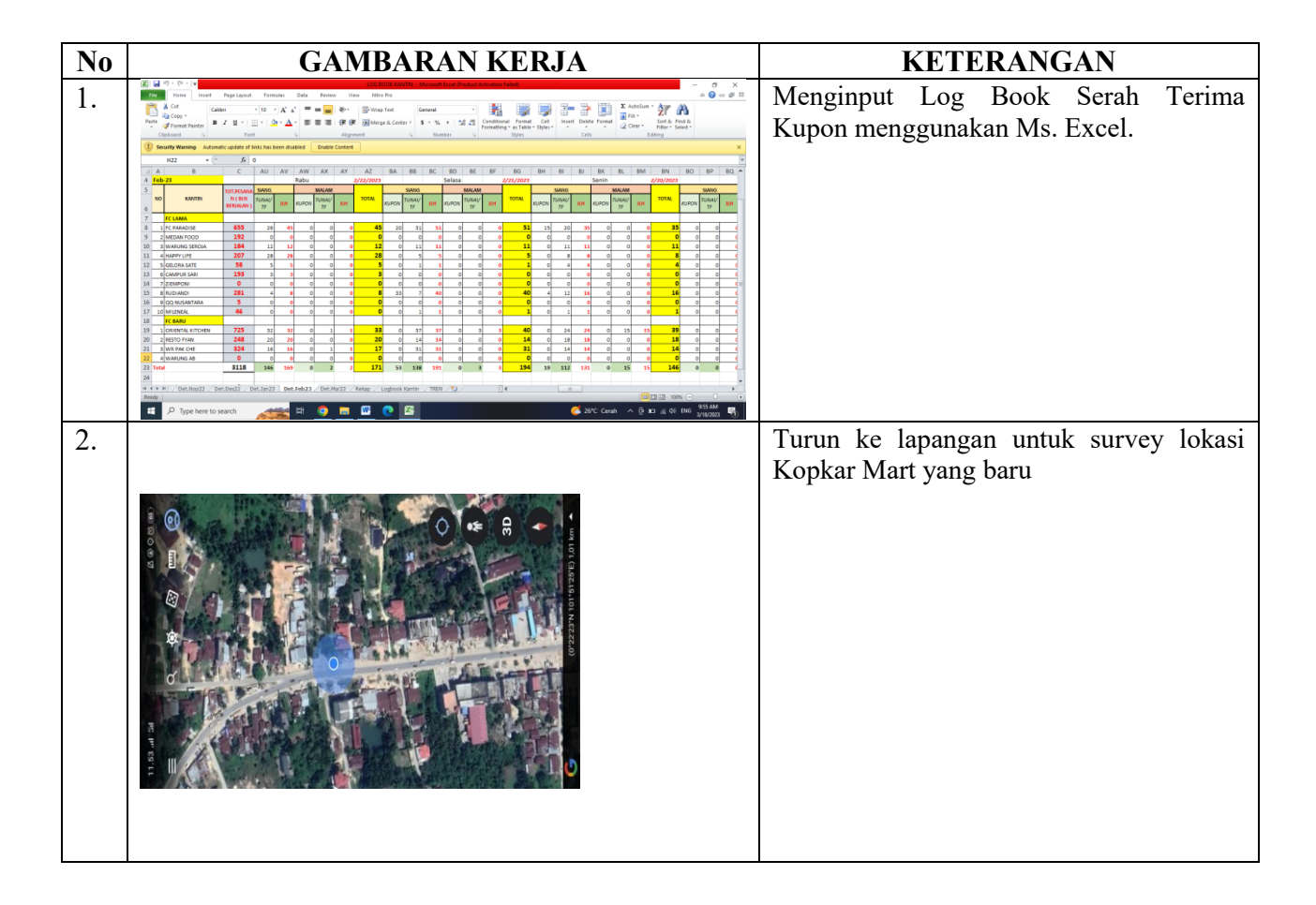

## **KERJA HARIAN**

# **KERJA PRAKTEK (KP)**

HARI : Selasa TANGGAL : 28 Maret 2023

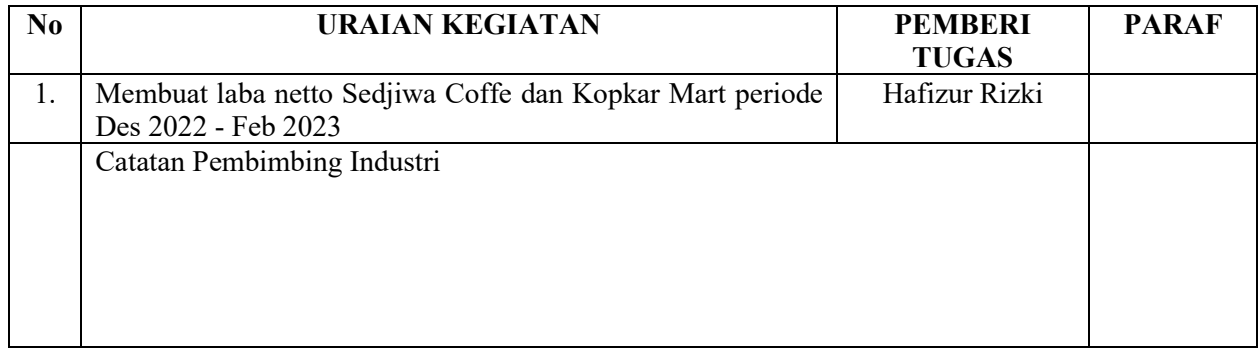

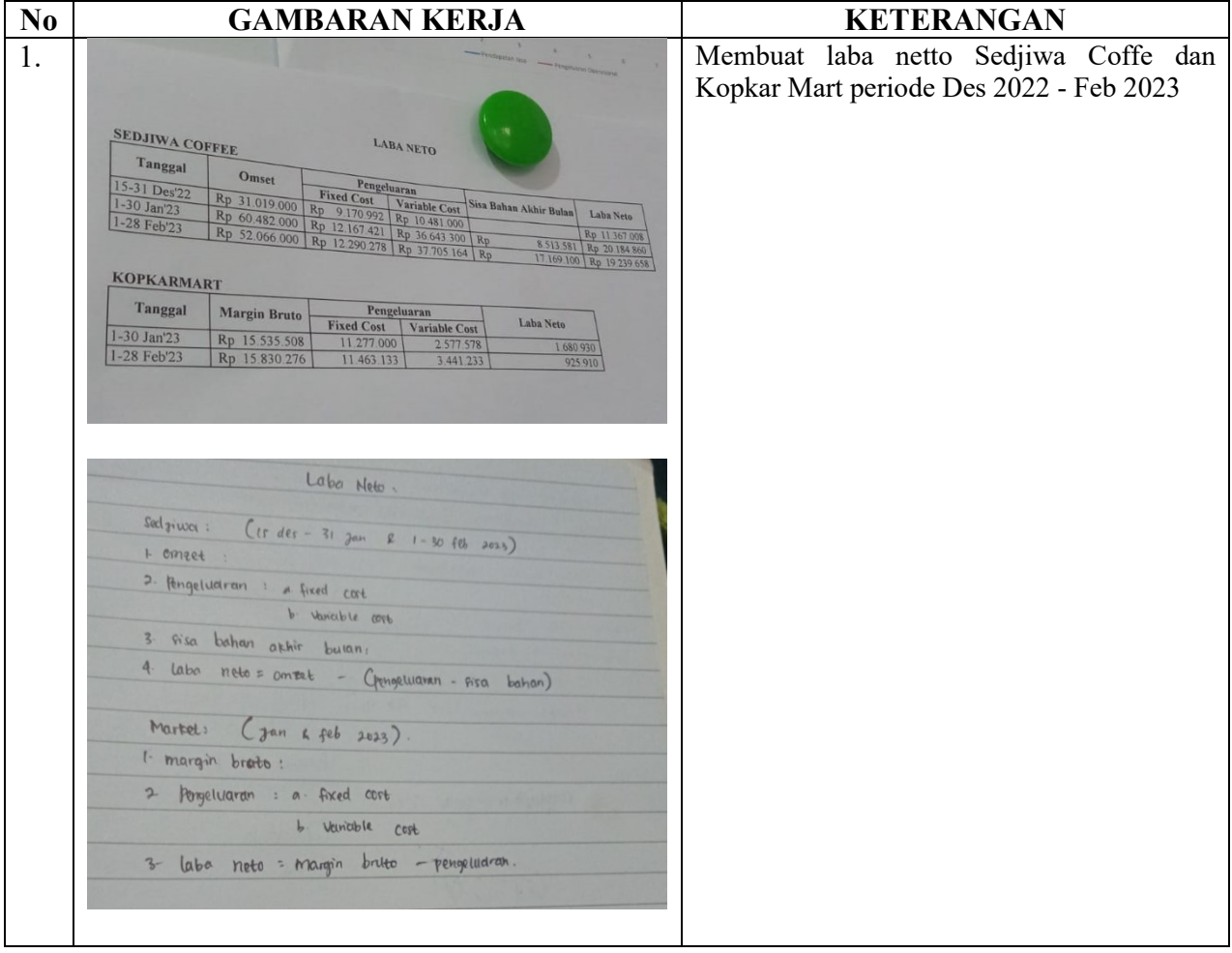

HARI : Kamis TANGGAL : 30 Maret 2023

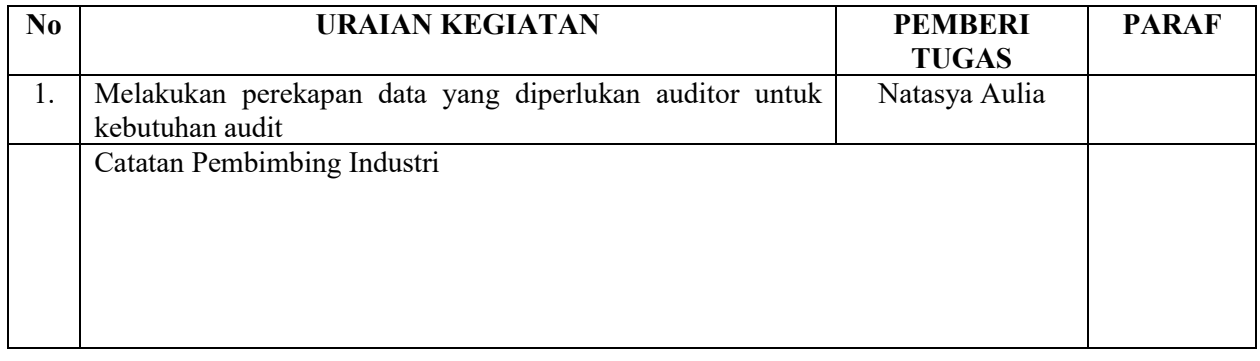

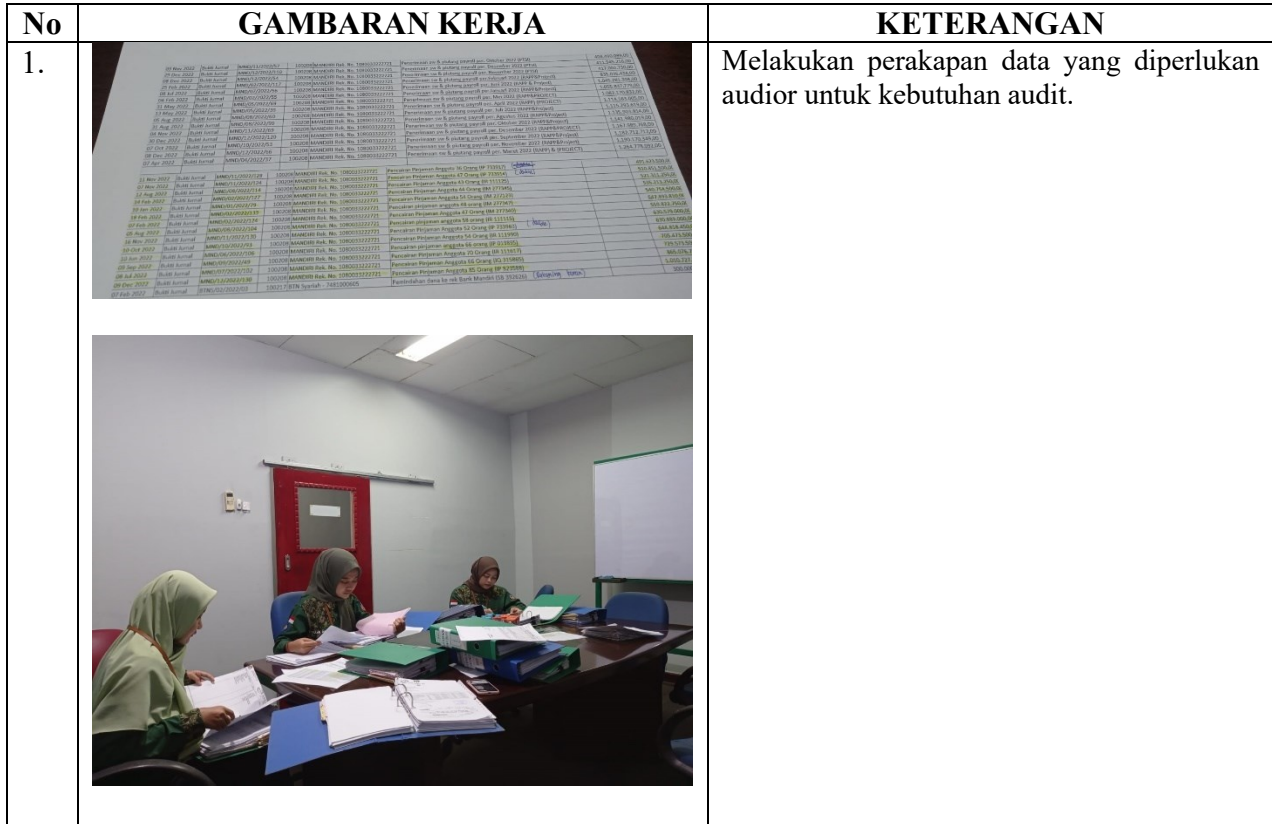

HARI : Jum'at TANGGAL : 31 Maret 2023

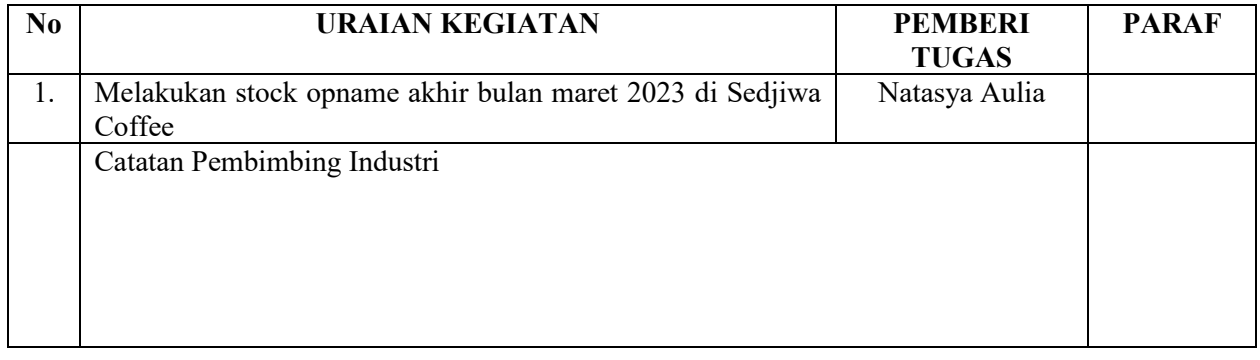

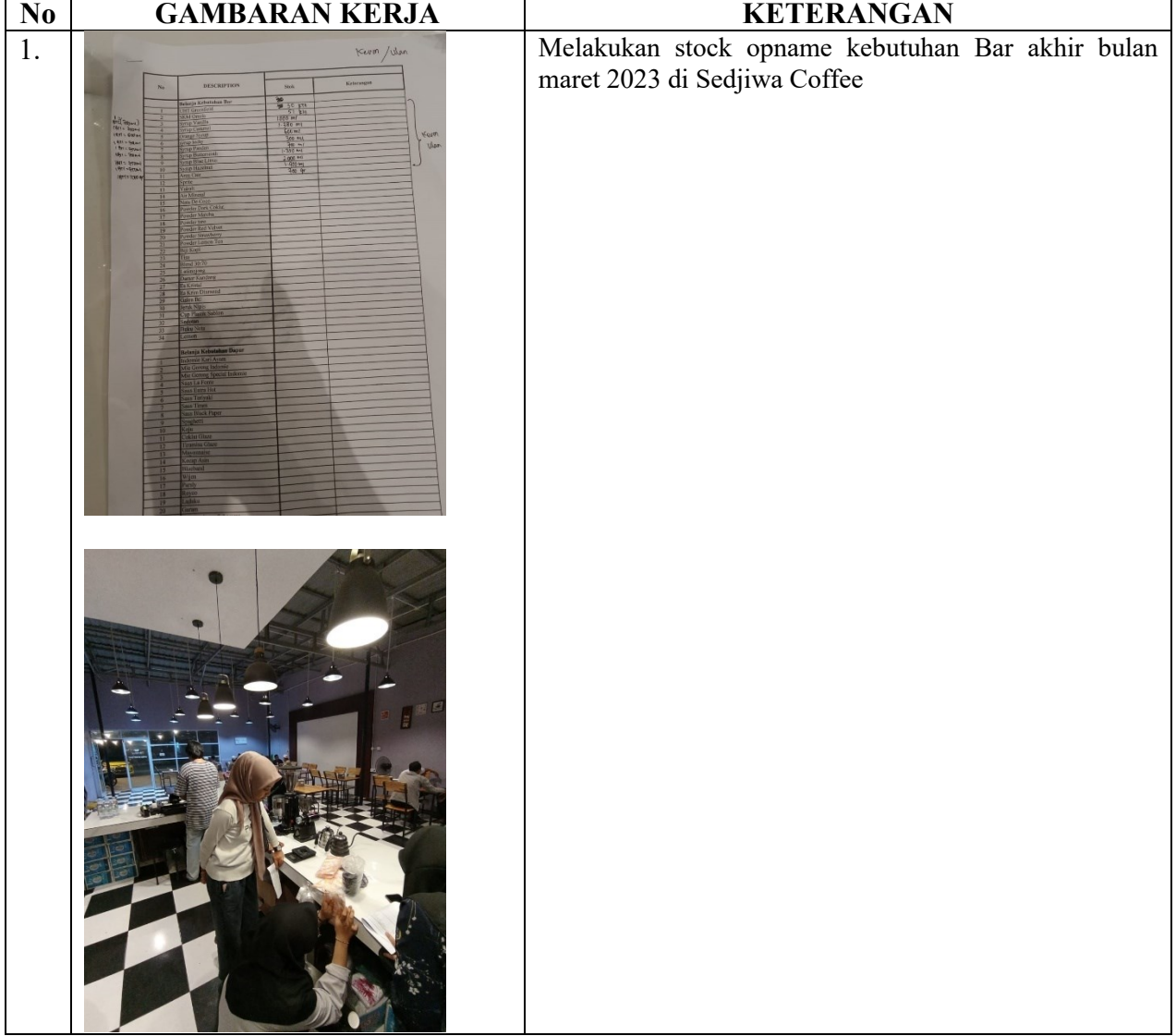

# HARI : Senin, Selasa, Rabu

TANGGAL : 03, 04, 05 April 2023

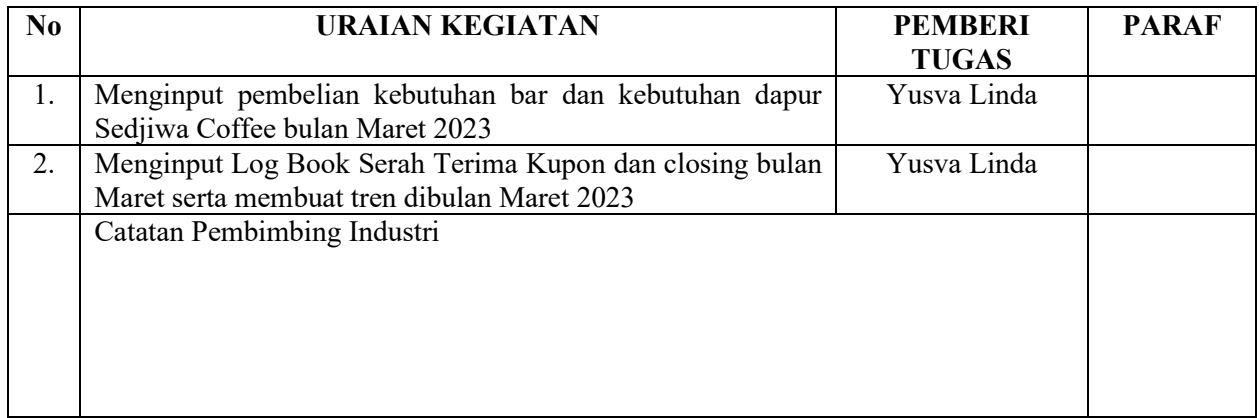

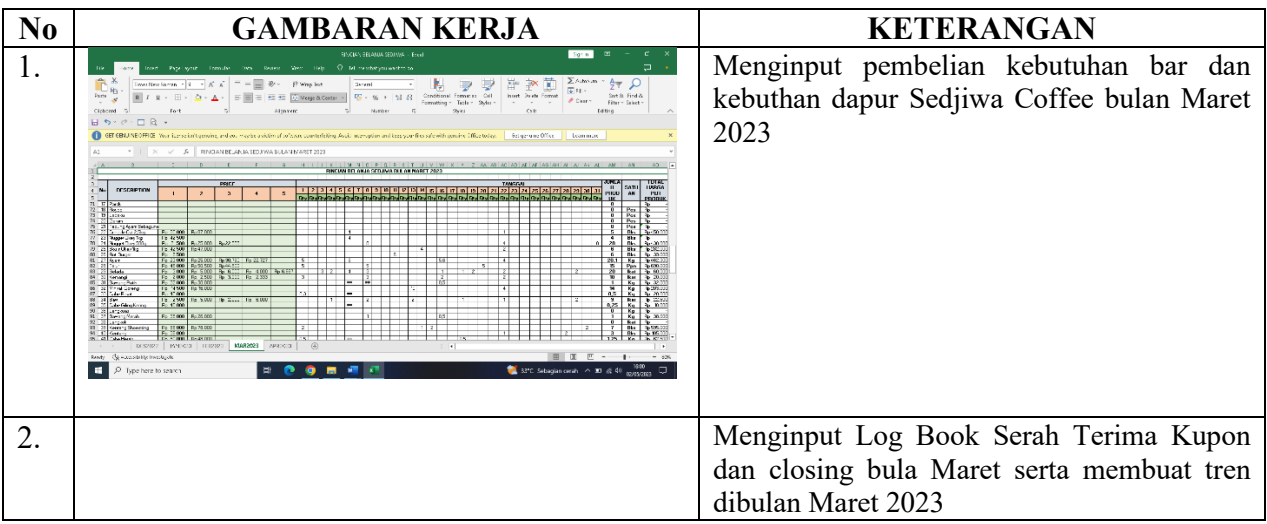

HARI : Selasa, Jum'at TANGGAL : 11, 14 April 2023

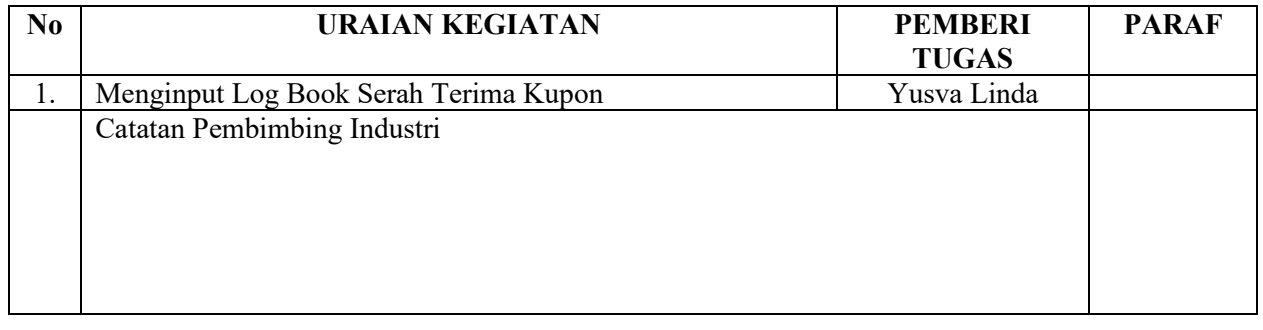

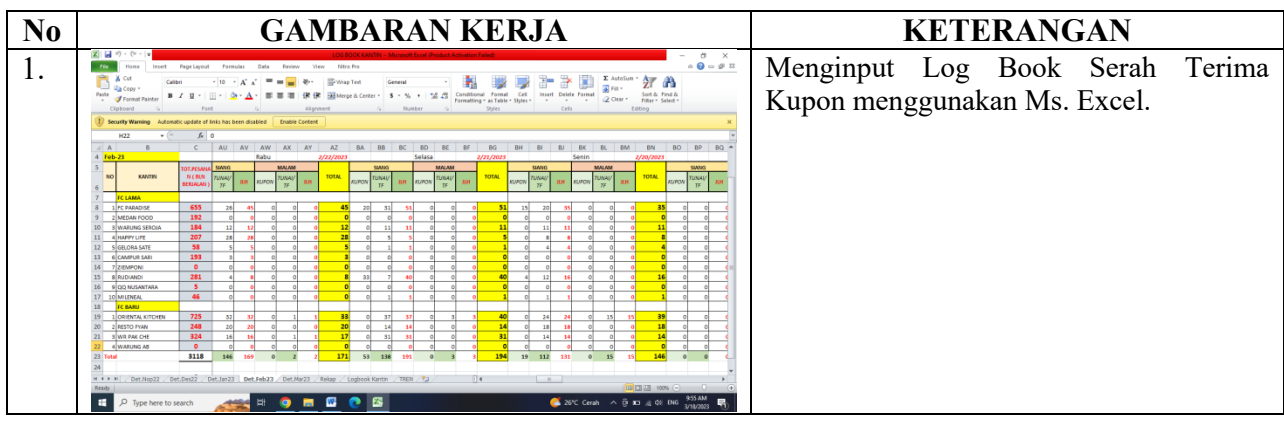

HARI : Rabu, Kamis TANGGAL : 12, 13 April 2023

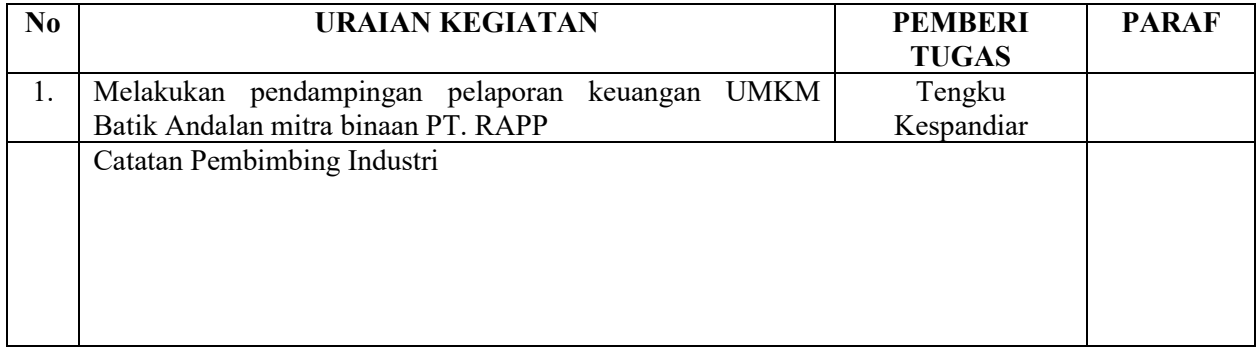

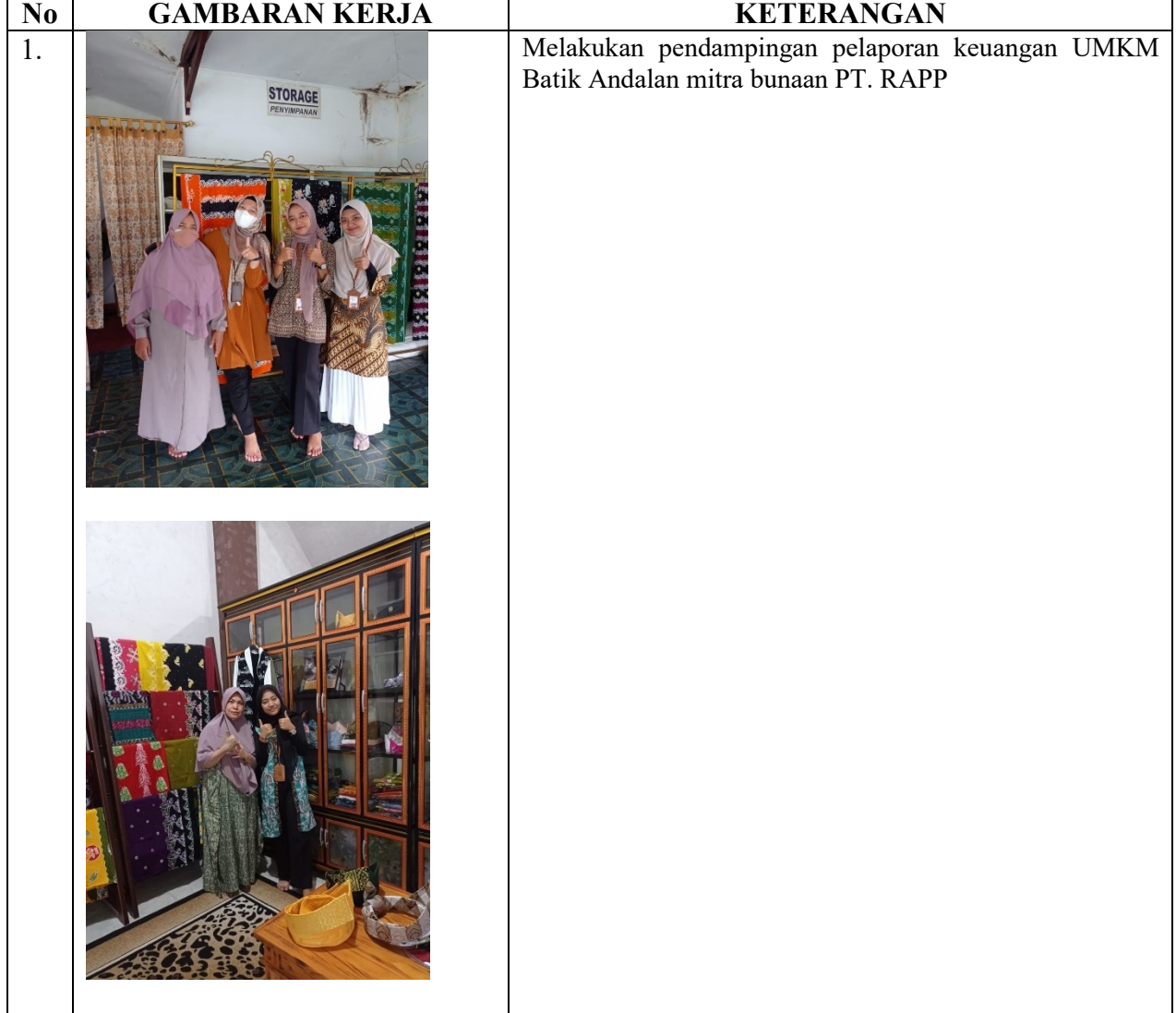

HARI : Selasa. Rabu TANGGAL : 02, 03 Mei 2023

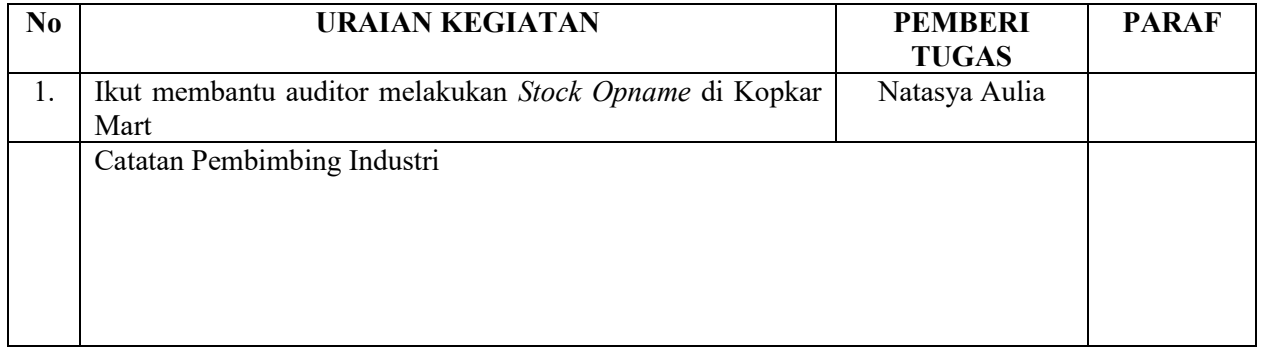

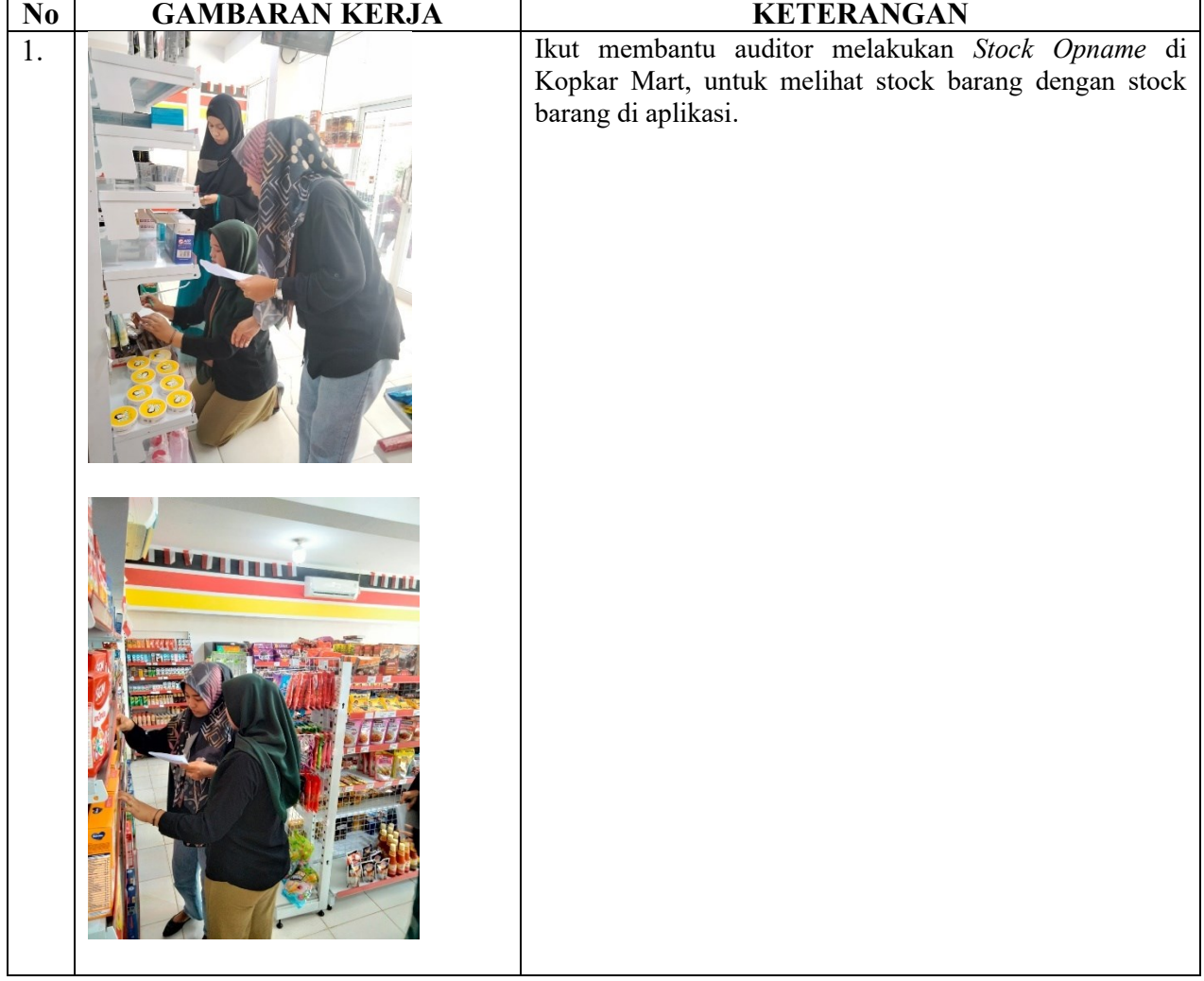

HARI : Kamis, Jum'at TANGGAL : 04, 05 Mei 2023

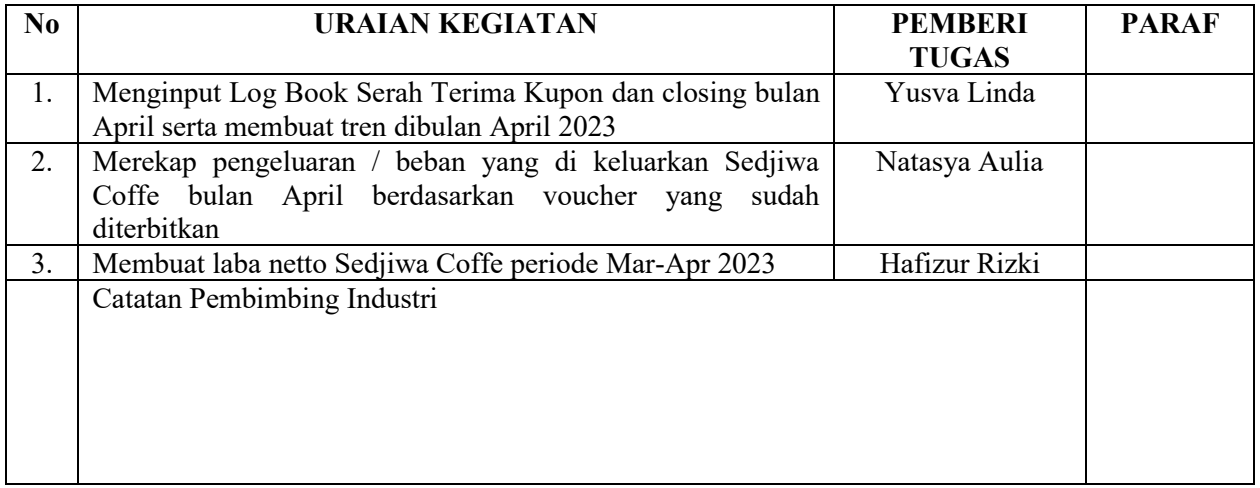

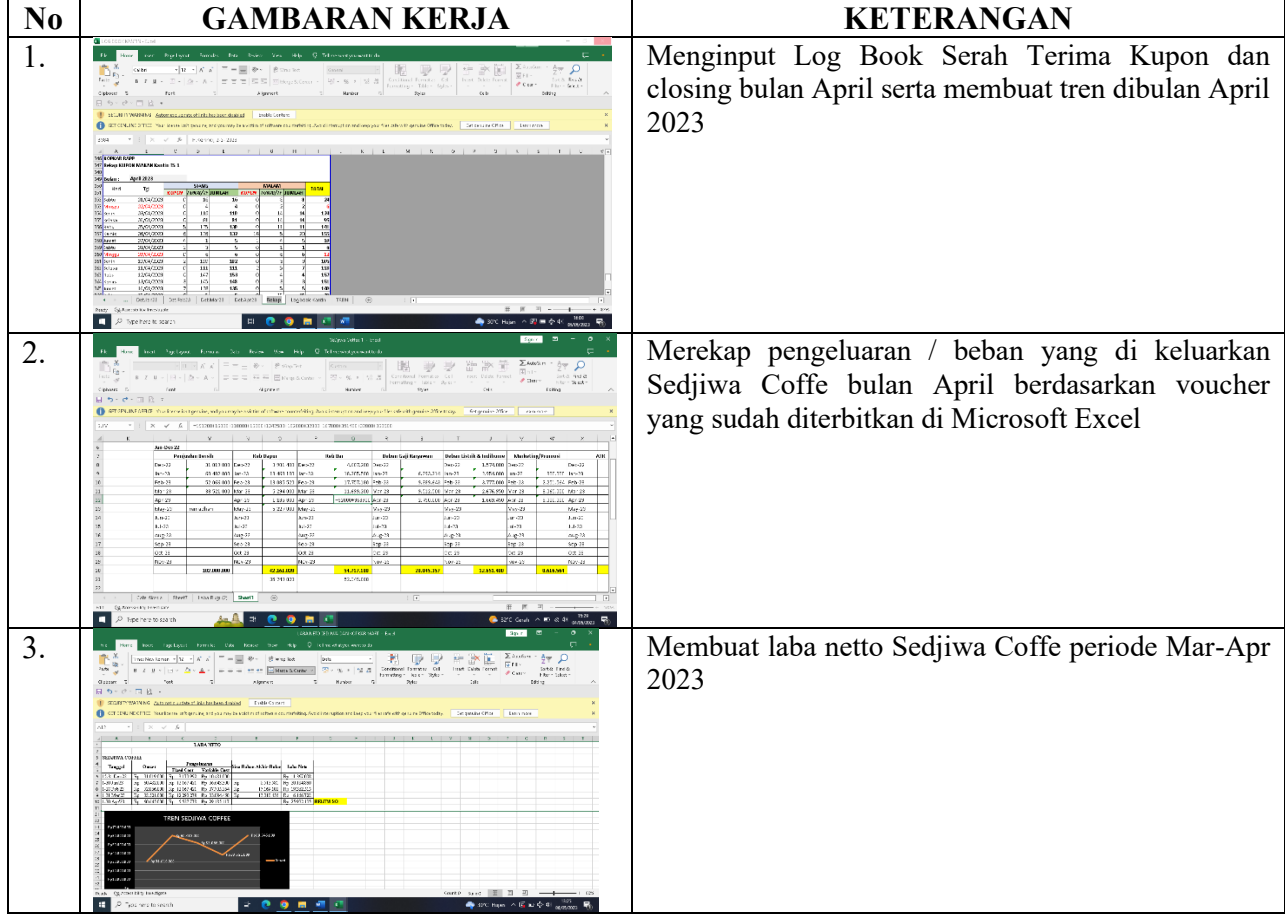

HARI : Senin TANGGAL : 08 Mei 2023

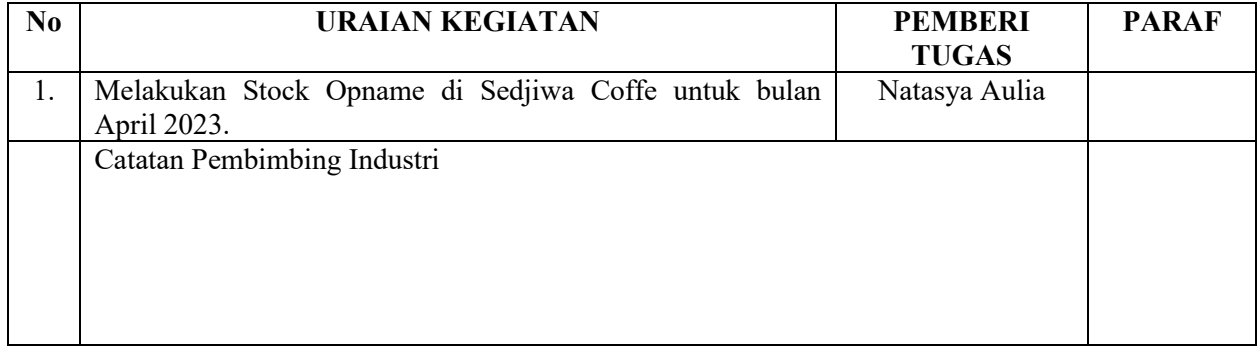

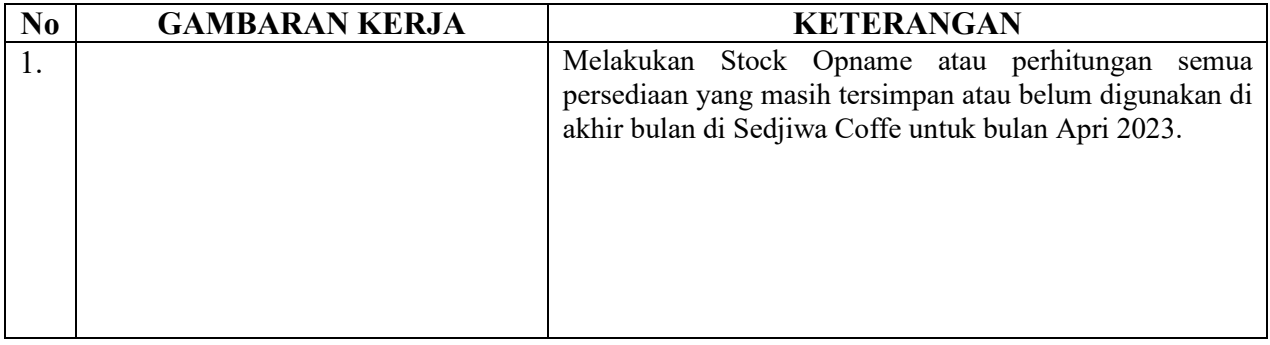

HARI : Selasa TANGGAL : 09 Mei 2023

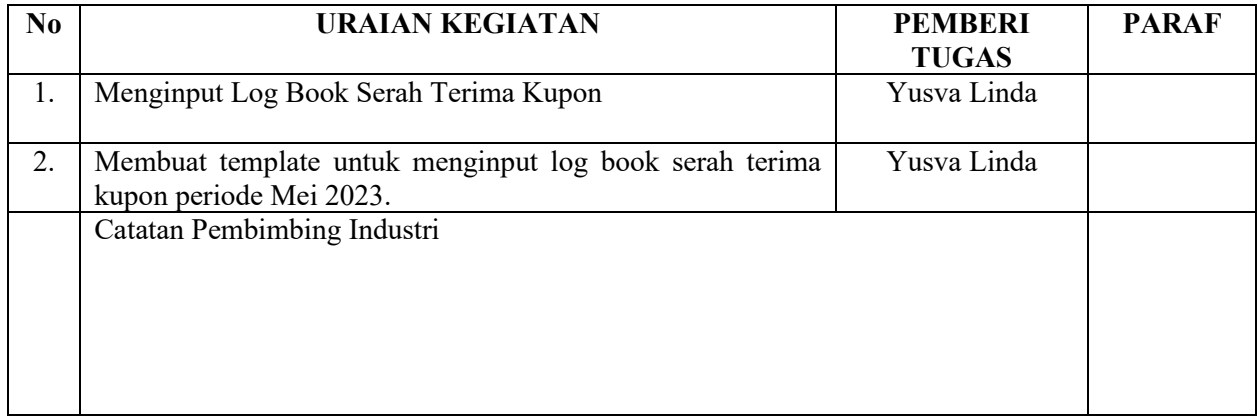

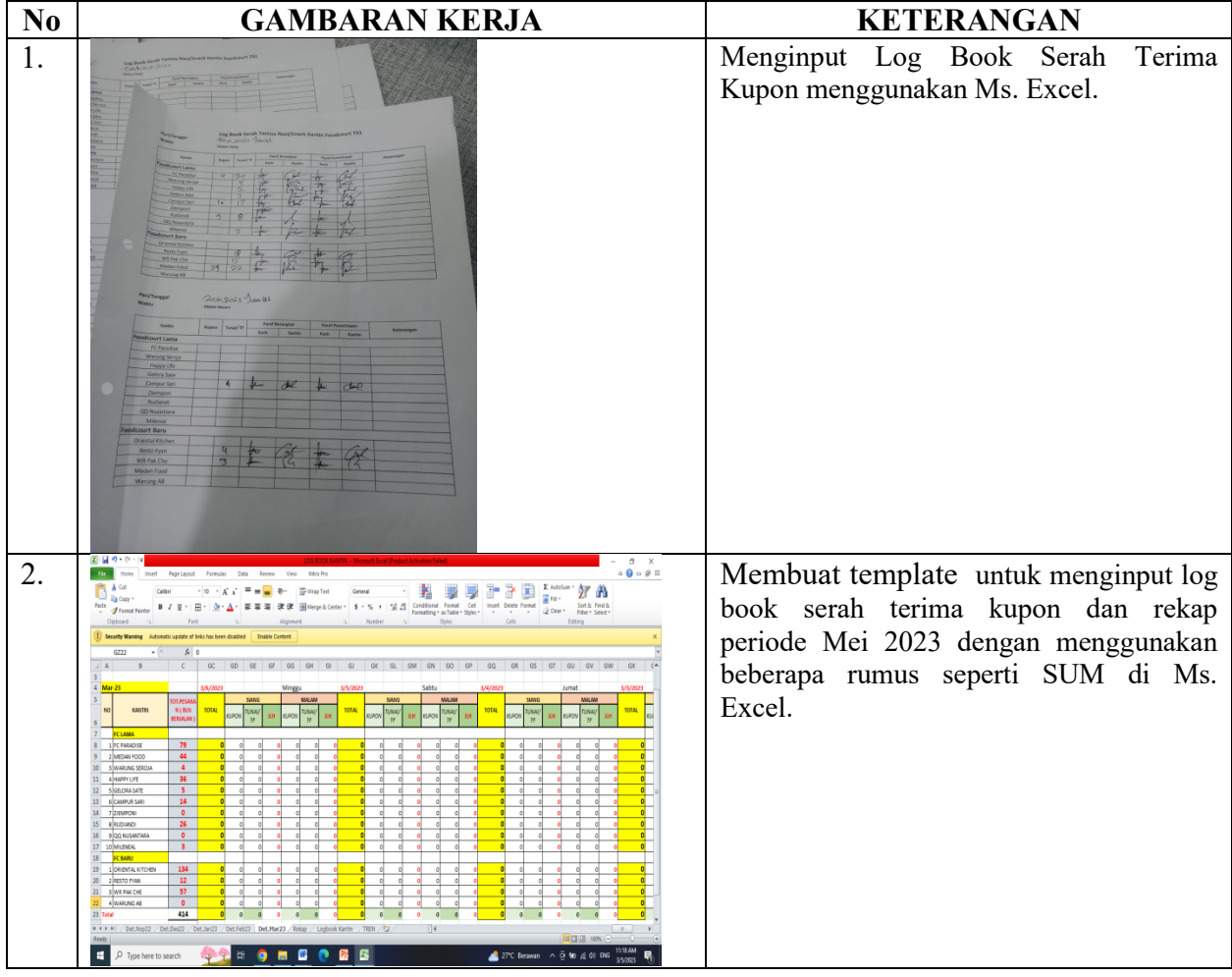

HARI : Rabu TANGGAL : 10 Mei 2023

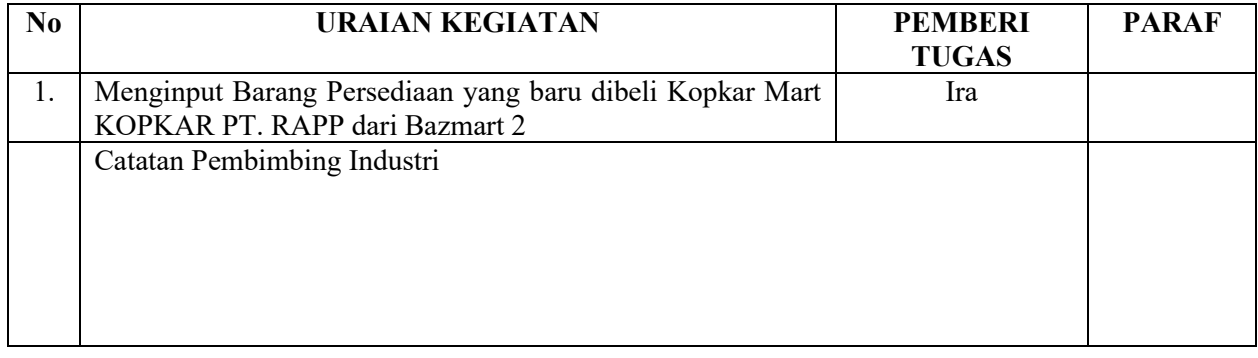

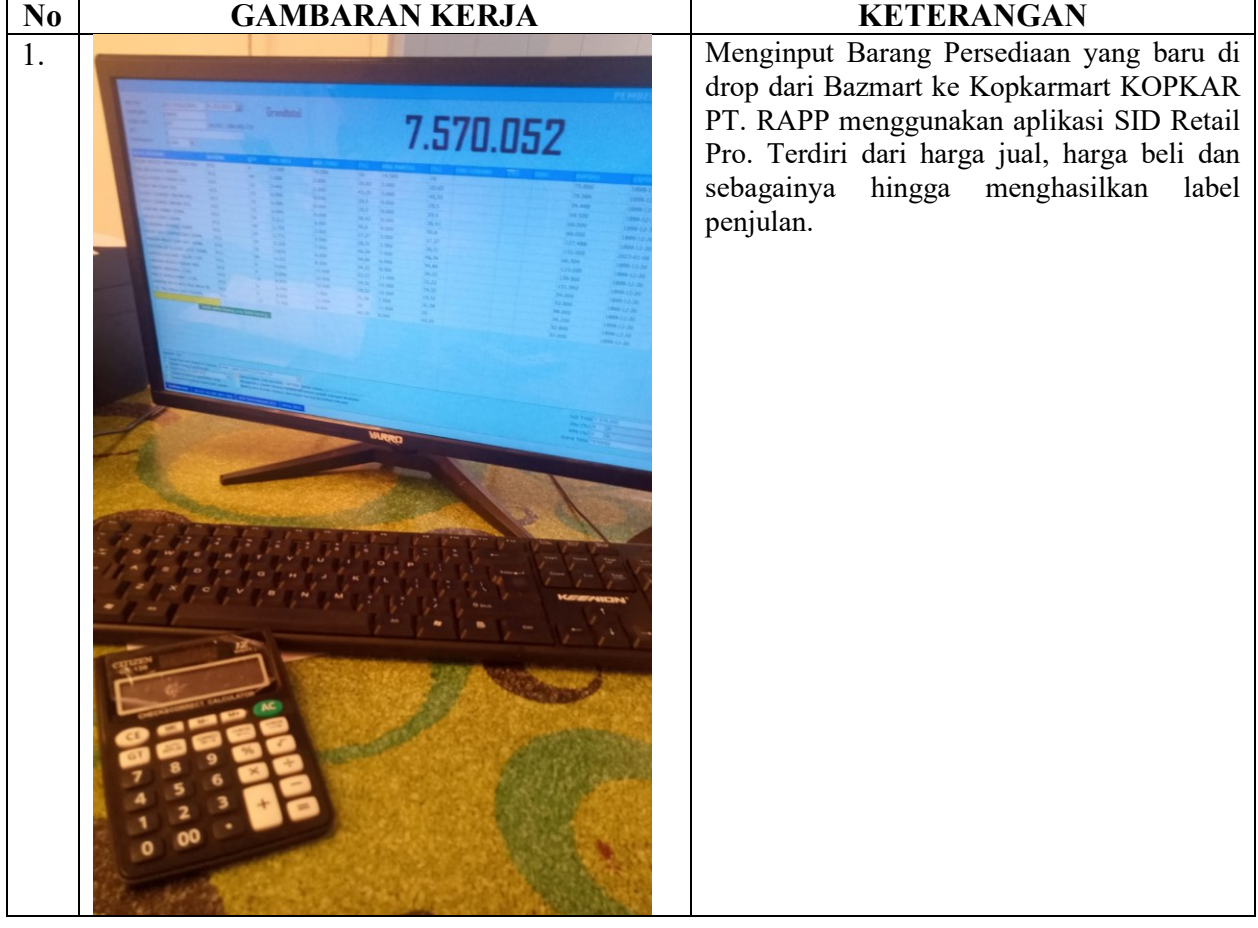

HARI : Kamis TANGGAL : 11 Mei 2023

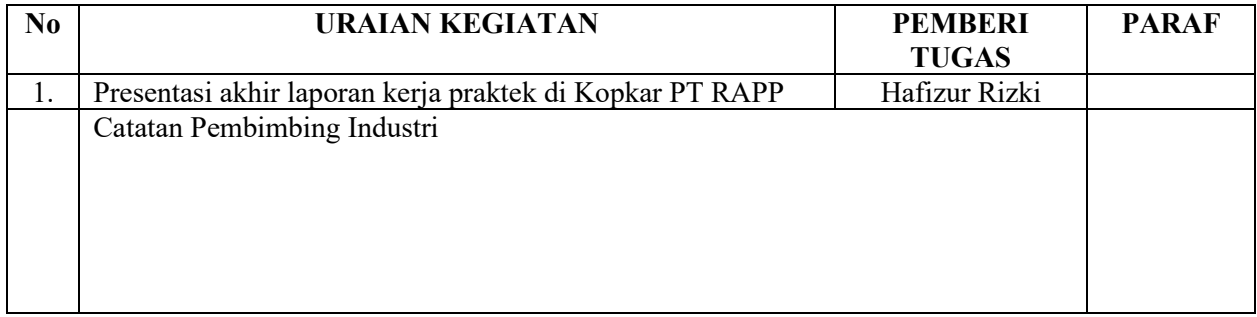

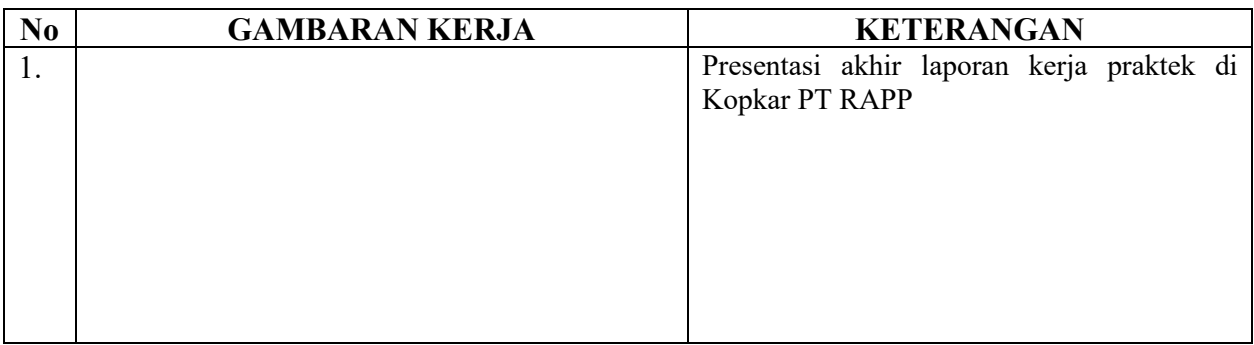
## **KERJA HARIAN KERJA PRAKTEK (KP)**

HARI : Jum'at TANGGAL : 12 Mei 2023

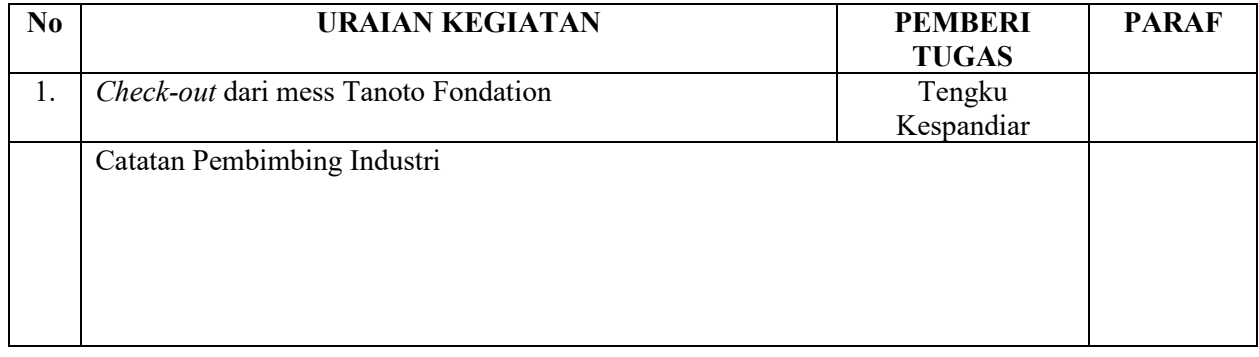

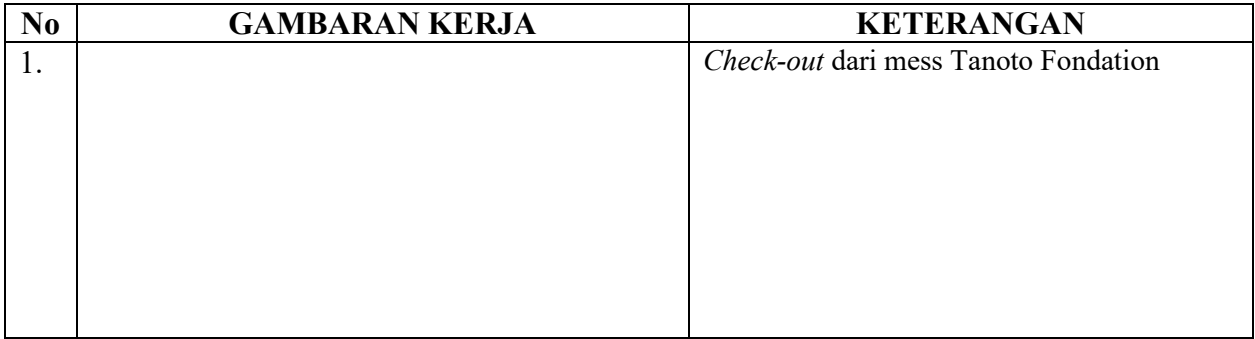